## KOMPAKTI AUTOMATISOITU LASER-IONISOINTIJÄRJESTELMÄ

Vesa Esko Petteri Partanen

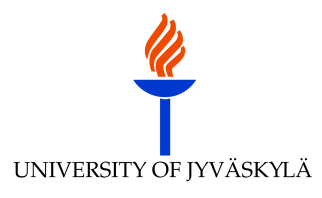

Pro gradu- tutkielma Jyväskylän yliopisto, Fysiikan laitos 13. lokakuuta 2011 Ohjaajat ja tarkastajat: FT Heikki Penttilä ja FM Ilkka Pohjalainen

#### <span id="page-2-0"></span>**KIITOKSET**

#### Kiitän seuraavia:

- $\star$  vanhempiani Esko ja Leena Partasta hyvästä ja turvallisesta lapsuudesta.
- $\star$  hyvää ystävääni jatko-opiskelija (JYFL) Janne Riittistä graduni epävirallisesta esitarkastuksesta, LATEX-konsultoinnista, kuvien sijoitusstrategiasta sekä palavereista ravintola Explosivessa, joissa keskusteltiin maittavien keittolounaiden äärellä asiasta ja sen vierestä.
- ★ Jyväskylän fysiikan laitoksen Iain Moorea, Mikael Reposta ja Pasi Karvosta epävirallisesta ohjauksesta.
- $\star$  Jyväskylän fysiikan laitoksen amanuenssi Soile Leskistä tutkintoon liittyvien käytännön asioiden järjestämisestä.
- $\star$  Jyväskylän ammattikorkeakoulua tuntiopetuksista, jotka ovat antaneet korvaamatonta opetuskokemusta sekä pitäneet minut kiinni leivän syrjässä.
- F teatteria (erityisesti Jyväskylän Ylioppilasteatteria sekä Kansannäyttämöä) unohtumattomista muistoista sekä kyvystä hahmottaa menneisyyttä ja nykyhetkeä reflektoimalla menneitä produktioita: epävarmimpina hetkinä on voinut palata ajassa taaksepäin ja todeta saaneensa elämässä aikaiseksi sentään jotakin merkittävää.
- <sup>F</sup> <sup>L</sup>ATEX-ladontaohjelmaa ja Kaijanahon "Punaista Kirjaa" [\[1\]](#page-192-0) siitä, että ne ovat suunnattomasti helpottaneet kaoottisen tekstini jäsennystä.

F Ystäviä, jotka jo pelkällä läsnäolollaan ovat tuoneet iloa välillä ärsyttävän eristäytyneen ihmisen arkeen.

#### <span id="page-4-0"></span>**ESIPUHE**

Olin kesällä 2007 harjoittelussa Jyväskylän yliopiston nanotalolla Sorin Paraoanun kvanttitietokoneprojektissa, jonka yhteydessä minulle luvattiin graduaihe. Harmikseni ohjaajani muutti kesän lopussa Helsinkiin, ja näin ollen jäin ilman pro gradu aihetta.

Loppukesästä Janne Ronkainen etsi gradun tekijää Ynnän sähköpostilistalta väitöskirjaprojektiinsa. Aihealueena oli automaatio ja sen ohjelmoiminen. Kiinnostuin sähköpostista välittömästi sillä minulla oli kokemusta elektroniikasta ja ohjelmoinnista Iisalmen ammattiopistossa suorittamastani sähköalan perustutkinnosta, sekä lisäksi olin opetellut alustavasti käyttämään edeltäneessä kesäharjoittelussa Labview-ohjelmistoa, jolla Ronkaisen projektin automaation ohjelmointi oli tarkoitus tehdä. Projektin aikataulu [1](#page-7-0) näytti lupaavalta, joten minulla oli hyvät mahdollisuudet valmistua ennen tutkintouudistuksen määräaikaa. Lähdin mukaan projektiin ja kieltäydyin syksyllä 2007 ammattikorkeakoulun tuntiopetuksista, jotta pystyisin keskittymään projektiin täysipainoisesti.

Projekti lähti aluksi hyvin liikkeelle: sain tehtyä Ronkaisen pyytämät kytkennät, automaatiot ja ohjausohjelmistot. Tällöin projektin tekeminen tuntui erittäin mielenkiintoiselta. Vuoden 2008 alussa Ronkainen oli pitkään sairaslomalla ja lopulta hän ilmoitti jättävänsä projektin ja muuttavansa pois Jyväskylästä.

Olin taas ilman ohjaajaa siten, että olin tehnyt valtavan määrän töitä projektin eteen. Koska kyseessä oli jo toinen graduyritys, pidin kynsin ja hampain kiinni oljenkorrestani, ja jatkoin epätoivoisesti projektia lähes yksinäni. Sain toki apua Iain Moorelta, Mikael Reposelta ja työosastolta uskoakseni siinä määrin kuin heillä oli resursseja antaa; heillä ei ollut käsittääkseni ohjaamiseeni mitään velvoitetta. Olen kuitenkin täysin vakuuttunut siitä, että niin heillä kuin minullakaan ei ollut realistista käsitystä siitä, että kyseinen projekti oli aivan liian massiivinen minun kannettavakseni.

Kun ihminen lukuisista yrityksistään huolimatta epäonnistuu, eikä hänen ympärillään olevat viisaammat ihmiset osaa häntä neuvoa, lienee jonkin sortin turhautuminen luonnollista. Projektin alusta lähtien laitteiston tärkeimmän laitteen, eli kvadrupolimassaspektrometrin kanssa oli suuria ongelmia.

Toimitin useasti kvadrupolimassaspektrometrin ohjauslaitteiston työosastolle korjattavaksi tuloksetta, sekä lopulta yritin itse käydä pala kerrallaan laitteistoa läpi, edelleen tuloksetta. Laitoksen henkilökunnassa ei kertakaikkiaan näyttänyt olevan ketään joka olisi voinut asiassa auttaa.

Tässä vaiheessa aloin vaipua epätoivoon ja itsetuntoni oli niin alhaalla, että pidin itseäni täysin soveltumattomana tekemään projektia.

Mitä on kokeellinen pro gradu ilman mittauksia? Käytännössä minulla ei ollut kuin vianetsintämittauksia, koska laitteisto ei suostunut yrityksistä huolimatta toimimaan. Joten ajattelin, että olin tehnyt vaan lukuisia tunteja turhaa työtä. Lopulta Kela lähetti minulle kirjeen jossa käskettiin palauttamaan useiden kuukausien opintotuet. Olin siis vararikossa ja palanut loppuun. Lopullinen naula arkkuuni tuli siinä vaiheessa, kun dosimetrini ilman mitään ilmoitusta oli hävinnyt lokerostaan: en siis ollut enää tervetullut laitokselle. Oli siis järkevää palata takaisin tuntiopetuksien ääreen, jotta pystyin pitämään katon päälläni ja alati huutavan vatsani kylläisenä.

Näin jälkeenpäin mietittynä aikaisemmat seikat huomionottaen ja yli 150 opintopistettä ammattikorkeakoulussa opettaneena, en ole itselleni kovin vihainen siitä, että graduni ja opiskeluni eivät viime vuosien aikana ole edenneet. Tänä kesänä kuitenkin elämäni ensimmäistä kertaa sain palkkaa kesäloman ajalta sillä olin koko vuoden päätoimisena tuntiopettajana. Näin ollen keväällä päätin, että nyt on aika oksentaa kaikki muistitikkuni sisältö paperille, ja laittaa sormet ristiin sen puolesta, että graduni suostuttaisiin arvioimaan ja saisin sen edes rimaa hipoen hyväksytyksi. Toivoin siis,Studio Julmahuvia lainatakseni, että tämä projekti tulisi edes olemaan: "Kehityskertomys mitättömyydestä kohti keskinkertaisuutta".

Toivottavasti IGISOL:in henkilökunta on päässyt hyödyntämään panostani. Pyydän anteeksi raportointini puutetta tekemistäni ohjelmointija laitteistoratkaisuista. Uskon silti, että mikäli heillä on ollut tarvetta käyttää tekemääni automaatiota, he ovat voineet ainakin osittain käyttää IGI-SOL:in kannettavalle jättämiäni ohjelmistoja. Lisäksi ennen luovuttamistani sanoin heille, että he voivat tarvittaessa ottaa minuun yhteyttä sähköpostitse — yhteydenottoja ei ole tullut.

Janne Ronkaisen alkuperäinen aikataulu (kuva [1\)](#page-7-0) oli 2007 kesäkuusta vuoden 2008 helmikuuhun. Aikataulu ei todellakaan toteutunut. Minun olisi pitänyt vaatia kunnon palaveria laitoksen henkilökunnalta siinä vaiheessa kun Ronkainen jätti projektinsa, jotta aihealuettani olisi voitu rajata. Taisin kuitenkin olla liian kunnianhimoinen, ja se kostautui.

Allekirjoitan nyt täysin fysiikan laitoksen tutkielmaohjeen lauseen: "Todellisen työmäärän pysyminen suunnilleen näissä rajoissa edellyttää, että Tutkielman tekoon on käytettävissä riittävän pitkiä yhtäjaksoisia työrupeamia, koska niinkin laajaa työtä on vaikea pilkkoa pieniin paloihin kokonaisuuteen keskittymisen siitä kärsimättä". Keväällä aloitettuani materiaalini jäsentelyn totesin, että aivan pienetkin häiriötekijät, kuten uusintatentin valvominen, katkaisevat kokonaisajatuksen ja kirjoittamisprosessista tuli tarpeettoman raskasta. Nyt kesäloman alettua, kun häiriötekijöitä ei ole enää ollut, kirjoittaminen on ollut yllätyksekseni todella mielenkiintoista. Tutkielmassa käsiteltävät asiat ovat huumaavasti vallanneet tajuntani ja välillä yöunetkin ovat jäänet vähille kuudentoista tunnin kirjoitusmaratonien aikana. Kirjoittamisprosessi on ollut erittäin voimauttava, sillä sitä tehdessä on iso taakka karissut harteiltani. Kokonaisuutena tämä välillä uuvuttavakin prosessi on ollut opettavainen. Tärkeimpänä oppina lienee se, että matka on määränpäätä tärkeämpi.

<span id="page-7-0"></span>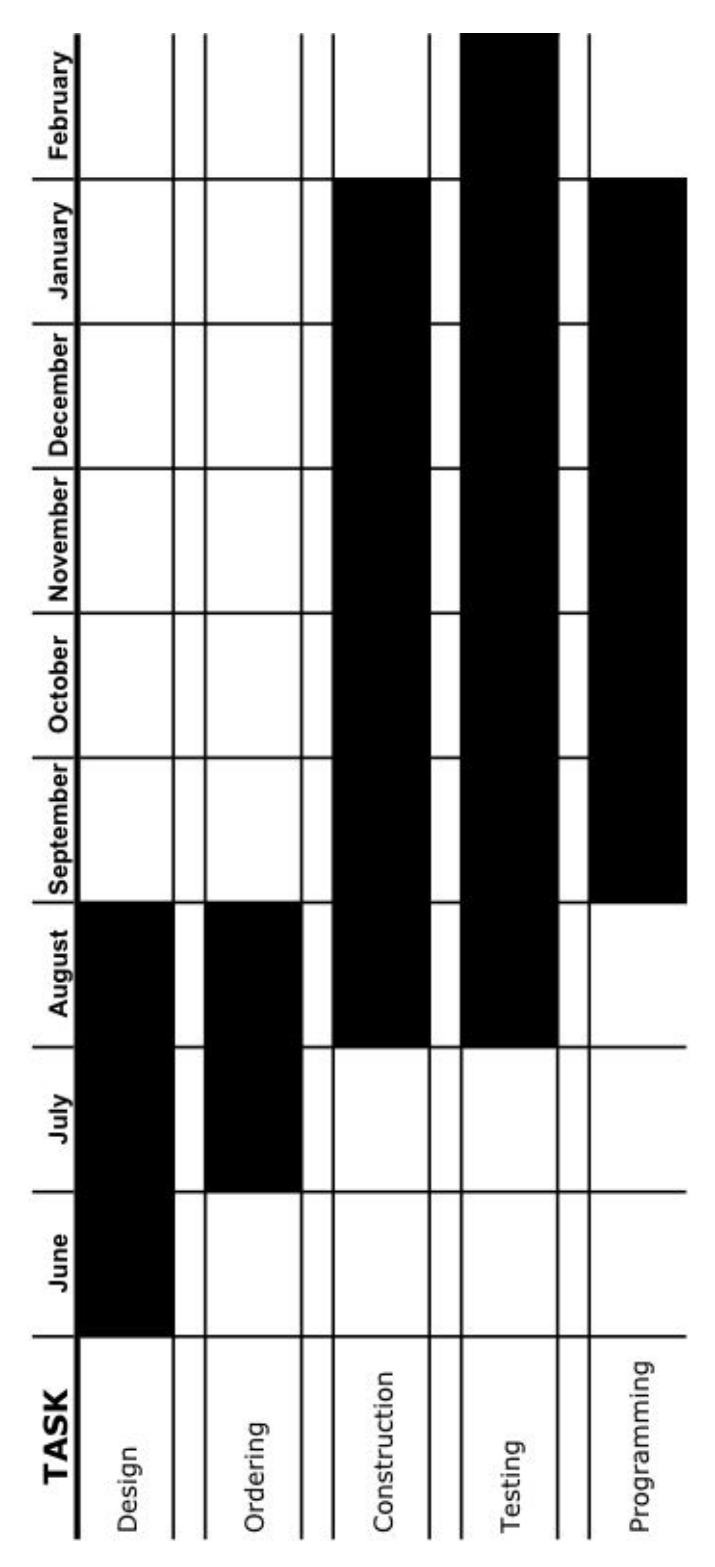

Kuva 1: *Projektin suunniteltu aikataulu.*

#### <span id="page-8-0"></span>**ABSTRACT**

In an experimental nuclear physics off-line systems are often used in situations where acceleration energies are relatively small. Main benefits are low price and meager radiated laboratory enviroments. In this master's thesis I discuss mostly about automation which was used in our off-line system. The system was built at the Ion Guide Separator On-Line facility (IGISOL) in Jyväskylä University.

The automation set up was made with the Phoenix Contacts inline terminals, which were programmed by using the Labview program. The system consists of thermistor, skimmer handling, mirror handling, gasline parts per billion (ppb) mixing and quadrupole mass spectrometer measurement.

There were major problems with the control unit of the quadrupole mass spectrometer, hence this project is truly unfinished. On the other hand, the system will be modified for various purposes, so the system was partly tested. Test results show that the system works with low masscharge particles.

I have included quite detailed descriptions about my programs, thus this thesis can be also used as a program manual.

### <span id="page-10-0"></span>**TIIVISTELMÄ**

Tilanteissa, joissa kiihdytysenergiat ovat suhteellisen pieniä, kokeellisessa ydinfysiikassa käytetään usein off-line-järjestelmiä. Nämä järjestelmät ovat hinnaltaan huomattavasti halvempia kuin esimerkiksi varsinaiset sykloktronilaitteistot. Off-line-järjestelmä voidaan sijoittaa riittävän kauas kiihdytinlaboratorion kohtioalueesta, jolloin voidaan työskennellä lähes säteilyttömässä ympäristössä. Lisäksi varsinaista IGISOL-laitteistoa käytetään erilaisiin ydinfysiikan kokeisiin tyypillisesti yli 2000 tuntia vuodessa, joten kokeilu- ja testaustoiminta IGISOL-laitteistolla on varsin rajoitettua. Siksi laser-ionisaatiolaitteiston kehittämistä ja epäpuhtauksien vaikutuksen tutkimista varten on tarkoituksenmukaista rakentaa oma laitteisto, ns. off-line-järjestelmä.

Tässä pro gradu -tutkielmassa keskitytään pääasiassa Jyväskylän yliopiston kiihdytinlaboratorion IGISOL-laitteiston rinnalle rakennettavan off-line-järjestelmän automatio-osuuteen, sillä laitteisto pyrki osallistumaan Phoenix Contactin "xplore- New automation award 2008" kilpailuun.

Laittteiston automaatiossa käytettiin Phoenix Contactin ethernetväylätekniikkaan perustuvia päätelaitteita, joiden ohjelmointi toteutettiin Labview-ohjelmistolla. Ohjelman päärakenne on ns. moniulotteinen whilerakenne, joten pääsilmukassa ovat kaikki toiminnot joiden täytyy olla jatkuvasti käytössä ja muissa silmukoissa on mahdollisuus valita käytetäänkö silmukan sisältämiä rakenteita, vai pyöriikö silmukka tekemättä mitään. Kahdeksankanavaisen analogisen sisääntulon rakenteellinen toimintaperiaate ei mahdollista kanavien yhtäaikaista lukemista (ts. kanavat täytyy lukea vuorotellen), joten jotta sisääntulon toiminta saadaan mahdollisimman nopeaksi, ohjelmassa on mahdollisuus valita kuinka monta kanavaa kahdeksasta kulloinkin käytetään. Lisäksi kanavavaihdoksien epäluotettavuuden vuoksi aliohjelmassa on virheentarkistus. Termostaattiohjelmistossa estetään termostaatin kytkeytyminen päälle ja pois turhan suurella taajuudella, sillä käytännössä lämpötilan absoluuttisella arvolla ei ole suurta merkitystä: kunhan riittävän suuri lämpötila on saavutettu, hiukkaset alkavat irtoamaan kaasulinjaston seinämistä. Skimmerohjelmistossa skimmerin ja kipinälähteen välistä etäisyyttä muutetaan sähkömoottorin akseliin kiinnitetyn kierretangon avulla. Etäisyyden muuttuessa skimmerin säätövastuksen arvo muuttuu, jolloin jännitehäviöstä voidaan päätellä skimmerin asema. Laser-ablaatiossa tai -ionisaatiossa valon ohjaamiseen käytetään peiliä, jota ohjataan kahdella askelmoottorilla. Ohjelmalla voidaan ohjata lasersädettä lähes mielivaltaista reittiä pitkin, erikoistapauksena pyyhkäisykuvio. Lisäksi ohjelma mahdollistaa kuvion jatkuvan toistamisen. Kaasulinjaston pitoisuuksien säädössä heliumpullon venttiili aukaistaan osittain ja tilavuusvirtamittari mittaa heliumlinjan tilavuusvirran. Typpipullon venttiili aukaistaan ääriasentoonsa ja tilavuusvirtasäädin säätää typpilinjan tilavuusvirran. Kaasulinjasto-ohjelma vertaa sekoitettuja tilavuusvirtoja ja laskee niiden pohjalta suhteelliset hiukkastiheydet. QMS:n ulostuloista saadaan jännitesignaaleina selville laitteen mittaamat arvot, joten ulostulojen ja analogisten sisäänmenojen avulla muodostetaan sekä reaaliaikainen graafi että histogrammi.

Tyhjiötekniikassa pyritään aikaansaamaan kuhunkin sovellukseen riittävän hyvä tyhjiö. Hyvien tyhjiöiden aikaansaaminen on kallista, joten tyhjiöalueen valinnoissa joudutaan tekemään kompromisseja. Tyhjiösysteemiin kuuluu pääpumppu ja esipumppu. Pääpumpuilla saadaan aikaiseksi hyviä tyhjiöitä, mutta ne eivät sovellu suurien kaasumäärien pumppaukseen. Esipumpun tehtävä on siirtää kaasua pääpumpun poistopuolelta ilmanpaineeseen. Näin varsinaisen pääpumpun toiminta helpottuu ja saavutettava tyhjiö paranee. Tyhjiökammioiden paineen tarkka määrittäminen on oleellista, jotta voidaan päätellä, onko haluttu tyhjiöalue saavutettu. Mittausmenetelmiä on useita, joista työn kannalta oleellisimmat ovat: kapasitiivinen, lämmönjohtavuus-, ionisaatio- ja pietsosähköinen menetelmä. Kun korkealaatuinen tyhjiö kerran on saavutettu ja tyhjiöastian pinnat puhdistuneet, tyhjiön uudentamista seuraavalla pumppauskerralla voidaan helpottaa ilmaamalla tyhjiöastia kostean huoneilman sijaan kuivalla typellä. Tyhjiöastian pinnalle muodostuu typpikerros, joka irtoaa pumpattaessa huomattavasti esimerkiksi vesimolekyylejä helpommin. Laitteistoa on tarkoitus käyttää epäpuhtausanalyysissä, sillä sekä ionien säilymisessä että niiden neutralisoitumisessa on pysäytyskaasun epäpuhtauksilla suuri merkitys. Näin ollen teoriaosuudessa tutustuttiin epäpuhtauskaasujen suhteellisen hiukkastiheyden säätelyyn ja niiden vaikutukseen tyhjiöjärjestelmässä. Epäpuhtaudet lisätään sekoittamalla puskurikaasuun haluttu määrä muuta kaasua. Jotta epäpuhtauden määrä olisi tarkasti tunnettu, kaasussa itsessään olevat epäpuhtaudet on poistettava mahdollisimman tarkasti ennen tunnetun epäpuhtausmäärän lisäämistä. Epäpuhtauksien poistamiseen käytetään nestetypellä jäähdytettyä kylmäloukkua tai getter-menetelmää, jotka poistavat erityisen tehokkaasti vesimolekyylit ja suuren osan hapesta. Näiden lisäksi kaasunsyöttölinjaston on oltava täysin puhdas, joten linjastoa kuumennetaan samalla kun siinä annetaan virrata pieni tilavuusvirta mahdollisimman puhdasta kaasua. Laitteistoon liittyviä lasereita on tarkoitus ohjata peilien avulla, jotta laservaloa voidaan hyödyntää laserablaatiossa tai -ionisaatiossa. Peilien heijastuvuus riippuu käytetystä pinnoitteesta, joten laserionisaatiossa joudutaan käyttämään kuhunkin viritystilanteeseen sopivaa pinnoitetta. Koska viritystiloja on useita, käytetään useita peilejä, joilla kullakin oma tilanteeseen sopiva päällystys. Jotta syntyneitä hiukkasia voidaan analysoida, tarvitaan teorianäkemystä myös kvadupolimassaspektrometreistä sekä ilmaisimista, esimerkiksi Faradayn kupista. Automaatiolaitteisto koostuu oleellisesti digitaalisista ja analogisista sisään- ja ulostuloista, joten jotta niiden toimintaa voisi ymmärtää, teoriaosuudessa tutustuttiin multiplekserin ja A/D-muuntimen toimintaperiaatteisiin.

Kvadrupolimassaspektrometrin ohjainyksikön toimimattomuuden vuoksi laitteiston rakentaminen viivästyi, joten järjestelmää ei voida pitää täysin valmiina. Toisaalta järjestelmää on tarkoitus alkuperäisten suunnitelmien mukaisesti muokata kuhunkin mittaustilanteeseen sopivaksi, joten laitteistoa testattiin sen hetkisellä kokoonpanolla. Testituloksista käy ilmi, että järjestelmä toimii pienten massa-varaussuhteen hiukkasilla. Myöhemmin Ilkka Pohjalaisen mittauksissa laitteisto on saatu toimimaan myös suuremmilla massa-varaussuhteilla.

Ohjelmointiosuudessa on varsin yksityiskohtaiset selostukset tekemistäni ohjelmista, joten tätä pro gradua voidaan käyttää myös osittain ohjekirjana.

#### <span id="page-14-0"></span>**LUKIJALLE**

Kirjoittaessani pro graduani totesin kuvien valtavan määrän vuoksi mahdottomaksi liittää niitä perinteisesti tekstin joukkoon. Kuvat ovat kuitenkin tärkeässä asemassa, sillä niihin liittyy paljon kaapelointi-, suunnittelu-, rakentamis-, ohjelmointi-, debuggaus- ja testausvaiheita. Näin ollen päädyin lopulta siihen ratkaisuun, että laitoin kuvat kunkin kappaleen loppuun. Tällä menettelyllä tekstistä tulee mielestäni ehjempi kokonaisuus, ja lukija voi keskittyä erikseen tekstiin ja kuviin.

Kuvat ovat pääosin isokokoisia, joten ne ovat omilla papereillaan. Näin ollen pystyin huoletta kääntämään kuvia 90◦ ja sain maksimoitua kuvien koot. Kääntämisen suhteen noudatin seuraavaa logiikkaa: lähtökohtaisesti kaikki kuvat ovat käännettyinä, paitsi jos kuva on isompi ilman kääntämistä tai sen resoluutio on huono.

Lukijaa helpottamaan laitoin jokaisen käännetyn kuvan kuvatekstin loppuun symbolin  $\circlearrowright$ . PDF-version lukijalle suosittelen lämpimästi pikanäppäinten *shift + ctrl + 0* ja *shift + ctrl + 1* käyttöä, sillä en kääntänyt kuvia pdftex:llä, jotta kuvatekstien asema on järkevämpi painetun version kannalta. Olen tyytyväinen jos käyttämäni kuvien sijoitusstrategia helpottaa lukijaa hahmottamaan kokonaisuutta edes murto-osan siitä kuinka paljon se minua itseäni on kirjoittaessa helpottanut.

Teoriaosion esitysjärjestys yrittää noudattaa kausaalista logiikkaa: 0) Mitä tehtiin ja miksi? 1) Mikä on tyhjiö? 2) Miten se saadaan aikaan? 3) Miten sitä tarkkaillaan? 4) Kun tyhjiö on saatu aikaiseksi, sinne halutaan tuottaa varattuja hiukkasia. 5) Hiukkasten tuottamisessa tarvitaan lasereita, joita voidaan ohjata peileillä. 6) Tutkittavien hiukkasten sekaan halutaan sekoittaa epäpuhtauksia. 7) Hiukkassuihkun separointi QMS:llä. 8) Separoituneiden hiukkasten mittaaminen. 9) Sitä vastaavaan signaalin mittaaminen. Mittausosio on esitelty kronologisesti ja ohjelmointiosio ohjelmien monimutkaisuuden perusteella.

Kirjoitelmassa on käytetty dokumenttiluokkaa "book", koska sen ansiosta kuvien, taulukoiden ja yhtälöiden viitteissä on informaatio siitä, että mistä luvusta kyseinen viittaus löytyy, jolloin niihin palaaminen helpottuu huomattavasti. Lisäksi luokka aloittaa uudet luvut valmiiksi oikealta puolelta nidettä.

Suureiden yksikäsitteistämisen vuoksi, osa merkinnöistä on totutusta poikkeavia. Suureet on kategorisoitu siten, että esimerkiksi kaikkia pituussuureita on merkattu L-kirjaimella. Erittely näiden suureiden välillä tapahtuu indekseillä, joissa on käydetty yleisesti käytettyjä suuremerkintöjä: sädettä on merkattu L<sub>R</sub> ja vapaa matkaa L<sub> $\lambda$ </sub>. Samalla logiikalla valonnopeutta on merkattu v<sub>B</sub>. Käytetyt suureet on listattu LIITE-luvun taulukkoihin.

Iain Moore toivoi, että tekisin erillisen käyttöohjeen ohjelmistooni liittyen. Totean tässä vaiheessa, että minulla ei ole siihen enää resursseja, mutta mielestäni käyttämäni rakenne ja kohtalaisen yksityiskohtainen ohjelmointiosuus mahdollistavat tutkielmani käytön myös käyttöohjeena.

Kirjoitin tutkielmani suomeksi, sillä englannin kielen kirjoitustaitoni ei ole mielestäni riittävä näin ison kokonaisuuden kirjoittamiseen. Ohjelmoinnin tein kuitenkin pyydettynä alunperin englannin kielisenä, joten osa terminologiasta on kaksikielistä. Pyrin kuitenkin gradussani käyttämään suomenkielisiä vastineita aina kun se oli mahdollista. Käännösten yhteydessä laitoin myös varmuuden vuoksi sulkeisiin alkuperäisen englanninkielisen sanan. En suomentanut case-,for ja while-rakenteita, sillä ne esitetään yleensä kääntämättömänä [\[2\]](#page-192-1). Labview-ohjelman *Front Panel* -näkymän suomentaminen pääikkunaksi tuntui myös kömpelöltä, sillä ohjelmistossa on hierarkisesti vain yksi "pääikkuna", josta koko isoa kokonaisuutta hallitaan. Tällä vältytään sekaannuksilta, sillä myöskin jokaisella aliohjelmallakin on *Front Panel*-näkymä.

Opinnäytteeni pdf-versio sekä Labview-ohjelmat löytyvät osoitteesta: <http://users.jyu.fi/~veespepa/gradu/>. Tiedostot ovat puolestani vapaasti käytettävissä.

Jyväskylässä 13. lokakuuta 2011

#### **Sisältö**

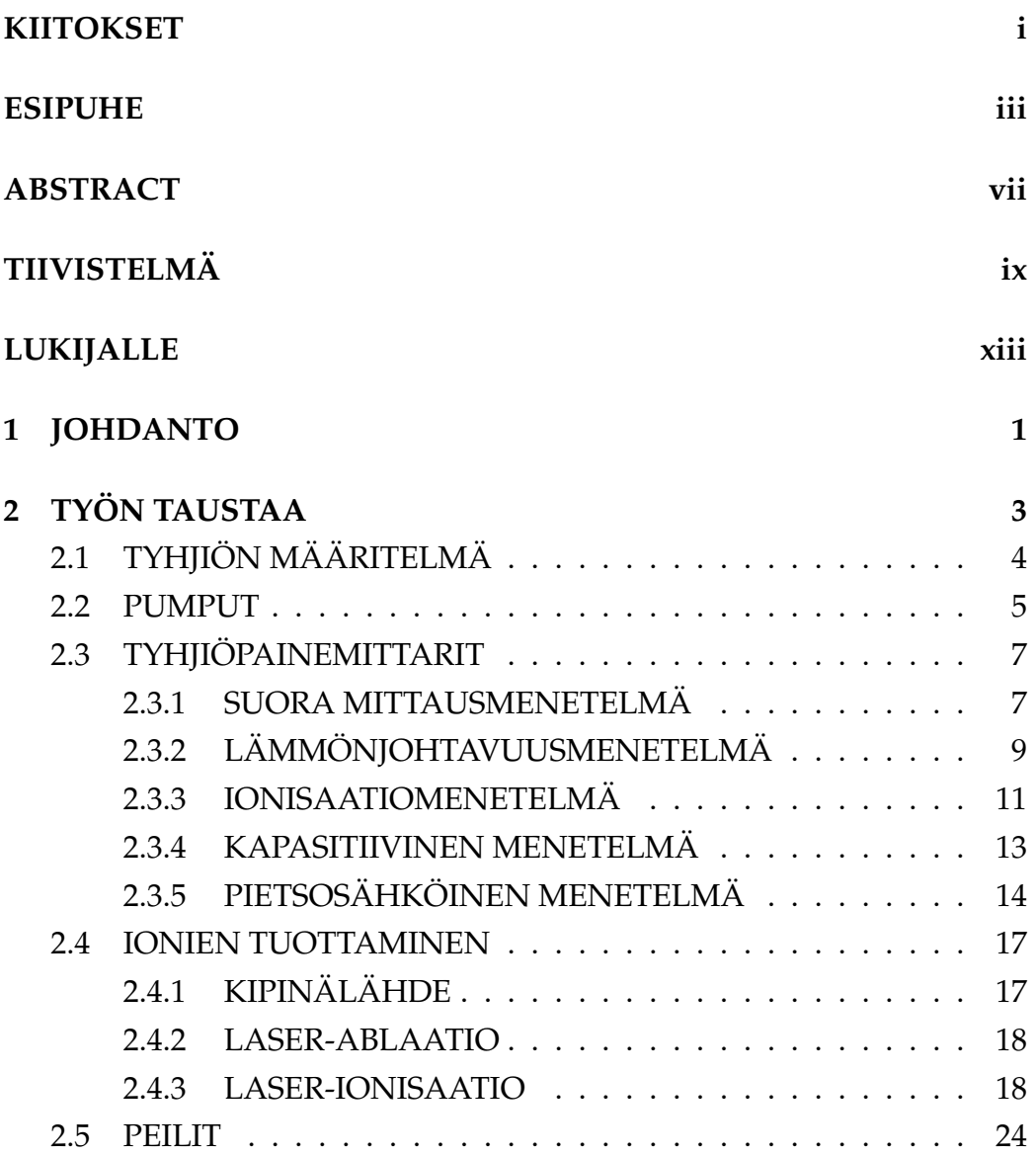

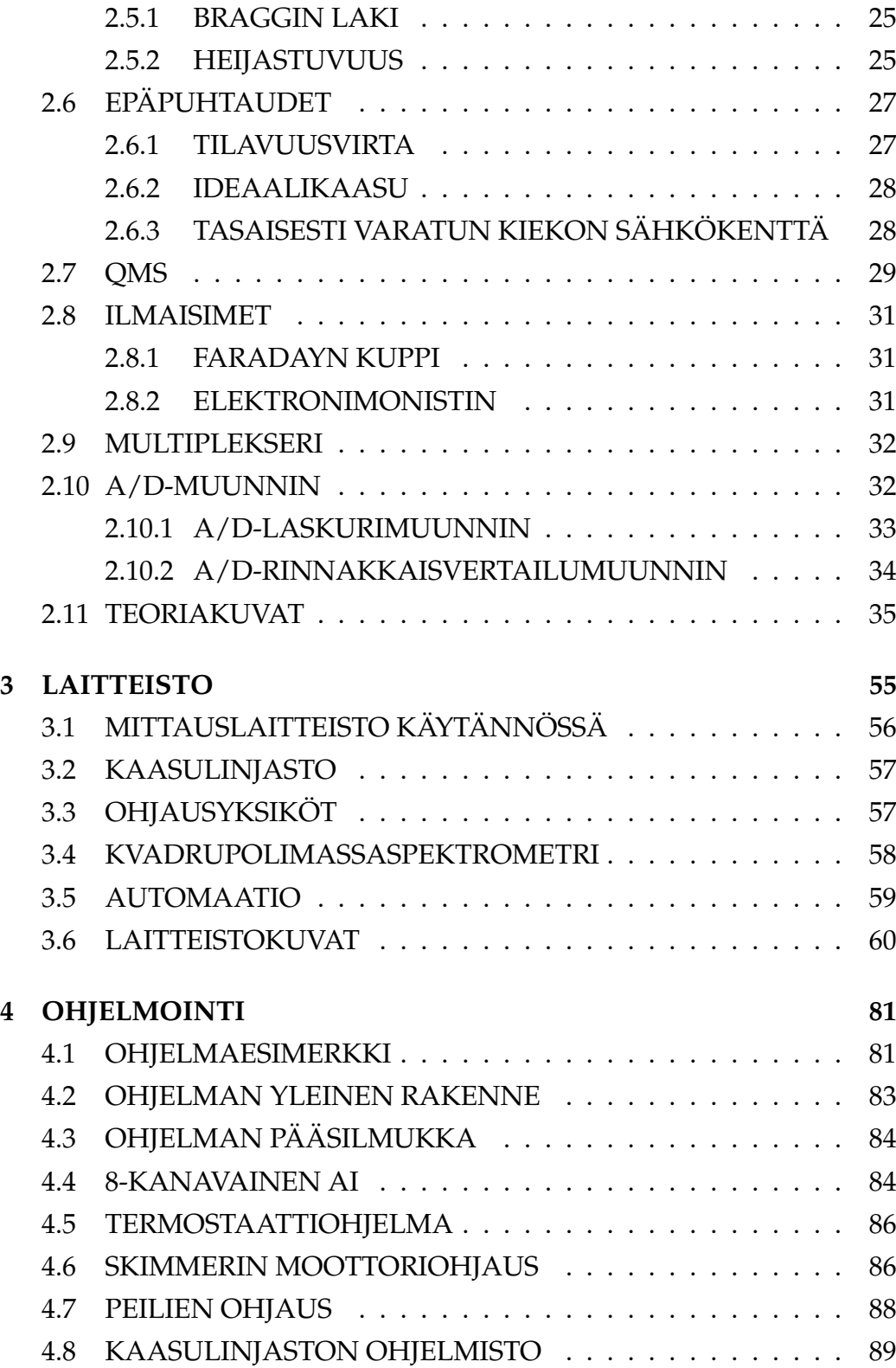

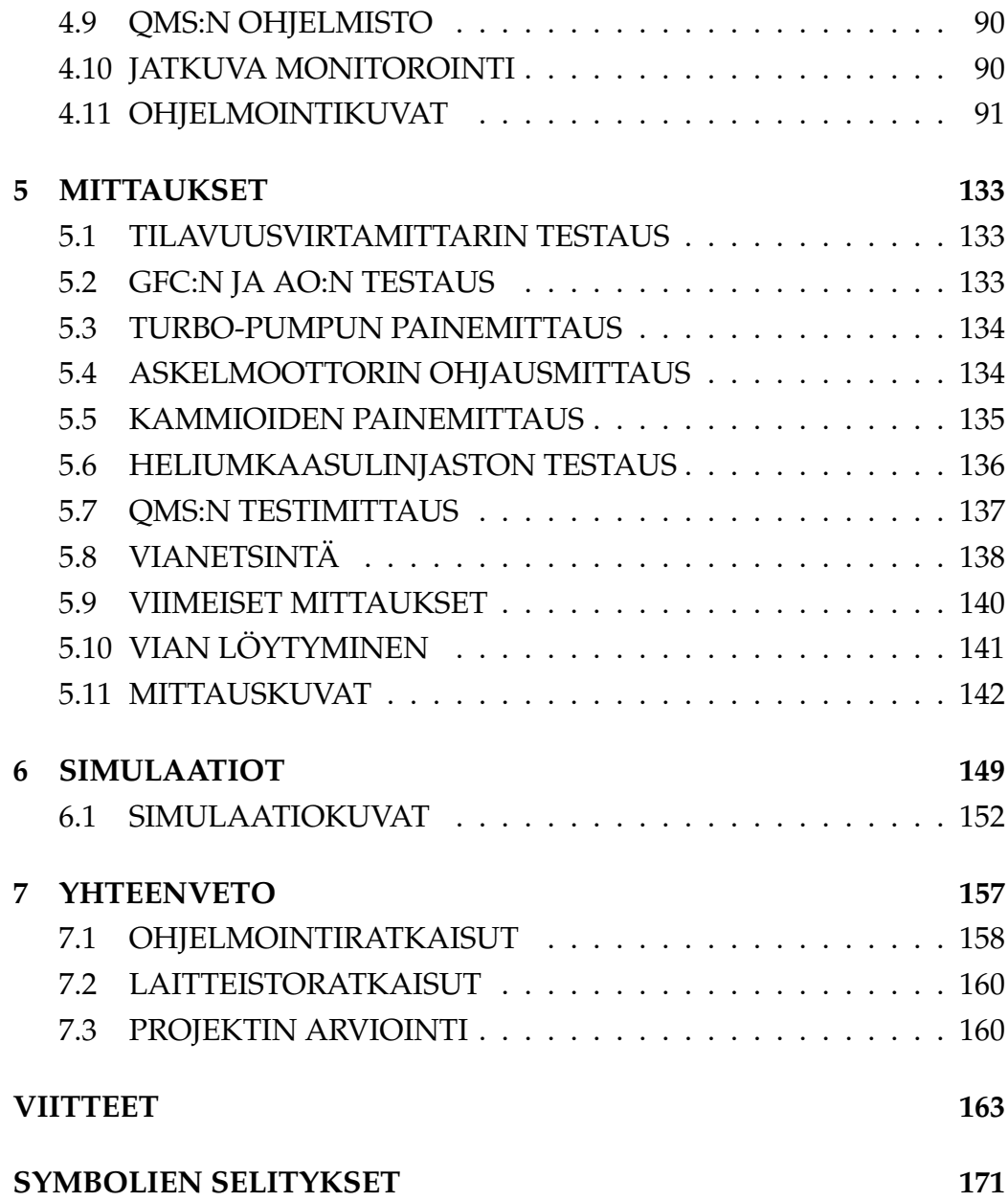

#### **Kuvat**

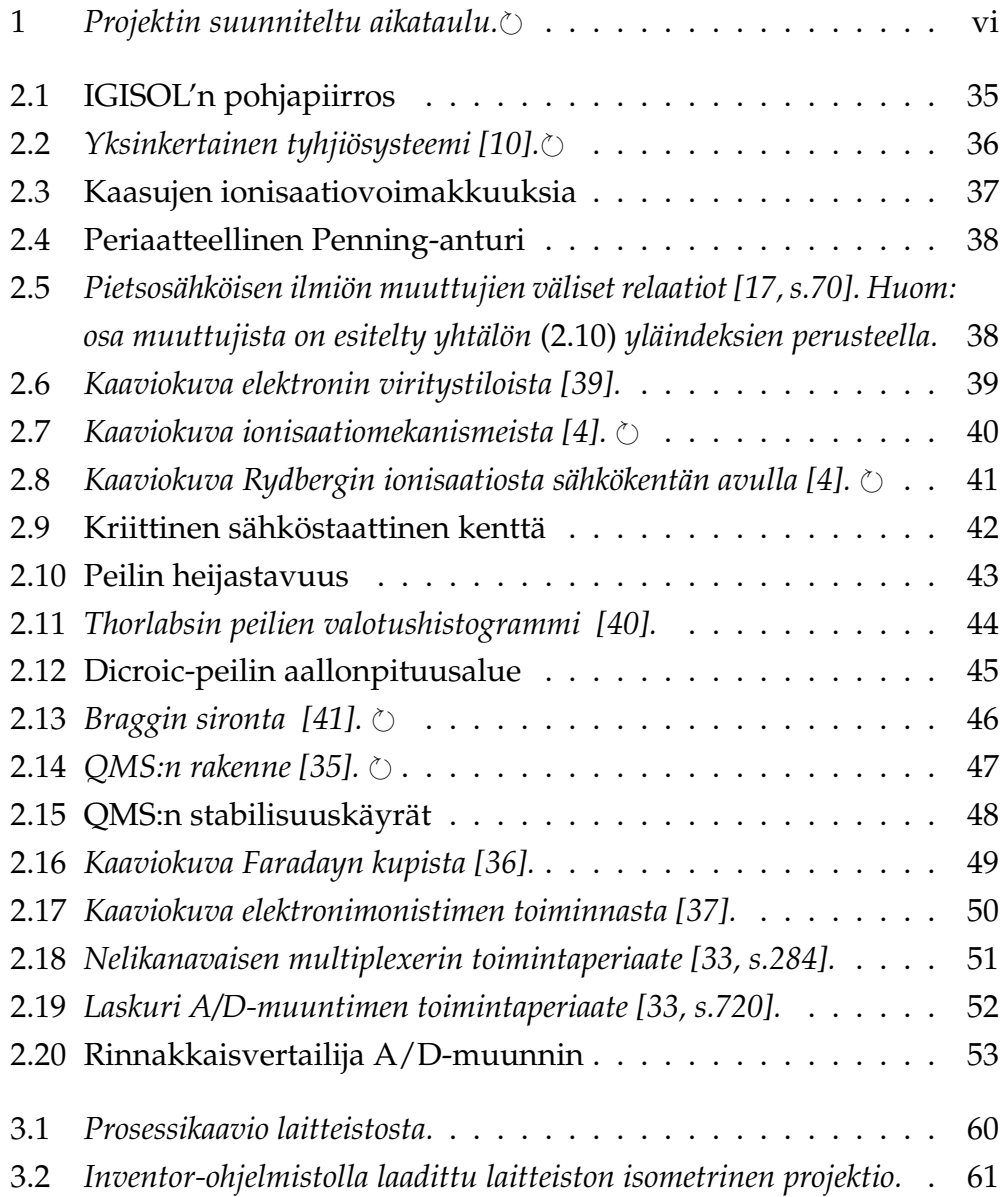

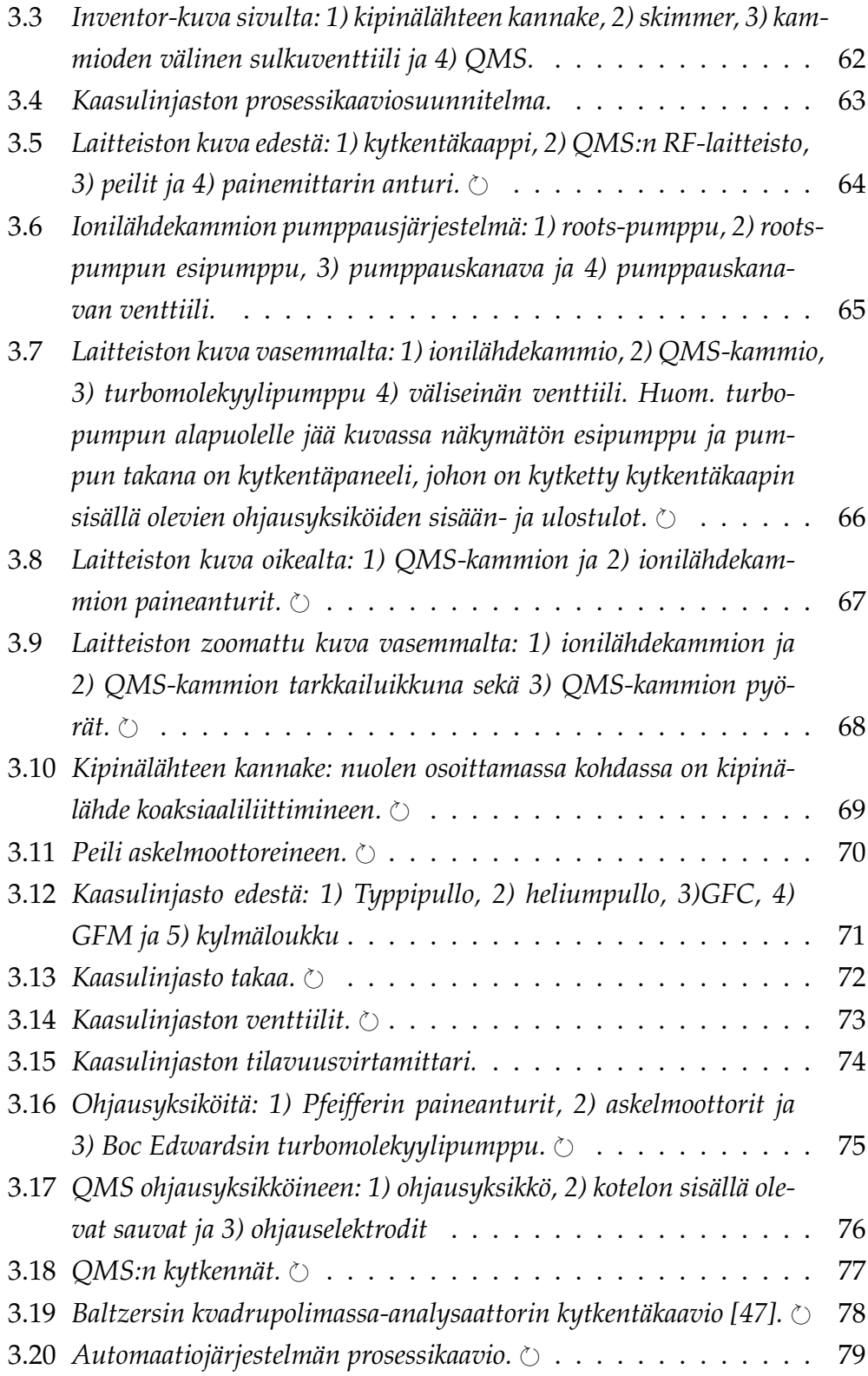

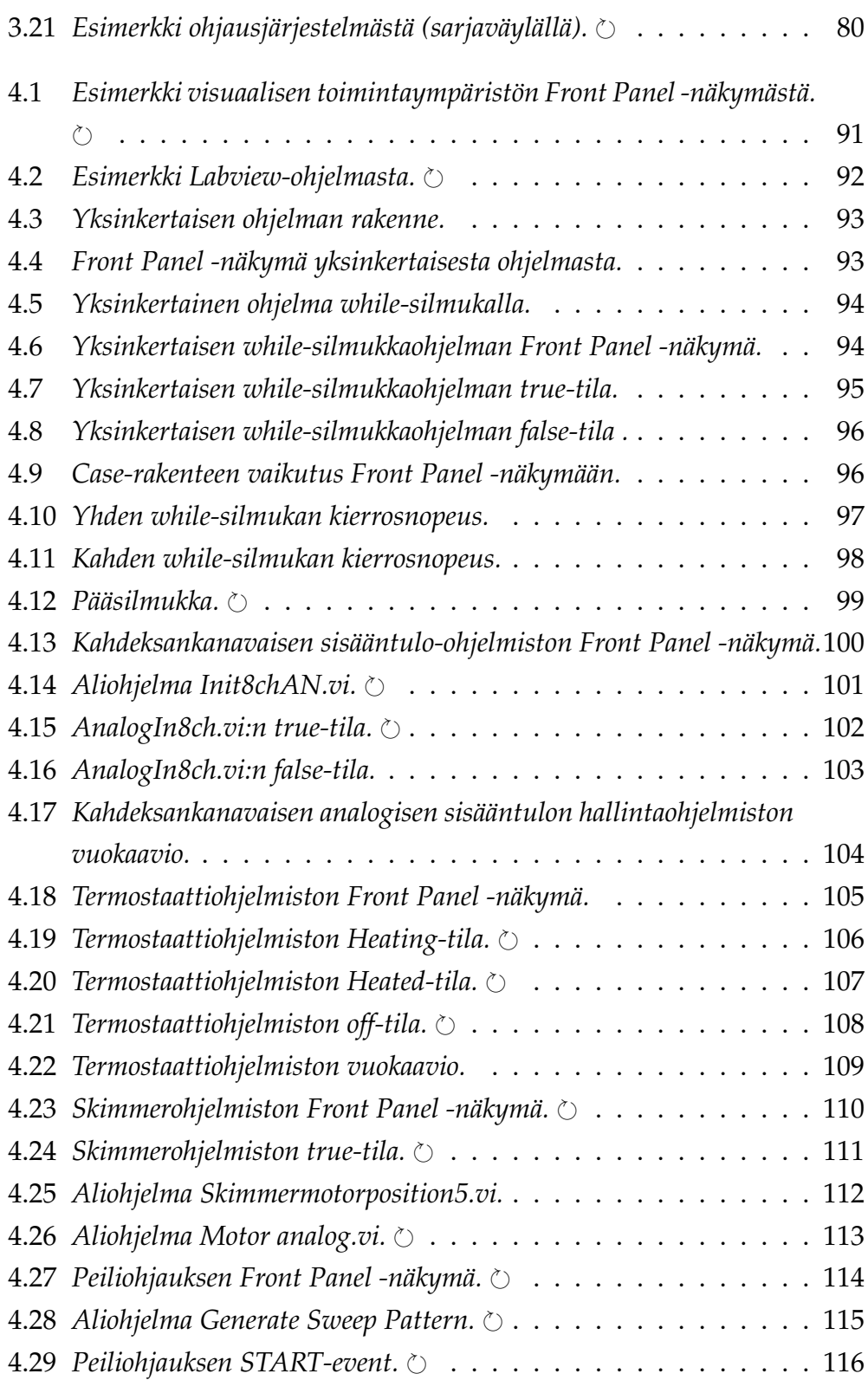

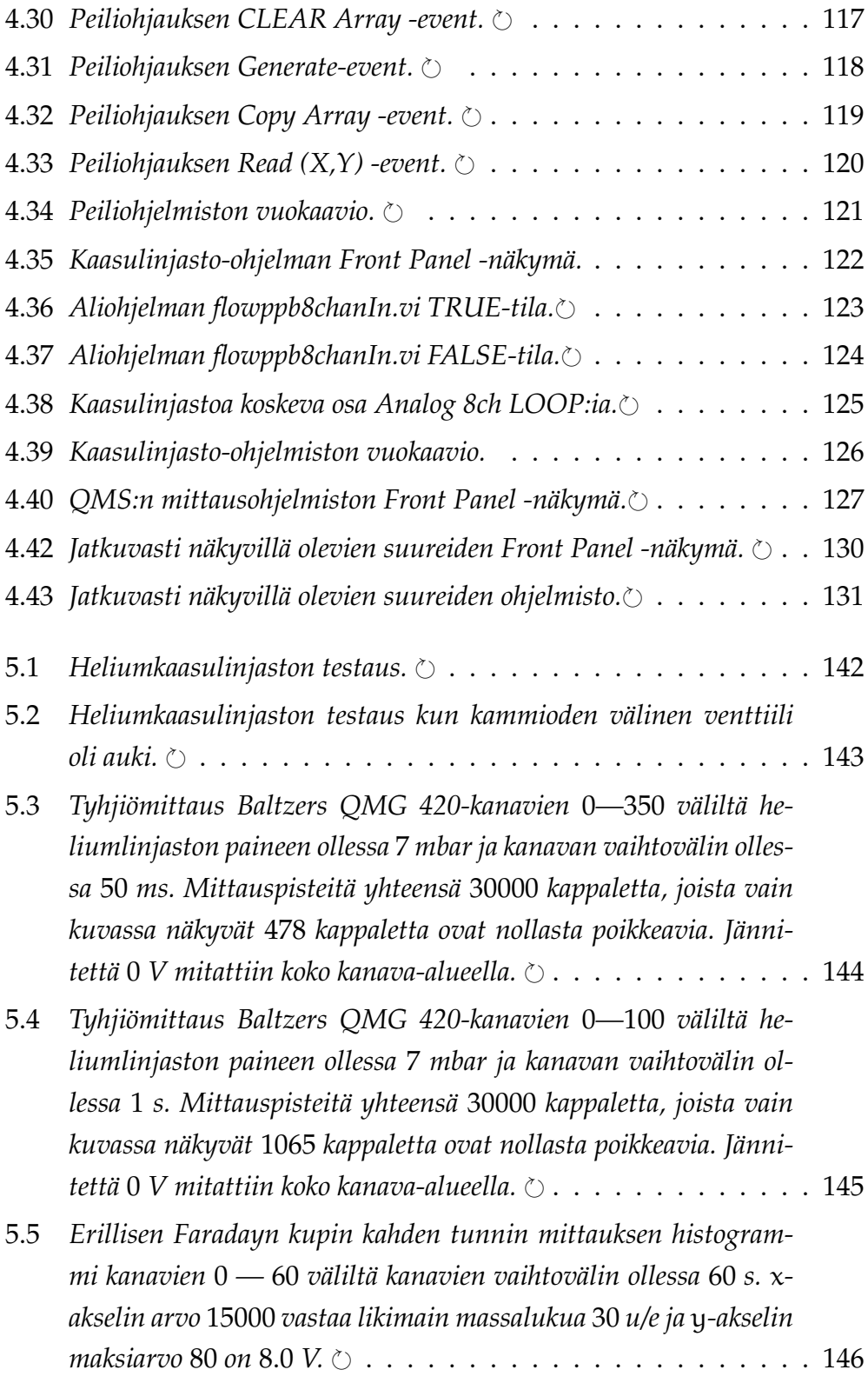

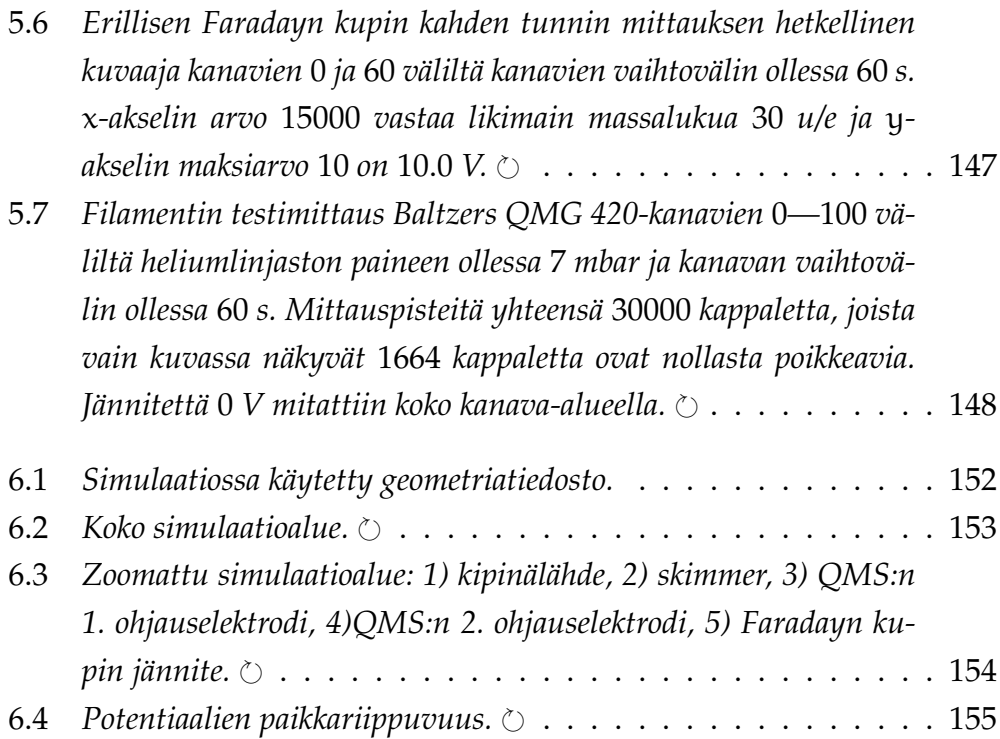

xxvi

#### **Taulukot**

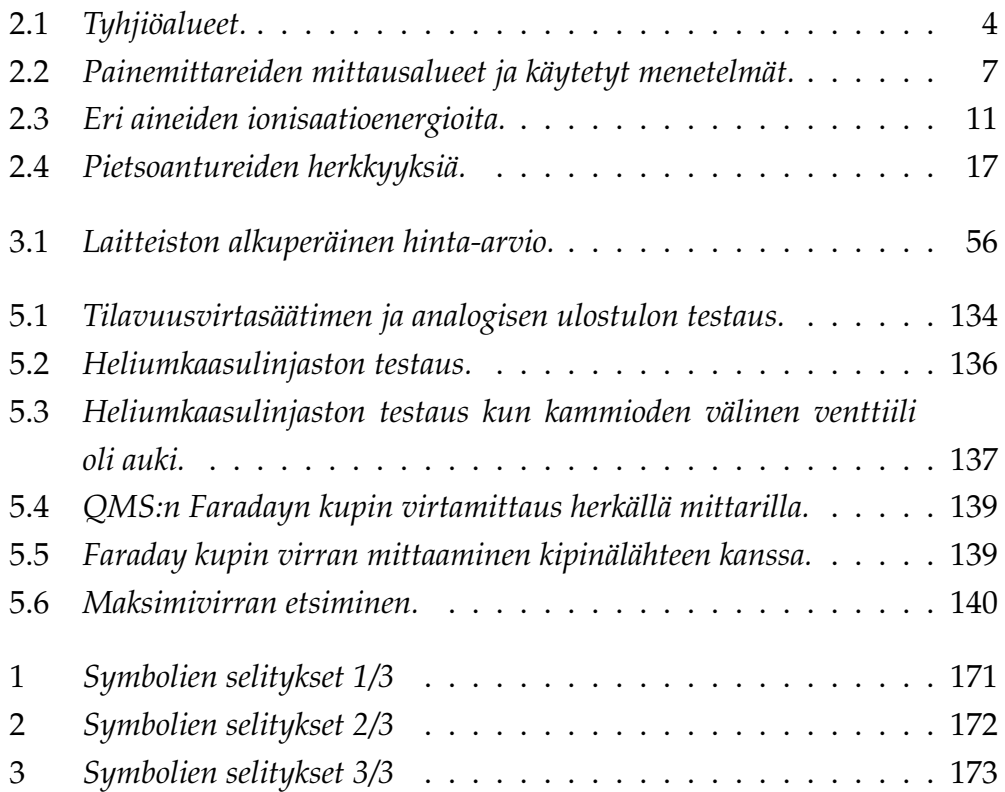

xxviii

# <span id="page-30-0"></span>**Luku 1**

#### **JOHDANTO**

Tämä soveltava pro gradu-tutkielma on tehty Jyväskylän yliopiston fysiikan laitoksen kiihdytinlaboratoriossa. Tarkoituksena on suunnitella ja rakentaa Jyväskylän yliopistolle laser-ionisointijärjestelmä, joka helpottaisi ydinfysiikan tutkimusta ilman ruuhkaista ja tietyissä tilanteissa huonon hyötysuhteen omaavaa injektiolinjaa [\[3\]](#page-192-4). Lisäksi laitteisto mahdollistaa tutkimuksen ilman merkittävää säteilyvaaraa. Projekti oli osa Janne Ronkaisen väitöstä ja liityin siihen pro gradun tekijänä. Projekti pyrki osallistumaan Phoenix Contactin "xplore- New automation award 2008" kilpailuun. Osaltaan tämän vuoksi projektin pääpaino oli nimenomaan automaatiossa.

Laitteiston toiminnan kannalta välttämättömin laite on Mainzin yliopiston lahjoittama kvadrupolimassaspektrometri. Sen avulla voidaan tietyn massavaraussuhteen omaavat hiukkaset erotella toisistaan, ja sen etuna muutoin yleisesti käytettyihin dipolimagneettiseparaattoreiden nähden on se, että useiden kilovolttien kiihdyttimiä ei tarvita. Laitteistolla pitäisi lopulta pystyä sekä erottamaan halutun massavaraussuhteen omaavat hiukkaset kaasusta että analysoida lähes mielivaltaisen kaasun koostumusta.

Tarvittaessa laitteiston päällä olevia säädettäviä peilejä apuna käyttäen voidaan hiukkassuihkuun vaikuttaa viereisen laserhuoneen [\[4\]](#page-192-3) valolla, jota voidaan käyttää joko ablaatioon tai ionisaatioon. Laserin toistotaajuuden ollessa keskiarvoltaan noin 10 kHz, atomit saadaan viritettyä useita kertoja ennen kuin ne ehtivät poistua ioniohjainkammiosta [\[5,](#page-192-5) s.4].

Myös hiukkasten liikkuvuutta sekä kemiallisia reaktiota voidaan tutkia mittaamalla hiukkasten lentoaikoja ilmaisimelle [\[6\]](#page-192-6). Laitteistolla voidaan aikaansaada matalaenergisiä hiukkassuihkuja, joten sitä voidaan jopa käyttää resonanssi-ionispektroskopiaa hyödyntäen pitkäikäisten aktinoidiytimien kuten uraanin ja thoriumin tutkimuksessa [\[5,](#page-192-5) [7\]](#page-192-7), jotka ovat kemiallisesti samankaltaisia esimerkiksi yttriumin [\[4\]](#page-192-3) kanssa.

Laitteiston tarkastelu vaatii tutustumista useisiin erilaisiin mielenkiintoisiin fysiikan osa-alueisiin sekä toisaalta myös automaatioinsinöörimäisiin suunnittelu-, kytkentä-, ohjelmointi- ja testausratkaisuihin.

Laitteiston rakenteen ansiosta sitä voidaan muokata ja päivittää kunkin tutkimusprojektin vaatimuksien mukaiseksi.

Työn taustaa -luvussa perusteellaan projektin motivaatio ja tutustutaan oleellisiin teoreettisiin näkökulmiin. Laitteisto-luvussa esitellään rakennettu laitteisto ja Automaatio-luvussa automaation mahdollistava ohjainyksikköjärjestelmä. Käytännössä automaatio muodostuu laitteiston ja ohjelmiston avulla, joten Ohjelmointi-luvussa käydään läpi automaation logiikka. Mittaukset-luvusta löytyvät projektiin liittyvät vianetsintä- ja tarkastusmittaukset sekä Simulaatio-luvussa esitellään tehdyt simulaatiot ja arvioidaan lukuun liittyvien oletusten järkevyyttä.

#### <span id="page-32-0"></span>**Luku 2**

## **TYÖN TAUSTAA**

Tässä projektissa rakennettiin tyhjiölaitteisto Jyväskylän yliopiston fysiikan laitoksen kiihdytinlaboratorion IGISOL-laitteiston (kuva [2.1\)](#page-64-1) testaamista varten.

IGISOL-menetelmässä [\[8\]](#page-192-8) kohtiossa syntyvät reaktiotuotteet pysäytetään ja termalisoidaan inerttiin helium- tai argon-puskurikaasuun. Tämän jälkeen kaasuun pysähtyneet reaktiotuotteet siirretään kaasun virtauksella eteenpäin tutkittavaksi.

Perinteisessä IGISOL-menetelmässä puskurikaasuun pysäytetyt reaktiotuotteet pyritään säilyttämään positiivisesti ionisoituina. Menetelmä on universaali, ja sillä voidaan tuottaa kaikkien alkuaineiden ioneja. Menetelmän universaalisuuden kääntöpuolena on menetelmän valikoimattomuus: ioniohjaimesta saadaan yhtä aikaa kaikkien reaktiossa syntyvien isotooppien ionit.

IGISOL-laitteiston yhteyteen suunniteltu laser-ionisaatiolaitteisto [\[3,](#page-192-4) [4\]](#page-192-3) sen sijaan on valikoiva menetelmä, jossa ionisoidaan vain haluttu alkuaine. Laser-ionisaatiota varten reaktiotuotteet on kuitenkin ensin neutralisoitava.

Sekä ionien säilymisessä että niiden neutralisoitumisessa on pysäytyskaasun epäpuhtauksilla suuri merkitys [\[3,](#page-192-4) [4,](#page-192-3) [8\]](#page-192-8). Näiden ilmiöiden tutkiminen edellyttää ennen kaikkea epäpuhtauksien määrän tiukkaa kontrollia.

IGISOL-laitteisto on sijoitettu kiihdytinlaboratorioon. Sen kohtioalue, jossa tutkittavia radioaktiivisia ioneja tuotetaan ydinreaktioilla, on säteilyvalvonta-alueella, mikä jo sinänsä hankaloittaa siellä työskentelyä. Lisäksi laitteistoa käytetään erilaisiin ydinfysiikan kokeisiin tyypillisesti yli 2000 tuntia vuodessa [\[9,](#page-192-9) s. 15], joten kokeilu- ja testaustoiminta varsinaisella IGISOL-laitteistolla on varsin rajoitettua. Siksi epäpuhtauksien vaikutuksen tutkimista ja laser-ionisaatiolaitteiston kehittämistä varten on tarkoituksenmukaista rakentaa oma laitteisto, ns. off-line-järjestelmä.

Tässä luvussa käsitellään työhön liittyvää teoriaa ja pyritään vastaamaan kysymyksiin, miten: riittävän hyvä tyhjiöjärjestelmä saadaan aikaiseksi, sen paine mitataan, sinne saadaan varattuja hiukkasia, laservaloa voidaan ohjata, epäpuhtaudet vaikuttavat tyhjiöjärjestelmään, hiukkaset saadaan eroteltua toisistaan, hiukkassuihkuja mitataan ja analoginen mittausjännite muunnetaan digitaaliseksi signaaliksi?

#### <span id="page-33-0"></span>**2.1 TYHJIÖN MÄÄRITELMÄ**

Kun fysiikassa ja tekniikassa puhutaan absoluuttisesta tyhjiöstä, tarkoitetaan tilavuutta, jossa ei ole ainetta [\[10,](#page-193-0) s. 15]. Täydellisen tyhjiön aikaansaaminen ei kuitenkaan ole teknisesti mahdollista. Näin ollen tyhjiötekniikassa pyritään aikaansaamaan kuhunkin sovellukseen riittävän hyvä tyhjiö. Erilaiset tyhjiöt jaetaan tyhjiöalueisiin [\[10,](#page-193-0) s. 20] (taulukko [2.1\)](#page-33-1). Hyvän tyhjiön aikaansaaminen on kallista, joten tyhjiöalueen valinnoissa joudutaan tekemään kompromisseja.

<span id="page-33-1"></span>

| Tyhjiöalue       | Paine (Pa) |  |                 |
|------------------|------------|--|-----------------|
| Karkeatyhjiö     | $10^{5}$   |  | 10 <sup>2</sup> |
| Välityhjiö       | $10^{2}$   |  | $10^{-1}$       |
| Suurtyhjiö       | $10^{-1}$  |  | $10^{-4}$       |
| Hyvä suurtyhjiö  | $10^{-4}$  |  | $10^{-7}$       |
| Ultratyhjiö      | $10^{-7}$  |  | $10^{-10}$      |
| Hyvä ultratyhjiö | $10^{-10}$ |  |                 |

Taulukko 2.1: *Tyhjiöalueet.*

Yksinkertainen tyhjiösysteemi koostuu tyhjiömittarin anturista, tyhjiökammiosta, pumpusta, niiden välisestä yhdysputkesta ja sulkuventtiilistä (kuva [2.2\)](#page-65-0). Tavallisesti tyhjiölaitteisto valmistetaan pääosin metallista. Tämä siksi, että saadaan pitävä astia, koska kaasut eivät juurikaan läpäise metallia. Metallipinta voidaan lisäksi kiillottaa, jolloin siinä on vähemmän pintaa, johon kaasumolekyylit voisivat takertua. Metalliset osat voidaan myös kuumentaa sisäpintoihin tarttuneen kaasun irrottamiseksi.

Kaasujen ja höyryjen poistaminen kammiosta on aluksi suhteellisen helppoa, mutta mitä vähemmän jäännöskaasua on jäljellä, sitä vaikeammaksi ja kalliimmaksi sen pumppaaminen muodostuu. Käytännössä tyhjiö on tilavuus, josta kaasut ja höyryt on poistettu niin tarkoin kuin on tarpeellista tai mahdollista.

#### <span id="page-34-0"></span>**2.2 PUMPUT**

Yleensä tyhjiösysteemiin kuuluu pääpumppu ja esipumppu. Pääpumppuna on usein turbopumppu, jossa pyörivät siivistöt siirtävät kaasua tai diffuusiopumppu [\[10,](#page-193-0) s. 131], jonka toiminta perustuu öljyn höyrystämiseen ja pumpattavan aineen diffundoitumiseen höyryyn. Pääpumpuilla saadaan aikaiseksi hyviä tyhjiöitä, mutta ne eivät sovellu suurien kaasumäärien pumppaukseen. Esipumpun tehtävä on siirtää kaasua pääpumpun poistopuolelta ilmanpaineeseen. Näin varsinaisen pääpumpun toiminta helpottuu ja saavutettava tyhjiö paranee. Pääpumppua ei usein edes suunnitella toimimaan niin, että se siirtäisi kaasua tyhjiöstä ilmanpaineeseen. Tyypillisesti esipumppuna käytetään kiertosiipipumppuja tai kalvopumppuja.

Esimerkiksi turbomolekyylipumpun kykyä tuottaa tyhjiö kuvaa puristussuhde, aikaansaatu paine-ero pumpun imu- ja poistopuolen välillä. Tämä riippuu pumpattavasta kaasusta, ja on sitä suurempi, mitä raskaampaa pumpattava kaasu on. Heliumille tyypillisenä puristussuhteen arvona voidaan pitää 10 $^5$ , typelle 10 $^9$ . Jos esipumpun tuottama esityhjiö on esimerkiksi 1 mbar, saavutettava lopullinen tyhjiö voi olla korkeintaan 10<sup>−</sup><sup>5</sup> mbar pumpattaessa heliumia; jos esityhjiö on 0.01 mbar, voidaan päästä 10<sup>−</sup><sup>7</sup> mbar tyhjiöön.

Esipumppua käytetään usein myös karkeistuspumppuna (engl. roughening pump). Tyhjiön tuottaminen aloitetaan useimmiten ilmakehän paineesta, joka on useimpien pääpumppuna käytettävien pumppujen toiminnan kannalta liian korkea. Siksi tyhjiötilavuus pumpataan esityhjiön paineeseen ennen pääpumppujen käynnistämistä.

Tyhjiötä ylläpidettäessä pumpattavat kaasumäärät ovat hyvin pieniä. Näin ollen sen jälkeen kun tyhjiö on saatu aikaan, pumppauksen tarkoituksena on enää säilyttää saavutettu paine. Esityhjiön ylläpitämiseen riittää pumppauskapasiteetiltaan hyvinkin vaatimaton pumppu, esimerkiksi kalvopumppu, kunhan paine pysyy riittävän alhaisena. Tällaisissa tapauksissa voi olla tarkoituksenmukaista käyttää erillistä karkeistuspumppua, koska kapasiteetiltaan suuren, kalliin pumpun sitominen esipumpuksi pumppuasemaan, joka tuottaa riittävän tyhjiön edullisemmallakin esipumpulla, ei ole välttämättä järkevää.

Kun tyhjiön tuottaminen aloitetaan, tyhjiöastia on täynnä tavallista ilmaa. Kaasufaasissa olevan ilman poistaminen tyhjiöastiasta onnistuu suhteellisen helposti. Kaikkialla tyhjiöastian sisäpinnoilla on pintaan takertuneena ilmakerros, joka on satoja molekyylikerroksia paksu. Erityisesti vesihöyry poolisena molekyylinä tarttuu tiukasti tyhjiöastian pinnoille. Vielä hankalampia tässä suhteessa ovat pintojen ei-kaasumaiset, suurimolekyyliset epäpuhtaudet: rasva- ja öljytahrat, sormenjäljet ja pintaan mahdollisesti kondensoitunut pumppausöljy. Ennen pumppauksen aloittamista tyhjiöastian pinnat onkin puhdistettava pienimolekyylisillä liuottimilla, kuten asetonilla tai alkoholilla. Lisäksi pintaan takertuneiden ilmamolekyylien poistumista voidaan edistää tyhjiöastiaa kuumentamalla.

Kun korkealaatuinen tyhjiö kerran on saavutettu ja tyhjiöastian pinnat puhdistuneet, tyhjiön uudentamista seuraavalla pumppauskerralla voidaan helpottaa ilmaamalla tyhjiöastia kostean huoneilman sijaan kuivalla typellä. Tyhjiöastian pinnalle muodostuu typpikerros, joka irtoaa pumpattaessa huomattavasti esimerkiksi vesimolekyylejä helpommin.
# **2.3 TYHJIÖPAINEMITTARIT**

Paineen tarkka määrittäminen on oleellista, jotta voidaan päätellä, onko haluttu tyhjiöalue saavutettu (taulukko [2.1\)](#page-33-0). Mittausmenetelmiä on useita (taulukko [2.2\)](#page-36-0), joista työn kannalta oleellisimmat ovat: kapasitiivinen, lämmönjohtavuus-, ionisaatio- ja pietsosähköinen menetelmä.

| Tyyppi                 | Toimintaperiaate                       | Kehittäjät, vuosi                                                                 | Mittausalue (Pa)       |
|------------------------|----------------------------------------|-----------------------------------------------------------------------------------|------------------------|
| Paineputkimanometri    | Paine-eron aiheut-                     | Bourdon 1849                                                                      | $\geqslant 10^3$       |
| U-putkimanometri       | tama voima<br>Hydrostaattinen<br>paine | Boyle 1660                                                                        | $\geqslant$ 1          |
| Venymämittausliuska    | Resistanssin muu-<br>tos               |                                                                                   | $\geqslant$ 1          |
| Termopari              | Lämmönjohtavuus                        | Voege 1906                                                                        | $0.1 - 100$            |
| Pirani                 | Lämmönjohtavuus                        | Pirani 1906                                                                       | $0.01 - 10^5$          |
| Säteilymittari         | Radioaktiivinen sä-<br>teily           | Dowing ja Mellen 1946                                                             | $0.01 - 20 \cdot 10^3$ |
| Purkausputki           | Ionisaation hohto-<br>purkaus          |                                                                                   | $2 \cdot 10^{-3} - 1$  |
| Pietsosähköinen anturi | Pietsosähköinen il-<br>miö             | Pierre ja Jacques Curie 1880,<br>Gabriel Lippmann<br>1881,<br>Woldemar Voigt 1910 | $\geqslant 10^{-4}$    |
| Kapasitiivinen mittari | Kapasitanssin muu-<br>tos              | Olsen ja Hirst 1929                                                               | $\geqslant 10^{-4}$    |
| Kylmäkatodimittari     | Ionisaatio                             | Penning ja Philips 1937,<br>Beck ja Brisbane 1952, Red-<br>head ja Hobson 1958    | $10^{-7} - 1$          |
| Kuumakatodimittari     | Ionisaatio                             | Von Baeyer 1909, Schultz-<br>Phelps 1957, Bayard-Alpert<br>1950, Redhead 1960     | $10^{-10} - 1$         |

<span id="page-36-0"></span>Taulukko 2.2: *Painemittareiden mittausalueet ja käytetyt menetelmät.*

## **2.3.1 SUORA MITTAUSMENETELMÄ**

Paine [\[10,](#page-193-0) s. 21] voidaan mitata perinteisesti määritelmänsä avulla:

<span id="page-36-1"></span>
$$
d\vec{F} = -p \cdot \overrightarrow{dA} \tag{2.1}
$$

avulla, missä d $\vec{F}$  on differentiaalinen voimavektori,  $\vec{dA}$  pinta-alkiovektori (pinnan normaalin suuntainen) ja p paine. Hyvät painemittarit ovat differentiaalisia mittareita (noin 2% tarkkuus), sillä käytännössä resultanttivoimavektori  $\Sigma \vec{F}$  syntyy nimenomaan paine-erosta. Yhtälöstä [\(2.1\)](#page-36-1) saadaan

$$
\Sigma \vec{F} = \Delta p \cdot \vec{A} \tag{2.2}
$$

missä  $\vec{A}$  on edellisen pinta-alkion suuntainen pinta-alavektori ja ∆p paineero. Koska Newtonin toinen laki [\[11,](#page-193-1) s. 131]

<span id="page-37-0"></span>
$$
\Sigma \vec{F} = m\dot{\vec{v}} \tag{2.3}
$$

määrää kappaleen liiketilan, käytännössä vain paine-eroilla on merkitystä. Edellä m on kappaleen massa ja  $\ddot{\vec{x}}$  on resultanttivoimavektorin aiheuttama kiihtyvyys.

Paine aiheutuu hiukkasten törmäyksistä, joten impulssilain [\[11,](#page-193-1) s. 284]

$$
\Delta(m\vec{v}) = \Sigma \vec{F} \cdot \Delta t \tag{2.4}
$$

perusteella pinnalta takaisin päin kimmonneet hiukkaset antavat pinnalle impulsseja, eli tapahtuu liikemäärän vaihtoa. Edellisessä yhtälössä  $\Delta(m\vec{v})$ on liikemäärän muutosvektori ja ∆t resultanttivoimavektorin vaikutusaika. Näin ollen tämäkin tarkastelu palautuu Newtonin toiseen lakiin [\(2.3\)](#page-37-0). Sir Isaac Newtonin alkuperäinen muotoilu [\[11,](#page-193-1) [12\]](#page-193-2)

$$
\vec{F} = \frac{d(m\vec{v})}{dt} \tag{2.5}
$$

on siis tässä yhteydessä informatiivisempi kuin koulukirjojen merkintätapa. Edellä  $\vec{F}$  on voimavektori, d $(m\vec{v})$  on differentiaalinen liikemäärävektori ja dt on differentiaalinen aika-alkio.

### **2.3.2 LÄMMÖNJOHTAVUUSMENETELMÄ**

Lämmönjohtavuuteen perustuvissa mittareissa [\[10,](#page-193-0) ss. 151—155] mitataan kuumennettavasta langasta kaasuun johtuvaa lämpöenergiaa, joka sopivalla painealueella riippuu paineesta.

Lämmönjohtuminen rippuu virtaustyypistä, jonka määrittää yksikötön Knudsenin luku [\[10,](#page-193-0) s. 58]

<span id="page-38-0"></span>
$$
N_K = \frac{L_{\varnothing}}{L_{\lambda} >}, \tag{2.6}
$$

missä  $L_{\emptyset}$  on virtauskanavan halkaisija sekä

<span id="page-38-1"></span>
$$
\langle L_{\lambda} \rangle = \frac{\chi_{k} T}{\pi \sqrt{2} p L_{\xi}^{2}}
$$
 (2.7)

molekyylien keskimääräinen törmäysväli tasapainotilassa, eli vapaa mat-ka [\[10,](#page-193-0) s. 40]. Edellä  $\chi_k = 1.3806504(24)\cdot 10^{-23} \frac{1}{K}$  on Boltzmanin vakio, T lämpötila ja L $_{\xi}$  molekyylin halkaisija. Virtaus on

- molekyylivirtausta jos  $N_K \le 1$ ,
- välimuotoista jos  $1 \leq N_K \leq 100$  ja
- viskoottista jos  $N_K \ge 100$ .

Määritelmää tarvitaan, sillä virtaustyypit eroavat toisistaan merkittävästi. Kaasun ollessa viskoottista molekyylien liike on suuresta törmäystaajuudesta johtuen kollektiivista: virtauksen kuvaamisen kannalta on merkityksetöntä, että kaasu koostuu yksittäisistä molekyyleistä. Molekyylivirtauksessa sen sijaan törmäykset ovat harvinaisia (ts. molekyylien liike on likimain toisista molekyyleistä riippumatonta). Kannattaa myös huomata, että tyhjiöalueissa (taulukko [2.1\)](#page-33-0) välityhjiön ja suurtyhjiön raja on suunnilleen siinä, missä viskoosista virtauksesta siirrytään molekyylivirtaukseen.

Lämmitettävän elementin häviöt jakautuvat seuraavasti:

$$
P_t = P_r + P_{cm} + P_p + P_{cv} + P_{conv}
$$
,

missä  $P_t$  on kokonaishäviö,  $P_r$  säteilyhäviöt langan ja kotelon välillä,  $P_{cm}$ molekylaarisen virtauksen alueella tapahtuva lämmönjohtuminen kaasussa (paineen funktio),  $P_p$  langan kiinnityskohtien kautta häviävä lämpöteho, joka on merkityksettömän pieni,  $P_{cv}$  lämmön johtuminen kaasussa viskoosin virtauksen alueella (ei ole paineen funktio) sekä  $P_{conv}$  vapaan konvektion aiheuttama tehohäviö.

Lämmön siirtyminen kuuman langan ja ympäröivän seinämän välillä riippuu paineesta kun Knudsenin luku [\(2.6\)](#page-38-0) on alueella:  $0.01 < N<sub>K</sub> < 10$ . Alueen ylärajan läheisyydessä pätee arvio  $P_t \approx P_r + P_{cm}$ . Paineenmittauksen alaraja tulee vastaan  $P_{cm}$ :n pienentyessä, koska molekyylien määrä vähenee.  $P_r$  on verrannollinen lämpötilan neljänteen potenssiin [\[11,](#page-193-1) s. 669], joten on edullista, jos lämpötila on alhainen; toisaalta alhainen lämpötila pienentää herkkyyttä. Kun Knudsenin luku on alarajan läheisyydessä, niin silloin  $P_t \approx P_{cv} + P_{conv}$ . Paineenmittauksen yläraja tulee vastaan, kun molekyylien vapaa matka (yhtälö [\(2.7\)](#page-38-1)) tulee anturin mittoja pienemmäksi. Tällöin kaasun lämmönjohtavuus tulee paineesta riippumattomaksi.

Lämmitettävä lanka on volframia,platinaa,nikkeliä tai jotain hyvin resistiivistä ainetta. Anturi laitetaan osaksi Wheatstonen siltaa [\[11,](#page-193-1) ss. 1015— 1016], jossa se toimii resistanssina, ja se voi periaatteessa olla mikä tahansa Wheatstonen sillan vastuksista. Mittaus toimii seuraavasti: kun paine kasvaa, lisäntyy lämpöhäviö anturista, jolloin anturin lämpötila laskee ja samoin sen sähköinen resistanssi [\[11,](#page-193-1) s. 952] ja päinvastoin.

Pirani-mittarin [\[10,](#page-193-0) ss. 151—155] toiminta perustuu lämmönjohtuvuusmenetelmään. Sen mittausalue (taulukko [2.2\)](#page-36-0) 0.01 — 10<sup>5</sup> Pa on varsin laaja, mutta vaste on voimakkaasti epälineaarinen ja se riippuu myös käytetystä kaasusta. Pirani-mittareita ei kannata käyttää tarkkoihin mittauksiin alueen 0.1 — 10<sup>3</sup> Pa ulkopuolella, sillä edellä mainitulla alueellakin sen tarkkuus on vain 10 — 30 %. Pirani-mittarin etu muihin mittareihin nähden on mittausnopeus: vasteajat ovat luokkaa 10 — 100 ms.

### **2.3.3 IONISAATIOMENETELMÄ**

Jos kaasua ionisoidaan pommittamalla sitä elektroneilla, voidaan paine päätellä syntyneiden ionien määrästä. Eri atomeilla tai molekyyleillä on omat ionisaatioenergiansa (taulukko [2.3\)](#page-40-0) riippuen siitä kuinka paljon energiaa tarvitaan poistamaan elektroniverhon yksi tai useampi elektroni.

<span id="page-40-0"></span>

|                | Ensimmäinen ionisaatioenergia (eV) |              |
|----------------|------------------------------------|--------------|
| Kaasu          | Atomille                           | Molekyylille |
| Vety           | 13.53                              | 15.6         |
| Helium         | 24.46                              |              |
| Argon          | 15.68                              |              |
| Typpi          | 14.48                              | 15.51        |
| Happi          | 13.55                              | 12.5         |
| Hiilimonoksidi |                                    | 14.1         |
| Hiilidioksidi  |                                    | 14.4         |
| Vesihöyry      |                                    | 12.56        |

Taulukko 2.3: *Eri aineiden ionisaatioenergioita.*

Kullakin atomilla ja molekyylillä on oma ionisaatiotodennäköisyytensä  $P_i$ , josta käytetään myös nimitystä ionisaatiovoimakkuus [\[10,](#page-193-0) s. 156]. Se ilmoittaa ioniparien lukumäärän pituusyksikköä (esimerkiksi cm) kohden kun paine on 100 Pa ja lämpötila on 0◦C. Ionisaatiovoimakkuudet (kuva [2.3\)](#page-66-0) mitataan kokeellisesti, jolloin voidaan määrittää ionisaation vaikutusala

$$
\sigma=\frac{\mathcal{P}_i}{\rho_N}\,,
$$

missä  $\rho_N$  on molekyylitiheys. Tällä tavoin anturin herkkyydeksi [\[10,](#page-193-0) s. 157] (eli syntyneiden ionien lukumääräksi) saadaan

$$
N=\mathcal{P}_i L_e(\frac{273}{T}\cdot \mathcal{P})\text{ , }
$$

missä L<sup>e</sup> on elektronin kulkema matka ja

$$
\mathcal{P} = (\mathcal{P}_i \cdot L_{av}(\frac{273}{T}))^{-1} \cdot \frac{i_+}{i_-}
$$
\n(2.8)

todellinen ionisaatiotodennäköisyys, jossa on huomioitu se, että elektronien energia ja niiden kulkemat matkat vaihtelevat. Edellä  $L_{av}$  on keskimääräinen tehollinen matka, jonka elektronin ajatellaan kulkevan matkallaan katodilta anodille, i<sub>−</sub> elektronivirta sekä i<sub>+</sub> syntyvä ionivirta. Mikäli  $\frac{\mathrm{i}_+}{\mathrm{i}_-} \ll 1$  ionivirran suuruudeksi saadaan

$$
\dot{\iota}_+ = \dot{\iota}_- \mathcal{P}_\iota L_e \frac{273}{T} \mathcal{P}.
$$

Käytännössä herkkyyden määrittämiseen käytetään yhtälöä

$$
\mathcal{P}=\frac{di_+}{di_-}\cdot\frac{1}{8}\ ,
$$

missä

$$
\mathcal{S}=\frac{d i_+}{d\mathcal{P}}\cdot \frac{1}{i_-}
$$

on suhteellinen herkkyys ja se ilmaisee anturin riippuvuuden kaasusta. Suhteellinen herkkyys on antureiden kannalta erittäin tärkeä arvo. Esimerkiksi paineessa 10<sup>−</sup><sup>6</sup> Pa elektronin vapaa matka (yhtälö [\(2.7\)](#page-38-1)) on noin 5 km; tällöin on erittäin epätodennäköistä, että ionisaatiota tapahtuu ja herkkyys jää pieneksi. Herkkyyttä voidaan parantaa lisäämällä elektronin anturissa kulkemaa matkaa.

Penning-mittarin [\[10,](#page-193-0) ss. 168—170] (kuva [2.4\)](#page-67-0) toiminta perustuu ionisaatiomenetelmään. Sen anturin sähkö- ja magneettikentät ovat rinnakkain toisiinsa nähden. Siinä on kaksi levymäistä katodia ja niiden väliin on asennettu langasta tehty lenkki, joka toimii anodina. Anodin ja katodin välinen potentiaaliero on 2 — 10 kV, joka ylläpitää purkauksen. Anturin kupu on asennettu kestomagneetin väliin, niin että vuoviivat kulkevat likimain kohtisuoraan katodien läpi. Vuon suuruus on 0.05 — 0.2 T. Katodilta emittoituu elektroni siihen iskeytyvän ionin vaikutuksesta, ja elektroni kulkee anodia kohti spiraalimaista rataa. Se ohittaa anodin ja kääntyy takaisin ennen toista katodia. Elektronit värähtelevät katodien välillä ja näin niiden kulkema matka on saatu suureksi, jolloin ionisaation todennäköisyys kasvaa. Magneettikenttä ei juurikaan vaikutta ioneihin, sillä niiden massa on suuri verrattuna elektroniin. Radan nousu on pienin kohdissa, joissa sähkökentän voimakkuus on pieni. Anodin kohdalla kenttä on nolla, joten sen kohdalla kiertää voimakas elektronivirta (noin 1 A), joka ei riipu paineesta — virta ionisoi kaasua. Anodille menevän virran suuruusluokka on 1  $\mu$ A — 1 mA. Paineen arvo saadaan mittaamalla elektrodeille tuleva elektroni- ja ionivirta. Anodia kiertävä virta on syypää satunnaisiin 2 — 5 % hyppäyksiin mittausvirrassa. Paineessa 10<sup>−</sup><sup>4</sup> Pa purkaus sammuu, ja tämän vuoksi antureihin on lisätty erilaisia sytytyselektrodeja.

Ionisaatioon perustuvien mittareiden, kuten Penning-mittarinkin, mittaustarkkuus [\[13\]](#page-193-3) on noin 20 — 50 %, ja Penning-mittarilla on useita etuja muihin mittareihin nähden: ei rikkoonnu ylipaineilla, halpa hinta, herkkyys, helppokäyttöisyys ja hyvä tärinän sietokyky.

Penning-mittarin ongelmana on se, että elektronivirtaa ei voi stabilisoida, joten painealue loppuu noin 10<sup>−</sup><sup>4</sup> pascaliin. Kasvattamalla magneettivuon tiheys 0.1 teslaan ja jännite useaan kilovolttiin, purkaus voidaan ylläpitää ainakin 10<sup>−</sup><sup>7</sup> pascaliin saakka. Virta ei kuitenkaan riipu lineaarisesti paineesta alle 10<sup>−</sup><sup>6</sup> Pa:n painealueella. Tähän ovat syynä paineesta riippumattomat taustavirrat, joita ei voi erottaa mitattavasta virrasta. Taustavirtoja esintyy, jos elektrodeille johtavia lankoja ei ole suojattu, jolloin katodisputteroinnin [\[14\]](#page-193-4) seurauksena langoille laskeutunut metallikerros aikaansaa vuotovirtoja. Myös voimakkaan sähkökentän vuoksi katodilta lähtevät elektronit (kenttäemissio [\[15\]](#page-193-5)) aiheuttavat taustavirtaa. Tämän osuus kasvaa pienillä paineilla, ja koska se on paineesta riippumaton, tuo se röntgensäde-efektiä vastaavan rajoituksen alimmalle mittauspaineelle. Koska anturissa on voimakas magneetti, sitä ei saa altistaa metallihiukkasille. Mittarin näyttämä riippuu myös kaasun koostumuksesta.

### **2.3.4 KAPASITIIVINEN MENETELMÄ**

Kapasiitivisessa menetelmässä [\[10,](#page-193-0) s. 146] paine-ero aiheuttaa kondensaattorikalvon taipumisen, jolloin kondensaattorin kapasitanssi [\[11,](#page-193-1) s. 910]

$$
C = \epsilon_r \epsilon_0 \cdot \frac{A_C}{L_C} \tag{2.9}
$$

muuttuu, koska levyjen välinen etäisyys  $L_c$  muuttuu. Edellä  $A_c$  on kondensaattorilevyjen pinta-ala,  $\epsilon_0 = 8.854187817 \cdot 10^{-12} \frac{F}{m}$  tyhjiön permittiivisyys ja  $\epsilon_r$  väliaineen suhteellinen permittiivisyys. Kapasitiivisella anturilla voidaan mitata painetta 10<sup>−</sup><sup>4</sup> Pa:n paineesta ylöspäin. Anturi mittaa kokonaispainetta, eikä sen näyttämä riipu kaasun koostumuksesta. Lisäksi painelukema on varsin luotettava: mittaustarkuus on alle 1 %.

## **2.3.5 PIETSOSÄHKÖINEN MENETELMÄ**

Pietsoresistiivisellä anturilla [\[10,](#page-193-0) s. 150] paine taivuttaa yksikiteistä piikalvoa, johon on puolijohdetekniikan avulla istutettu mittavastukset. Mittavastuksien resistanssi muuttuu, koska vaste noudattaa likimain Hooken lakia [\[11,](#page-193-1) s. 221]. Edelliseen viitteeseen pohjautava anturi ei hyödynnä pietsosähköisen ilmiön täyttä potentiaalia. Pietsosähköinen ilmiö on laajaalainen ja merkittävä fysikaalinen ilmiö, jonka vaikutukset näkyvät useissa eri anturisovellutuksissa.

Pietsoefektin huomasivat ensimmäisenä Pierre ja Jacques Curie vuonna 1880, mutta vasta myöhemmin 1910 Woldemar Voigt antoi ilmiölle formaalin määritelmän [\[16,](#page-193-6) s. 921].

Kyseessä on lineaarinen elektromekaaninen vuorovaikutus, jossa kristallin dimensiot muuttuvat ulkoisessa sähkökentässä (ns. suora pietsosähköinen ilmiö). Ilmiö toimii myös toisinpäin, jolloin kristalliin kohdistuva mekaaninen voima aikaansaa mitattavan jännitteen (ns. käänteinen pietsosähköinen ilmiö). Elektromekaanista vuorovaikutusta voidaan käyttää useissa eri anturisovellutuksissa: kristallin dimensioden muuttuminen voidaan kytkeä esimerkiksi mittaelementin resistanssin, induktanssin tai kapasitanssin muutokseen.

Suorassa pietsosähköisessä ilmiössä (engl. direct piezoelectric effect) sähköisen polarisaation muutos on suoraan verrannollinen venymään. Käytetyn kristallin symmetrialla on suuri vaikutus, koska liian symmetrisillä kristalleilla ilmiötä ei esiinny, lukuunottamatta *luokan 29* [\[17,](#page-193-7) s. 18] (enantiomorphous hemihedral) kiderakenteen kristalleja.

Pietsosähköinen ilmiö määritellään kahdeksalla yhtälöllä [\[17,](#page-193-7) s.69]:

<span id="page-44-1"></span>
$$
\begin{cases}\nD_i &= \varepsilon_{ik} E_k + \gamma_{i\mu}^d F_{\mu}^T \\
S_{\lambda} &= \gamma_{k\lambda}^d E_k + \gamma_{\lambda\mu}^s F_{\mu}^T \\
E_k &= \beta_{ik} D_i - \gamma_{k\mu}^g F_{\mu}^T \\
S_{\lambda} &= \gamma_{ik}^g D_i + \gamma_{\lambda\mu}^s F_{\mu}^T \\
D_i &= \varepsilon_{ik} E_k + \gamma_{i\lambda}^e S_{\lambda} \\
F_{\mu}^T &= -\gamma_{k\mu}^e E_k + \gamma_{\lambda\mu}^c S_{\lambda} \\
E_k &= \beta_{ik} D_i - \gamma_{k\lambda}^h S_{\lambda} \\
F_{\mu}^T &= -\gamma_{i\mu}^h D_i + \gamma_{\lambda\mu}^c S_{\lambda}\n\end{cases} \tag{2.10}
$$

missä  $D_i$  on sähkövuon tiheys (engl. electric displacement),  $\varepsilon_{ik}$  eristeen permittiivisyys, E $_{\rm k}$  sähkökenttä,  $\gamma^{\rm d}_{\rm i\mu}$  pietsoelektrinen vakio, F $_{\rm \mu}^{\rm T}$  rasitus (engl. stress),  $S_{\lambda}$  venymä (engl. strain),  $\gamma_{\lambda\mu}^{s}$  elastinen vakio (engl. elastic compliance), β<sub>ik</sub> eristeen tiiviys (engl. dielectric impermittivity),  $\gamma^g_{k\mu}$  pietsosähköinen vakio,  $\gamma^e_{i\lambda}$  pietsosähköinen kerroin (engl. modulus),  $\gamma^c_{\lambda\mu}$  elastinen jäykkyys (engl. stiffness) ja  $\gamma^{\rm h}_{\rm k\lambda}$  pietsosähköinen kerroin  $^1$  $^1$ . Muuttujien väliset relaatiot löytyvät kuvasta [2.5,](#page-67-1) jossa nuolet alkavat riippumattomasta (engl. independent) muuttujasta ja päättyvät ei-riippumattomiin (engl. dependent) muuttujiin. Jos nuoli osoittaa mekaanisesta sähköiseen suureeseen, kyseessä on suora pietsosähköinen ilmiö, ja toisinpäin käänteinen pietsosähköinen ilmiö.

Muuttujat E $_{\rm k}$  ja F $_{\rm \mu}^{\rm T}$  ovat riippumattomia vapaassa mekaanisessa ja sähköisessä tilassa (engl. free mechanical and electrical conditions). Tällöin pietsosähköisen ilmiön karakterisoi vakio  $\gamma^{\text{d}}_{\mathfrak{i}\mu}$ . Tätä hyödynnetään varsinkin mittatekniikassa, koska tällöin suora pietsosähköinen ilmiö voidaan esittää yksinkertaisesti:

$$
D_i = \gamma^d_{i\mu} F^T_{\mu}.
$$

Kokeellisesti vapaa sähköinen tila tarkoittaa sitä, että sähkökenttä on vakio. Käytännössä vapaata mekaanista tilaa ei voida saavuttaa: kide ei leiju vapaasti avaruudessa, vaan se täytyy aina kiinnittää johonkin. Vaik-

<span id="page-44-0"></span><sup>&</sup>lt;sup>1</sup>Käytettyjen suureiden tarkemmat määrittelyt ks. [\[17,](#page-193-7) s.60]. Erona yhtälön [\(2.10\)](#page-44-1) ja lähteen notaatiossa on se, että alkuperäisessä γ:n yläindeksit ovat omina suureinaan.

ka kiteeseen kohdistettaisiin vain yhden koordinaattiakselin suuntainen rasitus, kiinnityskohdat aiheuttavat kiteeseen leikkausjännityksen (engl. shear stress), jolloin tilanteessa pitäisi huomioida myös muutkin pietsosähköiset vakiot kuin  $\gamma^{\rm d}_{\mathfrak{i}\mu}$ . Jos kuitenkin tehdään oletus siitä, että kiteeseen vaikuttaa yhden akselin suuntainen vakiorasitus, pietsoelementin elektromekaaninen energiakonversio tapahtuu vapaassa mekaanisessa tilassa. Edellä olevien oletusten ollessa voimassa, voidaan  $S_\lambda$ :n ja E<sub>k</sub>:n väliset verrannollisuuskertoimet mitata käänteisen pietsosähköisen ilmiön avulla.

Riippumattomien muuttujien D<sub>i</sub> ja  $F_{\mu}^{T}$  tilanne (yhtälöryhmän [\(2.10\)](#page-44-1) 3. ja 4. yhtälö) on voimassa, kun kide on mekaanisesti vapaa, mutta sähköisesti kiinnitetty (engl. clamped). Tällöin ilmiön karakterisoi vakio  $\gamma^g_{\frak{i}\frak{\mu}}.$ Vakiot voidaan määrittää  $E_k$ :n ja  $F_{mu}^T$ :n verrannollisuuskertoimien avulla, mikäli sähköinen siirtymä on vakio. Vapaat sähkövaraukset (engl. free charges) eivät siis saa liikkua elementin läheisyydessä. Yleisesti tämä rajoitus saadaan aikaiseksi sähköä johtamattomassa ympäristössä, missä ei ole vapaita varauksia (tai varauksen kuljettajia). Lisäksi myöskään kide ei saa johtaa sähköä. Tällöin pietsosähköisesti tuotetut varaukset muodostavat dipolisähkökentän ja sähköistä siirtymää ei tapahdu.

Yhtälöryhmän [\(2.10\)](#page-44-1) 5. ja 6. yhtälön tilanteessa ( $E_k$  ja  $S_\lambda$  ovat riippumattomia) kide on mekaanisesti kiinnitetty, mutta se on sähköisesti vapaa. Tässä tilanteessa käytetään vakiota  $\gamma^e_{\mathfrak{t}\mu'}$  joka määritetään myös käänteisen pietsosähköisen ilmiön avulla. Mekaaninen rasitus mitataan sähkökentän funktiona siten, että mekaaninen venymä on vakio. Tällöin minkä tahansa mekaanisen venymän on vaimennuttava (engl. suppress) äärettömän jäykässä lähiympäristössä (engl. neighborhood).

Yhtälöryhmän [\(2.10\)](#page-44-1) viimeisten yhtälöiden tilanteessa (D<sub>i</sub> ja S<sub> $\lambda$ </sub> ovat riippumattomia) kide on sekä mekaanisesti että sähköisesti kiinnitetty, joten tällöin käytetään vakiota  $\gamma^\text{h}_{\mathfrak{i}\mu}$ .

Pietsoantureiden herkkyys [\[18,](#page-193-8) ss. 209—259] riippuu taulukon [2.4](#page-46-0) mukaisesti käytetystä menetelmästä.

Ilmiön avulla saadaan aikaiseksi erittäin herkkiä antureita, esimerkiksi atomivoimamikroskopiassa [\[19\]](#page-193-9) pietsosähköisen lukulaitteen (ns. uloke engl. cantilever) liikkeet saadaan selville jopa nanometrin osien tarkkuu-

<span id="page-46-0"></span>

| Venymäherkkyys $(\frac{v}{um})$<br>Menetelmä<br>Pietsosähköinen<br>5.0<br>$5 \cdot 10^{-3}$<br>Pietsokapasitiivinen |                     |           |
|----------------------------------------------------------------------------------------------------|---------------------|-----------|
|                                                                                                    |                     |           |
| $10^{-4}$<br>Pietsoresistiivinen                                                                                    | Pietsoinduktiivinen | $10^{-3}$ |

Taulukko 2.4: *Pietsoantureiden herkkyyksiä.*

della. Menetelmän heikkoutena voidaan pitää sitä, että sillä ei voida mitata aidosti staattisia tilanteita: staattinen voima aikaansaa periaatteessa muuttumattomattoman varauksen, mutta käytännössä sisäisen resistanssin vuoksi signaali pienenee ajan funktiona.

# **2.4 IONIEN TUOTTAMINEN**

Tyhjiöjärjestelmään halutaan saada tutkittavan aineen varauksellisia hiukkasia (ioneja), jotta niitä voidaan ohjata sähkökentillä [\[11,](#page-193-1) s.806]:

$$
\vec{E} = \frac{\vec{F}_0}{Q_0},
$$
\n(2.11)

missä  $\vec{F}_0$  on Coulombin voima ja  $Q_0$  testivaraus. Sähkökenttä aiheuttaa voiman varattuun hiukkaseen, joten riippuen sähkökentän suunnasta, sillä voidaan joko kiihdyttää, hidastaa tai muuttaa hiukkasen suuntaa.

# **2.4.1 KIPINÄLÄHDE**

Mikäli tutkittava aine johtaa sähköä, ionisointi voidaan toteuttaa perinteisellä kipinälähteellä (engl. spark ion source), jossa näyteaineesta tehtyihin elektrodeihin johdetaan jännite. Se aiheuttaa elektrodien välille läpilyönnin, joka höyrystää elektrodimateriaalia.

### **2.4.2 LASER-ABLAATIO**

Tutkittavasta kiinteästä kappaleesta saadaan ionisoitumaan ainetta, kun hidastoisteista laservaloa suunnataan kohtioon. Kyseistä menetelmää kutsutaan laser-ablaatioksi. Pienitehoisella laserilla kohtio lämpenee ja lopulta se höyrystyy. Tarvittava lämpötila on ainekohtainen, esimerkiksi hopean höyrystymislämpö on 250.58 $\frac{1}{2}$  Jos laserin intensiteetti on riittävän suuri, materiaali muuttuu plasmaksi.

#### **2.4.3 LASER-IONISAATIO**

Mikäli tutkittava aine on kaasua tai se on saatu höyrystymään kaasuksi, ionisaatio saadaan aikaiseksi käyttämällä useita sopivan taajuisia laservaloja: atomien elektronit saavat laserista riittävästi energiaa siirtyäkseen asteittain ylemmille viritystiloille, jolloin ne ylittävät ionisaatioenergiansa. Menetelmässä on kuitenkin varmistuttava siitä, että reaktiotuotteet eivät ole jo valmiiksi ionisoituneita, ts. ne on neutralisoitava ennen varsinaista laser-ionisaatiota.

Historiallisesti ilmiö juontaa juurensa valosähköisestä ilmiöstä [\[20,](#page-193-10) [21\]](#page-194-0), jossa metalliin osuva sähkömagneettinen säteily irrottaa elektroneja, joiden maksimiliike-energia on  ${\cal E}^{\rm K}_{\rm max}=\hbar\omega$ – ${\cal E}_{\phi}$ , missä  $\hbar=1.054571726(47)\cdot$ 10<sup>−34</sup> Js on redusoitu Planckin vakio, ω fotonin kulmataajuus ja  $\mathcal{E}_{\varphi} = \hbar \omega_0$ työfunktio, eli minimienergia, jolla elektroni irtoaa metallista. Myöhemmin ilmiö tarkentui kvanttimekaniikan avulla, kun huomattiin, että atomien elektroneilla on useita viritystiloja [\[22\]](#page-194-1) (engl. excited states, kuva [2.6\)](#page-68-0) ennen kuin ne saadaan irrotettua, ts. atomi saadaan ionisoitua.

Laser-resonanssi ionispektroskopia [\[23,](#page-194-2) ss. 22—33] (lyh. RIS, engl. resonance ionization spectroscopy) kehitettiin 70-luvulla. Menetelmä hyödyntää atomien uniikkeja viritysenergioita.

Vetyatomin viritysenergioiden määrittäminen on helppoa, sillä se on yksinkertaisin mahdollinen atomi: sen muodostavat ytimen käytännössä liikkumaton protoni ja ydintä ympäröivä elektroni. Coulombin laki määrittää vetyatomin potentiaalin:

$$
\Phi(r)=-\frac{Q_e^2}{4\pi\varepsilon_0}\frac{1}{r}\,,
$$

missä Q<sub>e</sub> = 1.6021773 · 10<sup>-19</sup> C on alkeisvaraus ja r elektronin ja ytimen välinen etäisyys. Vedyn radiaaliyhtälö [\[24,](#page-194-3) s. 145] (engl. radial equation) on

<span id="page-48-0"></span>
$$
-\frac{\hbar^2}{2m_e}\frac{d^2[r\Psi_R(r)]}{dr^2} + \left[-\frac{Q_e^2}{4\pi\epsilon_0}\frac{1}{r} + \frac{\hbar^2}{2m_e}\frac{l(l+1)}{r^2}\right] = \mathcal{E}r\Psi_R(r) ,\qquad (2.12)
$$

missä m<sub>e</sub> = 9.1093897 · 10<sup>-31</sup> kg on elektronin massa, l on sivukvanttiluku (engl. azimuthal quantum number),  $\mathcal E$  energia ja  $\Psi_R(r)$  aaltofunktion osa, joka on säteen funktio. Differentiaaliyhtälön [\(2.12\)](#page-48-0) ratkaisusta [\[24,](#page-194-3) ss. 146—149] saadaan sallitut energiatilat:

$$
\mathcal{E}_n = -\left[\frac{m_e}{2\hbar^2} \left(\frac{Q_e^2}{4\pi\epsilon_0}\right)^2\right] \frac{1}{n^2} = \frac{\mathcal{E}_1}{n^2},\tag{2.13}
$$

missä  $n = 1,2,3,...$  on positiivinen kokonaisluku (kutsutaan kvanttimekaaniikassa yleisesti pääkvanttiluvuksi, engl. principal quantum number) ja

$$
\mathcal{E}_1 = -\left[\frac{m_e}{2\hbar^2}\left(\frac{Q_e^2}{4\pi\varepsilon_0}\right)^2\right] = -13.6~\text{eV}
$$

perustilan energia, eli energia, joka tarvitaan vedyn ionisoimiseen. Nyt pääkvanttiluvun avulla saadaan selville viritystilojen energiat. Muille atomeille ratkaisut monimutkaistuvat merkittävästi, sillä niille on kyseessä ns. monen kappaleen ongelma [\[25\]](#page-194-4).

Atomien virittäminen laservalolla on tehokasta: hyödyntämällä asteittaista resonanssiviritystä (engl. multi-photon excitation) ja sen jälkeistä ionisaatiota (engl. subsequent ionization) saavutetaan noin 10 % hyötysuhde ja korkea selektiivisyys [\[23,](#page-194-2) s. 22].

Yleinen vaatimus hyvän hyötysuhteen RIS-järjestelmälle on, että kaikki resonanssisiirtymät (engl. resonant transitions) ovat saturoituneet:

$$
\mathfrak{S}_j\geqslant 1\ \forall\ j\,.
$$

Jos kaikki siirtymät ovat saturoituneet, erilaisten tilojen miehitykset ovat statistisesti määritettyjä tilojen  $|j\rangle$  degenaraation  $g_i$  avulla. Lopputasapainotilan (engl. final state in equilibrium) miehitys on

$$
\frac{g_f}{\sum_j g_j} \, .
$$

Korkein hyötysuhde saavutetaan lopputilan korkeimmalla mahdollisella degeneraatiolla  $q_f$ , jolloin sivukvanttiluku l saa maksimiarvon.

Ionisaatiojärjestelmän määrittävät piirteet ovat: säteilyn taajuus (ts. laserin väri), viritysaskelten lukumäärä (engl. excitation steps) ja ionisaation tyyppi. Standardimerkintätapa ionisaatioille on

Atomi|Viritysaskel,Ionisaatioaskel|Positiivinen ioni ,

jolla voidaan esittää usein käytetyt laserviritykset (kuva [2.7\)](#page-69-0), kun  $\lambda_i$  on kunkin askeleen aallonpituus:

- $\mathcal{A}|\lambda_1,\lambda_2,\lambda_3e^-|\mathcal{A}^+$ , kaksi resonanssiaskelta ja  $\lambda_3$ :n resonoimaton ionisaatio,
- $A|\lambda_1, \lambda_2, \lambda_3(AI)e^-|A^+$ , kaksi resonanssiaskelta ja  $\lambda_3$ :n autoionisaatio,
- $A|\lambda_1,\lambda_2(Ryd),\mathcal{B}e^-|A^+$ , kaksi resonanssiaskelta Rydbergin tilaan ja törmäysionisaatio katalyytillä B,
- $A|\lambda_1,\lambda_2(Ryd)$ , IRe<sup>-</sup> $|A^+$ , kaksi resonanssiaskelta Rydbergin tilaan ja resonoimaton ionisaatio infrapunalaserilla (lyh. IR, engl. infra red) sekä
- $A|\lambda_1\lambda_1\lambda_2e^-|A^+$ , kaksoisfotoniviritys (engl. double-photon excitation)  $\lambda_1$ :llä ja resonoimaton valoionisaatio (engl. photo ionization).

#### **RESONOIMATON LASER-IONISAATIO**

Resonoimaton laser-ionisaatio on monipuolinen menetelmä, jonka huonoutena on suhteellisen alhainen ionisaatiovaikutusala (engl. ionization cross section)  $\sigma_I \sim 10^{-17}$  cm<sup>2</sup> verrattuna resonanssivirityksen vaikutusalaan (engl. cross section for resonant excitation)

$$
\sigma_R \sim \frac{g_2}{g_1} \frac{\lambda^2}{8\pi} \frac{f_{ij}^A}{\Delta L_{\nu}} \sim 10^{-12} \text{cm}^2 \,,
$$

missä f $_{\rm ij}^{\rm A}$  on siirtymätaajuus (engl. transition rate),  $\lambda$  aallonpituus,  $\Delta \rm L_{\rm \rm \rm \scriptstyle \rm \scriptstyle I}$  siirtymän viivanleveys (engl. linewidth),  $g_1$  perustilan ja  $g_2$  virittyneen tilan degeneraatio. Korkeimman virittyneen tilan ionisaatiotodennäköisyys on

$$
\mathcal{P}_{\rm I} \sim 1 - \exp\left[-\ln 2\frac{P_{\rm L}}{P_{\rm sat}}\right] \,,
$$

missä  $P_L$  on laserin teho ja  $P_{sat}$  teho, joka tarvitaan 50 % hyötysuhteeseen.

#### **AUTOIONISAATIO**

Autoionisaatio (lyh. AI, engl. auto ionization) perustuu atomin virittämiseen resonanssitilaan, joka on energeettisesti ensimmäistä ionisaatioenergiaa suurempi, jolloin voidaan saavuttaa  $\sigma_I \sim 10^{-15}$ cm<sup>2</sup> vaikutusala. Koska vaikutusala on verrannollinen siirtymätaajuuteen, tyypillinen autoionisaatioresonanssin viivanleveys on 1 — 2 kertaluokkaa suurempi kuin sidotun tilan (engl. bound state) resonanssilla.

#### **RYDBERGIN IONISAATIO**

Korkean kvanttiluvun n tiloja nimitetään Rydbergin tiloiksi; kyseisen tilan energia on tällöin lähes ionisaatioenergian  $2 \epsilon_{IP}$  $2 \epsilon_{IP}$  suuruinen. Tilojen sidosenergiat saadaan selville Rydbergin kaavalla:

<span id="page-50-0"></span><sup>&</sup>lt;sup>2</sup>Yksikkötarkastelun perusteella viitteen [\[4,](#page-192-0) s. 31] "E<sub>IP</sub> is the ionization potential" määrittelyssä tarkoitettaneen energiaa.

$$
\mathcal{E}_n = \mathcal{E}_{IP} - \frac{2\pi\hbar\nu_c\chi_M^R}{\left(n-N_\delta(n,l)\right)^2}\,,
$$

missä v $_c = 2.99792458 \cdot 10^8 \frac{m}{s}$  on valonnopeus ja N $_\delta(n,l)$  kvanttikato (engl. quantum defect $)^3$  $)^3$ 

$$
\chi^R_M = \frac{M}{m_e + M} \chi^R_\infty \,,
$$

missä  $\chi^{\rm R}_\infty = 1.0973731568525(73) \cdot 10^7 \; \text{m}^{-1}$  on Rydbergin vakio ja M ytimen massa. Koska Rydbergin tilat ovat energeettisesti liki ionisoituneita, ne saadaan ionisoitua sähköstaattisilla kentillä (engl. electrostatic fields), infrapunasäteilyllä tai törmäyksillä.

### **KENTTÄIONISAATIO**

Kenttäionisaatiossa (kuva [2.8\)](#page-70-0) sidotun elektronin potentiaali on

$$
\Phi(z) = -\frac{Q_e^2}{4\pi\epsilon_0 r} - E_z Q_e z = -\frac{\alpha \hbar v_c}{r} - E_z Q_e z ,
$$

missä α on hienorakennevakio (engl. fine-structure constant),  $E<sub>z</sub> z$ -akselin suuntainen sähkökenttä ja z etäisyys. Potentiaalin paikallinen maksimi on z-akselilla kohdassa  $z_{\rm max}=\sqrt{\alpha\hbar v_{\rm c}/(Q_eE_z)}$ , ja sen arvo on

<span id="page-51-1"></span>
$$
\Phi(z_{\text{max}}) = -2\sqrt{Q_e E_z \alpha \hbar v_c} \,. \tag{2.14}
$$

Rydbergin elektronin häiriöttömiä energiatasoja (engl. unperturbed energy levels) voidaan arvioida vetyatomin yhtälöllä:

$$
\varepsilon_n = -m_e v_c^2 \alpha^2 \frac{1}{2n^2} \, .
$$

Kun sidosenergiaa  $\varepsilon_n$  verrataan yhtälöä [\(2.14\)](#page-51-1) vastaavaan maksimienergiaan, saadaan selville kuvan [2.9](#page-71-0) kriittinen kenttä (engl. critical field), joka tarvitaan elektronin ionisoimiseen tilalle n:

<span id="page-51-0"></span><sup>&</sup>lt;sup>3</sup>Yksikkötarkastelun pohjalta viitteen [\[4,](#page-192-0) s. 28] yhtälöön (2.61) on lisätty 2πħν<sub>c</sub>.

$$
E_{\rm crit} = \frac{(m_e v_c^2)^2 \alpha^3}{\hbar v_c Q_e} \frac{1}{16n^4}.
$$

#### **VALOIONISAATIO**

Suuritehoisella infrapunalaserilla saadaan aikaiseksi valoionisaatio, jossa vaikutusala Rydbergin tilalta on

$$
\sigma_{\mathrm{ni}} = \frac{64\pi}{3\sqrt{3}}\alpha \left(\frac{\mathcal{E}_{\mathrm{IP}}}{\hbar\omega}\right)^3 \frac{L_{\mathrm{B}}^2}{n^5} \,,
$$

missä  $L_B = 0.529189379$  Å on Bohrin säde. Tällöin ionisaatioenergian on oltava vähintään ħ $\omega > \mathcal{E}_{\mathrm{IP}}/\mathfrak{n}^2$ , jolloin vaikutusala on kääntäen verrannollinen laserin taajuuteen ja se saa maksimiarvon

$$
\sigma_{ni}^{max} = \frac{64\pi}{3\sqrt{3}} \alpha L_B^2 n \sim n \cdot 10^{-17} \text{cm}^2.
$$

### **TÖRMÄYSIONISAATIO**

Törmäysionisaatiossa virittynyt atomi A törmää puskurikaasuun atomeihin B, jolloin tilannetta kuvaa reaktioyhtälö:

$$
\mathcal{A}^* + \mathcal{B} \to \mathcal{A}^+ + \mathcal{B} + e^-.
$$

Korkean viritystilan elektroneille tilannetta voidaan tarkastella yleisen sirontateorian (engl. scattering theory) avulla, jolloin ionisaation vaikutusalaksi saadaan

$$
\sigma = \frac{8}{3\pi} \frac{\sigma_{eB}^{el} n_{eff}}{\nu_B} \sqrt{\frac{2\mathcal{E}}{\mu}} \left(1 - \frac{|\mathcal{E}_n|}{\mathcal{E}}\right)^{3/2},
$$

missä σ $_{e \rm B}^{e \rm l} = 4 \pi {\rm L}_{\rm s}^2$  on puskurikaasun matalaenergisen atomin elastisen sironnan kokonaisvaikutusala,  $n_{eff} = n - \mathfrak{d}$  efektiivinen kvanttiluku (engl. effective quantum number),  $\varepsilon_n$  kuten yhtälössä [\(2.4.3\)](#page-51-1) ja  $\mu$  puskurikaasun redusoitu massa. Edellä  $\mathfrak d$  on elektroniverhous (engl. shielding of the nuclear charge by core electrons),  $L_s$  sirontamatka (engl. scattering lenght) puskurikaasussa (esimerkiksi heliumille L $_{{\rm s}}^{{\rm He}}\,=\,1.19\,\cdot\, {\rm r_{B}}\,\sim\,0.6$  Å) ja  ${\rm v_{B}}$ Boltzmannin nopeus laskettuna yhtälön

$$
\epsilon=\frac{3}{2}\chi_{k}T
$$

vastaavasta liike-energiasta  $\mathcal{E}_{\mathcal{K}} = \frac{1}{2} m v_{\text{B}}^2$ .

Korkeille Rydbergin tasoille pätee arvio  $|\mathcal{E}_n|/\mathcal{E}$  ∼ 0, jolloin paineesta riippumattomaksi vaikutusalaksi saadaan

$$
\sigma = \frac{8}{\sqrt{3}\pi} \sigma^{el}_{eB} n_{eff} \sqrt{\frac{\chi_k T}{\mu v_B^2}} \ ,
$$

ja reaktiotaajuudeksi (engl. reaction rate)

$$
f_r^A = \frac{8}{\pi} \sigma_{eB}^{el} n_{eff} \frac{\rho_g \chi_k T}{\mu v_B} \exp\left[\frac{\mathcal{E}_n}{\chi_k T}\right],
$$

missä  $\rho_q$  on kaasun tiheys. Edellinen yhtälö pätee vain korkeille Rydbergin viritystiloille (l  $\ll$  n) ja lämpötilariippuvuus häviää kun  $\mathcal{E}_n \ll \chi_k T$ .

### **2.5 PEILIT**

Peilien toiminta perustuu heijastumislakiin [\[11,](#page-193-1) s. 1252]

$$
\theta_r = \theta_a \; ,
$$

eli heijastus- ja tulokulmat ovat samoja. Laservalon osuessa peiliin, jonka asentoa voidaan muuttaa, saadaan se heijastettua haluttuun kohteeseen.

Peilien heijastuvuus riippuu käytetystä pinnoitteesta (esimerkiksi hopea tai kuvan [2.10](#page-72-0) alumiini). Tämä tarkoittaa käytännössä sitä, että laserionisaatiossa joudutaan käyttämään kuhunkin viritystilanteeseen sopivaa pinnoitetta. Koska viritystiloja on useita, käytetään useita peilejä, joilla kullakin oma tilanteeseen sopiva päällystys. Peilit eivät myöskään heijasta kaikkea siihen osuvaa valoa, vaan osa valosta absorboituu. Näin ollen on mahdollista, että laservalon teho sulattaa peilin (kuva [2.11\)](#page-73-0). Varsinkin käytettäessä aallonpituusspesifejä (engl. dichroic) peilejä heijastunut teho riippuu myös heijastuskulmasta (kuva [2.12\)](#page-74-0). Luonnollisesti myöskin peilien pinnoilla olevat epäpuhtaudet muuttavat peilien heijastusominaisuuksia.

### **2.5.1 BRAGGIN LAKI**

Mikäli peilin pinnoitteen metallihilan atomien etäisyydet ovat käytetyn laserin aallonpituuden suuruusluokkaa, voi tapahtua Braggin lain [\[26,](#page-194-5) s. 29] (kuva [2.13\)](#page-75-0)

$$
2dsin\theta = n\lambda
$$

mukainen konstruktiivinen tai destruktiivinen interferenssi. Edellä d on heijastustasojen välimatka, θ tulokulma, λ aallonpituus ja  $π = 1,2,...$  eli positiivinen kokonaisluku.

#### **2.5.2 HEIJASTUVUUS**

Heijastuneen sähkökentän E<sup>refl</sup> ja tulevan sähkökentän E<sup>inc</sup> suhde on heijastusvakio [\[26,](#page-194-5) ss. 307—312]

<span id="page-54-0"></span>
$$
\mathfrak{r}(\omega) = \frac{\mathrm{E}^{\text{refl}}}{\mathrm{E}^{\text{inc}}} = \rho(\omega) \exp\left[i\vartheta(\omega)\right] \,, \tag{2.15}
$$

missä  $\omega$  on kulmataajuus, i imaginääriyksikkö,  $\rho(\omega)$  yhtälön amplitudija  $\vartheta(\omega)$  vaihekomponentti. Sähkö- ja magneettikenttien jatkuvuusehdosta saadaan:

<span id="page-54-1"></span>
$$
\mathfrak{r}(\omega) = \frac{\mathfrak{n}(\omega) + i\mathfrak{K}(\omega) - 1}{\mathfrak{n}(\omega) + i\mathfrak{K}(\omega) + 1},
$$
\n(2.16)

missä  $\mathfrak{n}(\omega)$  on taitekerroin,  $K(\omega)$  vaimennuskerroin (engl. extinction coeffient) ja ω kulmataajuus. Kompleksinen permittiivisyys (engl. dielectric function) kytkee edellä mainitut suureet toisiinsa:

<span id="page-54-2"></span>
$$
\sqrt{\epsilon(\omega)} = \mathfrak{n}(\omega) + iK(\omega), \qquad (2.17)
$$

Tulevan sähkökentän y-komponentti on

$$
E_y^{\rm inc}(x,t) = E_{y0}^{\rm inc} \cdot \exp\left[i(kx - \omega t)\right] \,,
$$

ja pinnan läpäisevän

$$
E_y^{\text{trans}}(x,t) \propto \exp\left[-K(\omega)kx\right] \cdot \exp\left[i\{\mathfrak{n}(\omega)kx - \omega t\}\right] \, .
$$

Edellä k on aaltovektori ja kenttä etenee x-akselin suuntaan. Nyt heijastuvuus saadaan intensiteettien suhteena:

<span id="page-55-0"></span>
$$
\Re(\omega) = \mathfrak{r}^*(\omega)\mathfrak{r}(\omega) = \rho(\omega)^2.
$$
 (2.18)

Vaihe  $\vartheta(\omega)$  saadaan määritettyä Kramers-Kronigin yhtälöiden

$$
\begin{cases} \kappa^{'}(\omega) &= \frac{2}{\pi} \mathfrak{P} \int_0^\infty \frac{s \kappa^{''}(s)}{s^2 - \omega^2} ds \\ \kappa^{''}(\omega) &= -\frac{2 \omega}{\pi} \mathfrak{P} \int_0^\infty \frac{s \kappa^{'}(s)}{s^2 - \omega^2} ds \end{cases}
$$

avulla, mikäli heijastuvuus  $\mathfrak{R}(\omega)$  tiedetään (käytännössä mitataan) kaikil-la kulmataajuuden ω arvoilla. Edellä \$ ∫ on pääarvointegraali [\[26,](#page-194-5) s.311] (engl. principal integral), sekä ' ja " viittaavat  $\kappa(\omega)$  vastefunktion (engl. response function) reaali- ja imaginääriosiin. Tällöin vaiheeksi saadaan

$$
\vartheta(\omega) = -\frac{1}{2\pi} \mathfrak{P} \int_0^\infty \ln \left| \frac{s+\omega}{s-\omega} \right| \frac{d \ln[\mathfrak{R}(s)]}{ds} ds.
$$

Kun heijastuvuus ja vaihe tiedetään, amplitudi ja sen jälkeen heijastusvakio saadaan yhtälöillä [\(2.18\)](#page-55-0) ja [\(2.15\)](#page-54-0). Nyt yhtälön [\(2.16\)](#page-54-1) avulla saadaan ratkaistua permittiivisyyden [\(2.17\)](#page-54-2)  $\epsilon(\omega) = \epsilon^{'}(\omega) + \mathrm{i} \epsilon^{''}(\omega)$  reaali ja imaginääriosat:

$$
\begin{cases} \varepsilon^{'}(\omega) &= \mathfrak{n}(\omega)^2 - K(\omega)^2 \\ \varepsilon^{''}(\omega) &= 2\mathfrak{n}(\omega)K(\omega) \, . \end{cases}
$$

Edellä ratkaistun permittiivisyyden avulla saadaan selville miten väliaine vaikuttaa siihen kohdistuvaan sähkökenttään.

# **2.6 EPÄPUHTAUDET**

Mittauksissa halutaan sekoittaa tarkasti tunnettu määrä epäpuhtauksia (esimerkiksi typpeä) varsinaiseen puskurikaasuun. Epäpuhtauksia on niin vähän, että niiden määrä on luonteva ilmoittaa suureilla *ppm* (engl. parts per million, suom. miljoonasosa) ja *ppb* (engl. parts per billion, suom. miljardisosa), jotka kuvaavat suhteellista hiukkastiheyttä, ja ovat yksiköttömiä suureita samalla tapaa kuin esimerkiksi prosentti ja promille. Kyseiset suureet siis ilmoittavat epäpuhtausatomien tai -molekyylien suhteellisen osuuden puskurikaasussa.

Käytännössä epäpuhtaudet lisätään sekoittamalla puskurikaasuun haluttu määrä muuta kaasua. Jotta epäpuhtauden määrä olisi tarkasti tunnettu, kaasussa itsessään olevat epäpuhtaudet on poistettava mahdollisimman tarkasti ennen tunnetun epäpuhtausmäärän lisäämistä. Epäpuhtauksien poistamiseen käytetään nestetypellä jäähdytettyä kylmäloukkua, joka poistaa erityisen tehokkaasti vesimolekyylit ja suuren osan hapesta. Kylmäloukun lisäksi tai jopa kokonaan kylmäloukun asemasta voidaan käyttää ns. *getter*-puhdistusta (engl. getter purification). Getterit ovat zirkoniumin lejeeringistä valmistettuja huokoisia pellettejä, joissa zirkonium reagoi hapen, typen tai hiilivetyjen kanssa muodostaen haihtumattomia oksideja, nitridejä tai karbideja [\[27\]](#page-194-6).

Epäpuhtauksien määrän täydellinen kontrolli edellyttää lisäksi, että kaasunsyöttölinjasto on täysin puhdas. Kaasulinjojen puhdistamiseksi ne kuumennetaan, samalla kun linjoissa annetaan virrata pieni tilavuusvirta mahdollisimman puhdasta kaasua. Näin metallin pintaan kiinnittyneet epäpuhtaudet saadaan ensin irtoamaan putkien seinämistä ja sitten poistettua kaasulinjastoista kokonaan. —Näillä menetelmillä päästään hyvin pieniin suhteellisiin hiukkastiheyksiin [\[28\]](#page-194-7).

### **2.6.1 TILAVUUSVIRTA**

Epäpuhtauskaasun tilavuusvirta

$$
q_V=\frac{\mathcal{V}}{t}
$$

kertoo kuinka suuri tilavuus V putkistossa liikkuu tietyn ajan t kuluessa. Mikäli kaasun koostumus ja tilavuusvirta tiedetään, voidaan siitä päätellä suhteelliset hiukkastiheydet.

### **2.6.2 IDEAALIKAASU**

Mikäli epäpuhtauskaasun paine on pieni ja lämpötila suuri, ne noudattavat ideaalikaasumallia [\[11,](#page-193-1) s. 680]:

$$
pV = N_n \chi_k N_A T, \qquad (2.19)
$$

missä N<sub>n</sub> ainemäärä mooleina ja N<sub>A</sub> = 6.022 · 10<sup>23</sup> Avogadron vakio. Tyhjiösysteemissä molemmat oletukset yleensä pätevät, ja varsinkin heliumille ideaalikaasumalli toimii hyvin, koska sillä on alhainen tiivistymispiste.

# **2.6.3 TASAISESTI VARATUN KIEKON SÄHKÖKENTTÄ**

Mikäli epäpuhtauskaasu on ionisoitunut, se aiheuttaa muille hiukkasille repulsiivisen sähkökentän, jota voidaan arvioida tasaisesti varatun kiekon sähkökentällä [\[11,](#page-193-1) s. 817]

$$
E_d = \frac{\delta}{2\varepsilon_0}\left[1-\frac{1}{\sqrt{\left(\frac{L_R^2}{x^2}\right)+1}}\right]\;,
$$

missä  $\delta$  on varaustiheys ja  $L_R$  kiekon säde ja x etäisyys kiekosta.

Kiekon välittömässä läheisyydessä pätee  $x \ll L_R$ , joten epäpuhtauskaasun ionien läheisyydessä saadaan sähkökentälle yksinkertainen arvio:

$$
E_d^a = \frac{\delta}{2\epsilon_0} \,. \tag{2.20}
$$

## **2.7 QMS**

Kvadrupolimassaspektrometrin (lyh. QMS, engl. quadrupole mass spectrometer) tärkein tehtävä on valikoida halutun massavaraussuhteen omaavat hiukkaset. QMS koostuu neljästä tangosta (kuva [2.14\)](#page-76-0), joiden sähkökenttää voidaan muuttaa RF-jännitteen avulla (taajuus yleensä muutamien megahertzien suuruusluokkaa). RF on lyhenne sanoista radio frequency ja sen taajuuskaista on välillä 3 — 300GHz, joten QMS toimii kaistan alkupäässä. Käytännössä QMS:n taajuuden minimiarvon määrää yhtälö [\[29,](#page-194-8) s. 5]:

$$
f > \frac{400}{L_{\rm {rod}}} \sqrt{R_0(\frac{Q}{m}) \mathcal{E}_{\rm {ion}}},
$$

missä  $L_{rod}$  on QMS:n tankojen pituus,  $R_0$  resoluutio, Q hiukkasen sähkövaraus, m hiukkasen massa atomimassayksiköissä ja  $\varepsilon_{\text{ion}}$  ionin energia.

QMS:n potentiaali [\[30,](#page-194-9) s. 11] voidaan ilmaista seuraavasti:

$$
\Phi = \frac{\Phi_0 (x^2 - y^2)}{2 L_0^2} \, ,
$$

missä  $\Phi_0$  on vastakkaisten elektrodien (eli sauvojen) välinen potentiaali, x ja y ovat paikkakoordinaatit ja  $2L_0$  elektrodien välinen etäisyys. Hiukkasten paikat saadaan seuraavista differentiaaliyhtälöistä:

<span id="page-58-0"></span>
$$
\begin{cases}\n\ddot{x} + \left(\frac{Q}{mL_0^2}\right)\Phi_0 \cdot x = 0 \\
\ddot{y} - \left(\frac{Q}{mL_0^2}\right)\Phi_0 \cdot y = 0 \\
m\ddot{z} = 0,\n\end{cases}
$$
\n(2.21)

missä m on hiukkasen massa kilogrammoina. Käytetty karteesinen koordinaatisto on kuvan [2.14](#page-76-0) mukainen. Hiukkasen x-akselin suuntaista liikettä voidaan käsitellä yli- ja y-akselin alipäästömassasuotimena. Yhdessä nämä antavat jännitteellä säädettävän tietyn massa-alueen päästävän suotimen. Potentiaalin muoto on RF-jännitteen vuoksi

$$
\Phi_0 = U - V_A \cdot \cos(\omega t) ,
$$

missä U on tasajännitekomponentti,  $V_A$  RF-jännitteen amplitudi,  $\omega$  kulmataajuus ja t aika. Tällöin hiukkasten radat oskilloivat vaihtojännitteen vaikutuksesta. Differentiaaliyhtälöiden [\(2.21\)](#page-58-0) ratkaisuista seuraa, että zsuuntaan nopeus pysyy vakiona, sekä x- ja y-suuntaan saadaan kaksi erilaista ratkaisua [\[10,](#page-193-0) s. 179]:

- stabiili resonanssi, eli liikkeet pysyvät äärellisinä ja
- epästabiili, jolloin ionit osuvat tankoihin.

Tarkkaan ottaen QMS:n läpi pääsevät vain ne ionit, jotka ovat resonanssissa sekä x- että y-suuntaan.

Tyypillisesti QMS:lle määritetään kaksi yksikötöntä tekijää [\[30,](#page-194-9) s. 13] $^4\!$  $^4\!$  $^4\!$ :

$$
\mathfrak{q} = \frac{2Q \cdot V_A}{m \omega^2 L_0^2}
$$
\n
$$
\mathfrak{a} = \frac{4Q \cdot U}{m \omega^2 L_0^2},
$$

joiden avulla saadaan määrittettyä stabilisuuskäyrät. Kuvassa [2.15](#page-77-0) näkyvät: stabiili alue sekä stabiilisuusraja y- ja x-suuntiin. Stabilisuuskäyrien huippukohdassa, vain massavaraussuhteen [\[10,](#page-193-0) s. 180]

$$
\frac{m}{Q} = 5.65 \cdot \frac{V_A}{\omega^2 L_0^2},
$$
\n(2.22)

omaavat hiukkaset pääsevät suodattimen lävitse. Jos tasajännitekomponentti  $U = 0$  V, QMS toimii ylipäästösuotimena, jolloin sen lävitse pääsee massa-alue [\[10,](#page-193-0) s. 180]

$$
\frac{4Q\cdot V_A}{0.905\cdot \omega^2 L_0^2}\leqslant m<\infty\,.
$$

Aivan stabilisuuskäyrien huippukohdassa resoluutio on ääretön ja herkkyys on nolla, koska virta on nolla. Käytännössä huippukohdasta siirrytään alaspäin (kuva [2.15\)](#page-77-0), jolloin virta ja sitä kautta herkkyys kasvaa, kos-

<span id="page-59-0"></span><sup>4</sup>Viitteen [\[10,](#page-193-0) s. 180] yhtälössä (8.2) on typo.

ka ioneja pääsee lävitse suuremmalla massa-alueella, mutta vastineeksi resoluutio huononee.

## **2.8 ILMAISIMET**

Vaikka hiukkassuihkua saataisiin ohjailtua mielivaltaisesti tyhjiölaitteistossa, ei siitä ole hyötyä, ellei laitteiston läpi päässeistä hiukkasista saada informaatiota. QMS:n jälkeen on ilmaisin, jolla saadaan mitattua hiukkassuihkun aiheuttama sähkövirta.

### **2.8.1 FARADAYN KUPPI**

Faradayn kuppi [\[31\]](#page-194-10) koostuu sähköä johtavasta kupista, johon syntyy varattujen hiukkasten siihen osuessa mitattava sähkövirta (kuva [2.16\)](#page-78-0). Virta on verrannollinen hiukkasten lukumäärään, joten siitä voidaan päätellä varattujen hiukkasten lukumäärä.

Menetelmä on yksinkertainen, mutta sen tarkkuus ei ole paras mahdollinen. Jos pintaan iskeytyvällä ionilla on riittävästi energiaa, se voi irrottaa sekundäärielektroneja, jotka voivat Faradayn kupista karatessaan kasvattaa havaittua virtaa. Kupista mitatun sähkövirran kannalta kuppiin saapunut positiivinen ioni on sama asia kuin kupista karkaava negatiivinen elektroni. Karkaavien elekronien virta voi olla jopa suurempi kuin varsinaisten ionien aiheuttama virta. Sekundäärielektronien karkaamisesta aiheutuva virhe estetään laittamalla negatiivisesti varattu rengaselektrodi Faradayn kupin suulle. Noin 50 — 100 V jännite ei estä energeettistä ionia pääsemästä kuppiin, mutta ionin irrottamien elektronien karkaamisen syntynyt sähkökenttä riittää estämään.

### **2.8.2 ELEKTRONIMONISTIN**

Elektronimonistimen avulla voidaan kasvattaa hiukkassuihkun aiheuttamaa virtaa, ja siten saadaan aikaiseksi parempi mittaustarkkuus. Ilmaisin kerää varatut elektronit sähkökentän avulla ja antaa niille useassa eri vaiheessa riittävästi energiaa, jotta niiden osuessa dynodeihin, niistä irtoaa useita vastaavia elektroneja (kuva [2.17\)](#page-79-0). Lopulta syntyy lumivyöryn tapainen efekti ja yksittäisen elektronin sijasta mitataan lukuisien elektronien synnyttämää jännitettä. Esimerkiksi Everhart-Thornley-ilmaisimen [\[32\]](#page-194-11) ja valomonistimen toiminta perustuu elektronimonistimeen.

## **2.9 MULTIPLEKSERI**

Multiplekserillä [\[33,](#page-195-0) s.284] (lyh. MUX) saadaan yksi useasta sisääntulevasta signaalista valittua ja ohjattua ulostuloon. Piirin logiikka perustuu jokaiseen kanavaan kytkettyyn *NAND*-porttiin. Esimerkiksi, jos kuvan [2.18](#page-80-0) valintaosoite on 01, kanava  $X_1$  kytkeytyy ulostuloon Y, ja osoitteen arvolla 11 ulostuloon kytkeytyy kanava  $X_3$ .

## **2.10 A/D-MUUNNIN**

Analogia-digitaalimuuntimella (lyh. A/D-muunnin) saadaan mitattu analoginen jännite muutettua tietokoneiden ymmärtämäksi digitaaliseksi signaaliksi. Mittaamiseen ja muuntamiseen kuluu käytännön komponenteilla hieman aikaa, joten jotta mittaus olisi mahdollisimman luotettava, täytyy mitattavan suureen pysyä vakiona mittauksen ajan. Tämä tapahtuu A/D-muuntimessa näytteenotto- ja pitopiirin avulla.

A/D-muuntimen resoluutio saadaan selville kun tiedetään kuinka monella bitillä arvot voidaan esittää: n-bittisen muuntimen resoluutio on  $2^n$ , missä n on positiivinen kokonaisluku. Esimerkiksi 16-bittisen järjestelmän resoluutio on 65536, joka tarkoittaa sitä, että mitattu jännitealue voidaan esittää 65536:lla lukuarvolla.

Näytteenottotaajuuden  $\omega_{sr}$  (engl. sample rate) minimiarvo saadaan Nyquist-Shannonin teoreeman [\[34\]](#page-195-1) avulla. Olkoon  $F(\omega_{sr})$  funktion  $f(t)$ 

spektri ja alue [−W,W] jakso. Tällöin

$$
f(t) = \frac{1}{2\pi} \int_{-\infty}^{\infty} F(\omega_{sr}) exp[i\omega_{sr} t] d\omega_{sr} = \frac{1}{2\pi} \int_{-2\pi W}^{2\pi W} F(\omega_{sr}) exp[i\omega_{sr} t] d\omega_{sr},
$$

koska  $F(\omega_{sr})$  oletetaan nollaksi alueen W ulkopuolella. Jos

$$
\displaystyle t=\frac{\tilde{n}}{2W}\,,
$$

missä ñ on positiivinen tai negatiivinen kokonaisluku, saadaan

$$
f(\frac{\tilde{\pi}}{2W}) = \frac{1}{2\pi} \int_{-2\pi W}^{2\pi W} F(\omega_{sr}) \exp\left[i\omega_{sr} \frac{\tilde{\pi}}{2W}\right] d\omega_{sr},
$$

missä yhtälön oikea puoli on Fourier'n sarjan ñ:s kerroin. Funktio f(t) saadaan määritettyä käyttämällä pulssia

$$
\frac{\sin(2\pi Wt)}{2\pi Wt},
$$

joka saa arvon yksi kun t = 0 ja arvon nolla kun t =  $\tilde{n}/2W$ . Jos  $x_{\tilde{n}}$  on  $\tilde{n}$ :s näyte (engl. sample), saadaan

$$
f(t) = \sum_{\tilde{n}=-\infty}^{\infty} x_{\tilde{n}} \frac{\sin[\pi(2Wt - \tilde{n})]}{\pi(2Wt - \tilde{n})}.
$$

Rajoitettaessa funktio aikavälille (engl. time interval) T siten, että näytteiden välinen aikaero on 1/2W sekuntia, aikavälillä on 2TW kappaletta näytteitä. Näin ollen mikä tahansa kaista W ja aikaväli T voidaan määrittää 2TW:tä vastaavalla lukuarvolla. Näin ollen digitoitavasta signaalista täytyy ottaa näytteitä vähintään kaksi kertaa niin suurella taajuudella kuin korkein taajuus, joka halutaan tallennettavaksi.

#### **2.10.1 A/D-LASKURIMUUNNIN**

Kuvan [2.19](#page-81-0) laskurimuuntimessa tyhjennyspulssi (engl. clear pulse) nollaa kellopulssilaskurin, jonka arvo kasvaa lineaarisesti ajan funktiona. Niin kauan kuin analogisen sisääntulon jännite  $V_a$  on suurempi kuin porrastettu jännite  $V_d$  (engl. staircase waveform) vertailija (engl. comparator) saa arvon yksi, ja auennut *AND*-portti sallii kellopulssien laskemisen. Kun porrasjännite ylittää sisääntulon jännitteen vertailija saa arvon nolla, joten kellopulsseja ei enää lasketa. Nyt laskurin arvosta voidaan päätellä mitattu jännite.

### **2.10.2 A/D-RINNAKKAISVERTAILUMUUNNIN**

Rinnakkaisvertailijassa (engl. paraller-comparator) analoginen jännite jaetaan jännitealueisiin. Esimerkiksi kuvan [2.20](#page-82-0) vertailijan analogisen sisääntulojännitteen  $v_a$  ollessa alueella

$$
\frac{2}{8}\,V<\mathfrak{v}_\alpha<\frac{3}{8}\,V\,,
$$

vertailijoiden  $W_1$  ja  $W_2$  arvoiksi tulee yksi ja muiden vertailijoiden arvoiksi nolla. Tällöin digitaalisen ulostulon arvo on 2 (binäärimuodossa 010). Muunnoksen nopeus määräytyy vertailijan nopeuden mukaan, joka on suuruusluokkaa 20 ns.

Menetelmän ongelmana on se, että vertailijoita tarvitaan  $2<sup>n</sup> - 1$  kappaletta, missä n on bittien lukumäärä. Esimerkiksi, jos kuusitoistabittisessä järjestelmässä yksi bitti varataan etumerkille, vertailijoita tarvitaan 32767 kappaletta. Tällöin ei ole käytännössä kustannustehokasta käyttää rinnakkaisvertailijoita, saatikka kun käytössä on 32- tai 64-bittinen järjestelmä.

# **2.11 TEORIAKUVAT**

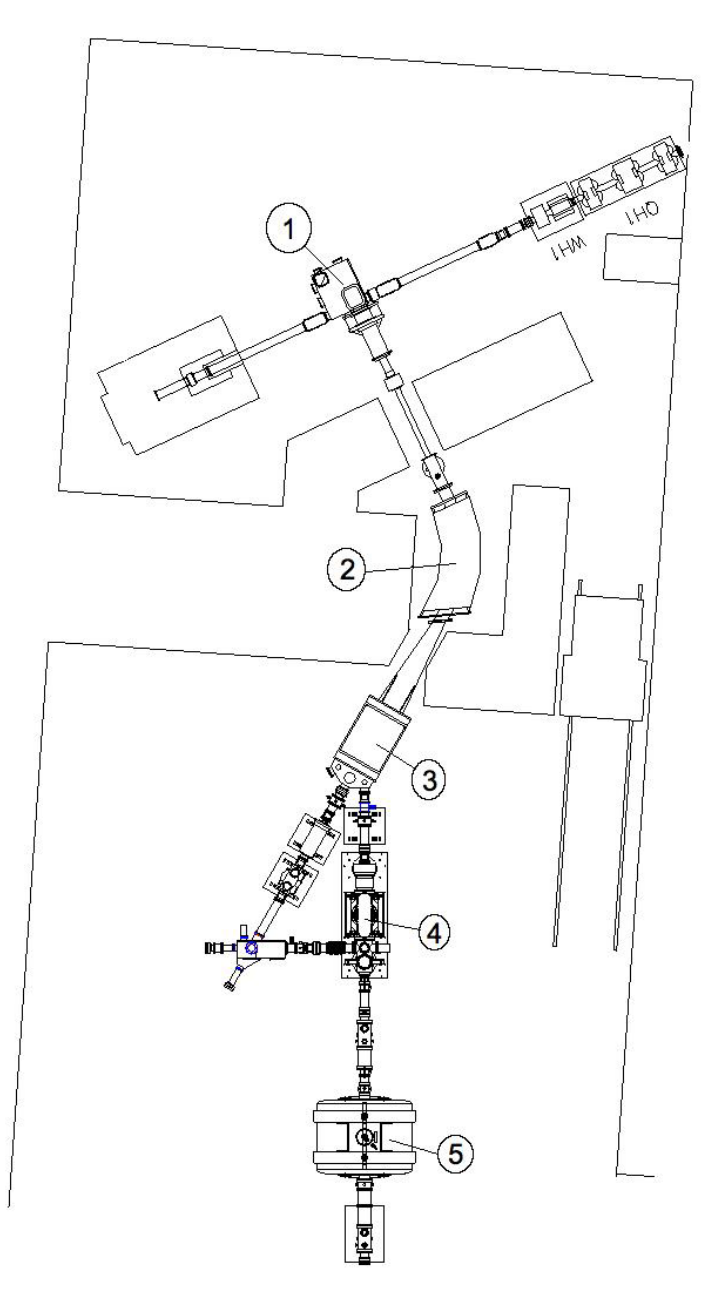

Kuva 2.1: *IGISOL'n pohjapiirros: 1) Tyhjiökammio ioniohjaimineen, 2) dipolimagneetti, jolla hiukkaset erotellaan massa-varaussuhteen perusteella, 3) kytkin, jolla ionisuihku ohjataan erilaisiin mittausyksiköihin, 4) radiotaajuuksinen ioniloukku ja 5) suprajohtava solenoidi, jossa kaksi Penning-loukkua. [\[38\]](#page-195-2).*

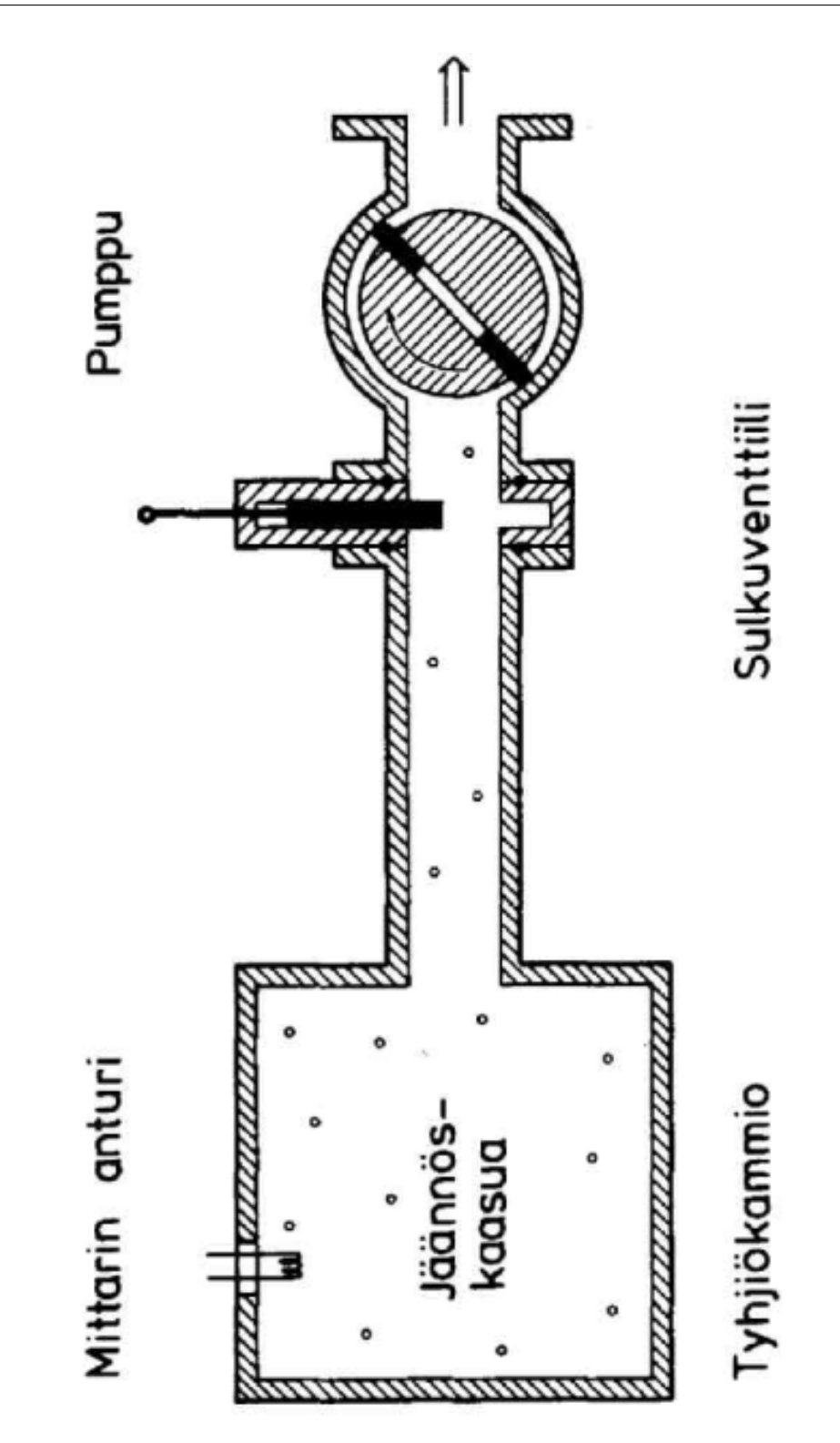

Kuva 2.2: *Yksinkertainen tyhjiösysteemi [\[10\]](#page-193-0).*

<span id="page-66-0"></span>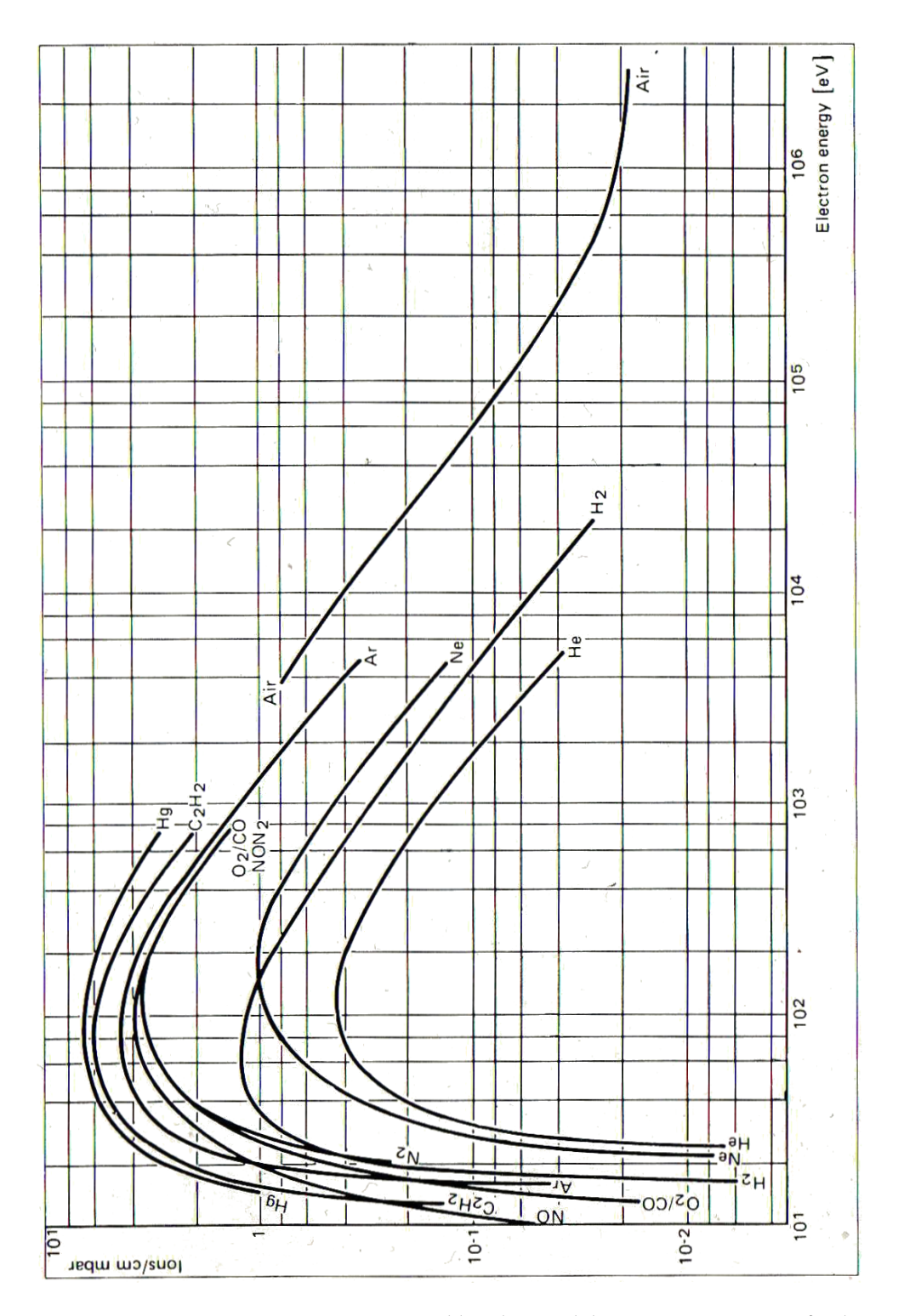

Kuva 2.3: *Kaasujen ionisaatiovoimakkuuksia elektronin energian funktiona [\[10\]](#page-193-0).*

<span id="page-67-0"></span>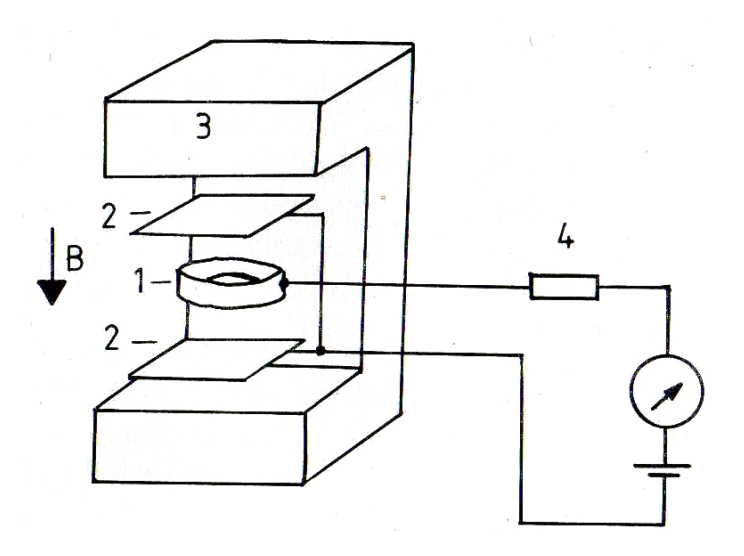

Kuva 2.4: *Periaatteellinen Penning-anturi: 1) anodi, 2) katodi, 3) kestomagneetti ja 4) suojavastus. Lähde:Leybold-Heraeus Gmbh.*

<span id="page-67-1"></span>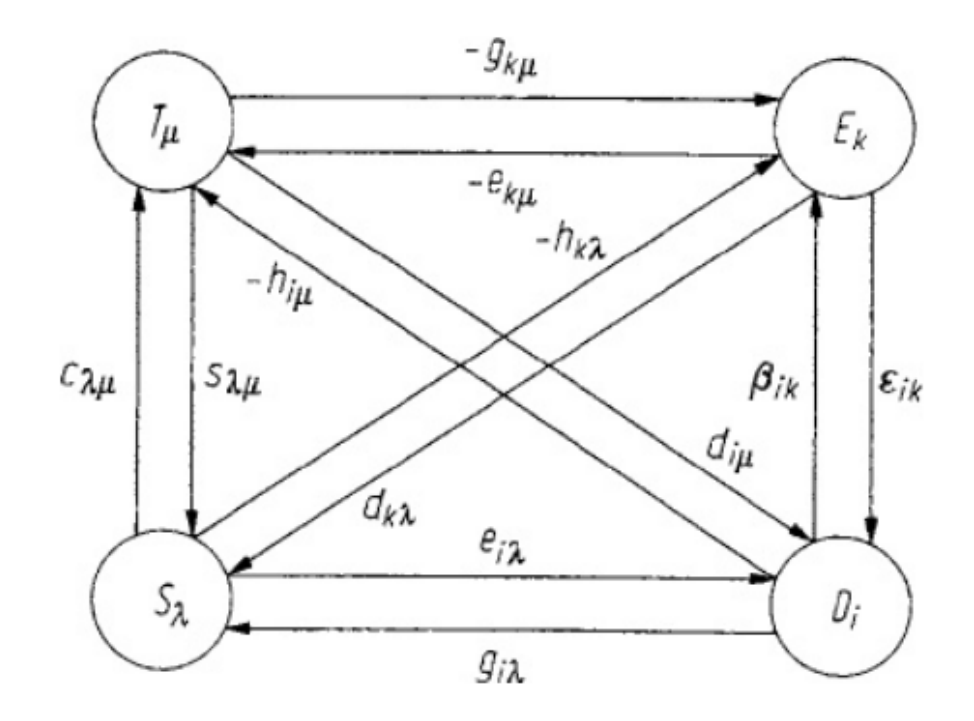

Kuva 2.5: *Pietsosähköisen ilmiön muuttujien väliset relaatiot [\[17,](#page-193-7) s.70]. Huom: osa muuttujista on esitelty yhtälön* [\(2.10\)](#page-44-1) *yläindeksien perusteella.*

<span id="page-68-0"></span>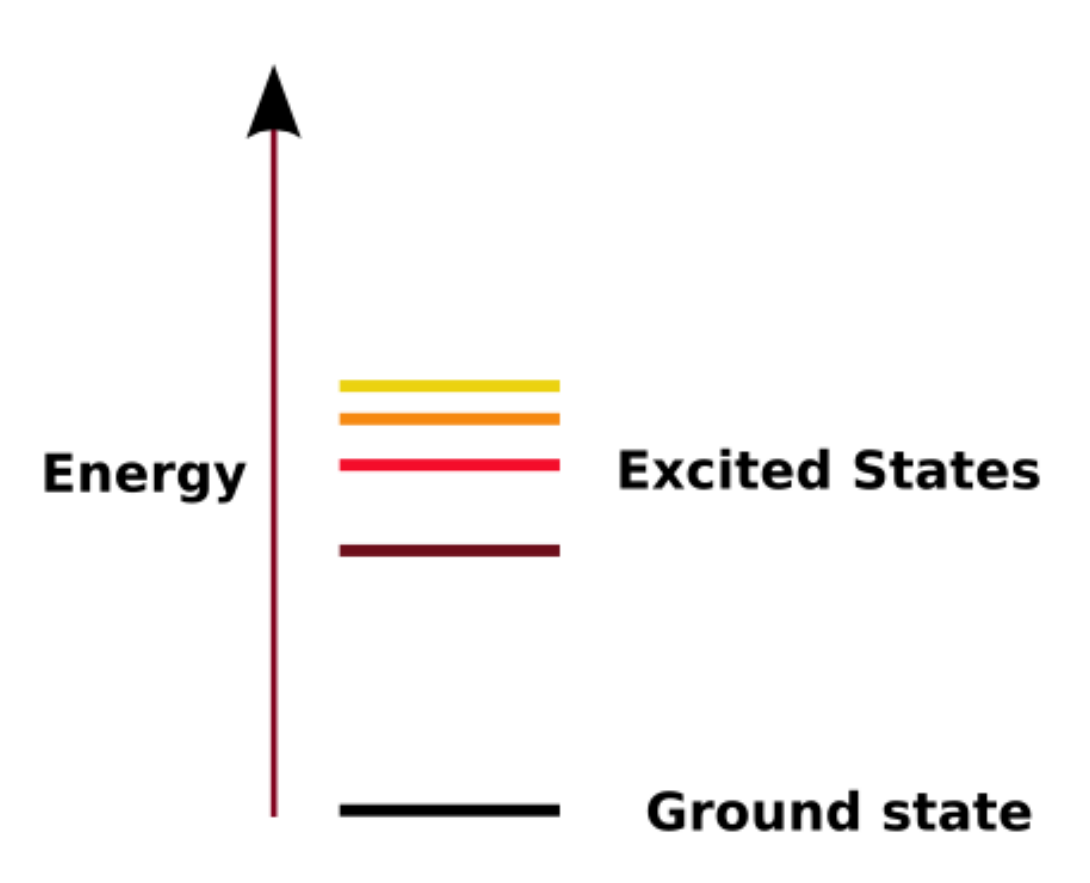

Kuva 2.6: *Kaaviokuva elektronin viritystiloista [\[39\]](#page-195-3).*

<span id="page-69-0"></span>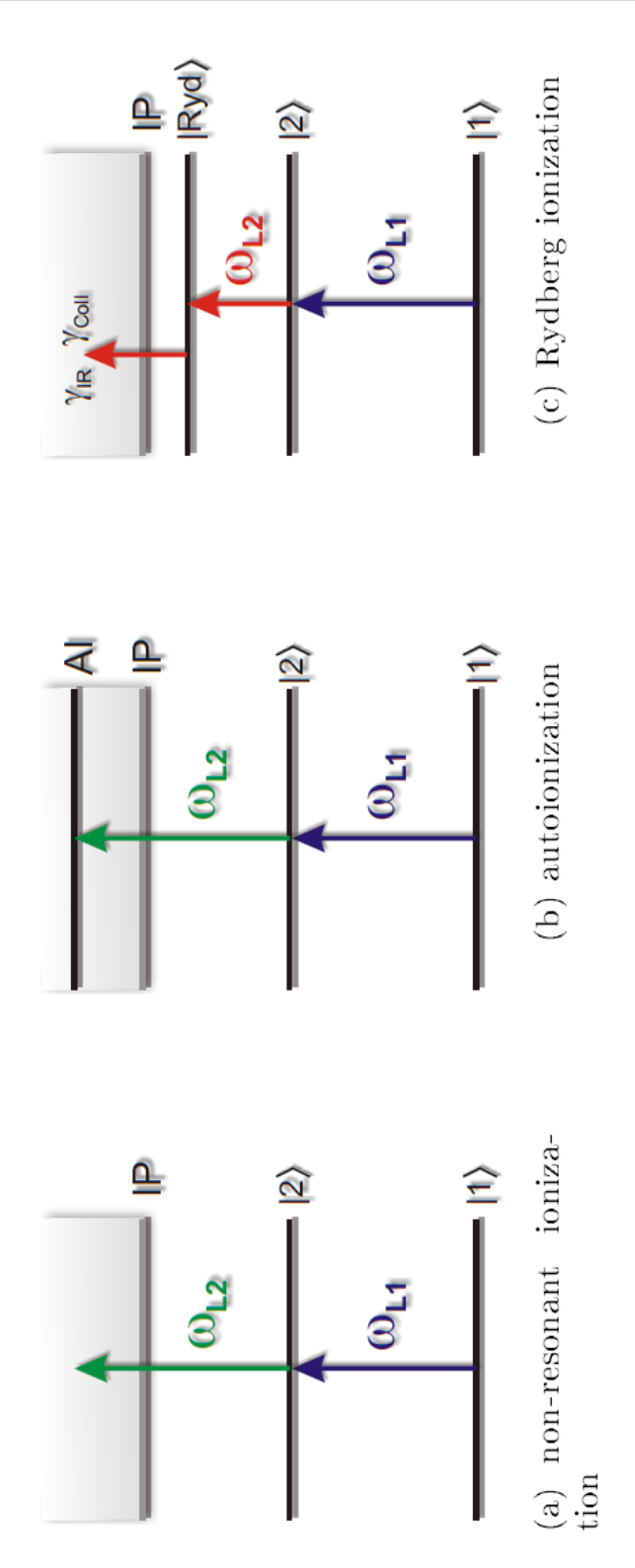

Kuva 2.7: *Kaaviokuva ionisaatiomekanismeista [\[4\]](#page-192-0).*

<span id="page-70-0"></span>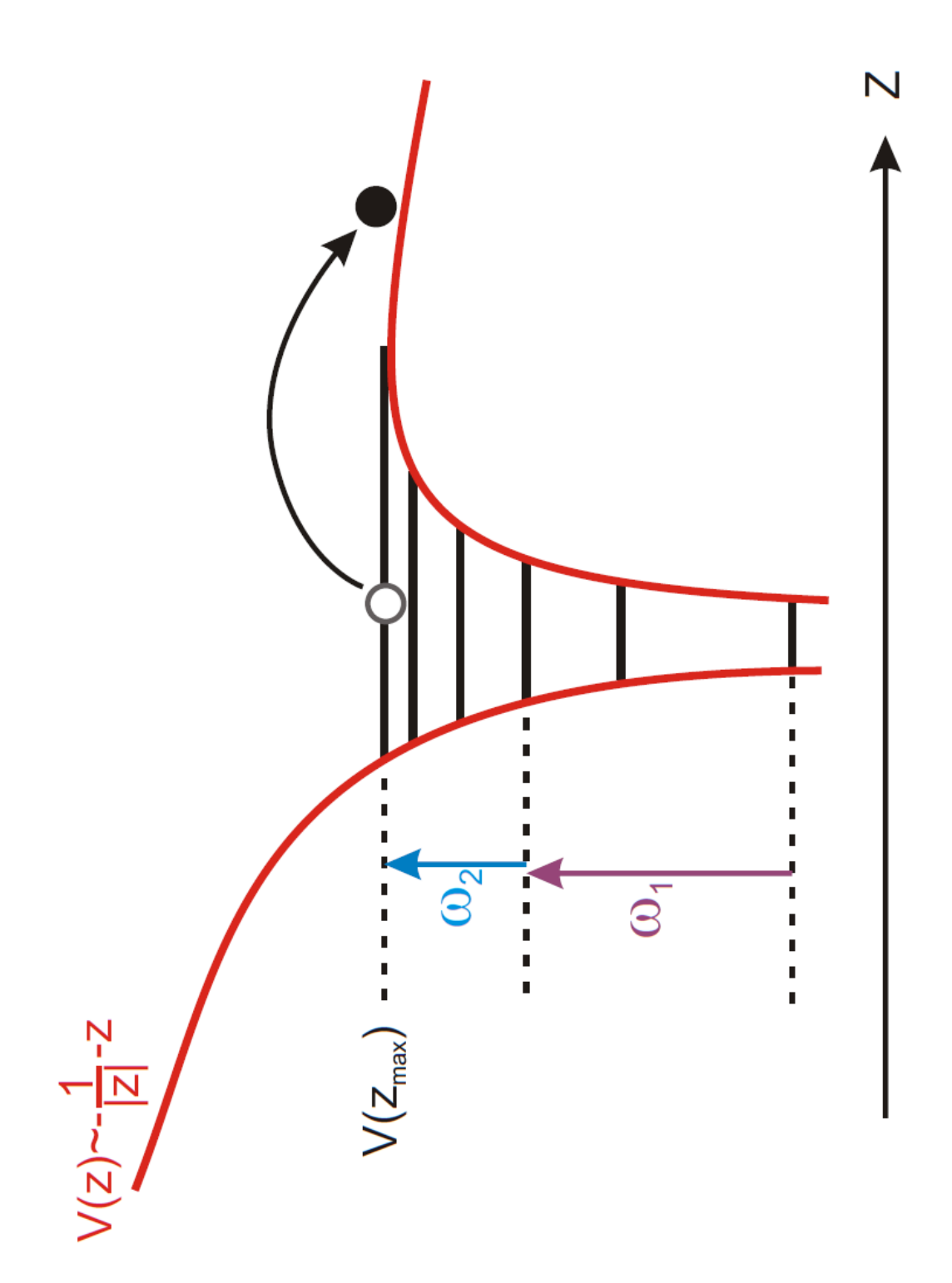

Kuva 2.8: *Kaaviokuva Rydbergin ionisaatiosta sähkökentän avulla [\[4\]](#page-192-0).*

<span id="page-71-0"></span>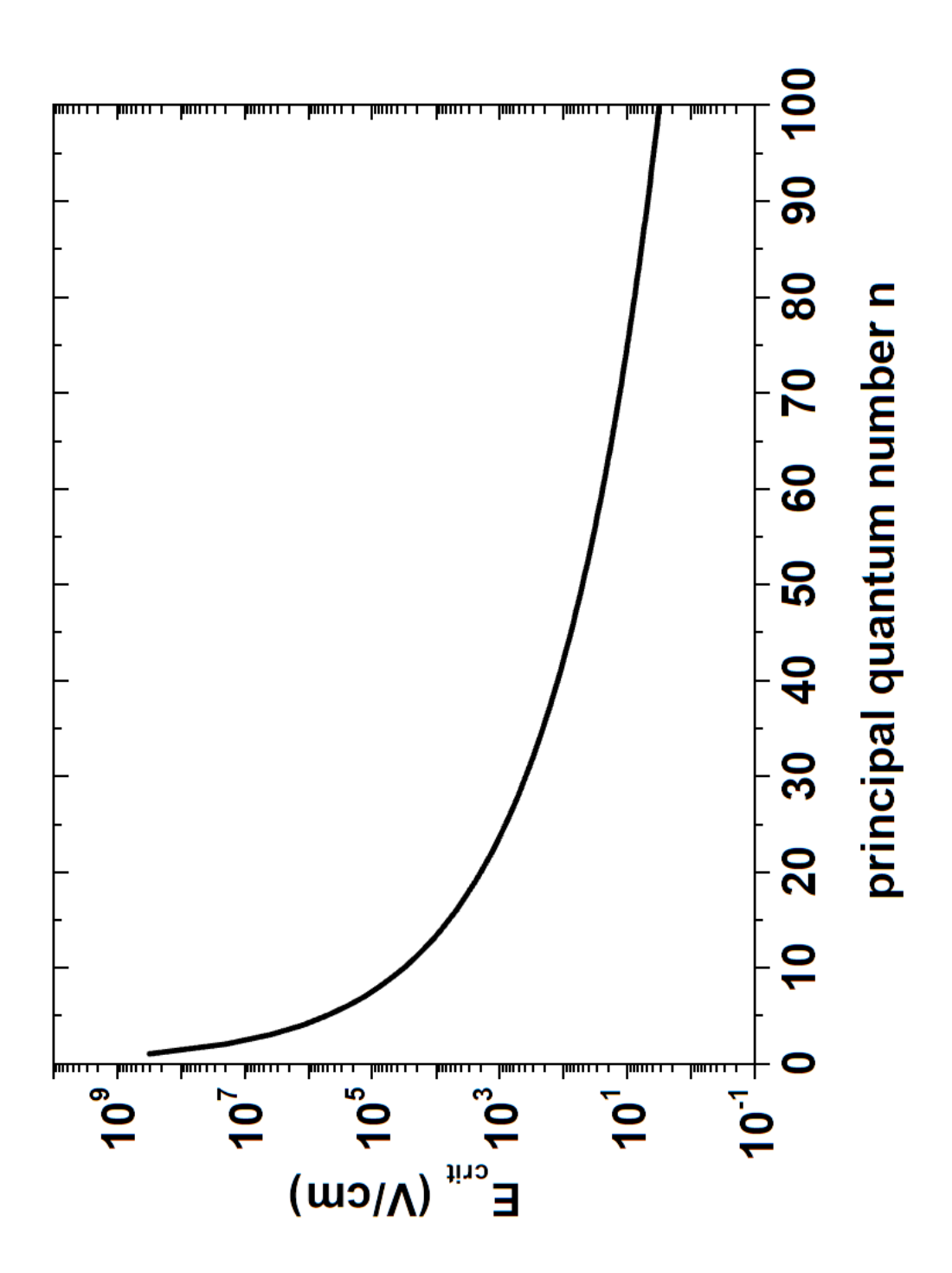

Kuva 2.9: *Tilaan* n *tarvittava kriittinen sähköstaattinen kenttä Rydbergin ionisaatiossa [\[4\]](#page-192-0).*
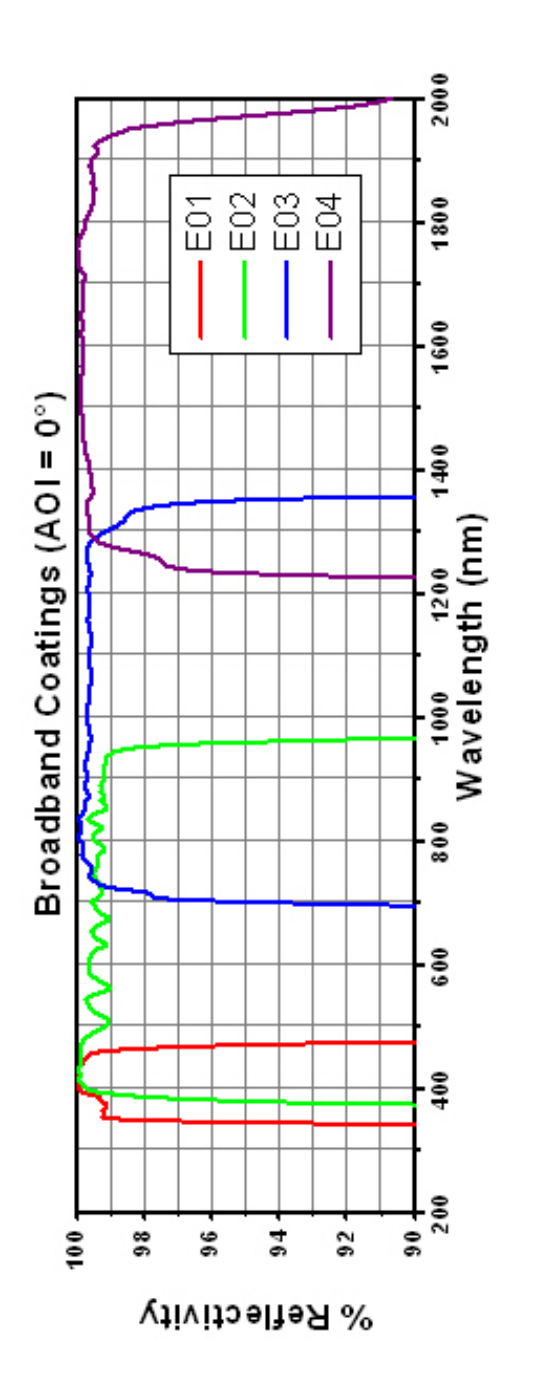

Kuva 2.10: (AOI = 0 ◦ )*-päällystetyn peilin heijastavuus aallonpituuden funktiona [\[40\]](#page-195-0).*

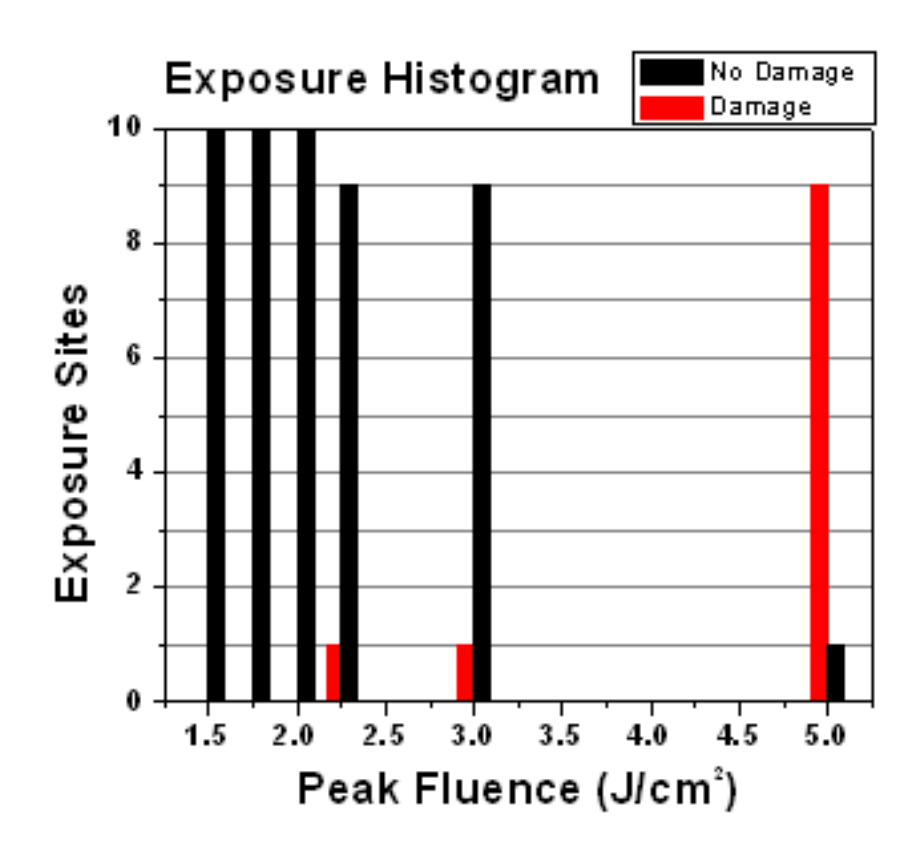

Kuva 2.11: *Thorlabsin peilien valotushistogrammi [\[40\]](#page-195-0).*

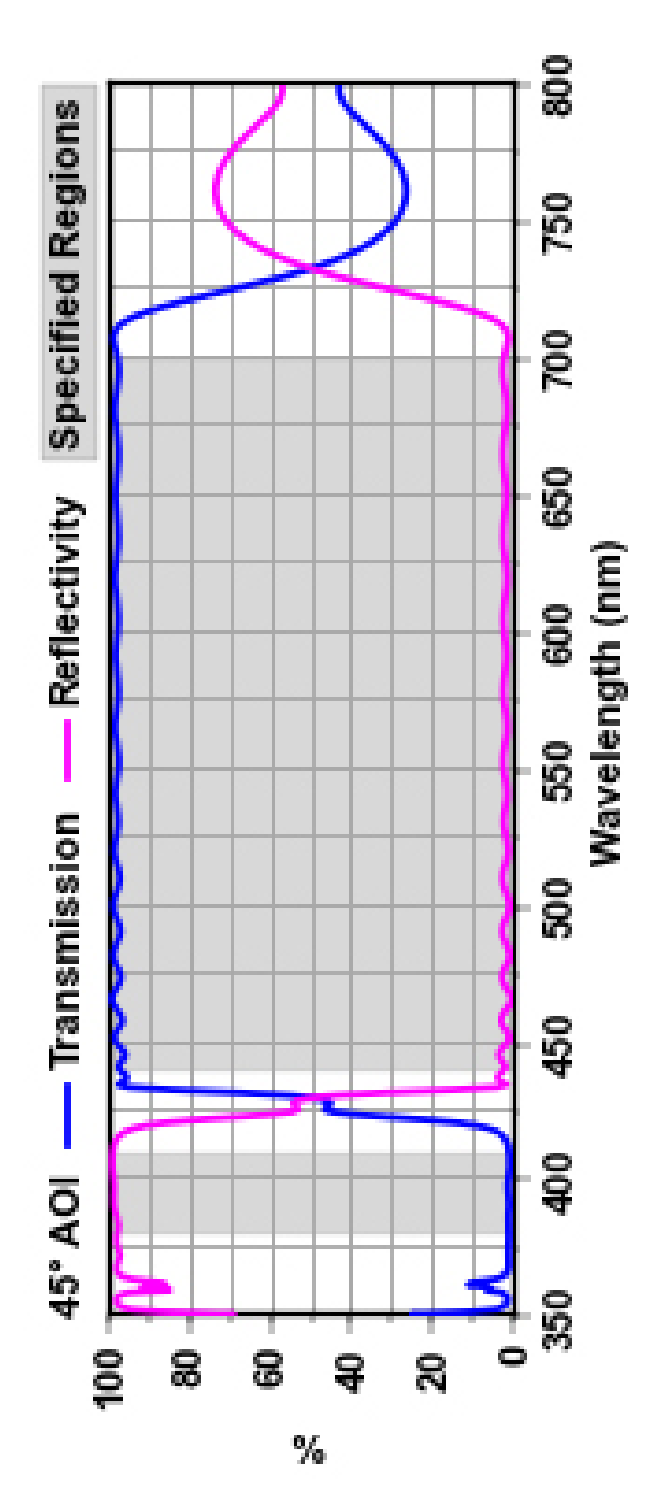

Kuva 2.12: *Thorlabsin dicroic-peilin aallonpituusalue* 45◦ *heijastuskulmalla [\[40\]](#page-195-0).*

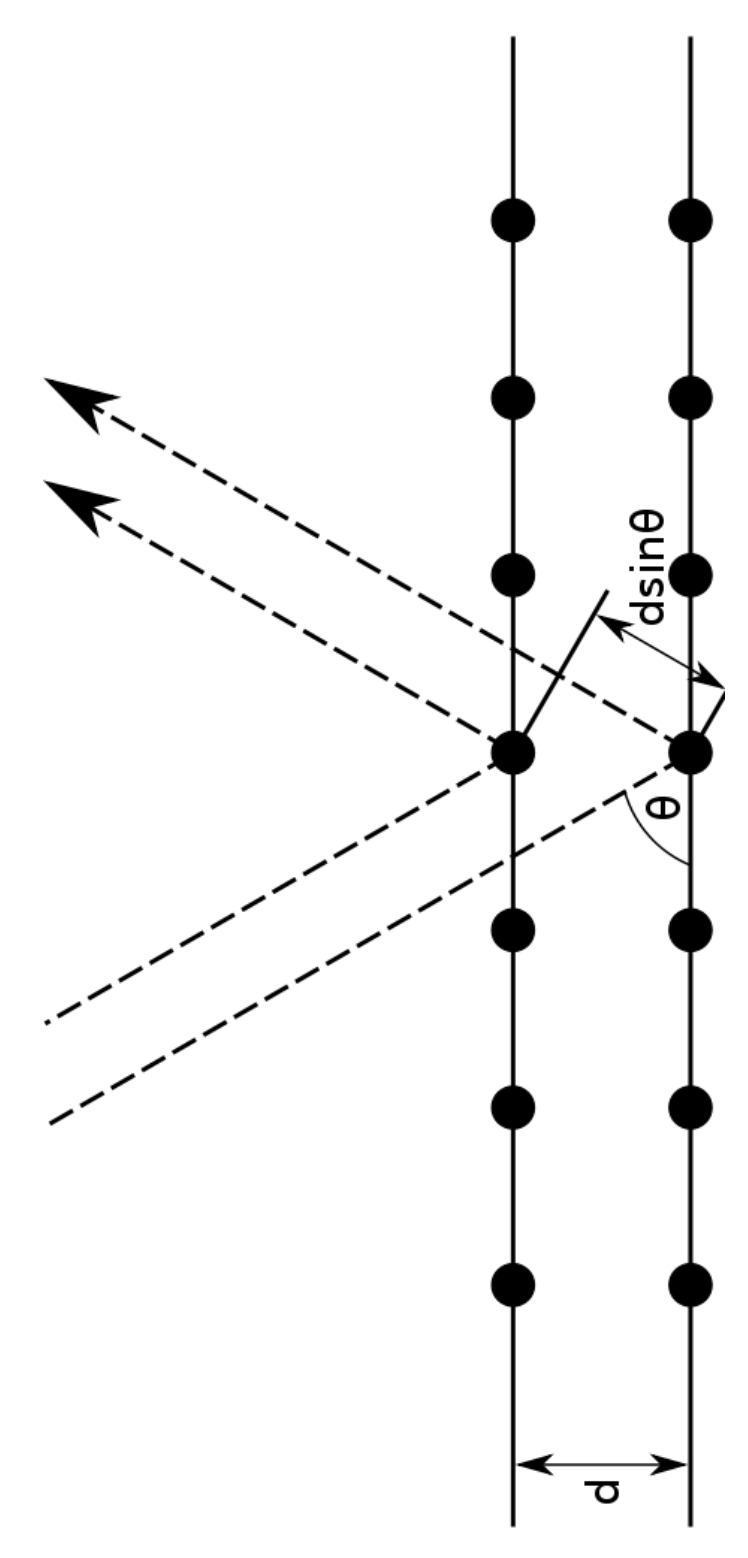

Kuva 2.13: *Braggin sironta [\[41\]](#page-195-1).*

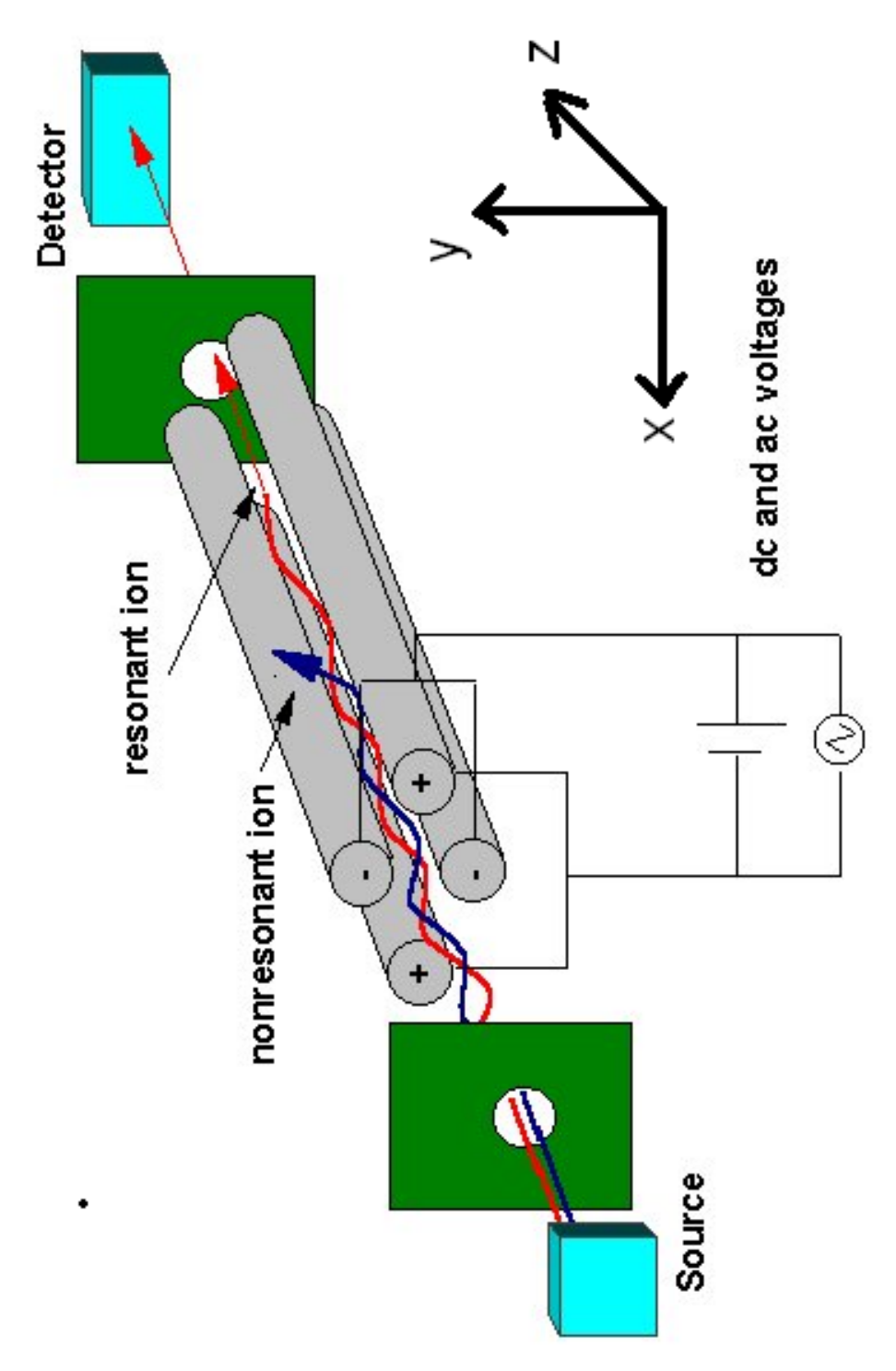

Kuva 2.14: *QMS:n rakenne [\[35\]](#page-195-2).*

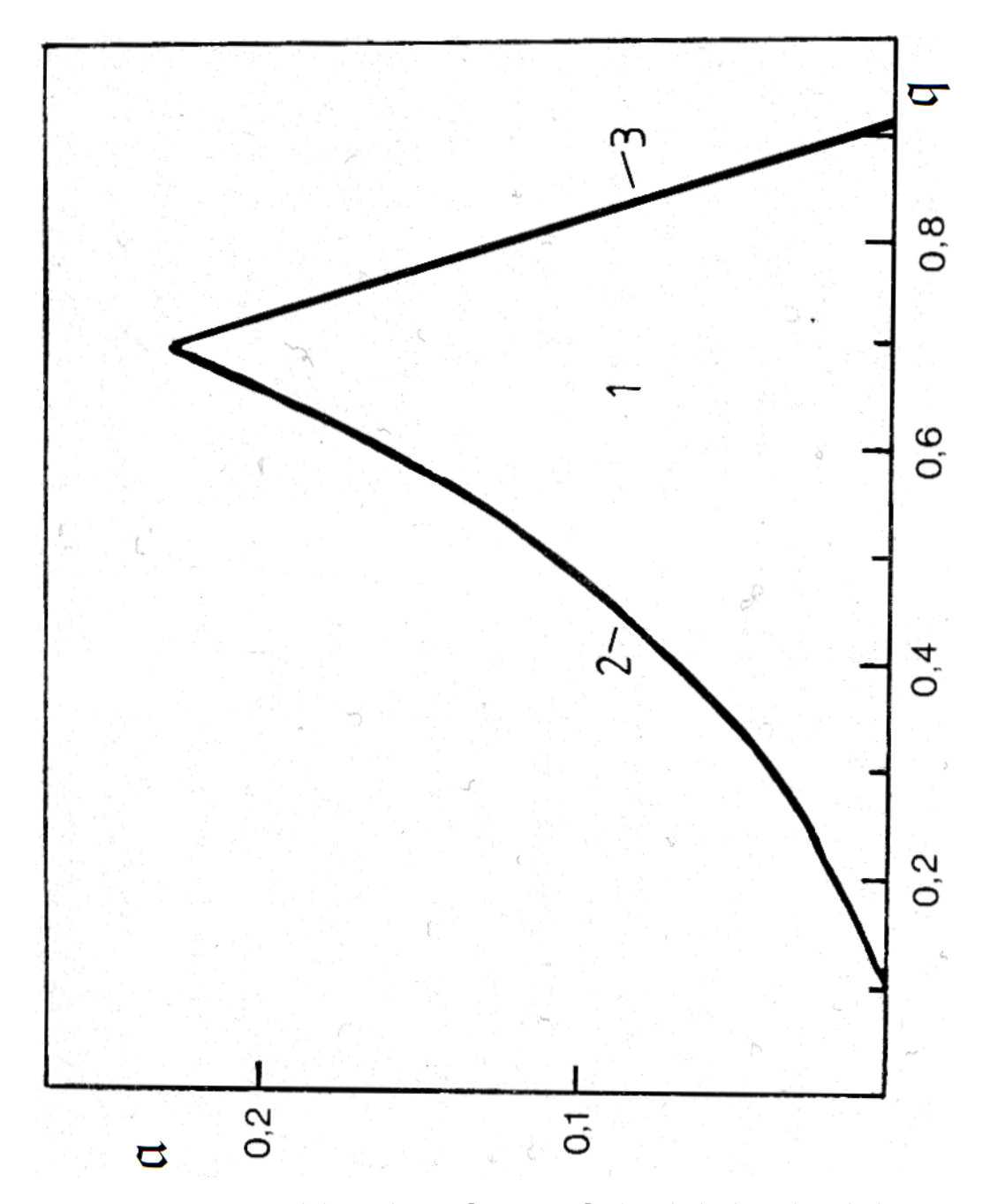

Kuva 2.15: *QMS:n stabilisuuskäyrät [\[10,](#page-193-0) s. 181]: 1) stabiili alue, 2) Stabiilisuusraja y-suuntaan ja 3) Stabilisuusraja x-suuntaan.*

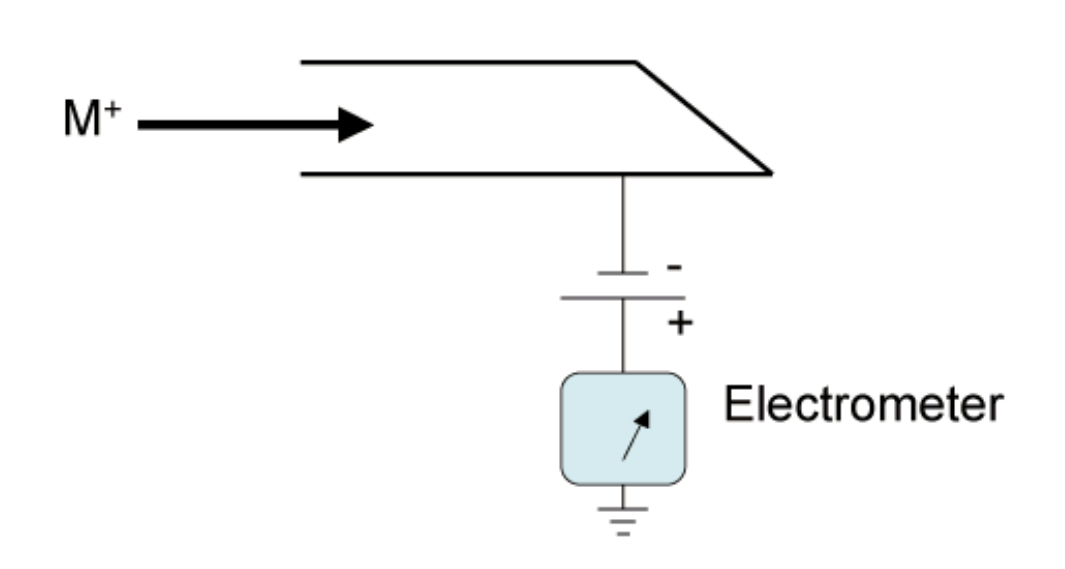

Kuva 2.16: *Kaaviokuva Faradayn kupista [\[36\]](#page-195-3).*

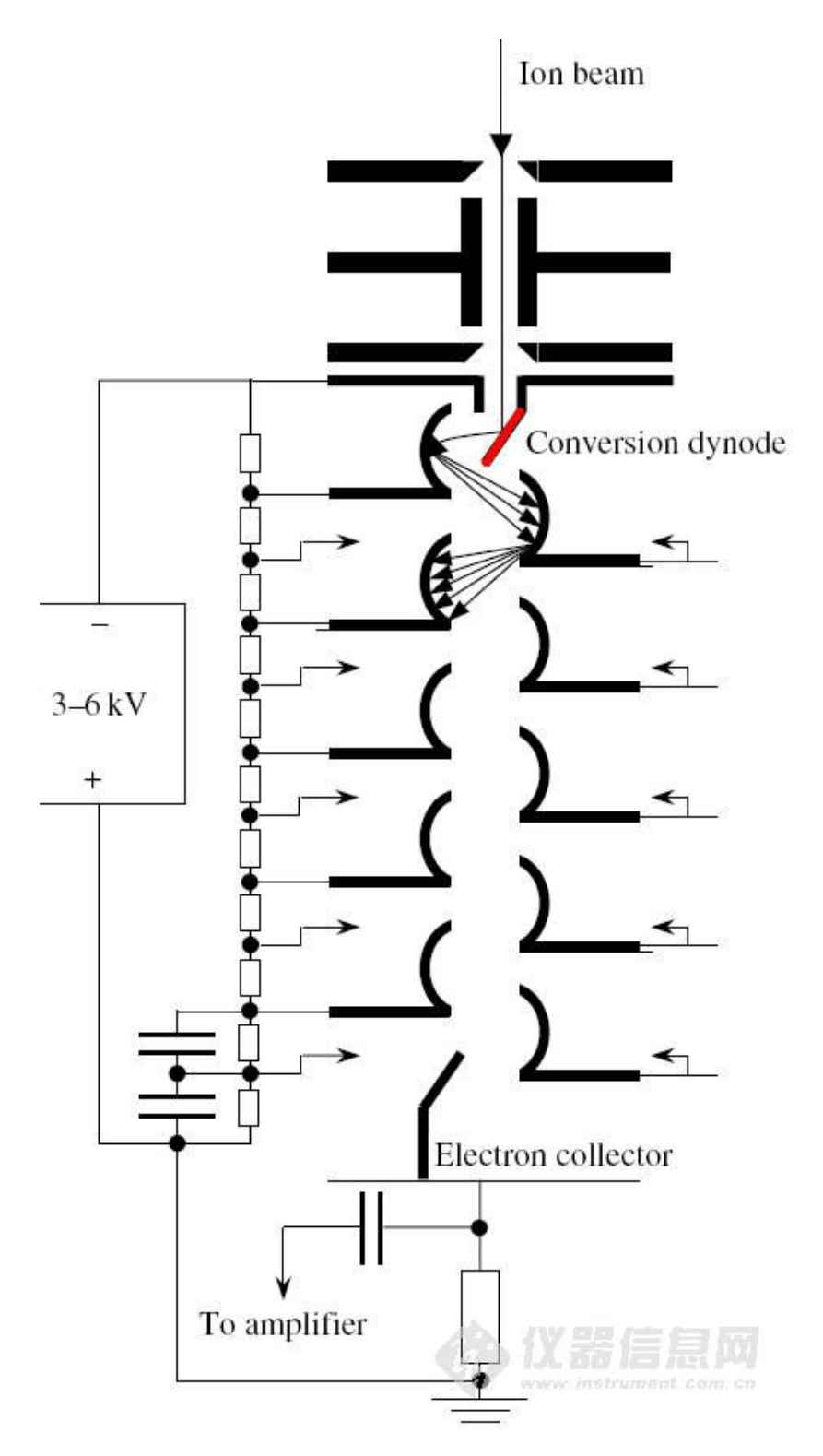

Kuva 2.17: *Kaaviokuva elektronimonistimen toiminnasta [\[37\]](#page-195-4).*

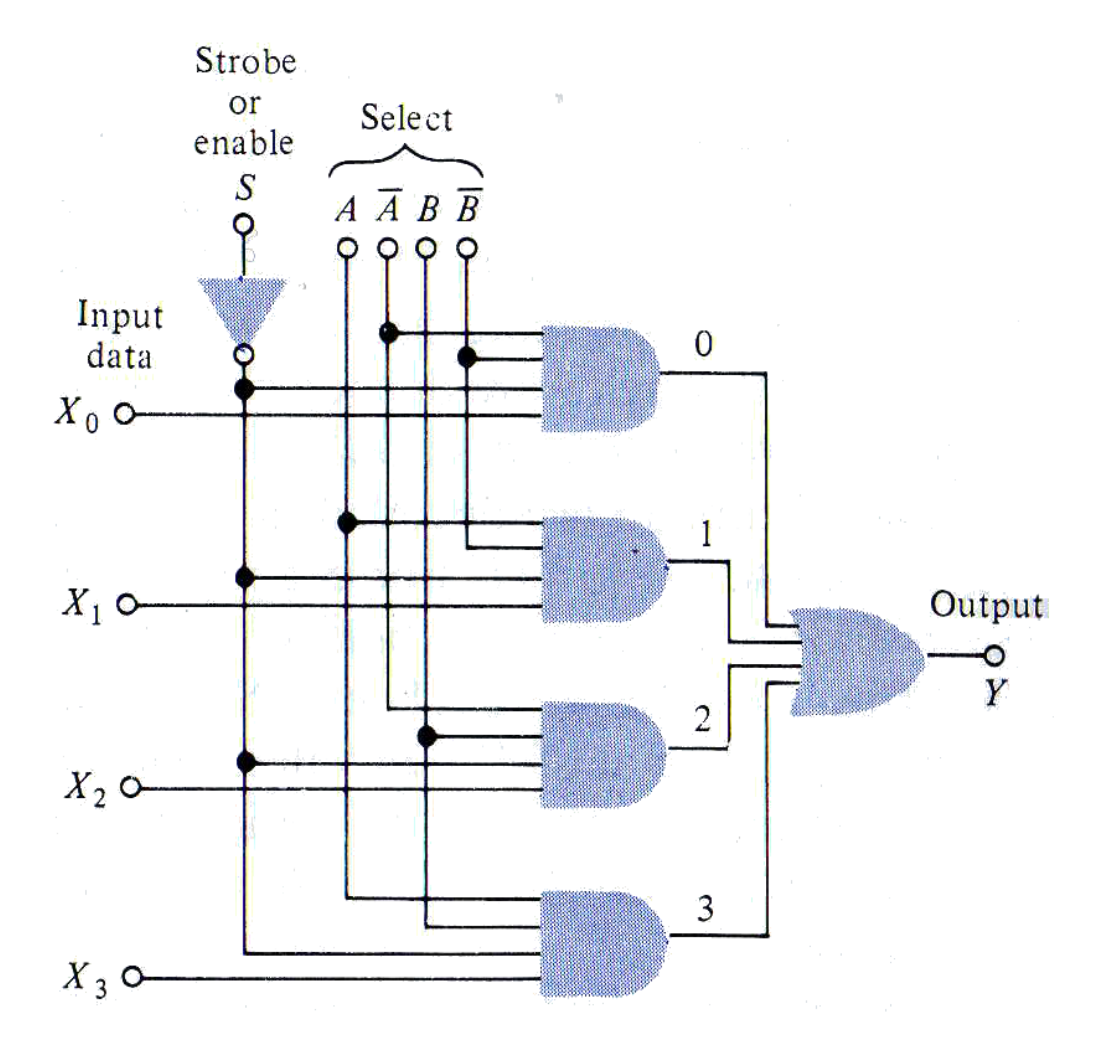

Kuva 2.18: *Nelikanavaisen multiplexerin toimintaperiaate [\[33,](#page-195-5) s.284].*

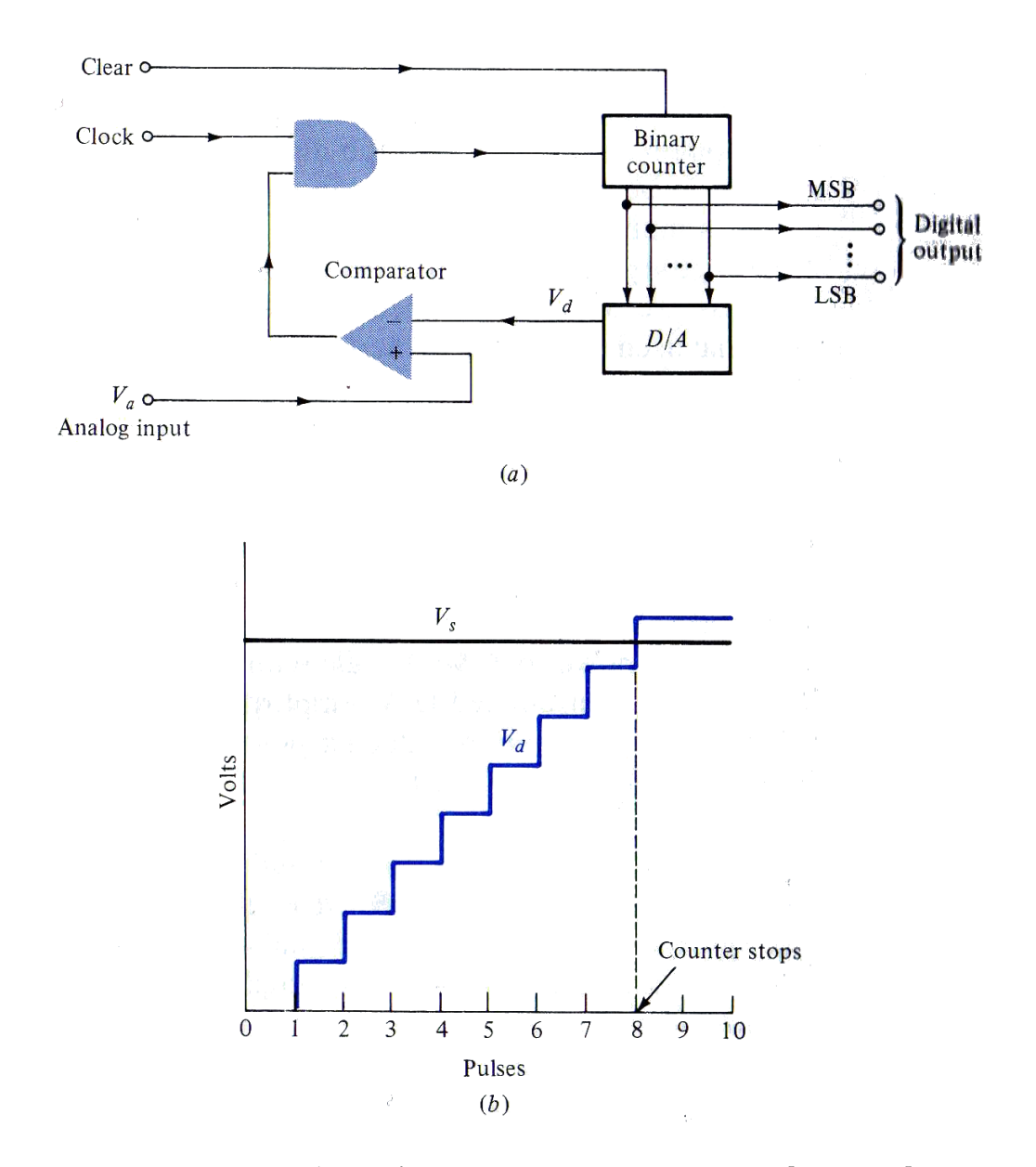

Kuva 2.19: *Laskuri A/D-muuntimen toimintaperiaate [\[33,](#page-195-5) s.720].*

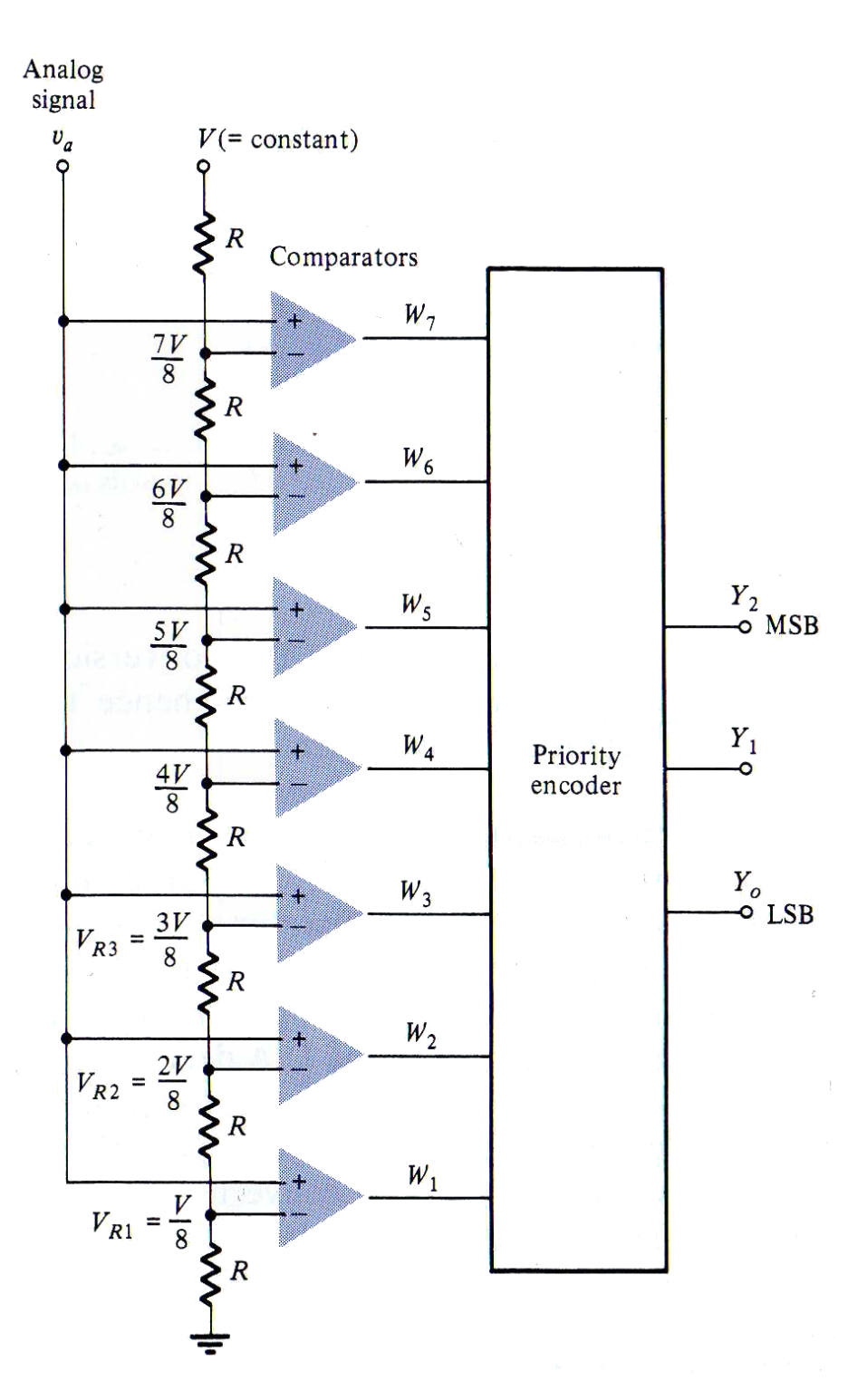

Kuva 2.20: *Kolmebittisen rinnakkaisvertailija A/D-muuntimen toimintaperiaate [\[33,](#page-195-5) s.720].*

## **Luku 3**

# **LAITTEISTO**

Kuvan [3.1](#page-89-0) prosessikaavion mukaisesti, laser-ablaatiolla tai kipinälähteellä, saadaan kuvien [3.2](#page-90-0) ja [3.3](#page-91-0) vasemman puoleiseen ionilähdekammioon syntymään varattuja hiukkasia, ts. ioneja. Kammiossa on taustakaasuna puhdasta heliumia, johon voidaan halutessa päästää kaasulinjastoa pitkin tietty epäpuhtauspitoisuus. Linjaston prosessikaaviosuunnitelma on kuvassa [3.4,](#page-92-0) mutta siitä poiketen laitteistossa käytettiin vain yhtä kylmäloukkua. Roots-pumppu poistaa kammiosta varauksettoman taustakaasun, ja skimmer-osio ohjaa ionit sähkökentällä kartiomaisen elektrodin huipulla olevan pienen reiän läpi. Hiukkasten saapuessa kuvien [3.2](#page-90-0) ja [3.3](#page-91-0) oikean puoleiseen QMS-kammioon, ne ohjautuvat massaspektrometriin. Kvadrupolimassaspektrometrin ohjausyksikön asetuksilla valitaan mitkä massavaraussuhteet pääsevät spektrometrin lävitse, jonka jälkeen läpi päässeiden hiukkasten lukumäärä mitataan Faradayn kupilla tai elektronimonistimella.

Mittausten jälkeen kammioiden välinen venttiili [3.3](#page-91-0) (3) voidaan sulkea, jolloin ioniohjainkammioon voidaan tehdä muutoksia ilman QMSkammion uudelleen pumppausta.

Laitteiston kokonaishinta-arvio 9186.50  $\in$  koostuu taulukon [3.1](#page-85-0) artikkeleista [\[5,](#page-192-0) s. 20].

<span id="page-85-0"></span>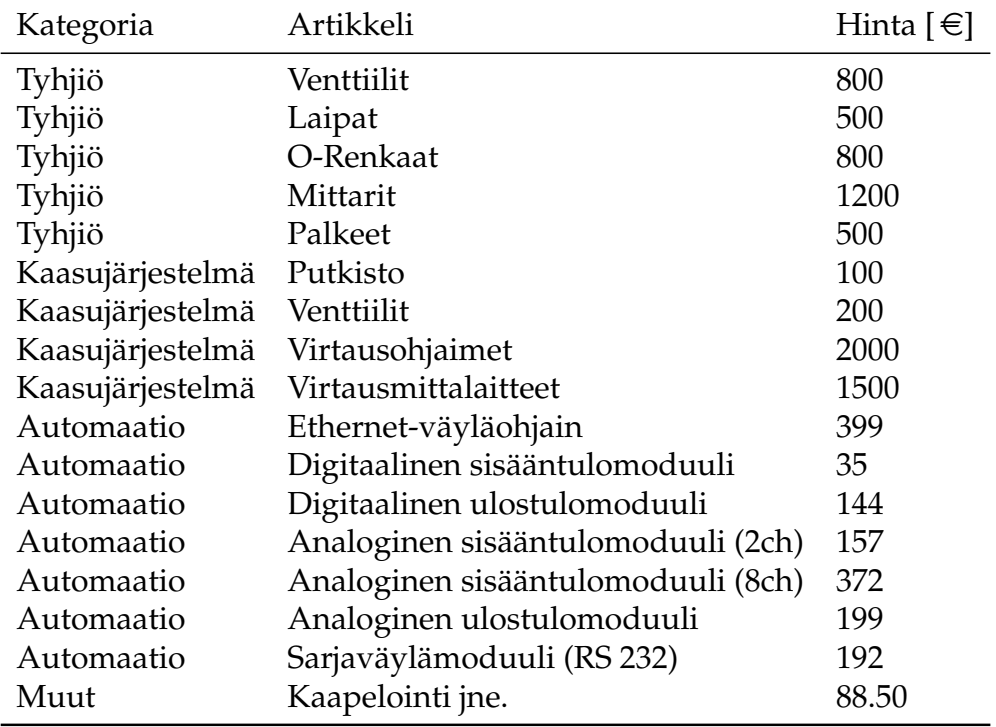

Taulukko 3.1: *Laitteiston alkuperäinen hinta-arvio.*

## **3.1 MITTAUSLAITTEISTO KÄYTÄNNÖSSÄ**

Rakennettu mittauslaitteisto on esitelty kuvissa [3.5](#page-93-0) — [3.11.](#page-99-0) Laitteiston johdotukset ja automaatio-ohjainyksiköt ovat kuvassa [3.5](#page-93-0) näkyvän kytkentäkaapin (1) sisällä. Kuvassa [3.6](#page-94-0) on ionilähdekammion pumppausjärjestelmä, ja kuvassa [3.7](#page-95-0) QMS-kammiota pumppaava turbomolekyylipumppu (3). Pumppujen tilavuusvirrat ovat kuvan [3.1](#page-89-0) suunnitelman mukaiset. Kuvan [3.8](#page-96-0) paineantureilla (1 ja 2) mitataan tyhjiöjärjestelmän paineet, ja kammioiden tapahtumia voidaan seurata kuvan [3.9](#page-97-0) tarkkailuikkunoista (1 ja 2). Mikäli kammioiden välille kytketään venyvät palkeet, QMSkammion asemaa saadaan muutettua sen alla olevien pyörien (kuva [3.9](#page-97-0) (3)) avulla. Kuvissa [3.10](#page-98-0) ja [3.11](#page-99-0) on kipinälähde kannakkeineen ja peili askelmoottoreineen.

#### **3.2 KAASULINJASTO**

Kaasulinjasto on esitelty kuvissa [3.12](#page-100-0) — [3.15.](#page-103-0) Linjasto on kuvattu edestä ja takaa kuvissa [3.12](#page-100-0) sekä [3.13,](#page-101-0) ja sen venttiilit ovat kuvassa [3.14.](#page-102-0) Kuvassa [3.15](#page-103-0) on kaasulinjaston tilavuusvirtamittari [\[42\]](#page-195-6) (lyh. GFM, engl. gas flow meter), jonka ulostulon jännitteestä voidaan päätellä laitteen läpi kulkevan kaasun tilavuusvirta. Tilavuusvirtasäädin [\[43\]](#page-196-0) (lyh. GFC, engl. gas flow controller) on ulkonäöltään lähes samanlainen kuin tilavuusvirtamittari (molemmat näkyvät kuvan [3.12](#page-100-0) yläreunassa). Tilavuusvirtasäätimellä voidaan jänniteohjatusti säätää laitteen läpi kulkevaa tilavuusvirtaa.

### **3.3 OHJAUSYKSIKÖT**

Painemittauksissa käytetään *Pfeiffer Vacuum Active-Line Compact Fullrange CC Gauge PKR 251* -ohjausyksikköä [\[44\]](#page-196-1) (kuva [3.16](#page-104-0) (1)), johon voidaan liittää Pirani-, kylmäkatodi-,kuumakatodi-, piezosähkö- sekä kapasitiiviseen menetelmiin perustuvia antureita. Kyseessä on erittäin monipuolinen mittausjärjestelmä, jonka mittausalue on valtava: 10<sup>−</sup><sup>14</sup> — 50 bar. Ohjausyksikön analogisesta ulostulosta saadaan 0 — 10 V [\[44,](#page-196-1) s. 13] tasajännite, joka muunnetaan paineeksi kunkin anturin spesifikaation mukaisesti. Laitteistossa käytetään pirani-kylmäkatodi-yhdistelmäantureita, sillä tyhjiösysteemissä on tarvetta mitata vain pieniä paineita.

Peilien moottoreita ohjataan kuvan [3.16](#page-104-0) (2) ohjausyksiköllä, jonka ohjausjännitteen etumerkki määrää moottorien pyörimissuunnat. Ohjausyksikön tuottaman kanttiaallon avulla askelmoottorit saadaan pyörimään askel kerrallaan. Ohjekirjan mukaan sisäänmenossa on −3.2 V kynnysjännite, joka täytyy huomioida, sillä maksimipyörimisnopeus saadaan (todellisen) ohjausjännitteen ollessa ±2.25 V. Tällöin ohjausyksikkö tuottaa 1000  $\frac{\text{pulsia}}{\text{s}}$ , joten jos ulostuloon syötetään yhden millisekuntin ajan ohjausjännitettä ±2.25 V, askelmoottori liikkuu yhden askeleen.

*Boc Edwards EXC 128* [\[45\]](#page-196-2) -turbomolekyylipumpun ohjausyksikkö (kuva [3.16](#page-104-0) (3)) hoitaa pumpun käynnistyksen ja monitoroinnin. Turbomolekyylipumpun Hallin ilmiöön [\[46\]](#page-196-3) perustuvat kolme anturia ilmaisevat

pumpun siivekkeiden asemat, joista ohjausyksikkö laskee roottorin pyörimisnopeuden. Nopeuden arvoa saadaan hyödynnettyä automaatiossa, sillä ohjausyksikön ulostulon analoginen jännite on verrannollinen pyörimisnopeuteen.

#### **3.4 KVADRUPOLIMASSASPEKTROMETRI**

Kuvan [3.17](#page-105-0) (1) *Baltzers QMG 420* -ohjausyksiköllä [\[47\]](#page-196-4) ohjataan kuvan [3.5](#page-93-0) (2) RF-yksikköä [\[48\]](#page-196-5) tuottamaan vaihtojännitettä, jolla on sopiva taajuus ja amplitudi, jotta valitut massa-varaussuhteen hiukkaset saadaan resonanssiin. Ohjausyksikön säädettävien jännitelähteiden jännitteet kytketään kuvan [3.18](#page-106-0) liittimien ja johtimien kautta kuvan [3.17](#page-105-0) spektrometrin (2) elektrodeihin (3). Ohjausyksikön ulos- ja sisääntuloja [3.19](#page-107-0) voidaan hyödyntää off-line-järjestelmän automaatiossa.

Ohjausyksikön ulostulosta *ELM OUT* [\[49\]](#page-196-6) saadaan 0 — 10.42 V jännite, joka on verrannollinen ilmaisimen virtaan. Kyseiset virrat ovat varsin pieniä, joten ennen kuin ne muutetaan jännitesignaaliksi, ne vahvistetaan. Vahvistuksen arvoa säädetään ohjausyksikön avulla.

Ulostulosta *SCAN* [\[49\]](#page-196-6) saadaan 0 — 10.42 V jännite, joka on verrannollinen valittuun kanava-alueeseen. Esimerkiksi, jos laitteistolla skannataan kanava-aluetta  $0-100\;\frac{\text{u}}{\text{e}}$ , jännite  $1.042$  V vastaa massa-varaussuhdetta  $10\,\frac{\text{u}}{\text{e}}$ . Edellä u on atomimassayksikkö ja e alkeisvaraus.

*ELM OUT*- ja *SCAN*-ulostuloilla saadaan mittauksesta laadittua kuvaaja, jonka piikeistä nähdään, mitkä massa-varaussuhteet ovat päässeet QMS:n lävitse.

#### **3.5 AUTOMAATIO**

Projektin automaatiossa (kuva [3.20\)](#page-108-0) on tarkoitus saada laitteiston ohjaaminen keskitettyä yhdelle tietokoneelle. Automaatio-ohjelmiston ja ohjausjärjestelmän välinen kommunikointi toteutetaan *Phoenix Contactin FL IL 24 BK-PAC* -ethernet-väyläohjaimella (engl. Bus Terminal) [\[50\]](#page-196-7).

Ohjausjärjestelmässä on analogisia [\[51,](#page-197-0) [52\]](#page-197-1) ja digitaalisia [\[53\]](#page-197-2) sisääntuloja signaalien mittaukseen, analogisia [\[54\]](#page-197-3) ja digitaalisia [\[55\]](#page-197-4) ulostuloja ulkoisten laitteistojen ohjaukseen, releitä [\[56\]](#page-197-5) moottorien ja sähkölaitteiden verkkovirtakytkentään sekä RS-232-yksikkö [\[57\]](#page-197-6) sarjaväylän tiedonsiirtoon. Yksiköiden kytkentäperiaate on esitelty kuvan [3.21](#page-109-0) esimerkissä.

Järjestelmä on kuusitoistabittinen ja yksi sen biteistä varataan etumerkille. Sillä voidaan muodostaa  $\pm 2^{15} = \pm 32768$  kappaletta erilaisia arvoja, joilla ohjataan analogisten sisään- ja ulostulojen jännitteitä valitun formaatin [\[54,](#page-197-3) s. 4] mukaisesti.

Oleellisimmat formaatit ovat *IB-IL*, jossa arvo 32512 vastaa jännitettä 10.837 V sekä *IB-RT*, jossa arvot 0 ja 32767 vastaavat jännitteitä 0 V ja 9.999695 V. Projektissa käytetään ensinnä mainittua formaattia, koska siinä arvot on helppo normittaa:  $\frac{32512}{10.837\text{ V}} = 3000.092...$   $\text{V}^{-1} \approx 3000$   $\text{V}^{-1}.$ 

## **3.6 LAITTEISTOKUVAT**

<span id="page-89-0"></span>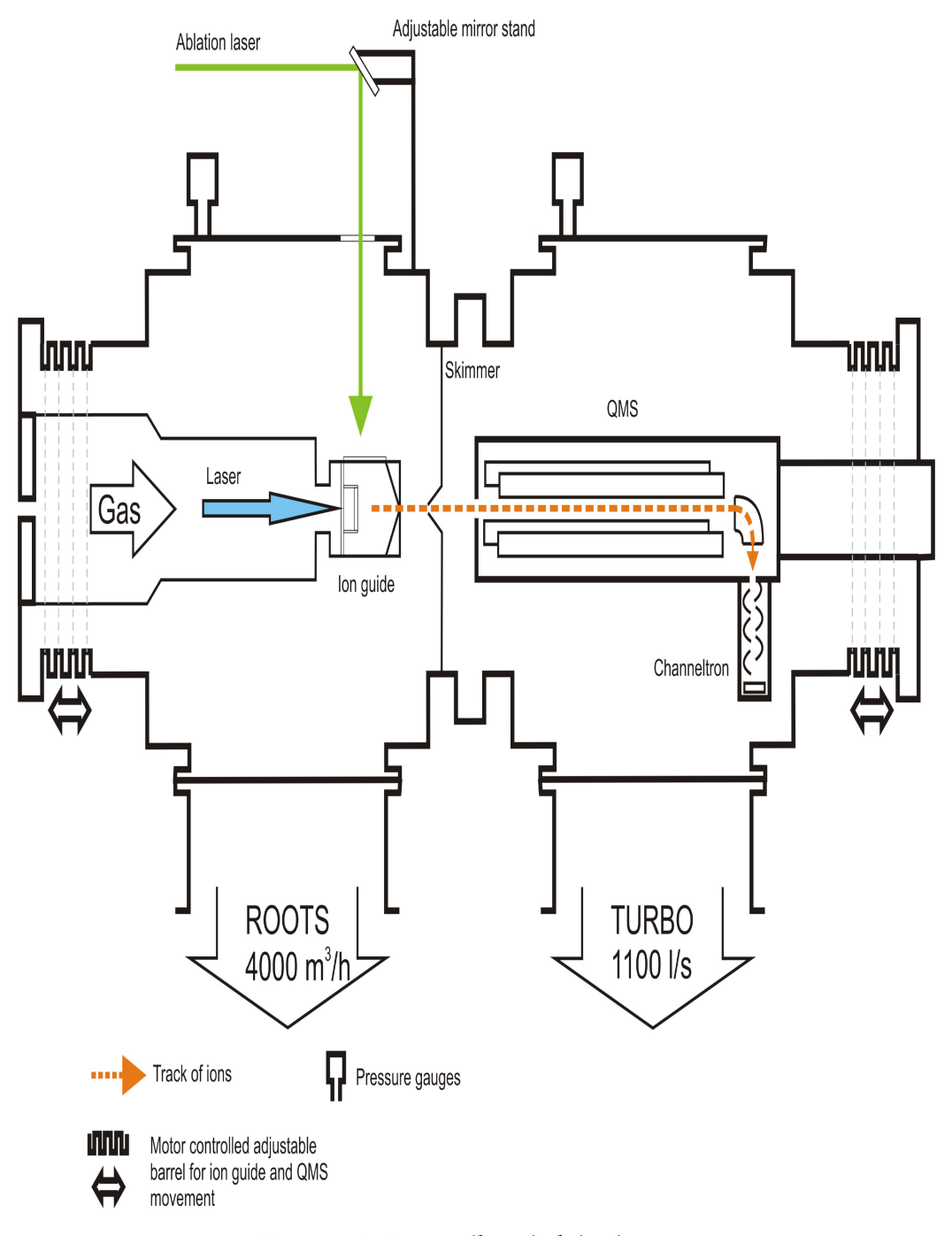

Kuva 3.1: *Prosessikaavio laitteistosta.*

<span id="page-90-0"></span>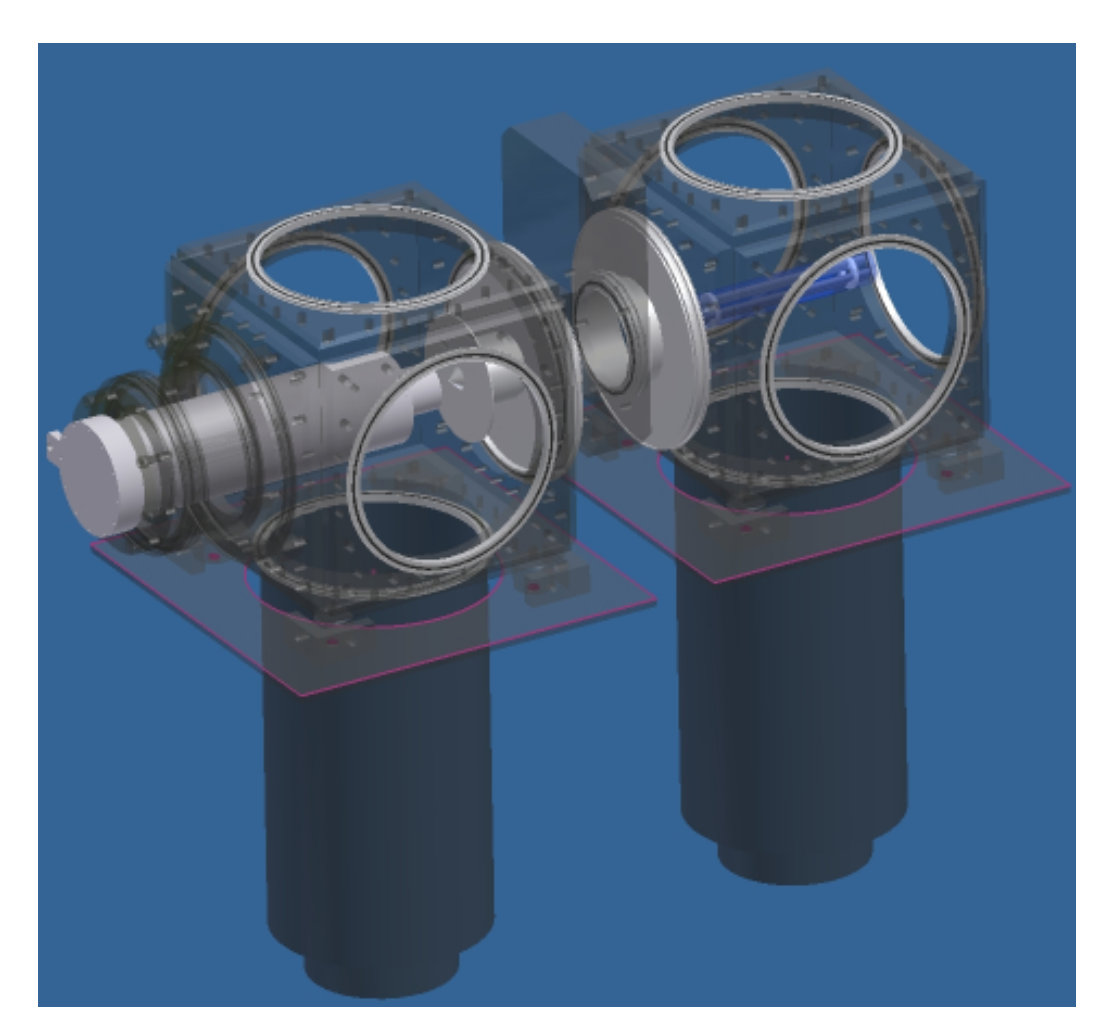

Kuva 3.2: *Inventor-ohjelmistolla laadittu laitteiston isometrinen projektio.*

<span id="page-91-0"></span>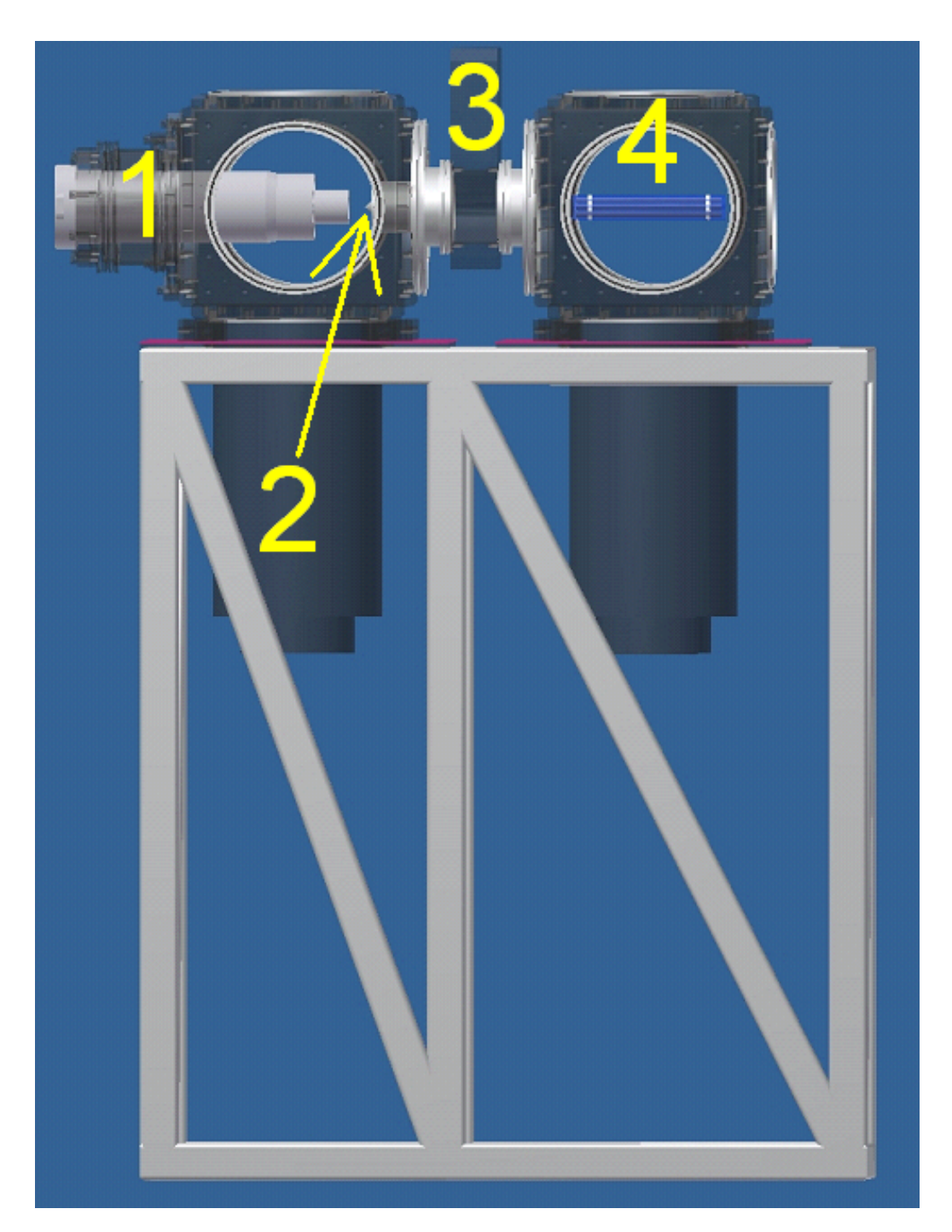

Kuva 3.3: *Inventor-kuva sivulta: 1) kipinälähteen kannake, 2) skimmer, 3) kammioden välinen sulkuventtiili ja 4) QMS.*

<span id="page-92-0"></span>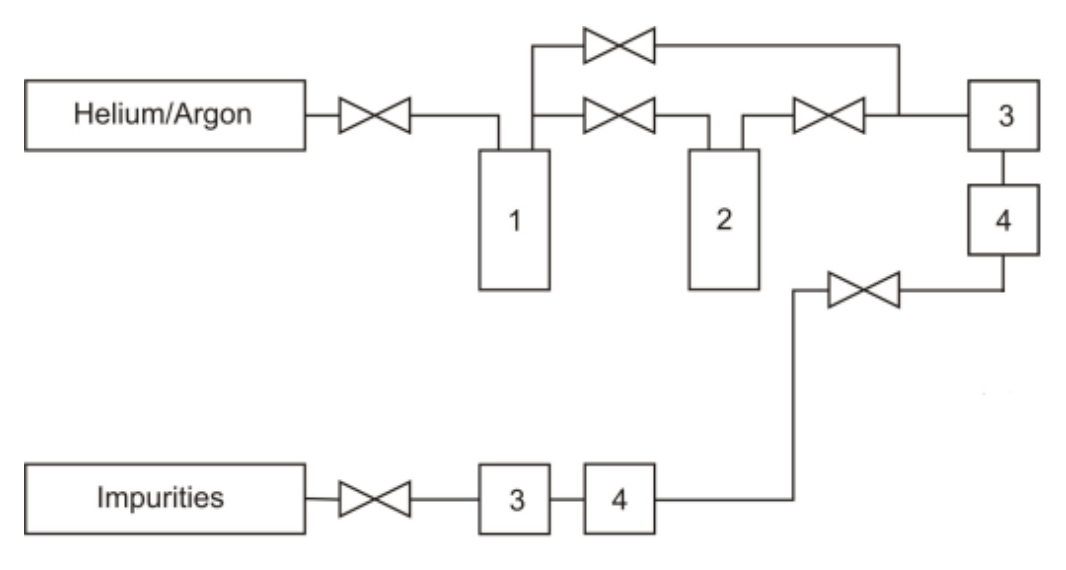

1. LN<sub>2</sub> filled cold trap

- 2. Getter purifier Saes MonoTorr PS4-MT15-R-2
- 3. Mass flow meter
- 4. Mass flow controller

Kuva 3.4: *Kaasulinjaston prosessikaaviosuunnitelma.*

<span id="page-93-0"></span>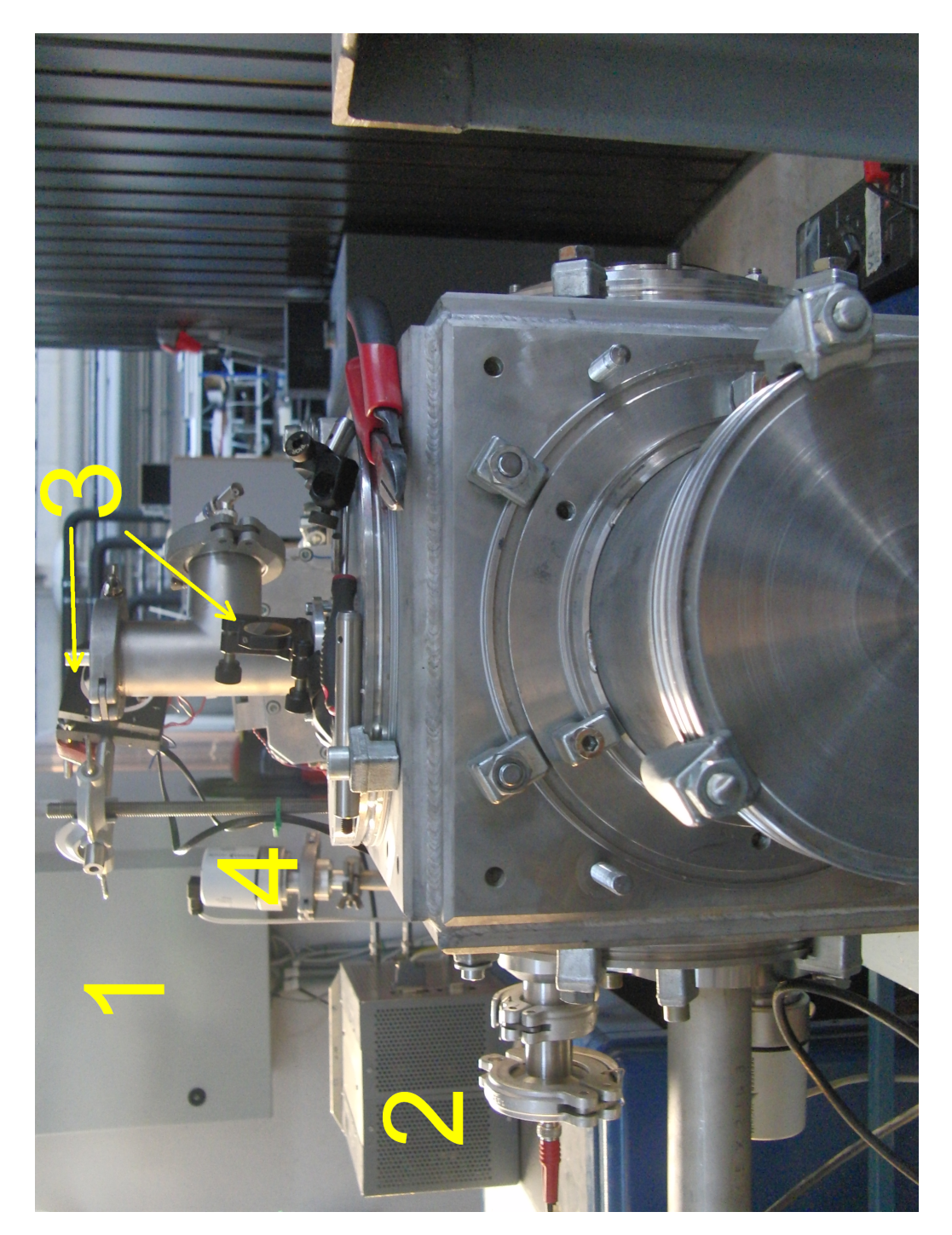

Kuva 3.5: *Laitteiston kuva edestä: 1) kytkentäkaappi, 2) QMS:n RF-laitteisto, 3) peilit ja 4) painemittarin anturi.*

<span id="page-94-0"></span>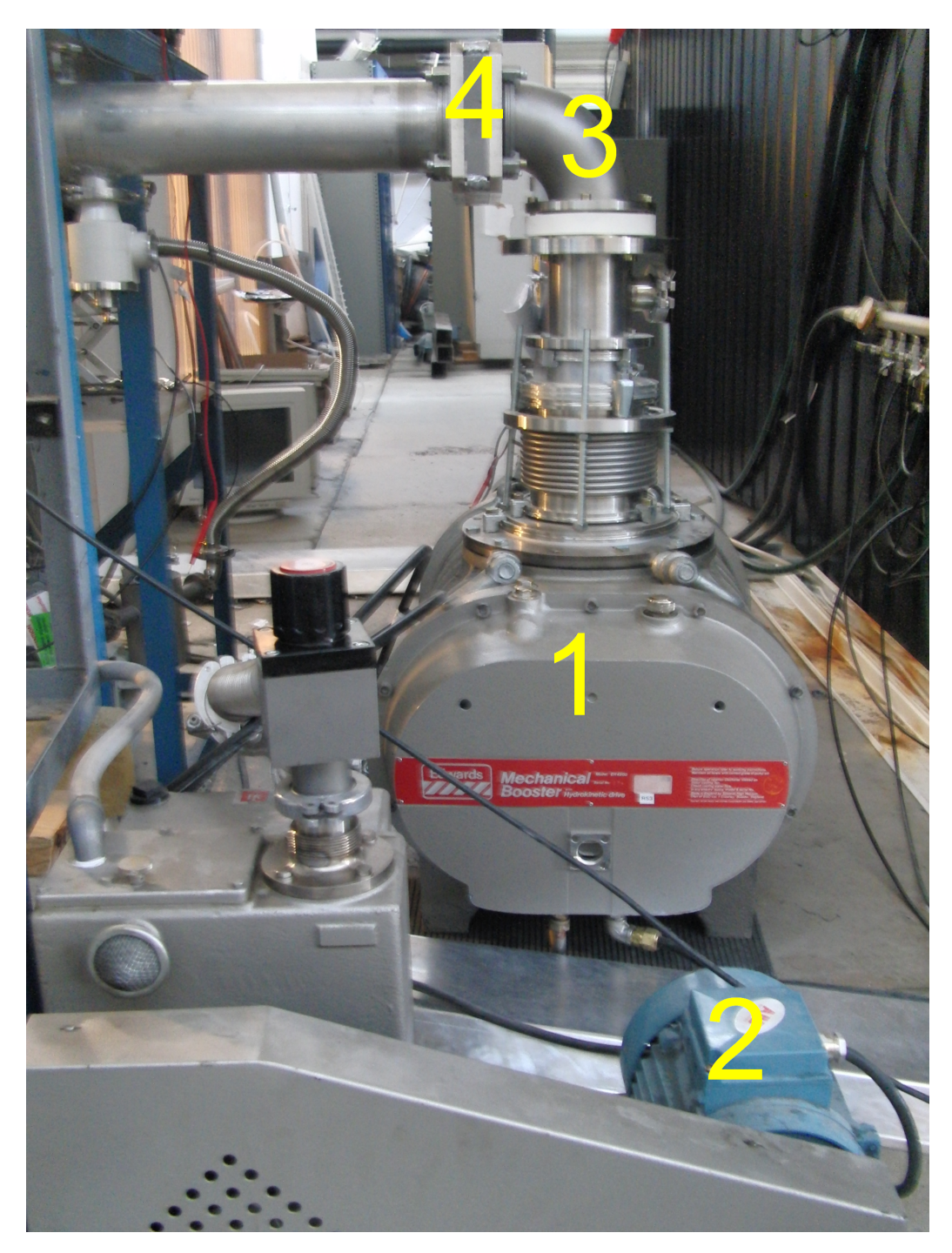

Kuva 3.6: *Ionilähdekammion pumppausjärjestelmä: 1) roots-pumppu, 2) rootspumpun esipumppu, 3) pumppauskanava ja 4) pumppauskanavan venttiili.*

<span id="page-95-0"></span>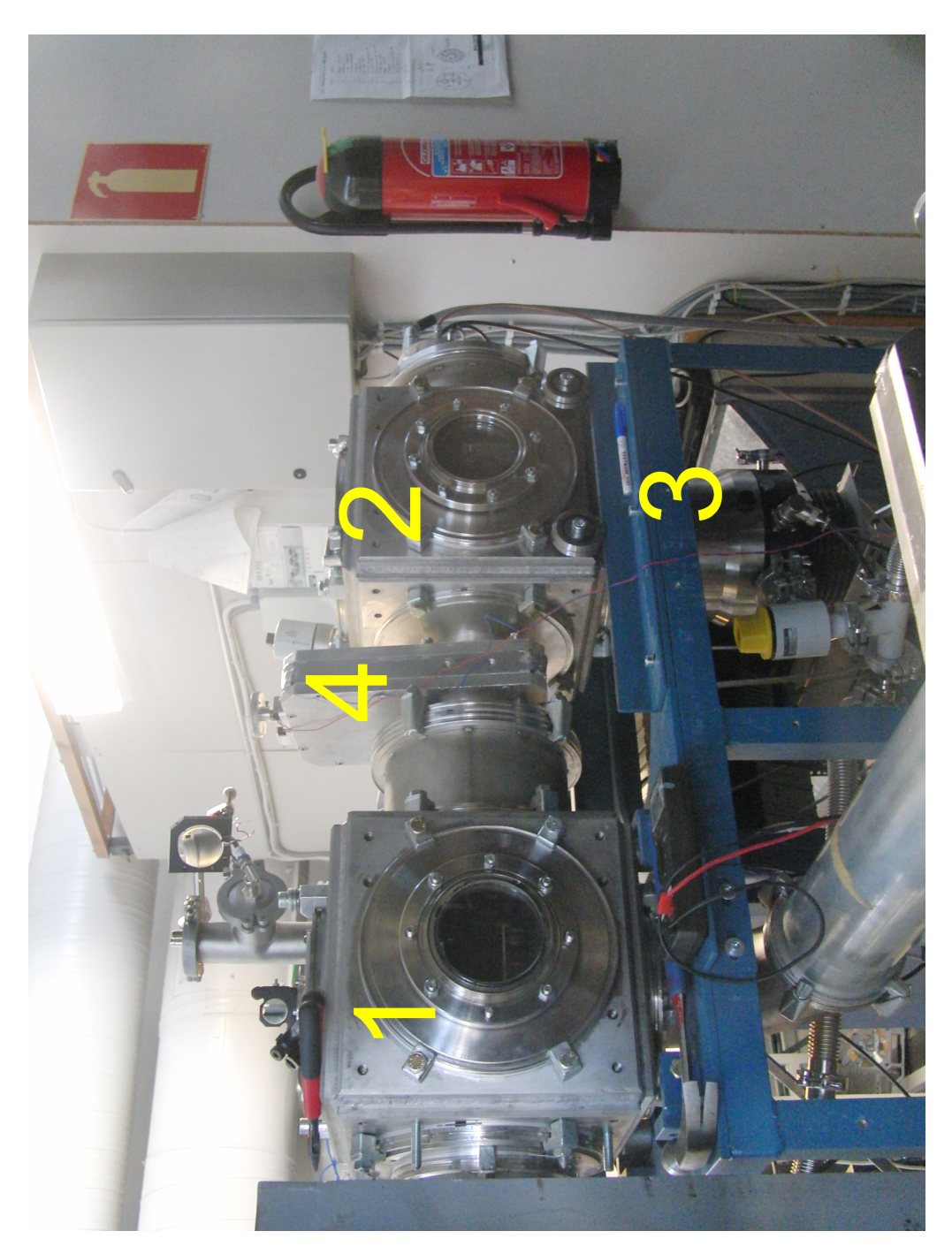

Kuva 3.7: *Laitteiston kuva vasemmalta: 1) ionilähdekammio, 2) QMS-kammio, 3) turbomolekyylipumppu 4) väliseinän venttiili. Huom. turbo-pumpun alapuolelle jää kuvassa näkymätön esipumppu ja pumpun takana on kytkentäpaneeli, johon on kytketty kytkentäkaapin sisällä olevien ohjausyksiköiden sisään- ja ulostulot.*

<span id="page-96-0"></span>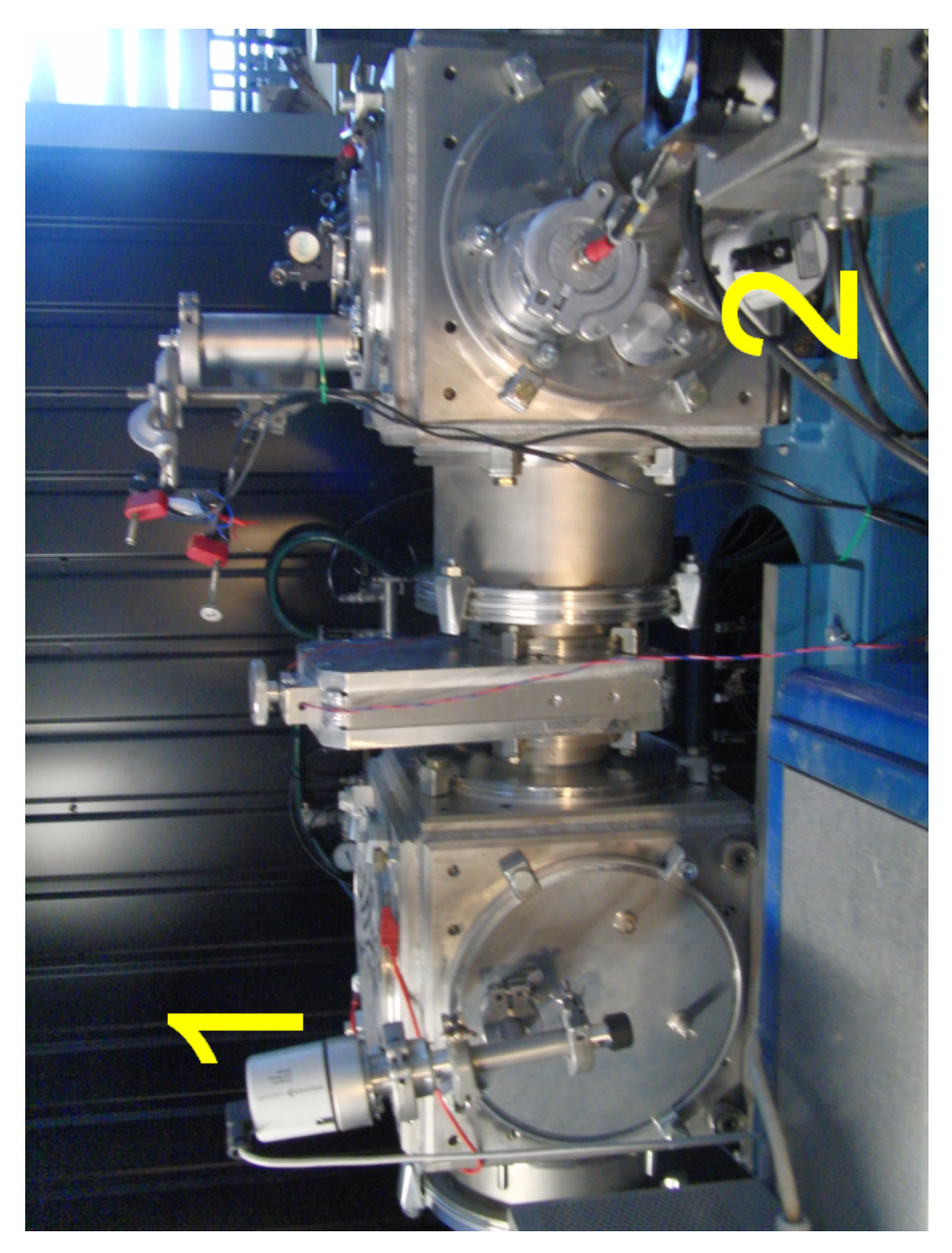

Kuva 3.8: *Laitteiston kuva oikealta: 1) QMS-kammion ja 2) ionilähdekammion paineanturit.*

<span id="page-97-0"></span>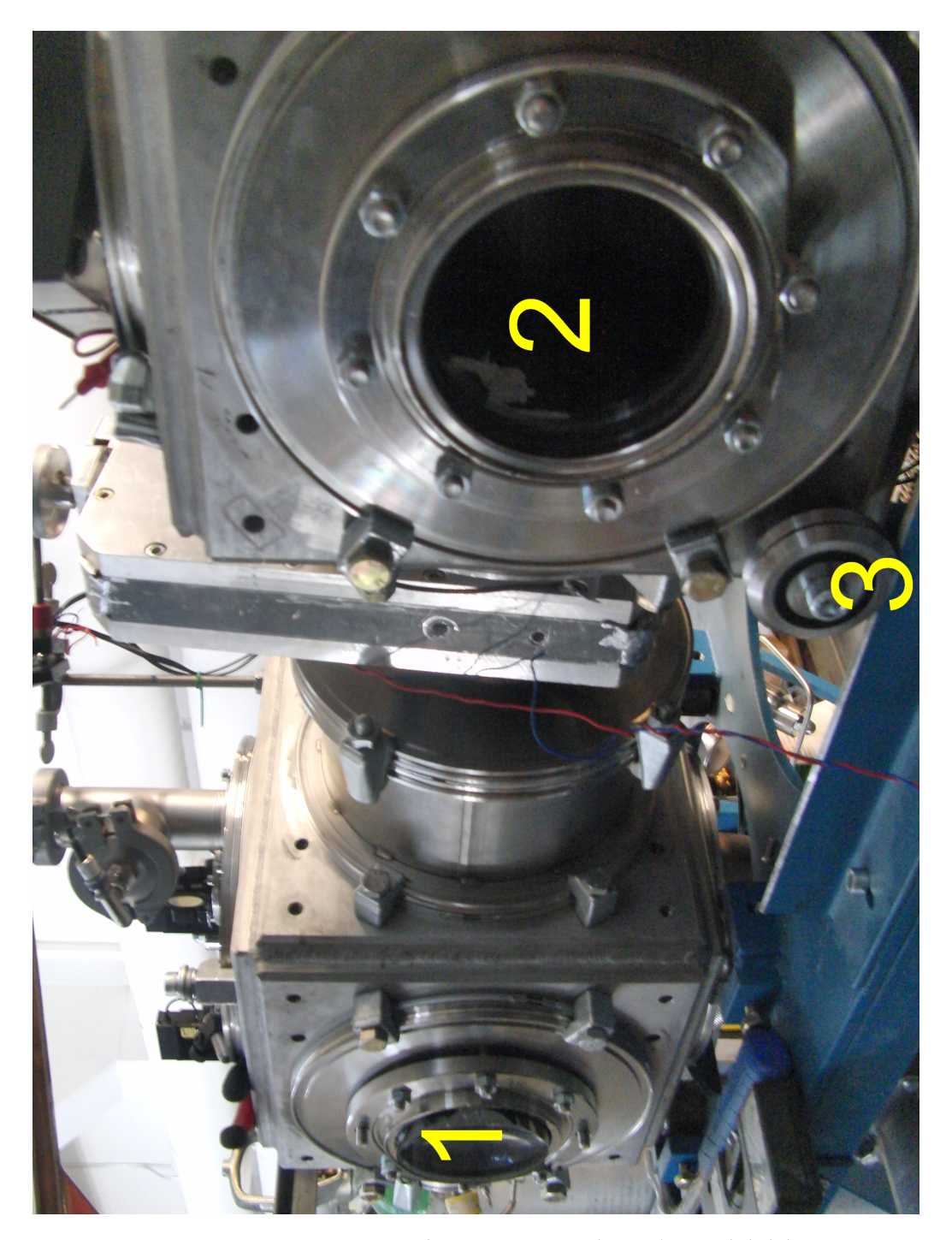

Kuva 3.9: *Laitteiston zoomattu kuva vasemmalta: 1) ionilähdekammion ja 2) QMS-kammion tarkkailuikkuna sekä 3) QMS-kammion pyörät.*

<span id="page-98-0"></span>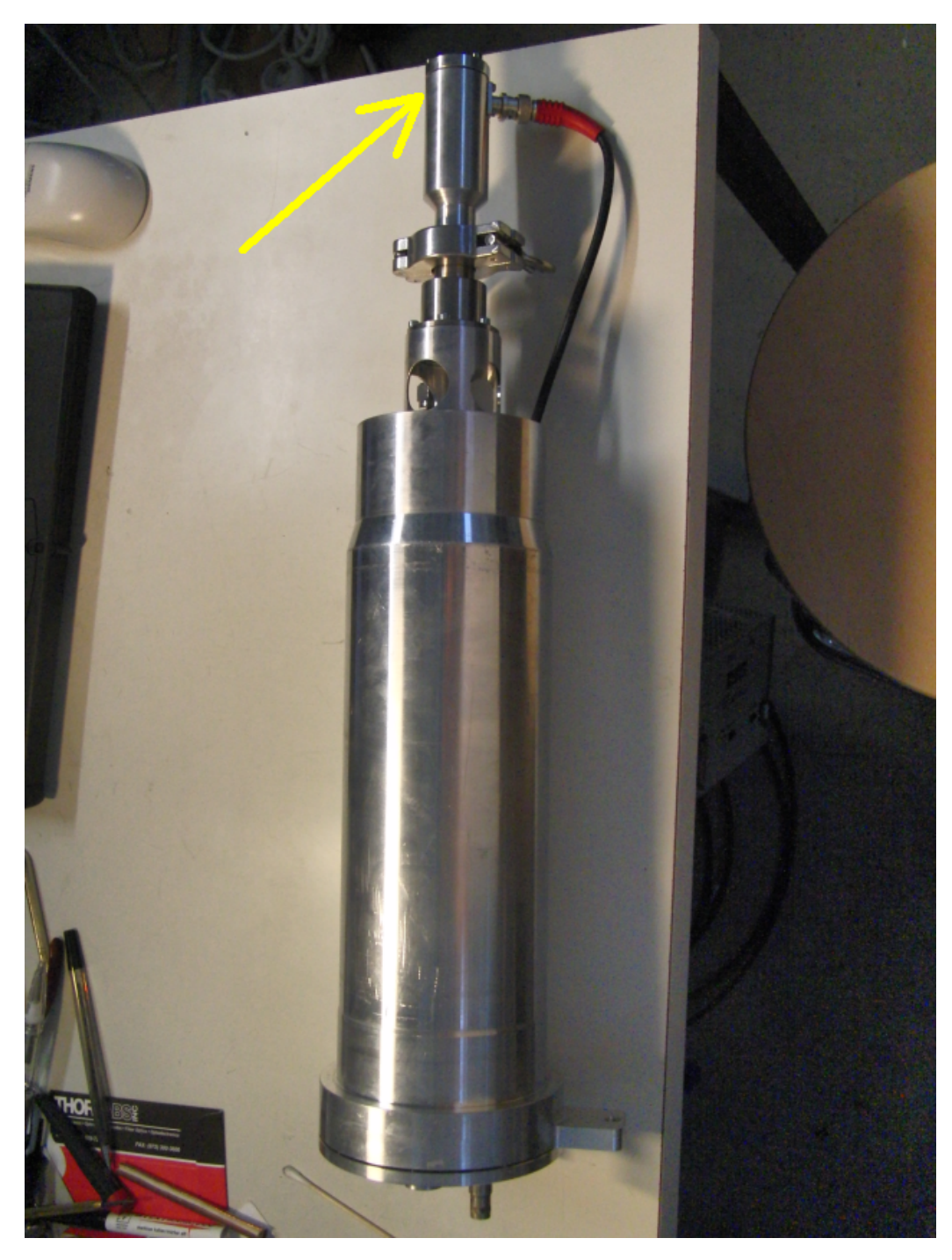

Kuva 3.10: *Kipinälähteen kannake: nuolen osoittamassa kohdassa on kipinälähde koaksiaaliliittimineen.*

<span id="page-99-0"></span>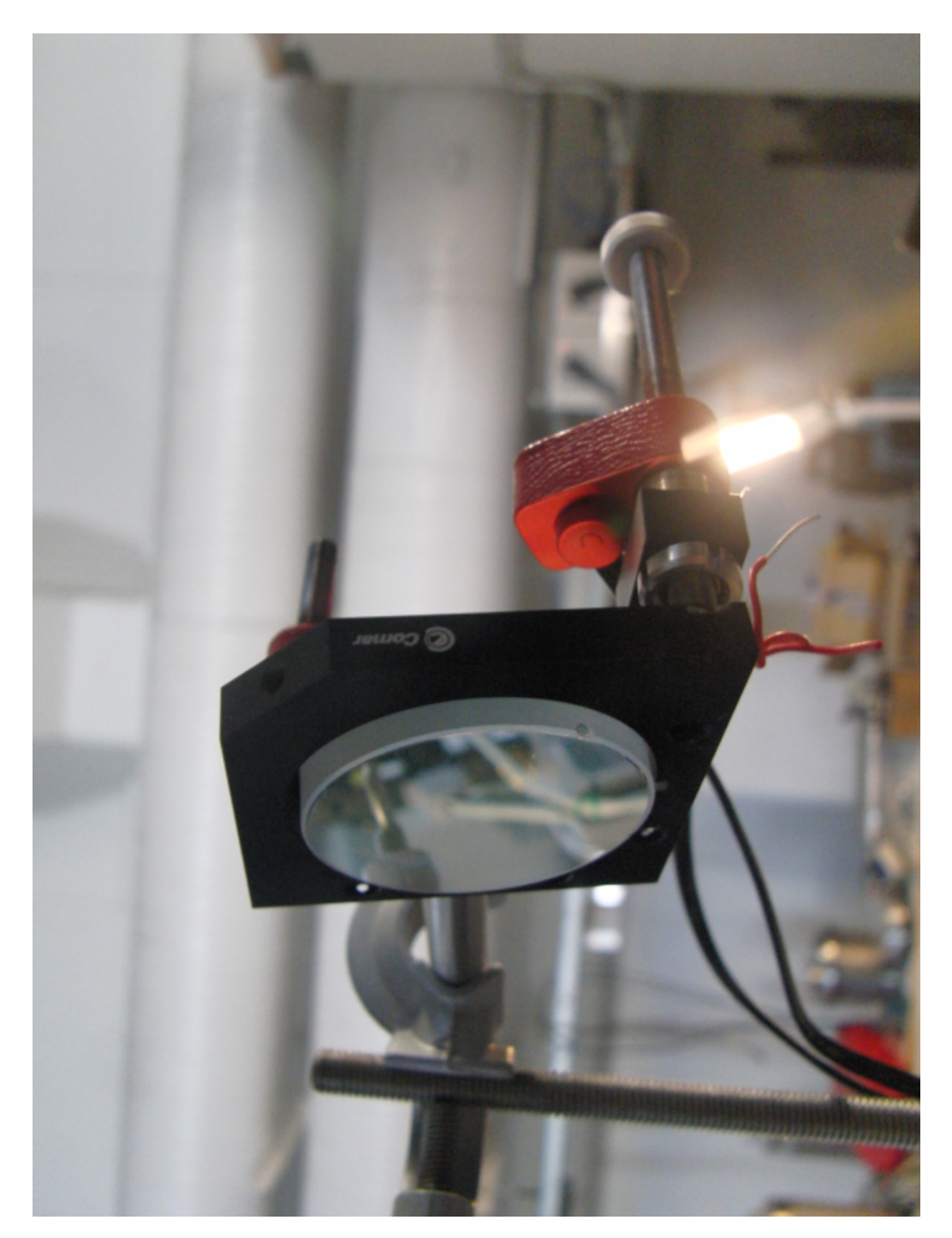

Kuva 3.11: *Peili askelmoottoreineen.*

<span id="page-100-0"></span>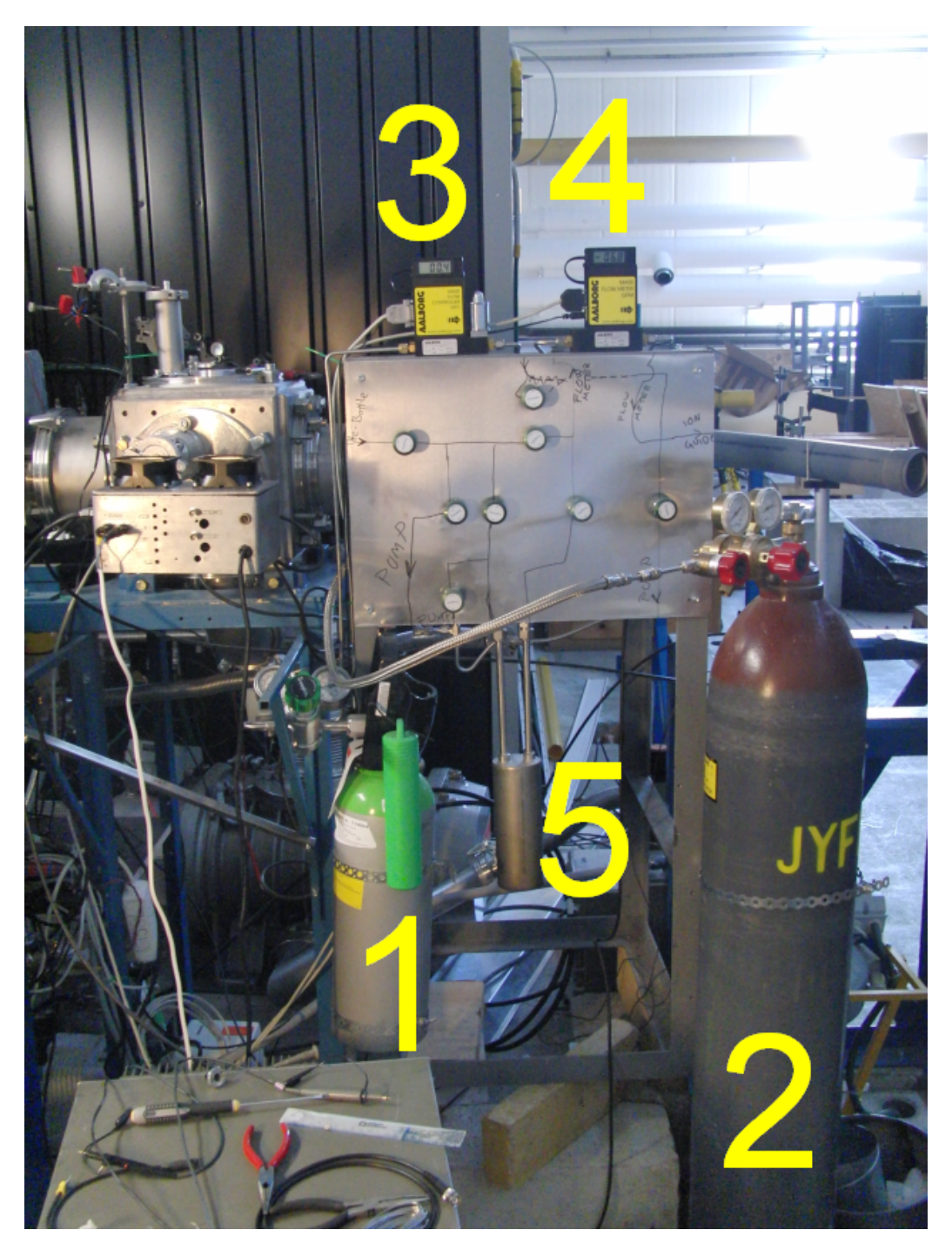

Kuva 3.12: *Kaasulinjasto edestä: 1) Typpipullo, 2) heliumpullo, 3)GFC, 4) GFM ja 5) kylmäloukku*

<span id="page-101-0"></span>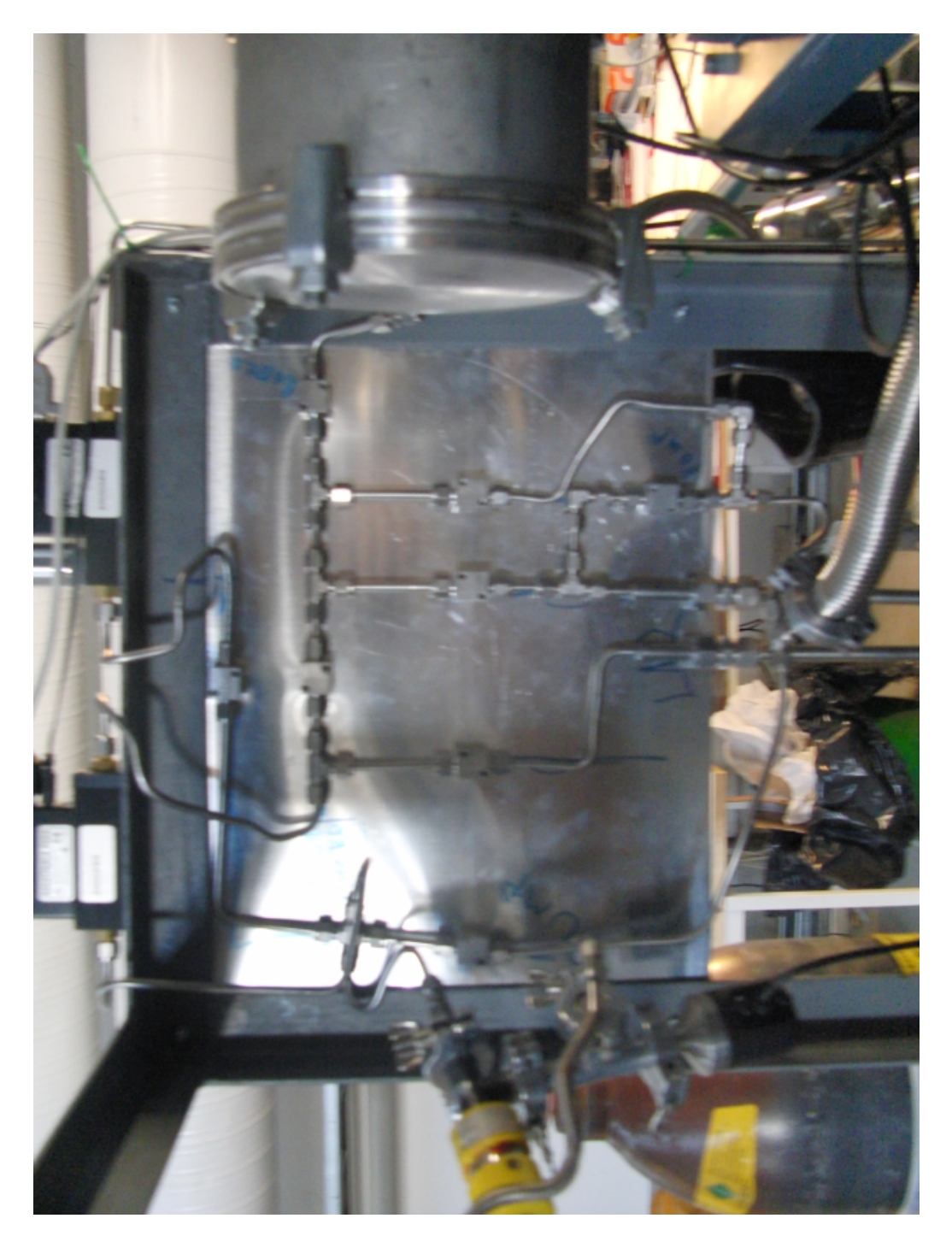

Kuva 3.13: *Kaasulinjasto takaa.*

<span id="page-102-0"></span>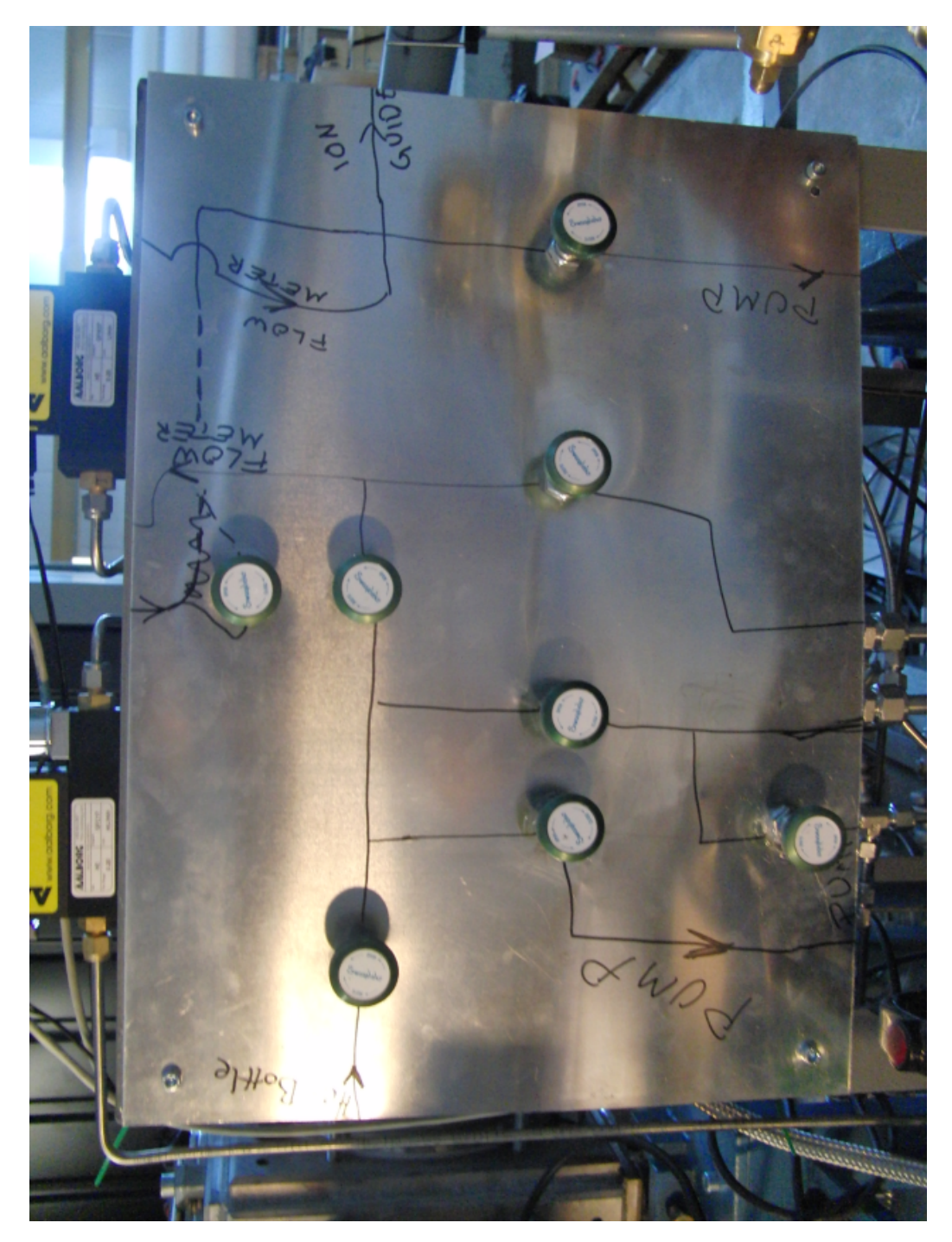

Kuva 3.14: *Kaasulinjaston venttiilit.*

<span id="page-103-0"></span>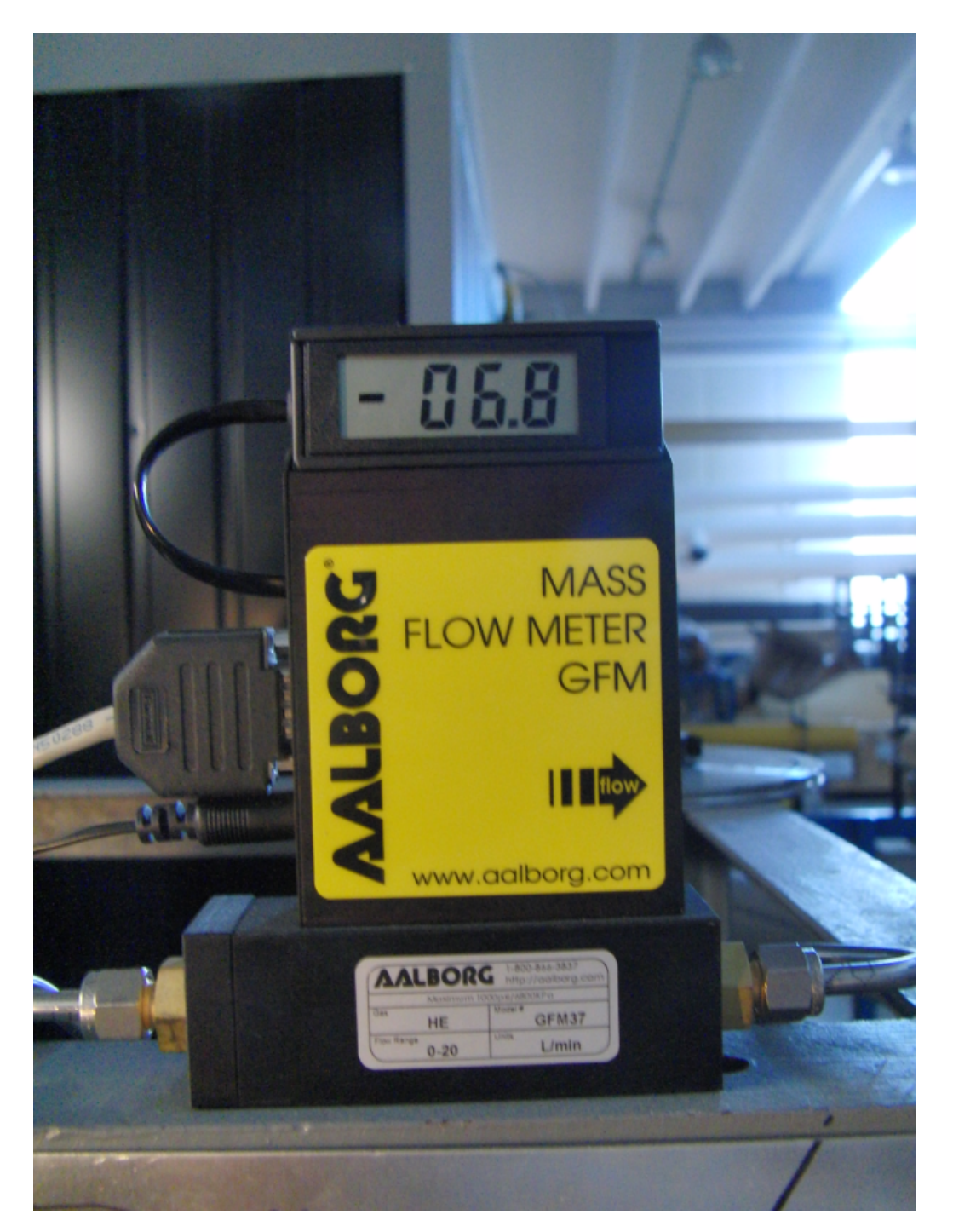

Kuva 3.15: *Kaasulinjaston tilavuusvirtamittari.*

<span id="page-104-0"></span>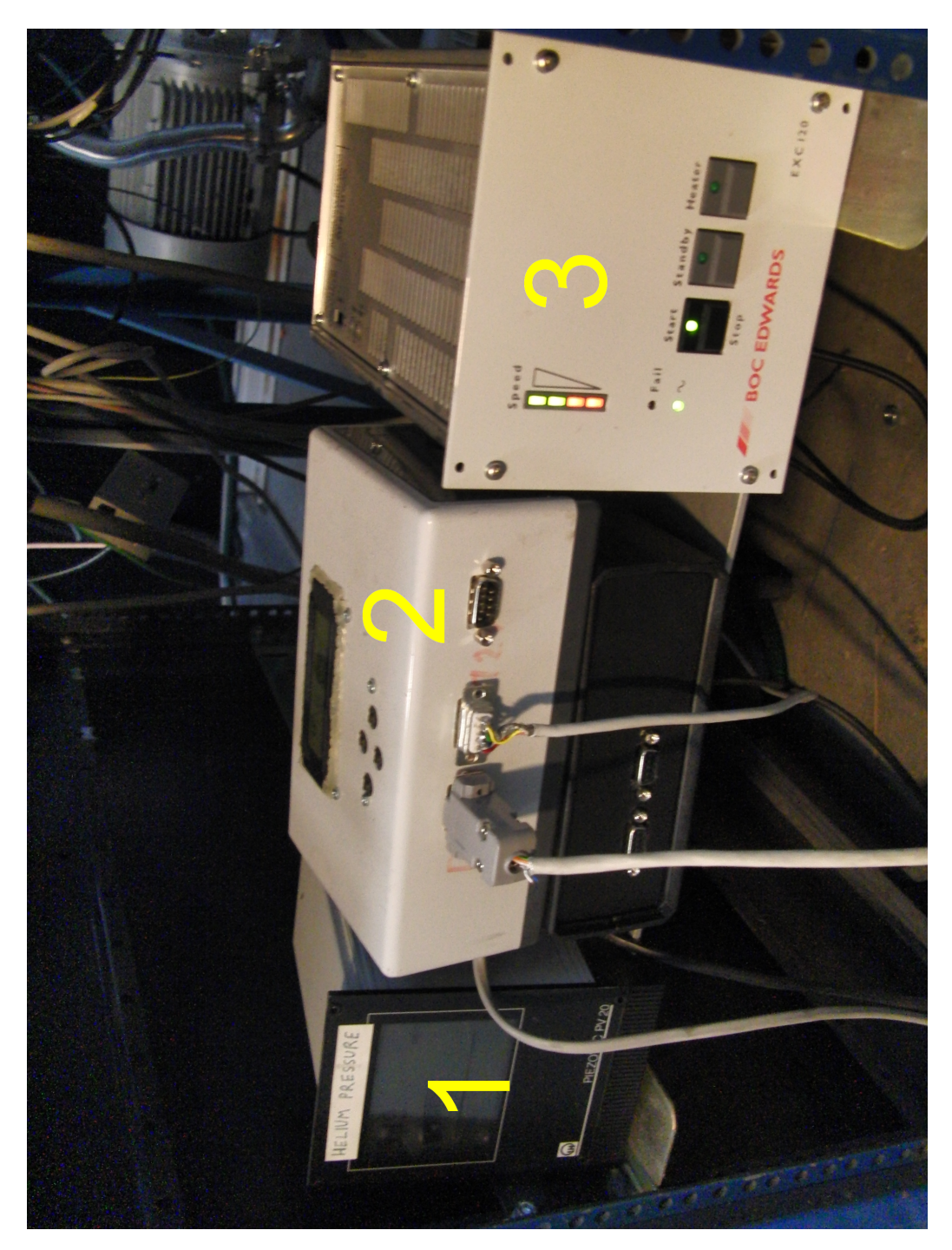

Kuva 3.16: *Ohjausyksiköitä: 1) Pfeifferin paineanturit, 2) askelmoottorit ja 3) Boc Edwardsin turbomolekyylipumppu.*

<span id="page-105-0"></span>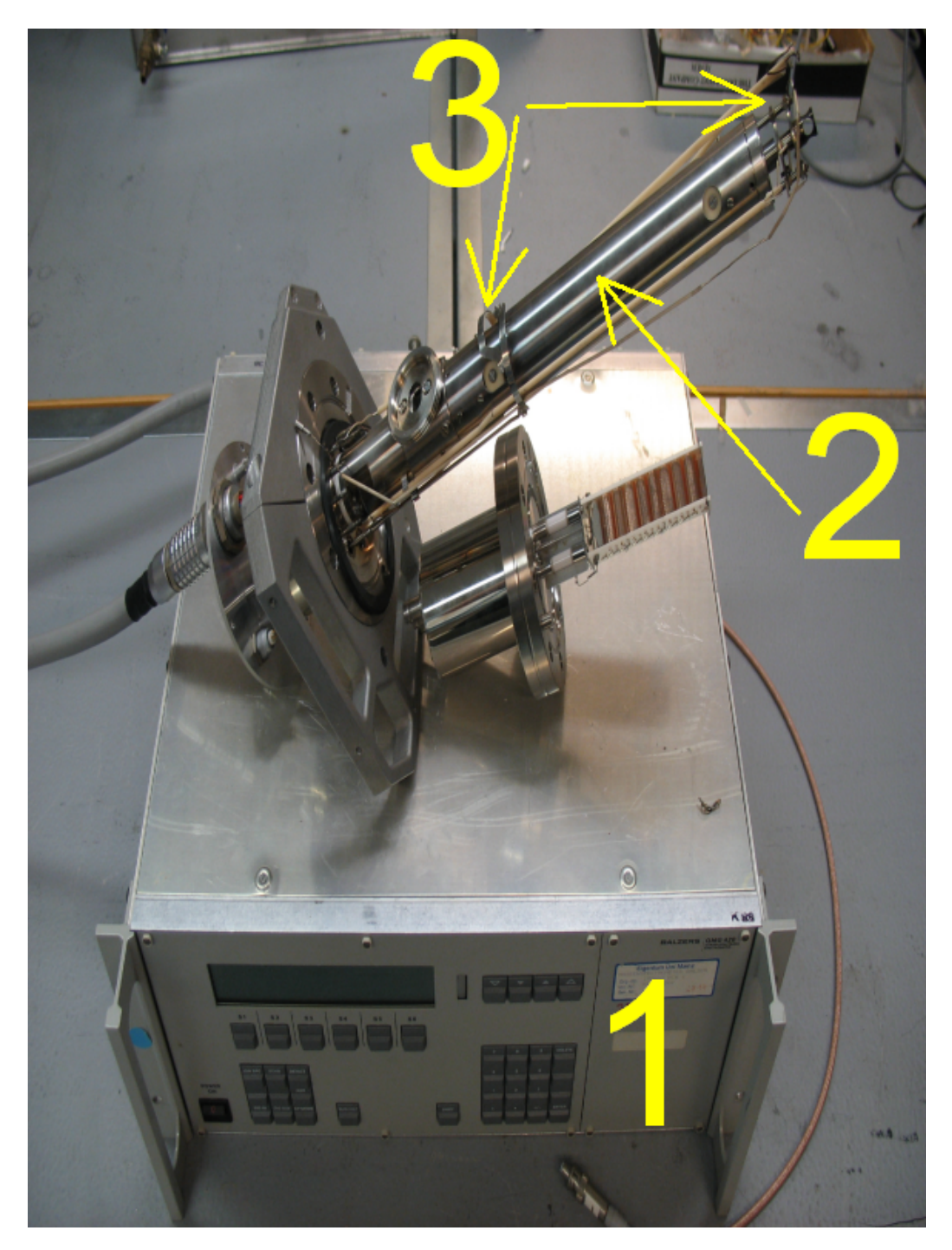

Kuva 3.17: *QMS ohjausyksikköineen: 1) ohjausyksikkö, 2) kotelon sisällä olevat sauvat ja 3) ohjauselektrodit*

<span id="page-106-0"></span>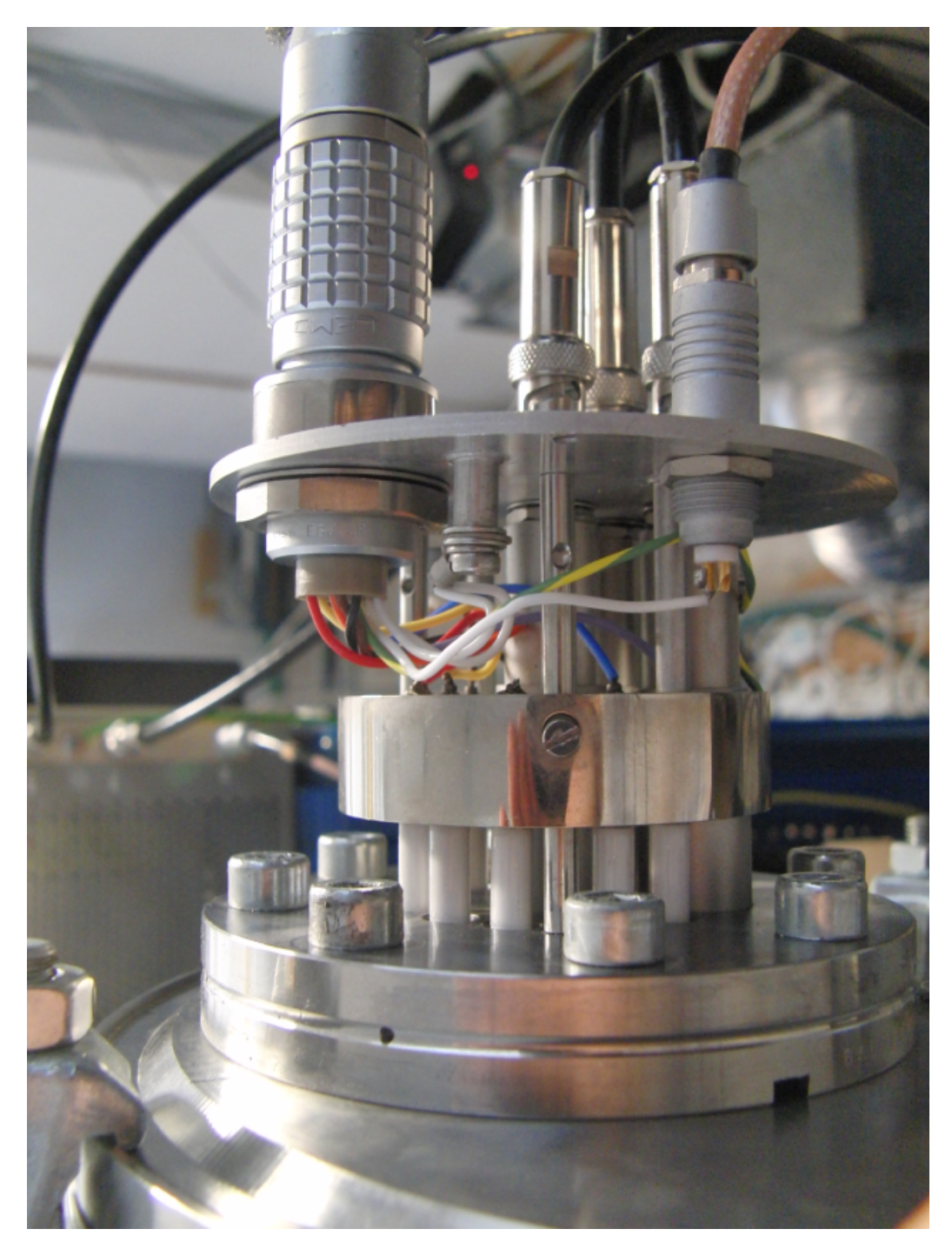

Kuva 3.18: *QMS:n kytkennät.*

<span id="page-107-0"></span>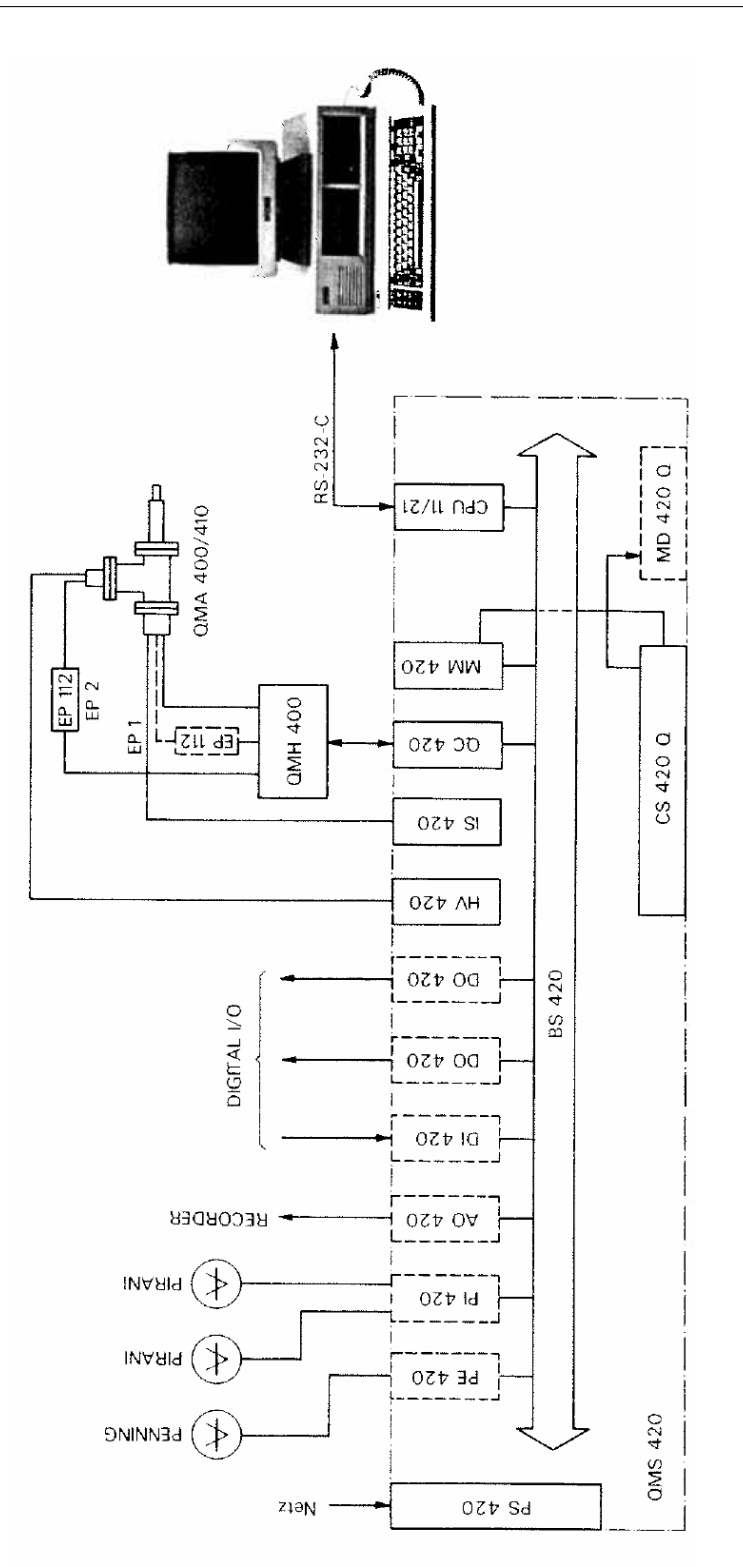

Kuva 3.19: *Baltzersin kvadrupolimassa-analysaattorin kytkentäkaavio [\[47\]](#page-196-4).*
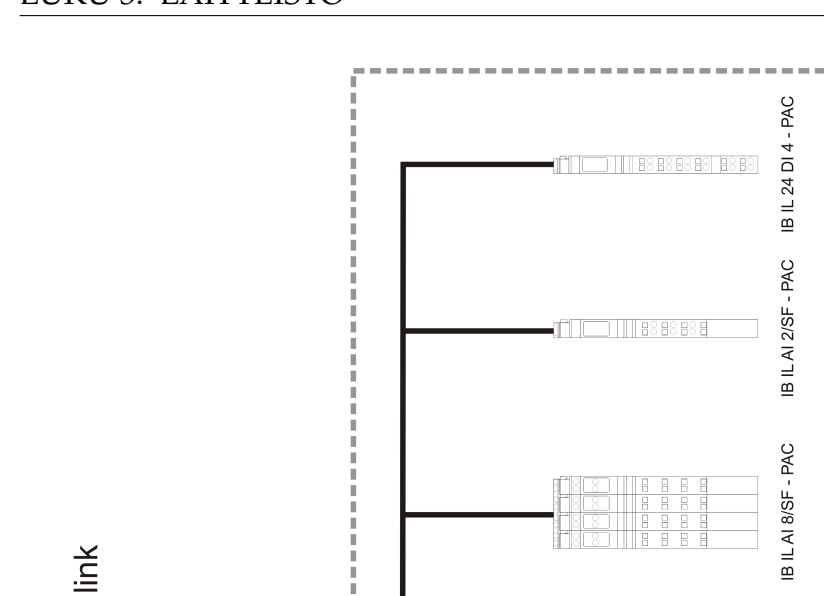

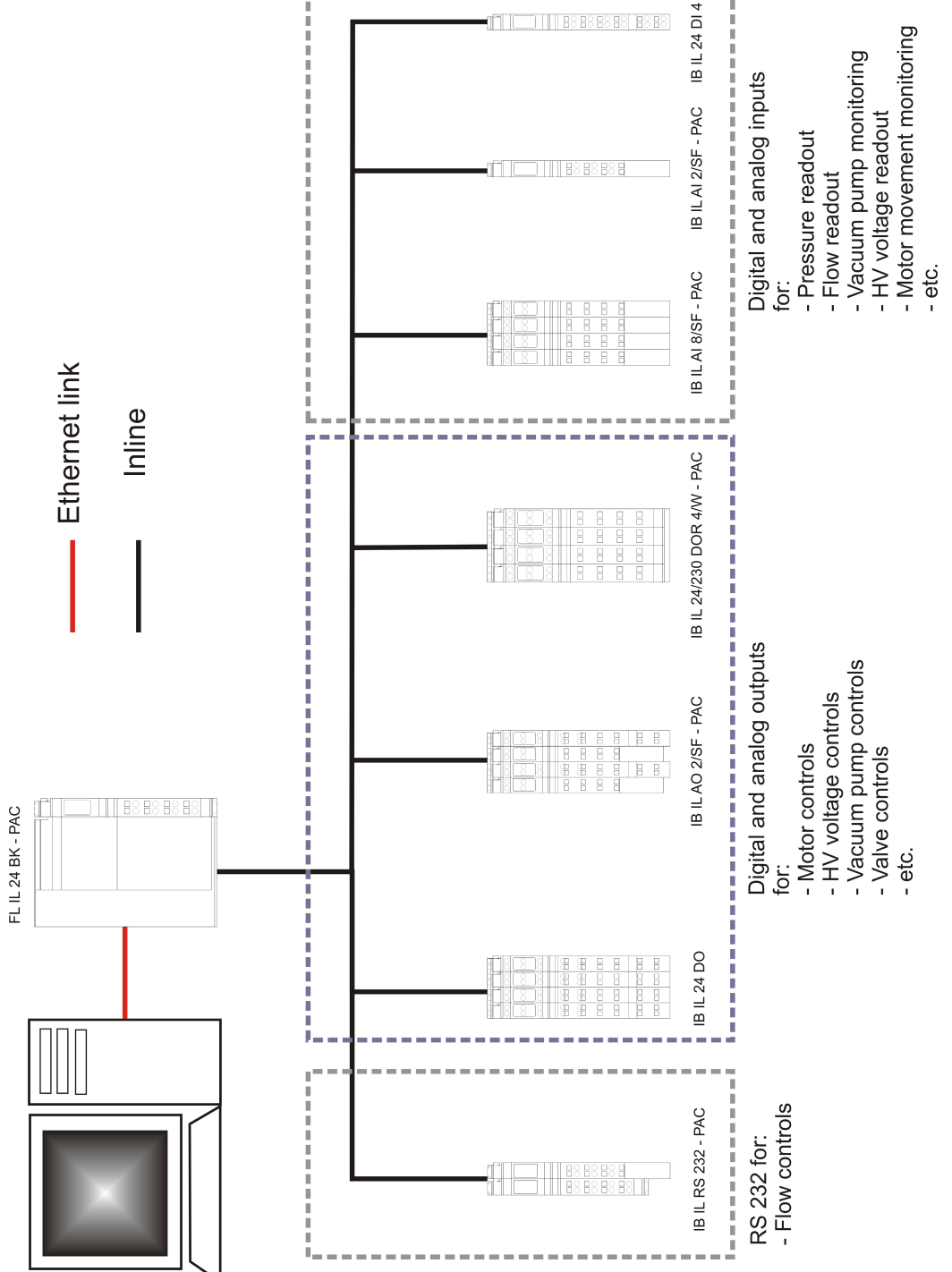

Kuva 3.20: *Automaatiojärjestelmän prosessikaavio.*

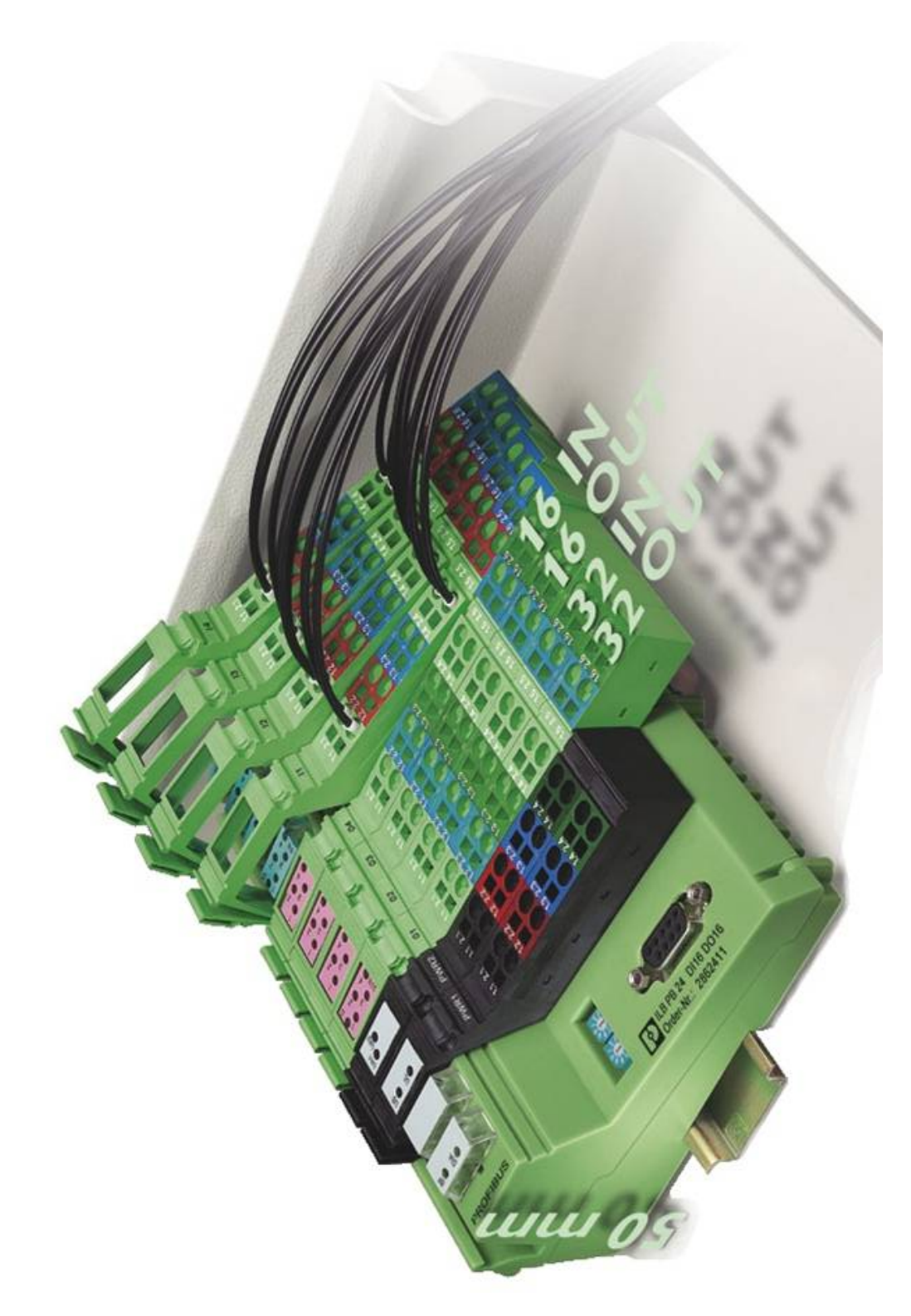

Kuva 3.21: *Esimerkki ohjausjärjestelmästä (sarjaväylällä).*

## **Luku 4**

# **OHJELMOINTI**

Laitteistoa ohjataan *National Instrument Labview v. 7.1* -ohjelmalla [\[58\]](#page-198-0), jolla saadaan toteutettua visuaalinen toimintaympäristö, kuten kuvan [4.1](#page-120-0) *Front Panel* -näkymä [\[58,](#page-198-0) ss. 41—70], johon saadaan laitettua ulostulojen tilan määräävät kytkimet (engl. control) sekä sisääntulojen tilan näyttävät ilmaisimet (engl. indicator). Labview-ohjelman funktioiden ja rakenteiden avulla saadaan ulos- ja sisääntulotilojen perusteella ohjelmoitua haluttu automaatio. Ohjelman rakenteen (engl. block diagram [\[58,](#page-198-0) ss. 71—99]) (kuva [4.2\)](#page-121-0) ei tarvitse välttämättä näkyä käyttäjälle, joten visuaalisen toimintaympäristön ohjaaminen on verrattain yksinkertaista.

#### **4.1 OHJELMAESIMERKKI**

Phoenix-laitteiston ohjelmoinnissa käytetään Labview-ohjelman kirjoitusja lukufunktioita [\[58,](#page-198-0) ss. 246—265]. Kanavat aukaistaan funktiolla *DataSocket Open*, jossa määritetään kanavan fyysinen osoite sekä luku- ja kirjoitusoikeudet. *DataSocket Write* -kirjoitusfunktion yhteydessä täytyy valita tietotyyppi, joka esimerkiksi digitaalisilla kanavilla on totuusarvomuuttuja (engl. boolean). Kuvan [4.3](#page-122-0) vasemman puoleinen totuusarvokytkin *Control* sekä kirjoittaa kanavan arvoksi kytkimen määrämään arvon että määrittää kanavan tietotyypin. *DataSocket Read* -lukufunktiolla saadaan kanavan arvo näkymään ilmaisimeen *Indicator* funktion vasemmalla puolella

olevan totuusarvovakion (engl. boolean constant) määrätessä käytetyn tietotyypin. Lopuksi kanava täytyy sulkea *DataSocket Close* -funktiolla.

Ohjelman käyttäjälle yllä oleva ohjelma näyttää *Front Panel* -näkymässä kuvan [4.4](#page-122-1) mukaiselta. *Control*-kytkintä painamalla saadaan valittua kanavaan kirjoitettavaksi totuusarvoksi *tosi* (engl. true), ja mikäli tämä yksinkertainen ohjelma ajettaisiin, *Indicator*-ilmaisin syttyisi. Fyysisesti tämä tarkoittaa sitä, että moduulin kahdeksannesta kanavasta 1.2.1 voitaisiin mitata 10 V jännite.

Edellinen mahdollisimman yksinkertainen ohjelma ei vielä ole automaatiota, sillä ohjelma on pakko ajaa joka kerta uudestaan. Näin ollen siihen on luontevaa lisätä silmukkarakenne: tyypillisin valinta on whilesilmukka (kuva [4.5\)](#page-123-0). Silmukan vuoksi ohjelma pyörii automaattisesti kunnes *Stop*-kytkintä painetaan. Osoitin (engl. index) *i* ilmoittaa kuinka monta kierrosta while-silmukka on pyörinyt. *Wait*-viivefunktion laittaminen on myös tärkeää, sillä sen avulla voidaan tarvittaessa silmukan pyörimisnopeutta hidastaa, jolloin ohjelma kuormittaa vähemmän laitteistoa. Nyt ohjelma näyttää *Front Panel* -näkymässä kuvan [4.6](#page-123-1) mukaiselta. Kyseinen ohjelma on yksinkertaisin mahdollinen tapa ohjata ja monitoroida yksittäistä digitaalista kanavaa.

Ohjelman toimintaa voidaan kuitenkin vielä tehostaa, nimittäin ei ole järkevää käydä kirjoittamassa kanavan arvoa valitun viipeen välein: arvo säilyy laitteiston muistissa ilman, että sitä käydään toistuvasti virkistämässä. Kuvien [4.7,](#page-124-0) [4.8](#page-125-0) ja [4.9](#page-125-1) case-rakenne mahdollistaa kyseisen optimoinnin, missä kytkin *Kirjoitus ON/OFF* määrä kumpi rakenteen tilanteista on käytössä. Kuvan [4.7](#page-124-0) *true*-tilassa tehdään jo aikaisemmin esitelty kirjoitusoperaatio ja kuvan [4.8](#page-125-0) *false*-tilassa ei tehdä mitään. Lukuoperaatio on toki mahdollista laittaa rakenteen sisäpuolelle, mutta se ei ole yleensä järkevää. Jos laitteisto ohjaa esimerkiksi jännitelähdettä, ohjausjännitteen jatkuva monitorointi on silloin jo pelkästään käyttäjän turvallisuuden kannalta välttämätöntä.

Labview:llä voidaan case-rakennetta ohjata myös käyttämällä pelkästään yhtä kytkintä, jolloin *Kirjoitus ON/OFF* asemesta case-rakenteen tila vaihtuu kun *Control*-kytkintä painetaan. Tämä kuitenkin vaatii *refnum*- viitenumeroiden (engl. reference number [\[58,](#page-198-0) s. 65]) käyttöä.

#### **4.2 OHJELMAN YLEINEN RAKENNE**

Laitteiston prototyyppiluonteen vuoksi ohjelman tärkeimmät ominaisuudet ovat uusien osioiden helppo lisääminen sekä mahdollisuus valita mitä osioita kulloinkin käytetään. Tästä syystä ohjelman rakenne poikkeaa merkittävästi yleisti käytössä olevista rakenteista: päärakenne on ns. moniulotteinen while-rakenne.

Pääsilmukassa ovat kaikki toiminnot joiden täytyy olla jatkuvasti käytössä ja muissa silmukoissa on mahdollisuus valita käytetäänkö silmukan sisältämiä rakenteita, vai pyöriikö silmukka tekemättä mitään. Rakenne rikkoo voimakkaasti yleisiä laiteläheisen ohjelmoinnin periaatteita, koska perinteisesti kaikki toiminta tapahtuu vain yhden while-silmukan sisällä. Labview on kuitenkin rakenteellisesti riittävän monipuolinen, joten se osaa automaattisesti moniajaa prosesseja. Esimerkiksi, jos käytössä on kaksi silmukkaa, joista ensimmäisessä on yhden sekunnin *wait*-viive ja toisessa on kahden sekunnin viive, voisi olettaa että hitaampi silmukka määräisi nopeamman silmukan tahdin. Näin ei kuitenkaan tapahdu, sillä *wait*funktio vaikuttaa oleellisesti vain siihen silmukkaan, johon se on liitetty (tässä siis ns. 2. ulottuvuuden silmukkaan), joten pääsilmukan toiminta säilyy lähes muuttumattomana. Kyseistä tilannetta on helppo demonstroida ohjelmalla, jossa suorituskykyä kuvaava parametri on kierroksien lukumäärä (engl. iteration) jaettuna käytetyllä ajalla.

Yhden ja kahden while-silmukan kuvia [4.10](#page-126-0) ja [4.11](#page-127-0) vertaamalla huomataan, että jälkimmäisessä tilanteessa kierrosnopeus likimain puolittuu. Tämä on loogista, sillä jälkimmäisessä tilanteessa on ikään kuin kaksi ohjelmaa yhtäaikaisesti toiminnassa. Oleellista on kuitenkin huomata, että uusi lisätty while-rakenne ei vaikuta merkittävästi kierrosnopeuteen. Tästä syystä esimerkiksi kymmenen yhtäaikaisen while-silmukan pyörittäminen laskee yksittäisen silmukan kierrosnopeutta likimain kertoimella 1/10, jolloin kierrosnopeus on suuruusluokkaa 200000 kierrosta sekunnissa. Tämä ei ole ongelma, sillä laitteiston pullonkaulaksi muodostuu Phoenix-laitteiston ja tietokoneen välinen ethernet-dataväylä. Yleensä kanavia luetaan hyvin alhaisilla kierrosnopeuksilla, käytännössä millisekuntien tai sekuntien viipeillä riippuen tilanteen aikakriittisyydestä. Aikaisemmin mainitut nopeudet ovat viitteellisiä, sillä niiden absoluuttinen arvo riippuu ohjaavan tietokoneen laskentatehosta.

### **4.3 OHJELMAN PÄÄSILMUKKA**

Pääsilmukassa ovat toiminnot, joiden halutaan olevan jatkuvasti käytössä (kuva [4.12\)](#page-128-0): ylimmäisenä luetaan kammioden välisen sulkuventtiilin tila, toisena ohjelman käynnistyessä kytketään päälle ulkoinen jännitelähde ja ohjelman päättyessä jännitelähde kytketään pois päältä ja kolmantena hallitaan päävirtalähteen toimintaa, mikä mahdollistaa laitteiston tekemisen jännitteettömäksi myös ajon aikana. Huomionarvoista on myös *Tab Control*, joka määrittää pääsilmukan *Front Panel* -näkymän välilehden.

#### **4.4 8-KANAVAINEN AI**

Kahdeksankanavaisen analogisen sisääntulon (lyh. AI, engl. analog input) rakenteellinen toimintaperiaate ei mahdollista kanavien yhtäaikaista lukemista, ts. kanavat täytyy lukea vuorotellen. Tämä johtuu siitä, että laite sisältää multiplekserin ja vain yhden A/D-muuntimen. Laitteiston ohjekirjasta [\[51\]](#page-197-0) ei käy ilmi onko kyseessä laskuri vai rinnakkaisvertailija, mutta oletettavasti kyseessä on A/D-laskurimuunnin, sillä kahdeksalla kanavalla rinnakkaisvertailija tarvitsee turhan monta vertailijaa.

Jos kaikkia kanavia käytetään yhtä aikaa, moduulin toiminta hidastuu karkeasti vähintään 1/8-osaan. Jotta toiminta saadaan mahdollisimman nopeaksi, ohjelmassa on mahdollisuus valita kuinka monta kanavaa kahdeksasta kulloinkin käytetään: tällöin nopeus hidastuu ainoastaan 1/nosaan, missä n on käytettyjen kanavien lukumäärä.

Ohjelman päärakenne on for-silmukka, joka käy kanavasta yksi alkaen

eteenpäin kanavia annettuun parametriin asti. Rakenteessa on kehittämisen varaa, siinä ei nimittäin ole mahdollista lukea esimerkiksi pelkästään kanavia kaksi ja seitsemän, vaan kanavien määrää voidaan kasvattaa vain numerojärjestyksessä. Kytkennöissä ominaisuus on huomioitu siten, että tärkeimmät (ts. jatkuvasti käytössä olevat) toiminnot suoritetaan alhaisilla kanavanumeroilla (kuva [4.13\)](#page-129-0).

Kanavat alustetaan aliohjelmassa *Init8chAN.vi* (kuva [4.14\)](#page-130-0), jossa kanavat nollataan ja niiden asetukset määrätään parametrilla 6000. Kuvan [4.15](#page-131-0) aliohjelmassa *analogIN8ch.vi* suoritetaan kanavien lukeminen. Jos kanavia luetaan liian nopeasti, kanavien keskinäinen järjestys muuttuu: laite ei välttämättä ehdi vaihtamaan kanavan osoitetta, ennen kuin siihen kirjoitetaan mittausarvo.

Kanavavaihdoksien epäluotettavuuden vuoksi aliohjelmassa on virheentarkistus (kuva [4.15\)](#page-131-0), missä *Channels*-kytkin määrää kuinka monta kertaa for-silmukka suoritetaan. Lisäksi siitä johdetaan kanavan osoite, joka käydään kirjoittamassa muuttujaan *ID in*. Välittömästi tämän jälkeen käydään lukemassa onko kanava todellakin muuttunut. Mikäli kanava on ehtinyt muuttua, mennään case-rakenteessa *true*-tilaan ja luetaan oikean kanavan arvo taulukkoon *array*. Jos kanavan vaihto tapahtuu Phoenixlaitteiston kannalta liian nopeasti, kanavan arvo ei ehdi vaihtua ennen kuin sen varsinaista arvoa yritetään lukea. Tällöin ohjelma siirtyy virhetilaan (kuva [4.16\)](#page-132-0), eli case-rakenne saa arvon *epätosi* (engl. false). Nyt kanavan arvoksi taulukossa asetetaan −30000, joka tulkitaan virheilmoitukseksi.

Virhetilan tärkein ominaisuus on kirjoitusviipeen kasvattaminen kymmenellä millisekunnilla, jolloin ohjelmasta tulee itse itseään korjaava: kirjoitusviive kasvaa kunnes virheitä ei enää tapahdu. Viive *Write-delay* on ohjelmassa kirjoitus-, luku- ja virhetilassa, jotta missään tilanteessa ohjelma ei käytä peräkkäisiä *DataSocket Write* - tai *DataSocket Read* -funktiota ilman viivettä.

Alkeellinen keinoäly on tässä yhteydessä välttämätöntä, sillä tarvittavaa kirjoitusviivettä on lähes mahdotonta arvoida ennalta. Maksimaalinen Phoenix-laitteiston kirjoitusnopeus riippuu siitä, kuinka muita moduuleita kuormitetaan, eli ethernet-kanavan datamäärästä. Parametri *Start Delay* määrittää kuinka suurella viipellä ohjelman suorittaminen aloitetaan. Näin ollen käyttäjä voi halutessaan<sup>[1](#page-115-0)</sup> asettaa sen riittävän suureksi, jotta viipeen stabiloitumiseen kuluva aika saadaan minimoitua. Kuvan [4.17](#page-133-0) vuokaavioon on koottu ohjelman logiikka.

#### **4.5 TERMOSTAATTIOHJELMA**

Kaasulinjastoa lämmitetään releohjatulla lämpövastuksella ja sen lämpötilaa tarkkaillaan lämpötila-anturilla. Kuvan [4.18](#page-134-0) termostaattiohjelma säätää lämpötilan halutun suuruikseksi ja se sisältää releen käyttöikää lisäävän kynnyslämpötilaparametrin *Threshold T*, joka oleellisesti kasvattaa tilojen välistä aikaa.

Ohjelmassa on kolme erillistä case-tilaa. Kuvan [4.19](#page-135-0) *Heating*-tila kytkeytyy, kun haluttu lämpötila *Set T* on suurempi kuin mitattu lämpötila *Measured T*, jolloin rele aktivoidaan ja lämpövastus alkaa lämmittää linjastoa. Tämän jälkeen mitattu lämpötila luonnollisesti kasvaa ja sen annetaan kasvaa kunnes kaasulinjaston mitattu lämpötila on suurempi kuin haluttu lämpötila. Nyt ohjelma siirtyy kuvan [4.20](#page-136-0) *Heated*-tilaan, jolloin vertaillaillaan kynnyslämpötilan *Threshold T* ja mitatun lämpötilan keskinäisiä suuruksia. Kun linjasto on jäähtynyt kynnyslämpötilaan, eli mitattu lämpötila on pienempi kuin kynnyslämpötila, ohjelma siirtyy takaisin *Heating*tilaan. Viimeisessä *Off*-tilassa (kuva [4.21\)](#page-137-0) kytketään lämmitys pois päältä siten, että lämpötilan mittaamista ei kuitenkaan keskeytetä. Kuvan [4.22](#page-138-0) vuokaavioon on koottu ohjelman logiikka.

#### **4.6 SKIMMERIN MOOTTORIOHJAUS**

Skimmerin ja kipinälähteen välistä etäisyyttä muutetaan sähkömoottorin akseliin kiinnitetyn kierretangon avulla. Etäisyyden muuttuessa skimmerin säätövastuksen arvo muuttuu, jolloin jännitehäviöstä voidaan päätellä

<span id="page-115-0"></span><sup>&</sup>lt;sup>1</sup>Esimerkiksi silloin kun mittausjärjestelmää ei hetkeen muuteta.

skimmerin asema. Lisäksi moottoriohjausohjelmassa ohjataan skimmeriin kytkettyä ulkoista jännitelähdettä.

Kuvan [4.23](#page-139-0) kytkin *START* käynnistää ohjelman ja kytkimellä *Skimmer Voltage* säädetään ulkoisen jännitelähteen jännite. Kanavan lukuarvo on normitettu siten, että kytkimellä saadaan haluttu jännite voltteina. *MO-TOR ON/OFF*-ilmaisin syttyy mikäli moottori on käynnissä, ja *Direction*ilmaisin näyttää skimmerin liikesuunnan (ulospäin *OUT* tai sisäänpäin *IN*). Liukukytkimellä *Set position(mm)* asetetaan haluttu etäisyys ja ilmaisimella *Position(mm)* nähdään moottorin todellinen etäisyys.

Ohjelman *false*-tilassa moottori pelkästään pysäytetään, joten sen toimintaa ei liene tarpeellista yksityiskohtaisesti selittää. Huomionarvoista on moottorin jännitteen ohjauksessa näkyvä arvo 15000, joka vastaa jännitettä 5 V. Kyseessä on nollakohta jolloin moottori on pysähtynyt. Moottorin liikkumissuunta riippuu siitä kumpaan suuntaan jännitettä muutetaan nollakohdasta, ja maksimivauhti saavutetaan jännitteen poiketessa täydet 5 V suuntaan tai toiseen.

Kuvan [4.24](#page-140-0) *true*-tilassa ensimmäiseksi asetetaan skimmerin potentiaali; lukuarvo 195.7 liittyy ulkoisen jännitelähteen arvojen normitukseen. Seuraavaksi määritetään moottorin toimintatyyppi, kolmantena moottorin pyörimissuunta, neljäntenä kytketään moottori päälle tai pois ja viimeisenä analogisella ulostulolla asetetaan moottorin pyörimisnopeus.

Ohjelman logiikka tapahtuu kuvan [4.25](#page-141-0) *Skimmermotorposition5.vi* aliohjelmassa ja siinä on oleellista moottorin pyörimisnopeuden pienentäminen lähestyttäessä haluttua etäisyyttä. Tällä nopeutetaan skimmerin siirtymistä, sillä lähestyttäessä siirtymäalueen reunoja, nopeuden on pakko olla hidas: liian nopea liike saa skimmerin nykimään halutun etäisyyden ympärillä.

Ohjelman nopeustilat ovat *STOP*, *FAST* ja *SLOW*, joista ensimmäinen pysäyttää moottorin. Kahden viimeisen arvoja voidaan muuttaa lukuarvojen 0 ja 5 välillä. Moottorin nopeus on verrannollinen edellä mainittuihin arvoihin, joten *FAST*-siirtymävaiheen ja *SLOW*-lähestymisvaiheen nopeuksia voidaan säätää.

Ohjelmassa on useita lukuarvojen vertailuja, joiden perusteella päätetään mihin tilaan ohjelma siirtyy. Moottorin suunta päätellään siitä kummalla puolella haluttua etäisyyttä moottori kulloinkin sijaitsee.

#### **4.7 PEILIEN OHJAUS**

Laserin suuntaamiseen laser-ablaatiossa tai -ionisaatiossa käytetään peiliä, jota ohjataan kahdella askelmoottorilla. Ohjelmalla voidaan ohjata lasersädettä lähes mielivaltaista reittiä pitkin, erikoistapauksena pyyhkäisykuvio. Lisäksi ohjelma mahdollistaa kuvion jatkuvan toistamisen.

Peilien askelmoottoreita ohjataan kuvan [4.26](#page-142-0) *Motor analog.vi* aliohjelmalla, jonka toiminta perustuu siihen, että askelmoottorin ohjausyksikköön [3.16](#page-104-0) kytketään tasajännite halutun viipeen ajaksi. Muuttujan *Pulses* itseisarvo määrää käytetyn viipeen keston ja sen etumerkki ohjausjännitteen merkin.

Kuvan [4.27](#page-143-0) ohjausohjelmalle voidaan syöttää viiveitä (taulukon koordinaatteja) millisekuntien tarkkuudella, joten askelmoottorit saadaan liikkumaan askel kerrallaan. Kytkin *Start Motors* käynnistää ohjelman, *Continous run* asettaa ohjelman kulkemaan jatkuvasti haluttua reittiä ja *Generate Sweep Pattern* muodostaa halutunlaisen pyyhkäisykuvion, jolle voidaan asettaa x-suuntainen muutos *delta X* ja y-suuntainen muutos *delta Y*. Kytkimet *X multiplier* ja *Sweep multiplier* määrittävät muutosten kertoimet, eli kuinka monta kertaa muutos toistetaan.

Logiikka toteutetaan aliohjelmalla *Generate sweep pattern.vi* (kuva [4.28\)](#page-144-0), jossa käytetään *flat sequence* -rakennetta: se pakottaa eri osiot suorittumaan juuri tietyssä järjestyksessä. Taulukoilla *A(X,Y)* ja *Current Selection* asetetaan halutun reitin koordinaatit, jotka voidaan lukea myös suoraan *ASCII*tekstitiedostosta painamalla kytkintä *Read Array From File*. Kytkin *Clear Array* tyhjentää koordinaattitaulukot ja *Copy Data To File* tallentaa jo olemassa olevat koordinaattitiedot tiedostoon.

Ohjauksen laajuuden vuoksi se on toteutettu event-rakenteella: *Start*event (kuva [4.29\)](#page-145-0) hoitaa moottorien ohjauksen, *CLEAR Array* (kuva [4.30\)](#page-146-0) tyhjentää taulukot, *Generate* (kuva [4.31\)](#page-147-0) laatii pyyhkäisykuvion, *Copy Array* (kuva [4.32\)](#page-148-0) tallentaa taulukon tiedostoon, *Read (X,Y)* (kuva [4.33\)](#page-149-0) lukee koordinaatit tiedostosta ja *Timeout* huolehtii, että virhetilassa ei tehdä mitään. Kuvan [4.34](#page-150-0) vuokaavioon on koottu peiliohjelmiston logiikka.

#### **4.8 KAASULINJASTON OHJELMISTO**

Kaasulinjaston pitoisuuksien säädössä heliumpullon venttiili aukaistaan osittain ja GFM mittaa heliumlinjan tilavuusvirran. Typpipullon venttiili aukaistaan ääriasentoonsa ja GFC säätää typpilinjan tilavuusvirran. Ohjelma vertaa sekoitettuja tilavuusvirtoja ja laskee niiden pohjalta suhteelliset hiukkastiheydet.

Kuvan [4.35](#page-151-0) kytkin *Set N ppb* asettaa halutun typpipitoisuuden ja ilmaisin *Measured N ppb* näyttää ohjelman laskeman pitoisuuden. Kytkin *VAL-VE ON/OFF* ohjaa kaasulinjan venttiiliä ja *Gasline ON/OFF* käynnistää tai sammuttaa ohjelman. Ilmaisin *He l/min* näyttää heliumin tilavuusvirran ja vastaavasti *N ml/min* typen tilavuusvirran. GFC:n toiminta-alue on rajallinen, joten mikäli heliumlinjan tilavuusvirta on liian suuri, täytyy sitä manuaalisesti pienentää. Tämä on huomioitu ohjelmistossa *Out of Range* -ilmaisimella, joka syttyy mikäli ohjelma on mennyt mittausalueen ulkopuolelle.

Kaasulinjaston logiikka perustuu aliohjelmaan *flowppb8chanIn.vi* (kuvat [4.36](#page-152-0) ja [4.37\)](#page-153-0), jossa muutetaan haluttu pitoisuus vastaamaan ohjainyksikön jännitettä siten, että heliumsäiliön tilavuusvirrasta voidaan päätellä kuinka suureksi typpilinjan tilavuusvirta on asetettava.

Kanavien kirjoittaminen ja lukeminen tapahtuu kahdeksankanavaisella analogisella sisääntulolla, joten se pyörii silmukassa *Analog 8ch LOOP* yhdessä muiden kanavien kanssa. Silmukan kaasulinjastoon liittyvä osa on kuvassa [4.38,](#page-154-0) jossa hoidetaan aliohjelman *flowppb8chanIn.vi* kutsuminen sekä tietojen kirjoittaminen *Front Panel* -näkymään. Osion *false*-tila on tyhjä vikatilan estämisen vuoksi. Kaasulinjasto-ohjelmiston logiikka on koottuna kuvan [4.39](#page-155-0) vuokaavioon.

#### **4.9 QMS:N OHJELMISTO**

QMS:n ulostuloista saadaan jännitesignaaleina selville laitteen mittaamat arvot, joten ulostulojen ja analogisten sisäänmenojen avulla voidaan toteuttaa kuvan [4.40](#page-156-0) mittausohjelmisto. Ohjelmisto näyttää mittaustulokset graafisesti, ja ne voidaan kirjoittaa myös *ASCII*-tekstitiedostoon. Ohjelmassa (kuva [4.41](#page-157-0) a ja b) muodostetaan taulukko mitattujen arvojen perusteella ja taulukoiden pohjalta muodostetaan sekä reaaliaikainen graafi että histogrammi.

#### **4.10 JATKUVA MONITOROINTI**

Osa mitatuista suureista on näkyvillä jatkuvasti:

- Kaasulinjaston paine (kuva [3.12\)](#page-100-0),
- molempien kammioden paineet (kuva [3.8\)](#page-96-0),
- turbopumpun pyörimisnopeus (kuva [3.16](#page-104-0) (3)),
- skimmerin asema (kuva [3.3](#page-91-0) (2)),
- turbopumpun vikatila (kuva [3.16](#page-104-0) (3)) ja
- väliseinän asento (kuva [3.7](#page-95-0) (4)).

Kyseiset suureet näkyvät kuvan [4.42](#page-159-0) pääikkunassa.

Jatkuvan monitoroinnin ohjelma (kuva [4.43\)](#page-160-0) on osa jo aiemmin mainittua silmukkaa *Analog 8ch LOOP* ja se hyödyntää toiminnassaan aliohjelmaa *Analog8chIn.vi* (kuva [4.15\)](#page-131-0).

## <span id="page-120-0"></span>**4.11 OHJELMOINTIKUVAT**

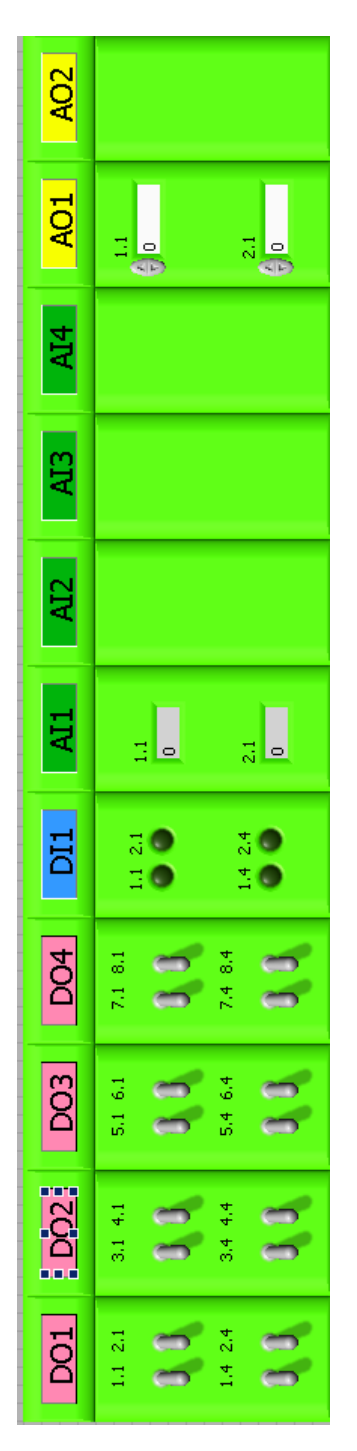

Kuva 4.1: *Esimerkki visuaalisen toimintaympäristön Front Panel -näkymästä.*

<span id="page-121-0"></span>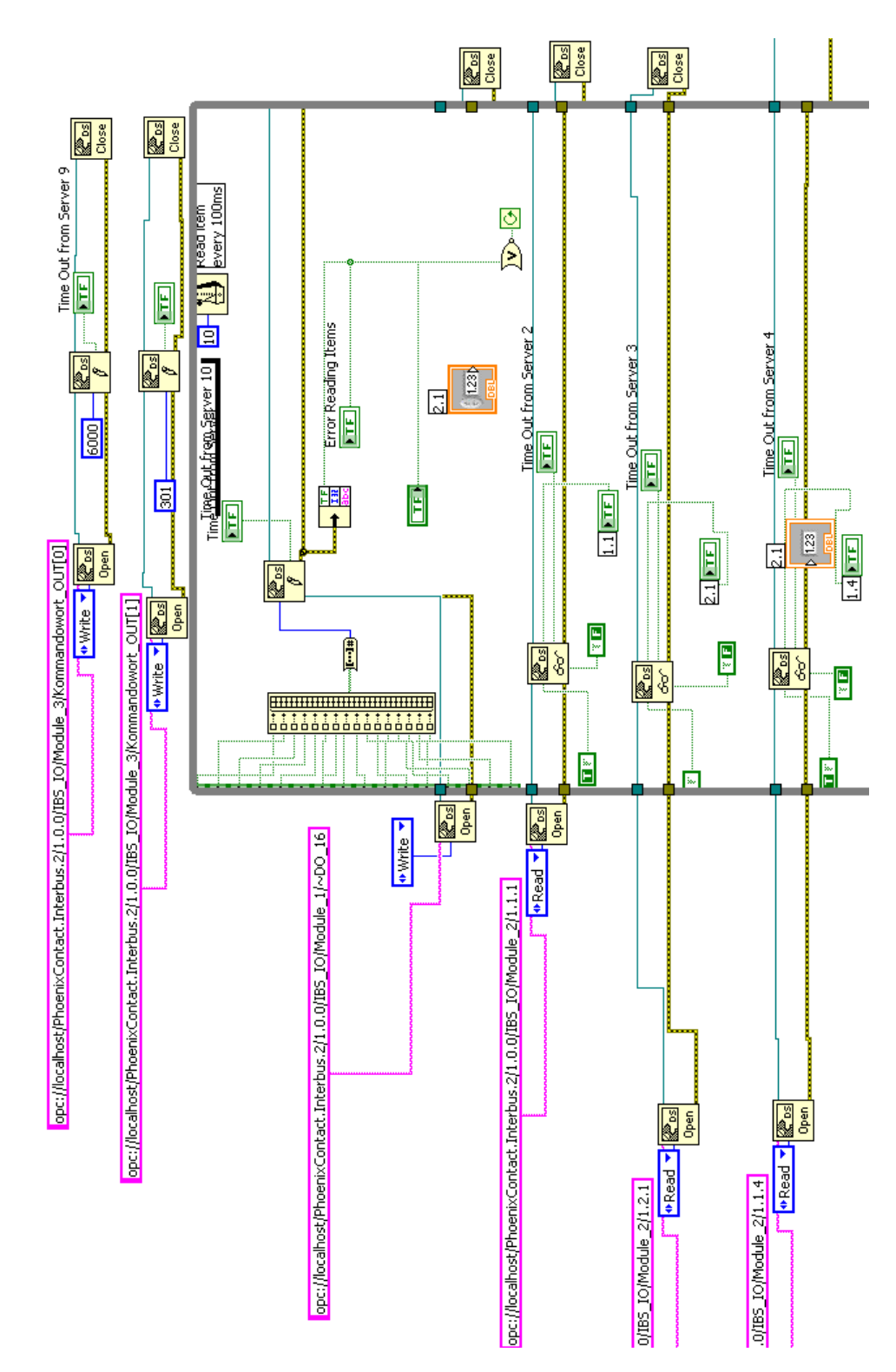

Kuva 4.2: *Esimerkki Labview-ohjelmasta.*

<span id="page-122-0"></span>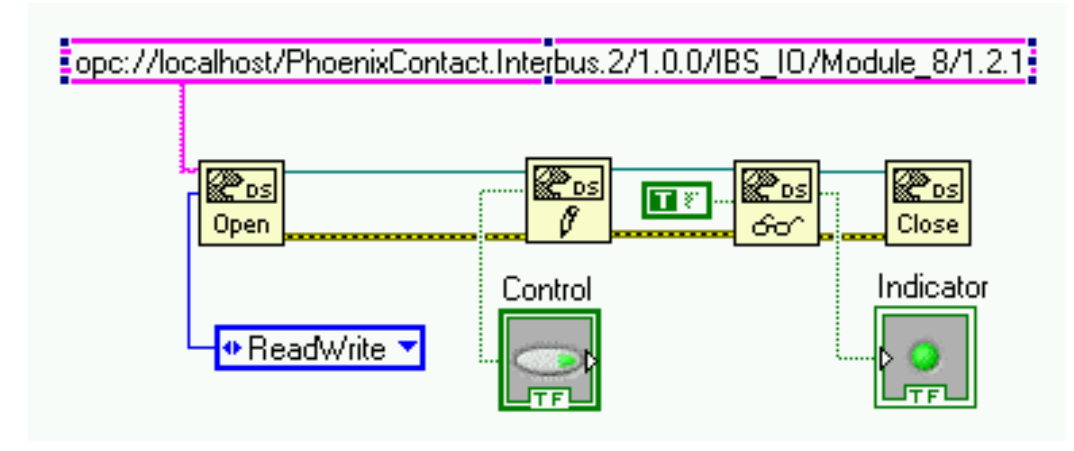

Kuva 4.3: *Yksinkertaisen ohjelman rakenne.*

<span id="page-122-1"></span>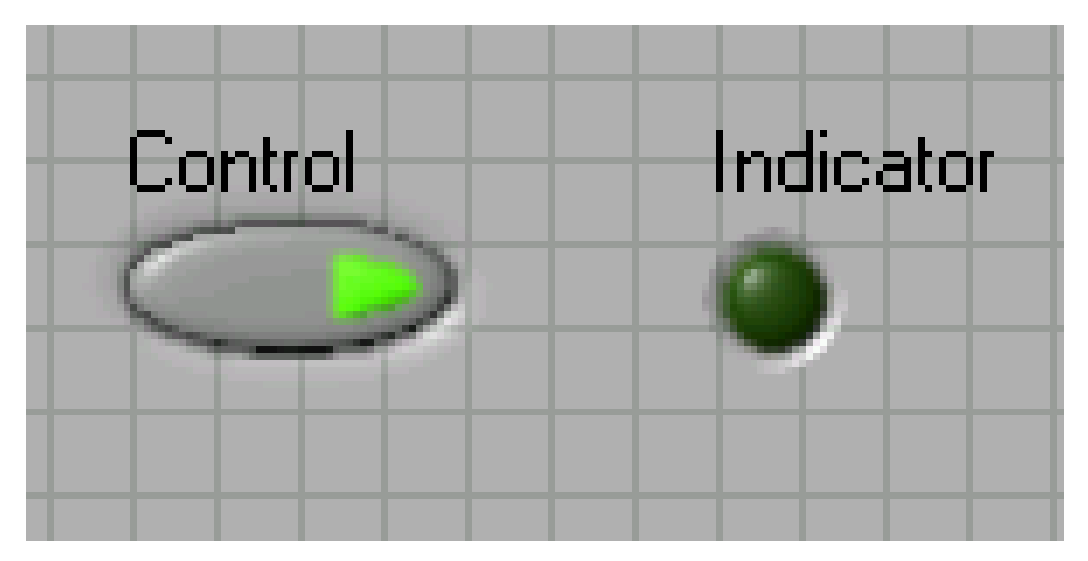

Kuva 4.4: *Front Panel -näkymä yksinkertaisesta ohjelmasta.*

<span id="page-123-0"></span>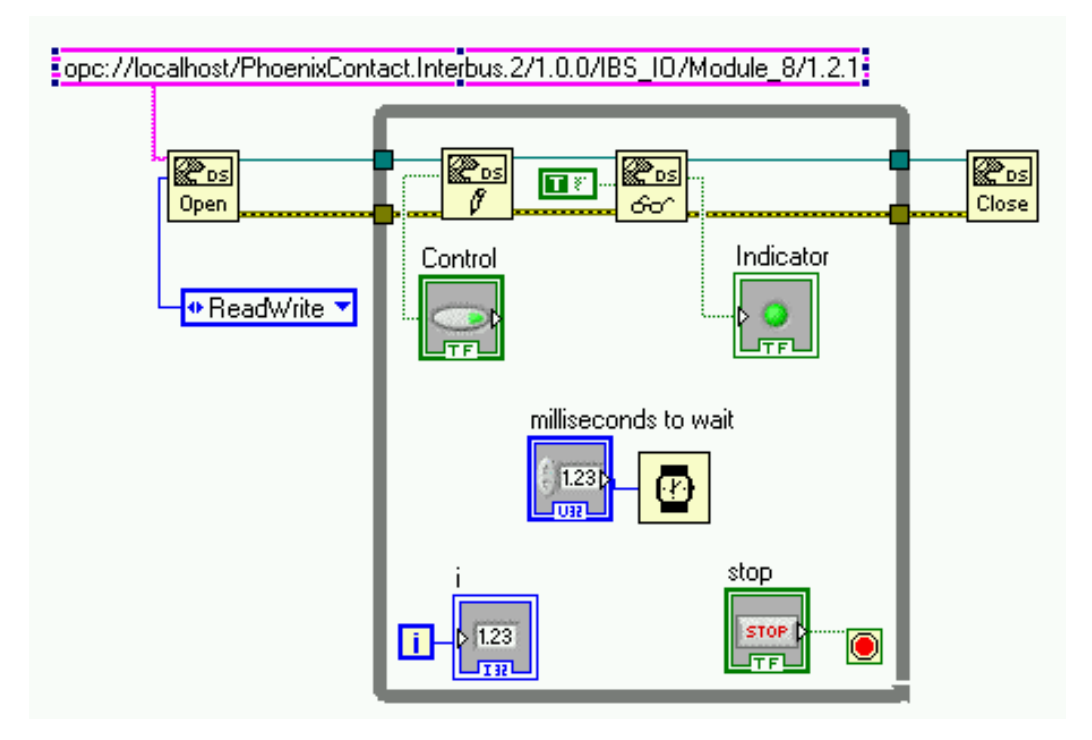

Kuva 4.5: *Yksinkertainen ohjelma while-silmukalla.*

<span id="page-123-1"></span>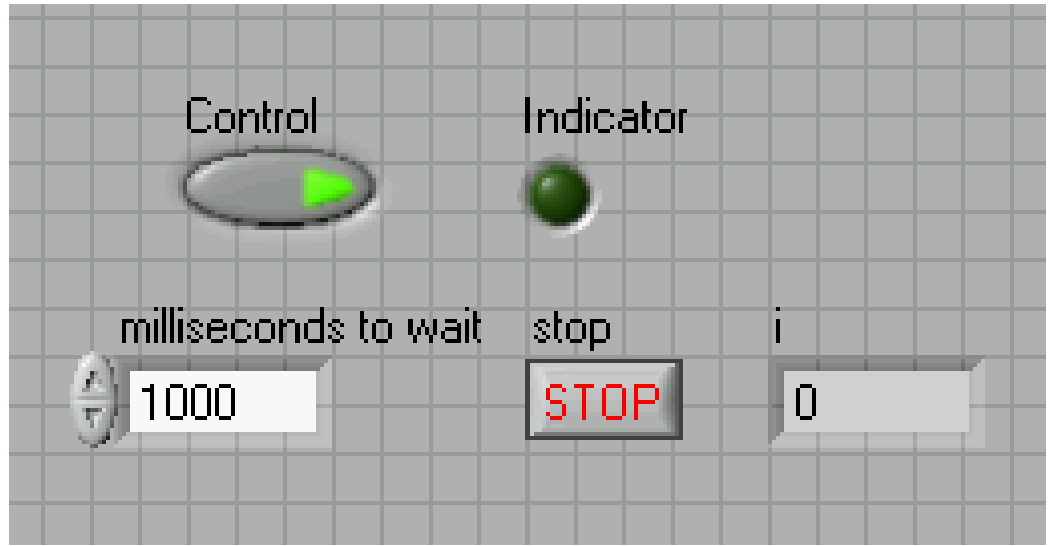

Kuva 4.6: *Yksinkertaisen while-silmukkaohjelman Front Panel -näkymä.*

<span id="page-124-0"></span>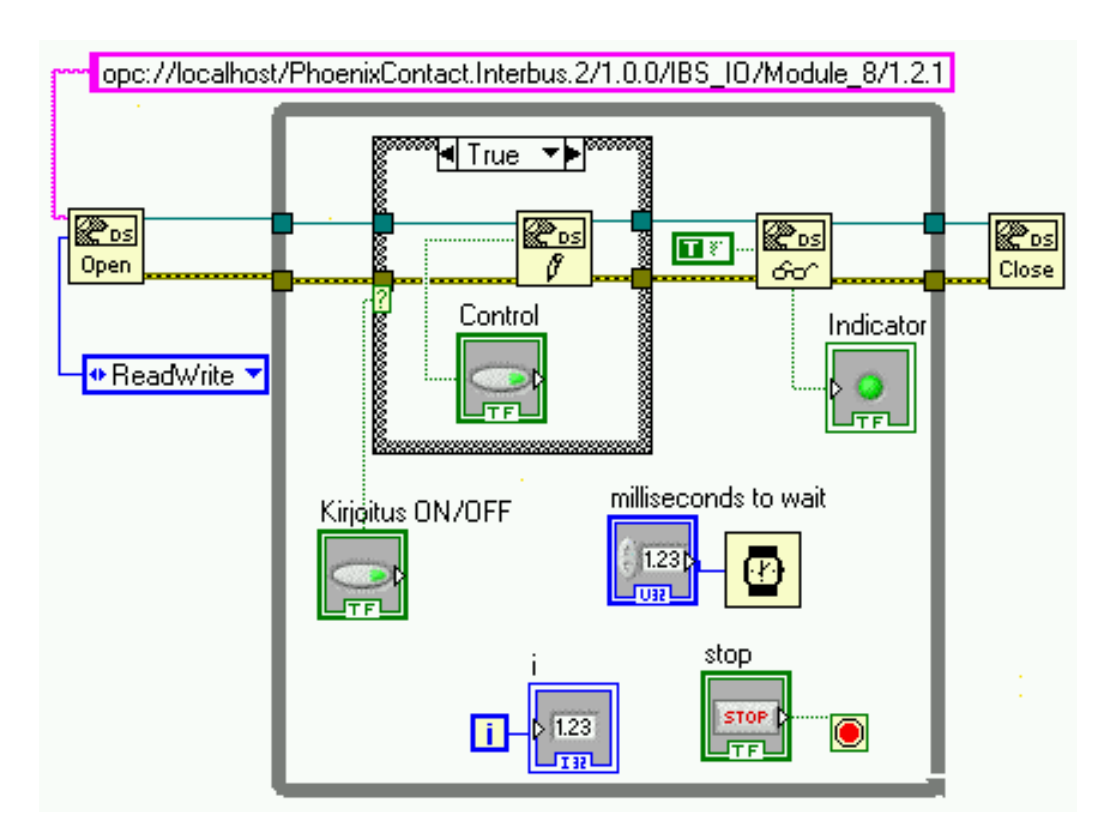

Kuva 4.7: *Yksinkertaisen while-silmukkaohjelman true-tila.*

<span id="page-125-0"></span>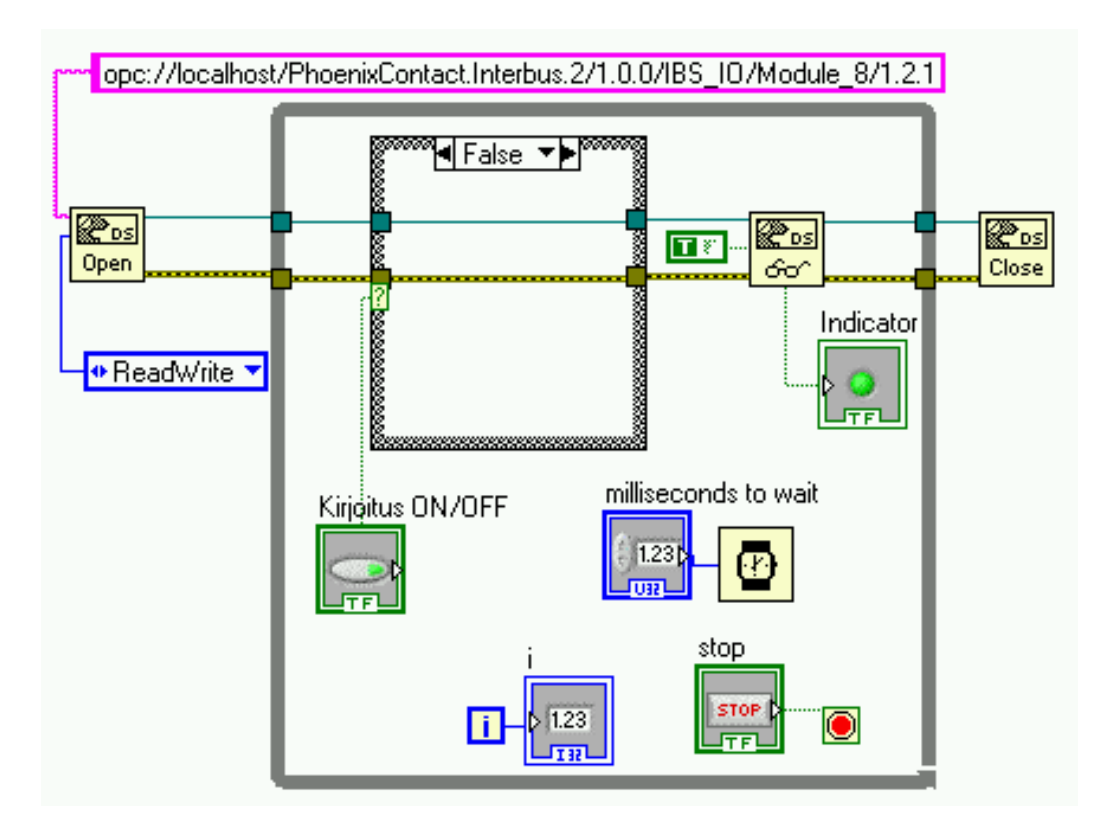

Kuva 4.8: *Yksinkertaisen while-silmukkaohjelman false-tila .*

<span id="page-125-1"></span>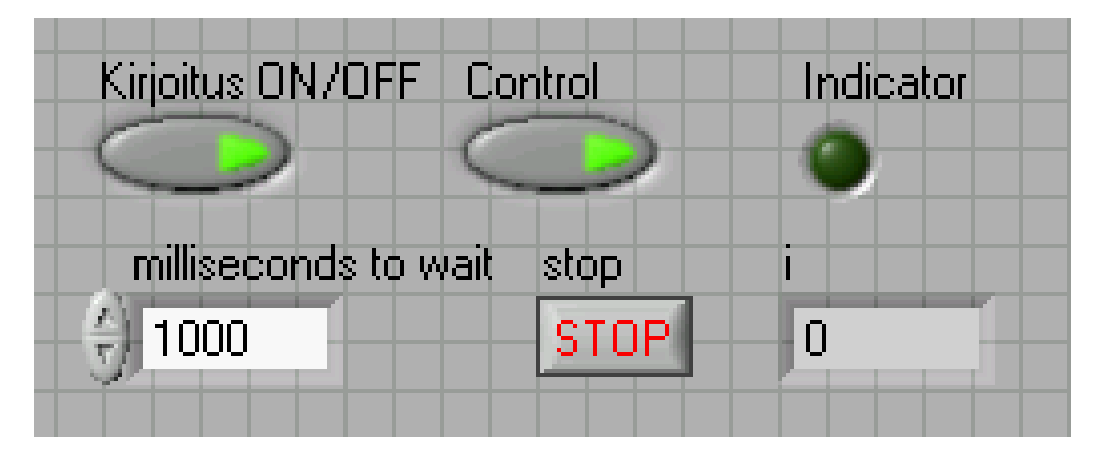

Kuva 4.9: *Case-rakenteen vaikutus Front Panel -näkymään.*

<span id="page-126-0"></span>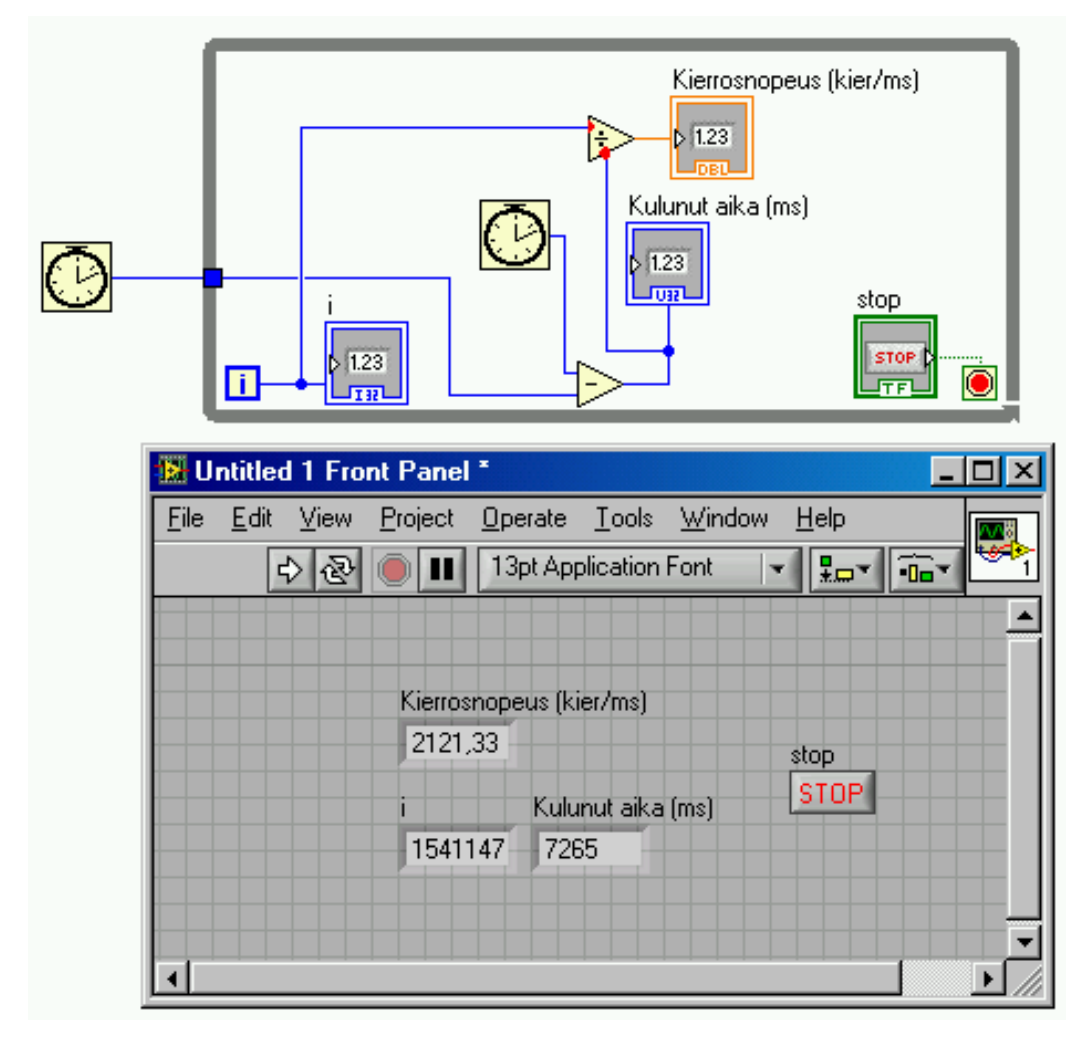

Kuva 4.10: *Yhden while-silmukan kierrosnopeus.*

<span id="page-127-0"></span>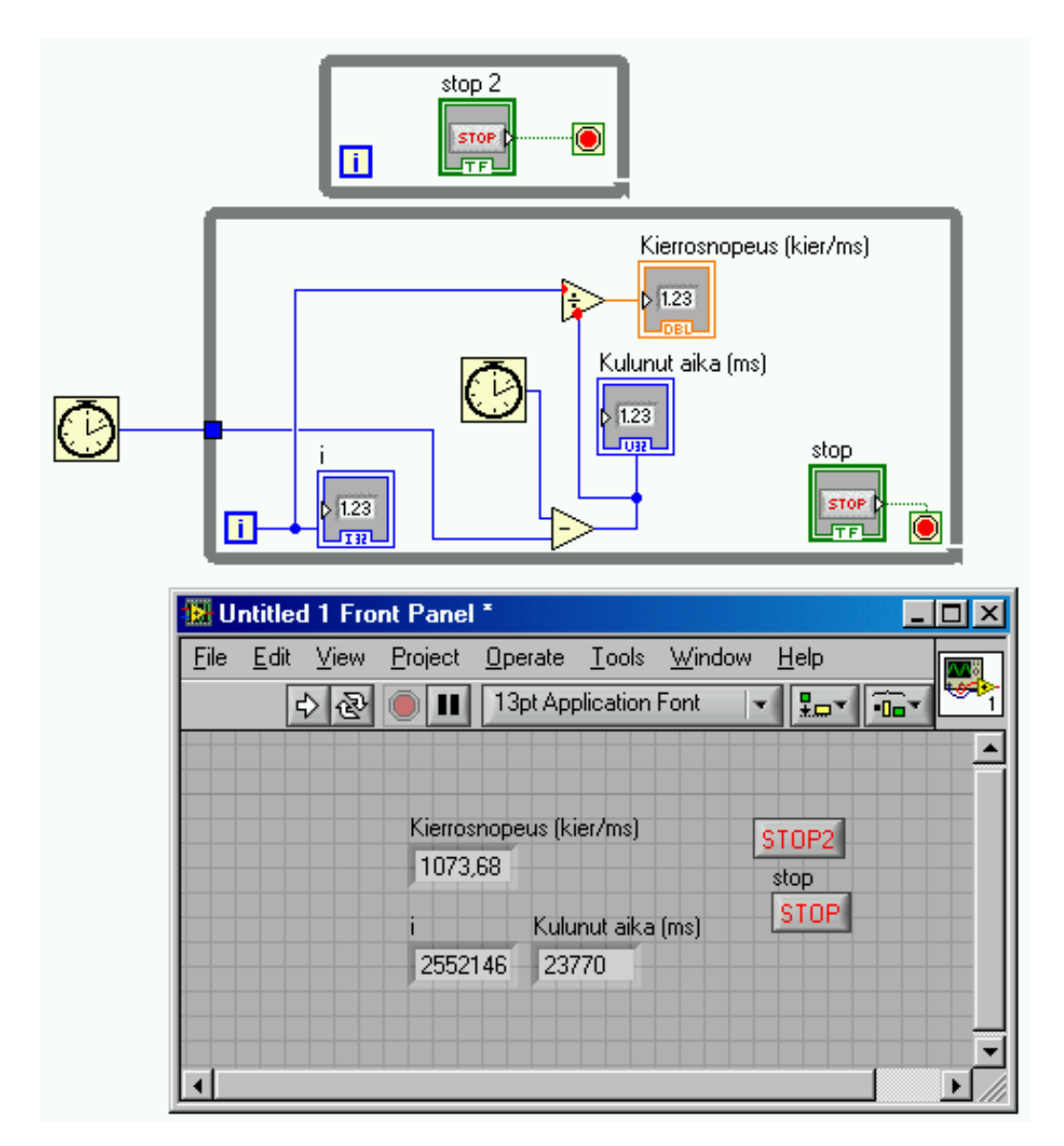

Kuva 4.11: *Kahden while-silmukan kierrosnopeus.*

<span id="page-128-0"></span>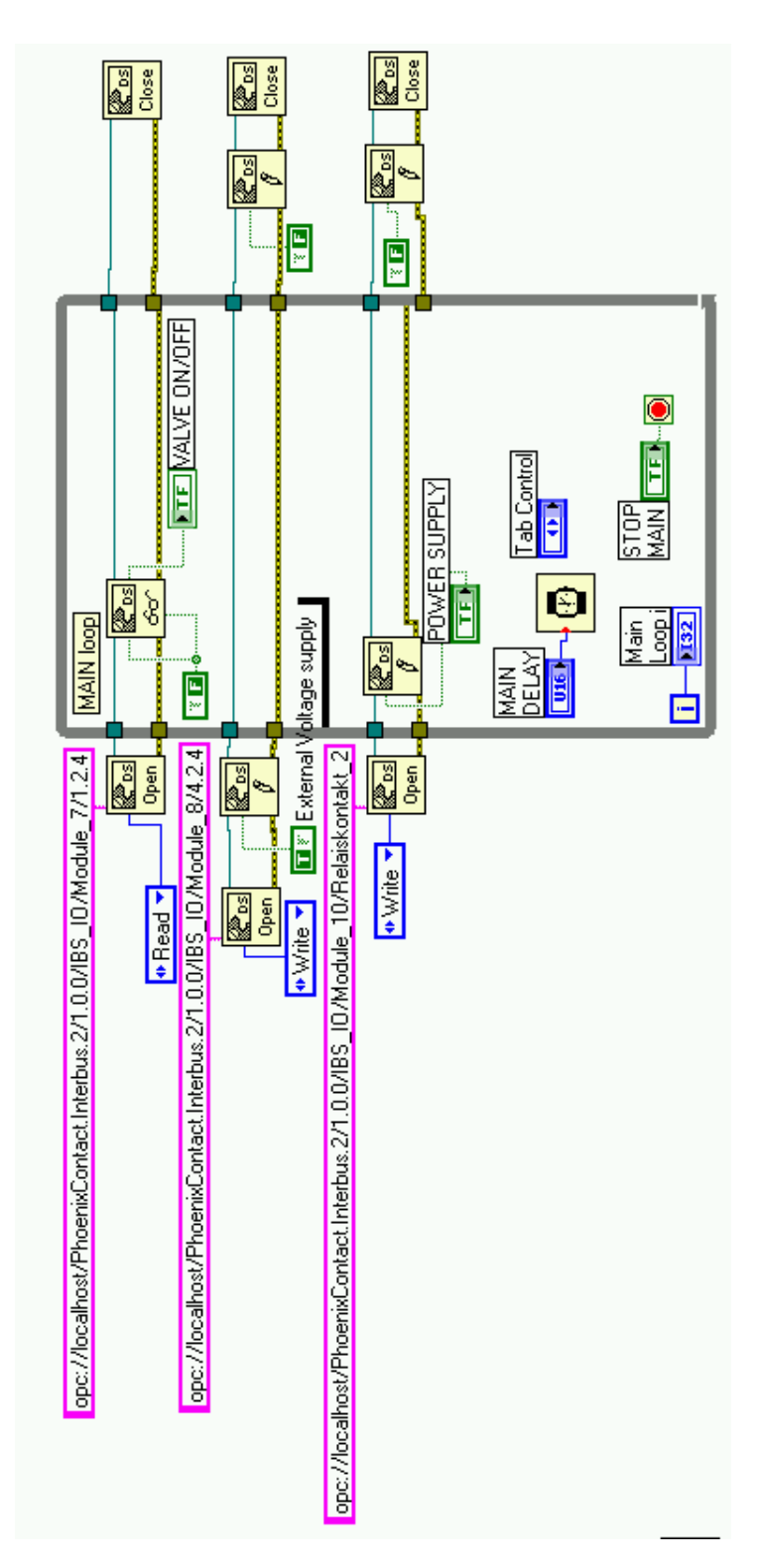

Kuva 4.12: Pääsilmukka. Ö

<span id="page-129-0"></span>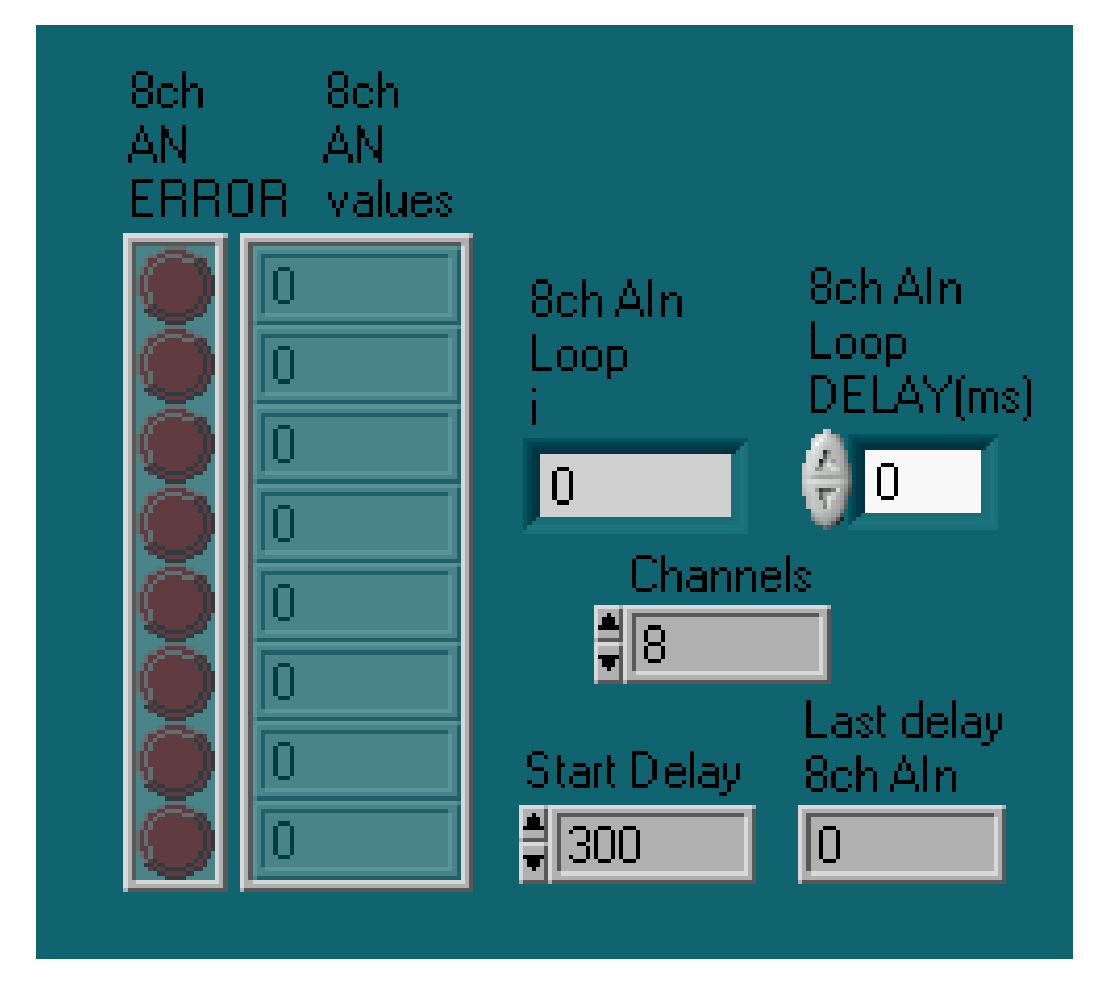

Kuva 4.13: *Kahdeksankanavaisen sisääntulo-ohjelmiston Front Panel -näkymä.*

<span id="page-130-0"></span>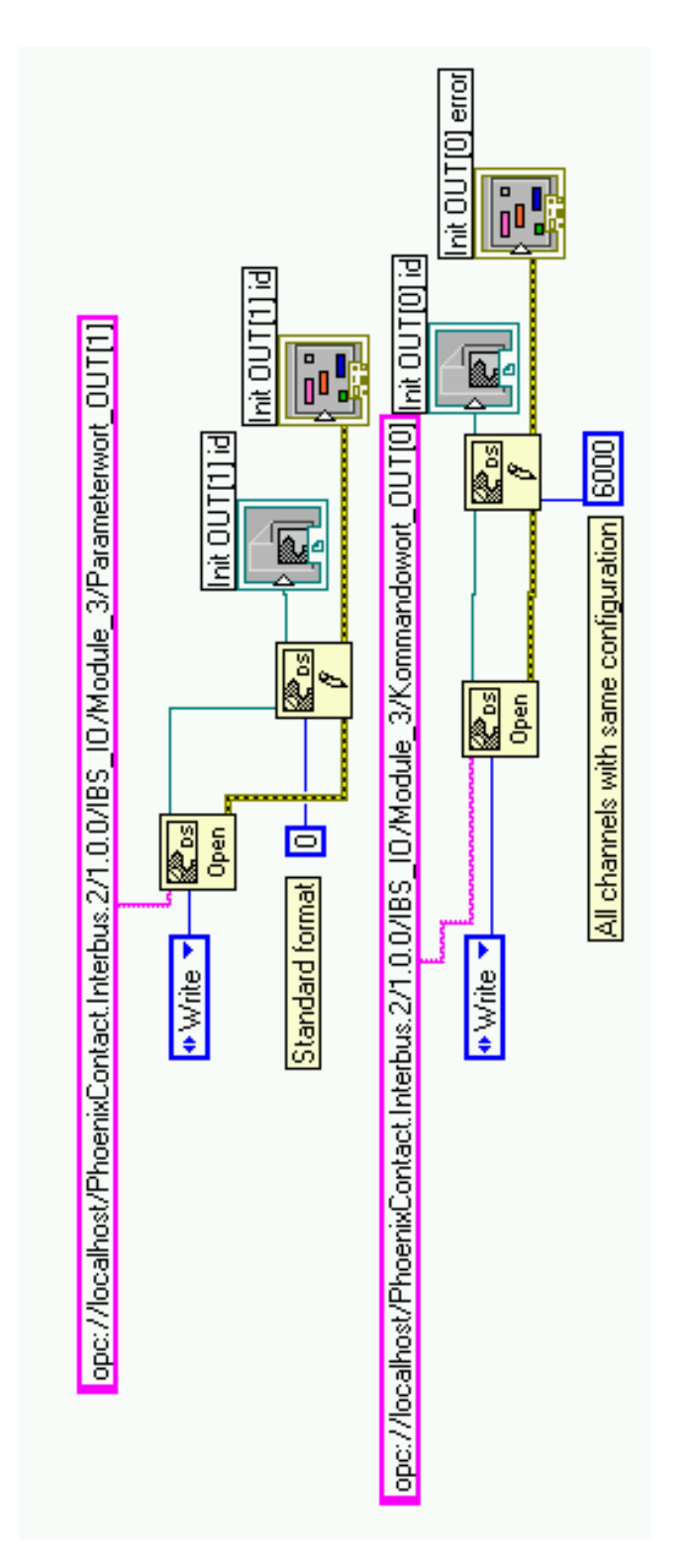

Kuva 4.14: Aliohjelma Init8chAN.vi. O

<span id="page-131-0"></span>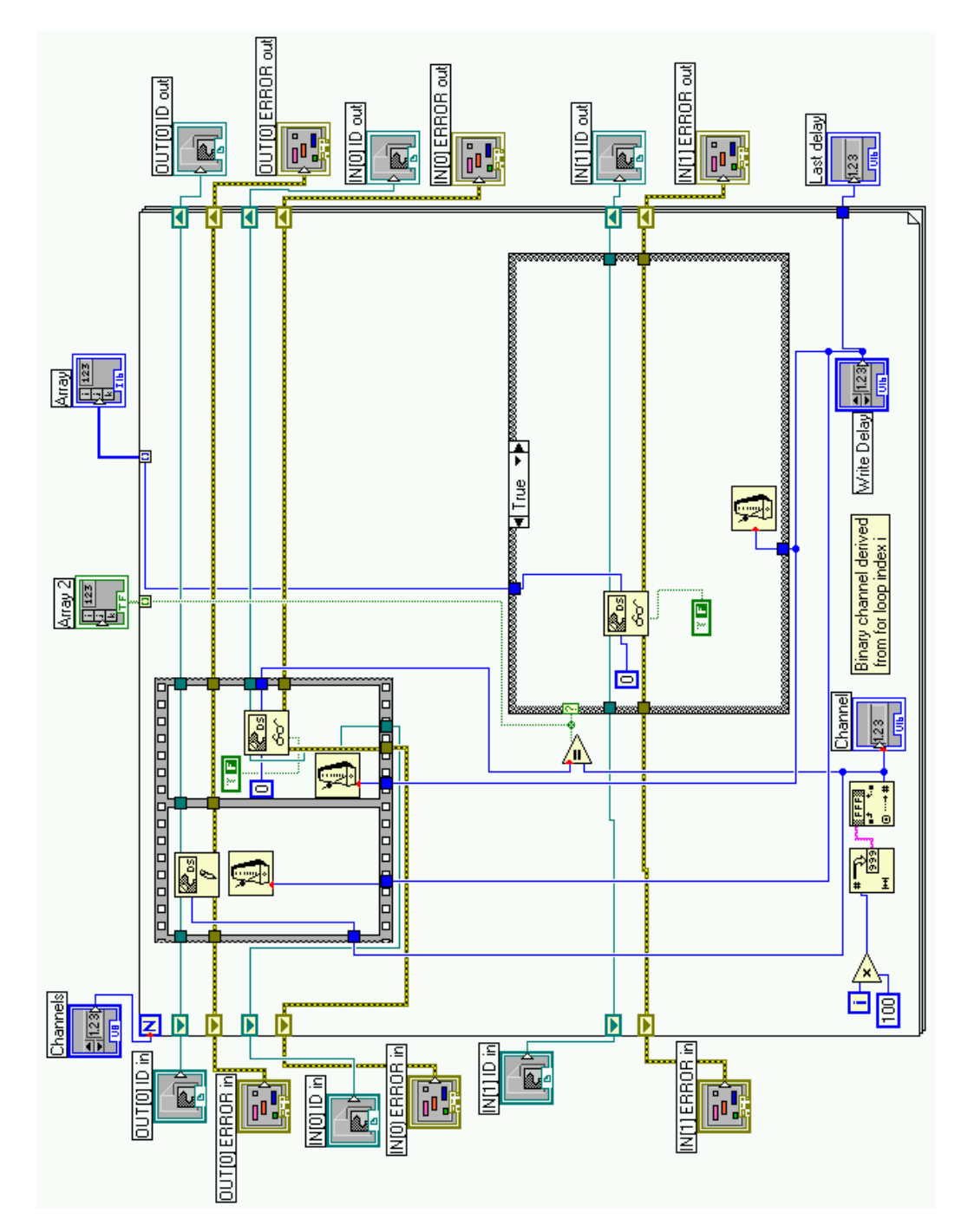

Kuva 4.15: AnalogIn8ch.vi:n true-tila. O

<span id="page-132-0"></span>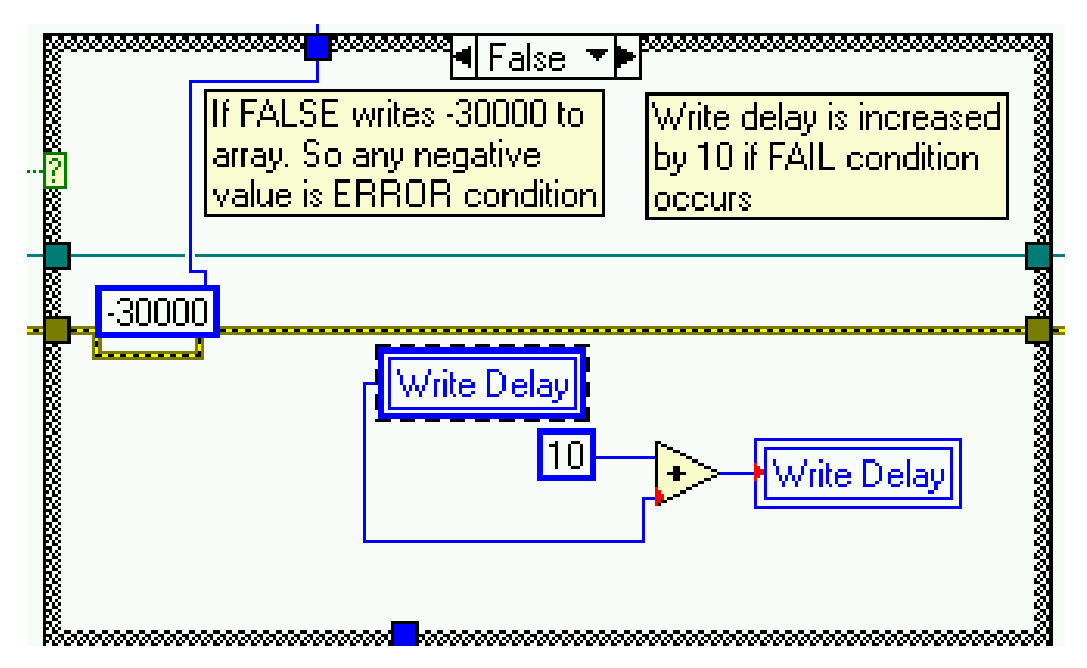

Kuva 4.16: AnalogIn8ch.vi:n false-tila.

<span id="page-133-0"></span>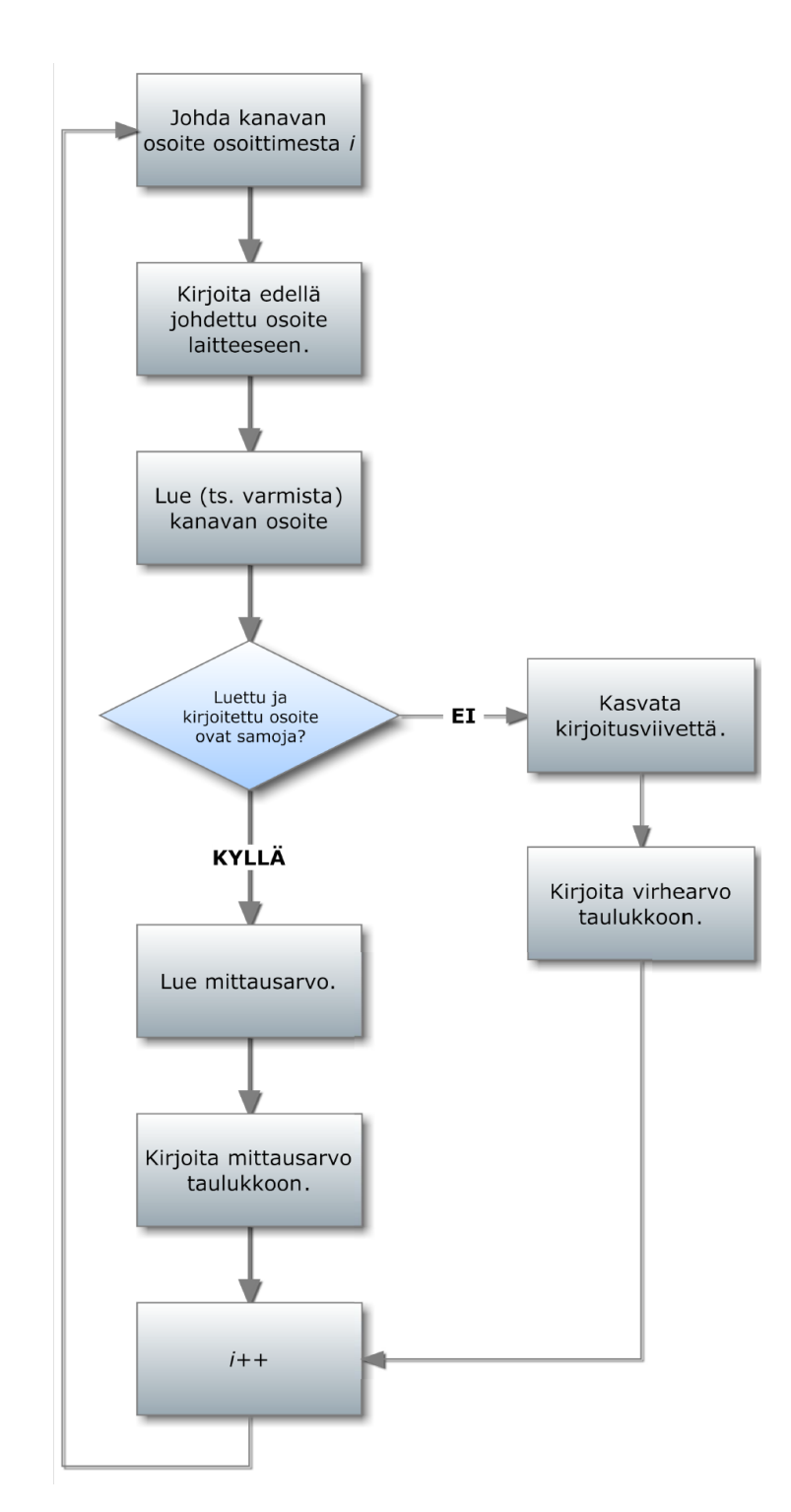

Kuva 4.17: *Kahdeksankanavaisen analogisen sisääntulon hallintaohjelmiston vuokaavio.*

<span id="page-134-0"></span>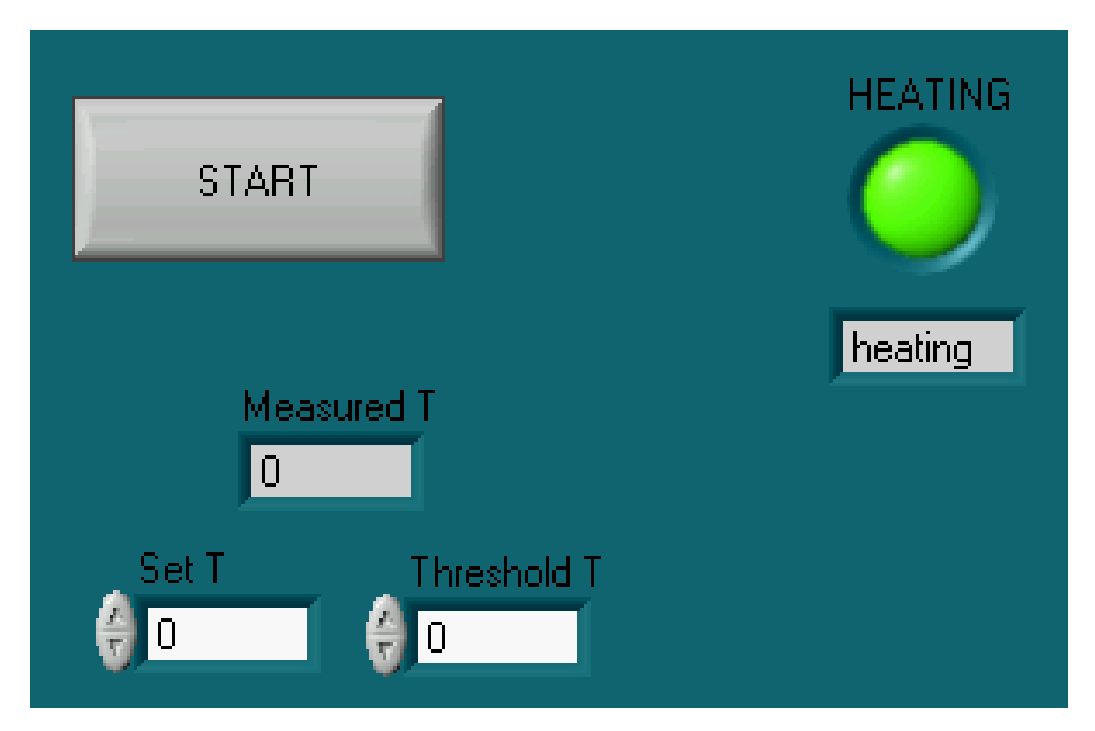

Kuva 4.18: *Termostaattiohjelmiston Front Panel -näkymä.*

<span id="page-135-0"></span>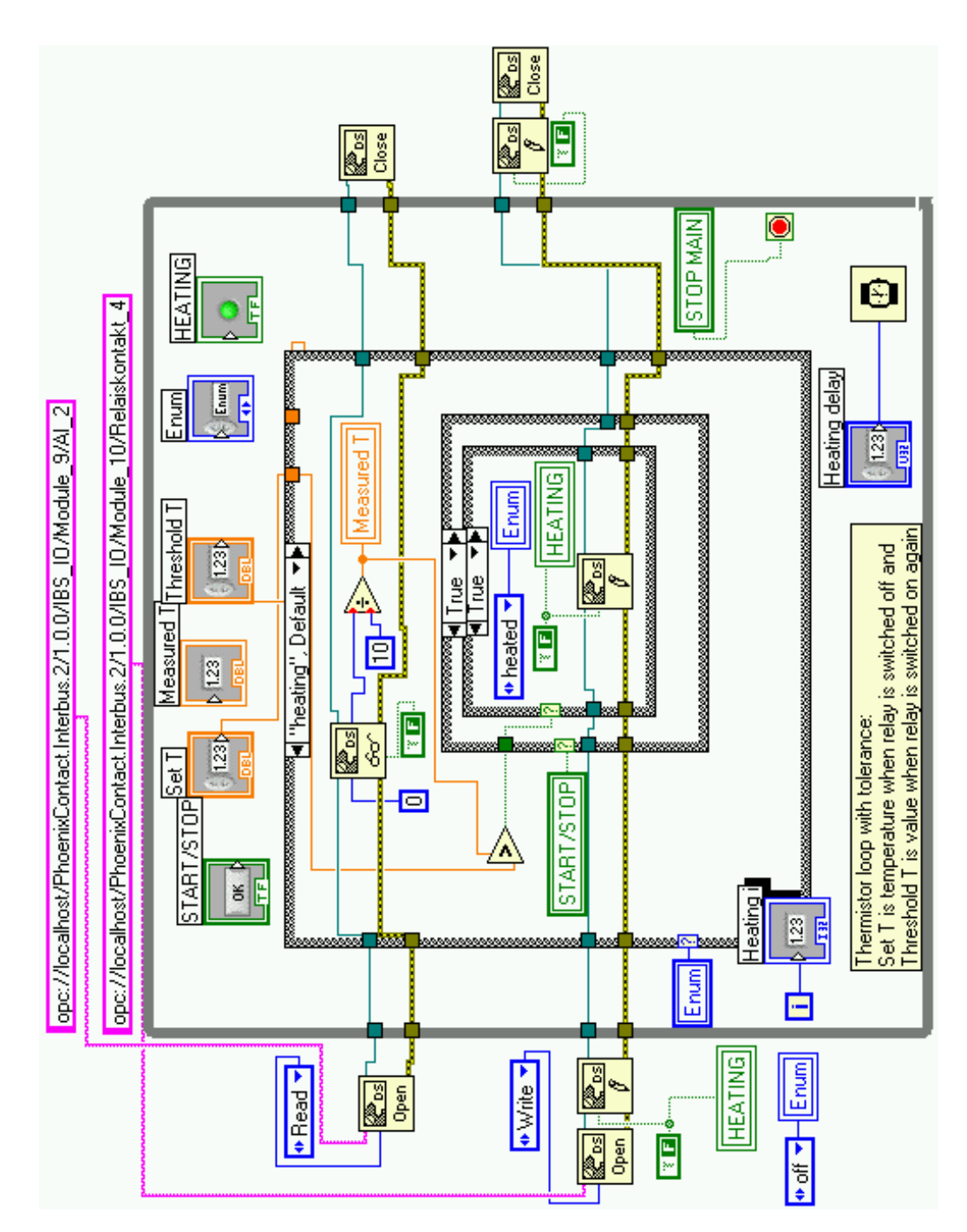

Kuva 4.19: *Termostaattiohjelmiston Heating-tila.*

<span id="page-136-0"></span>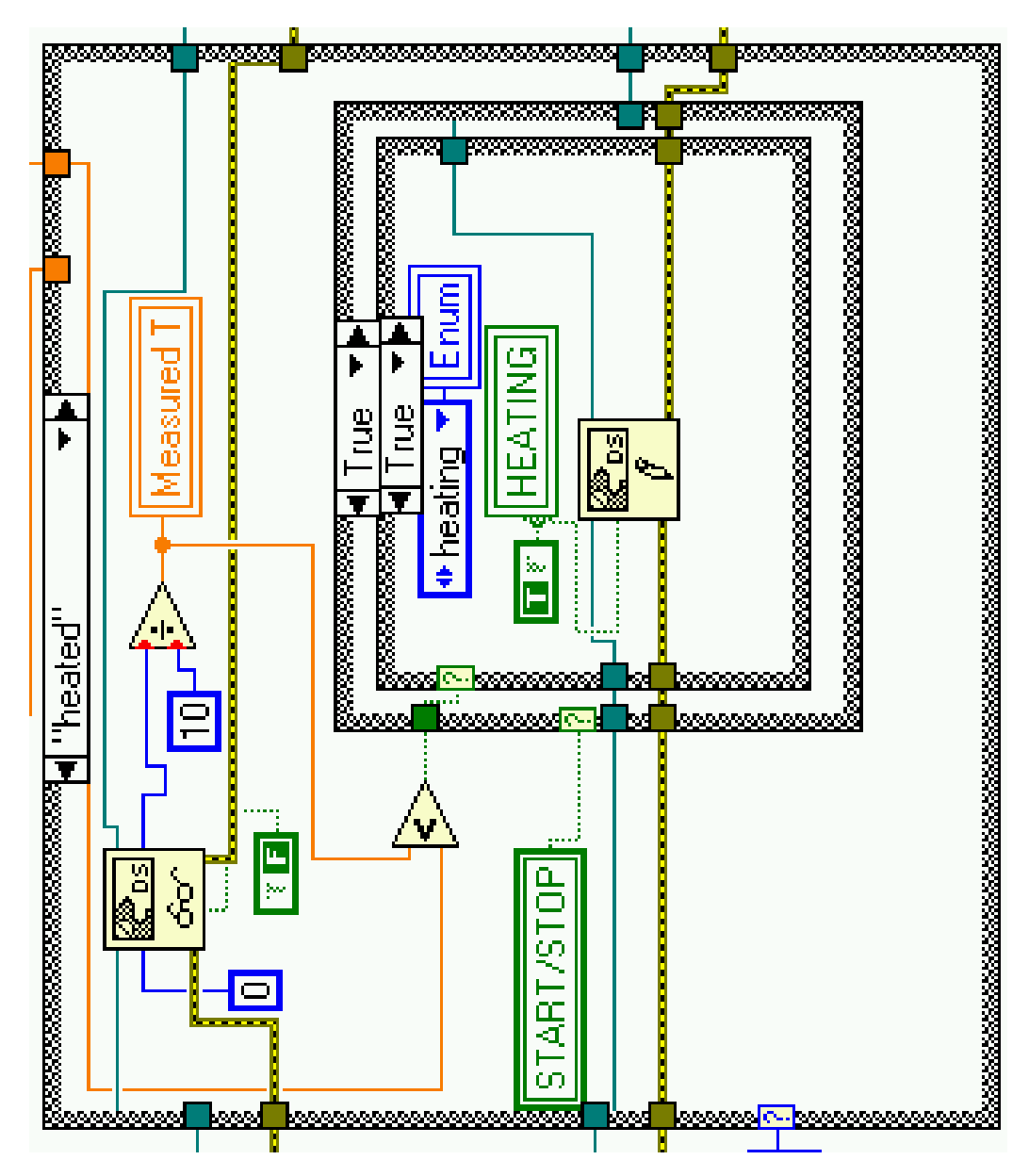

Kuva 4.20: *Termostaattiohjelmiston Heated-tila.*

<span id="page-137-0"></span>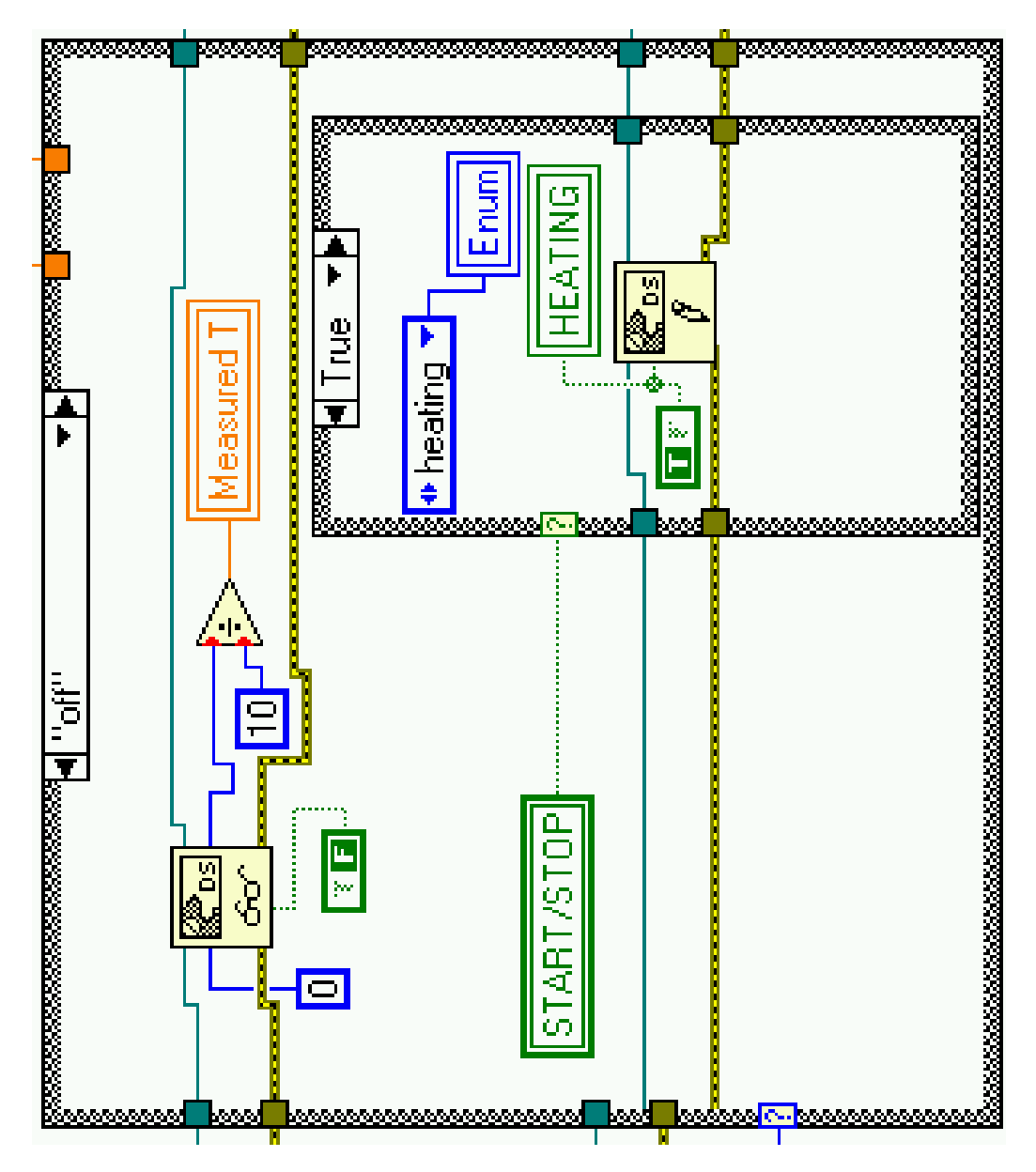

Kuva 4.21: *Termostaattiohjelmiston off-tila.*

<span id="page-138-0"></span>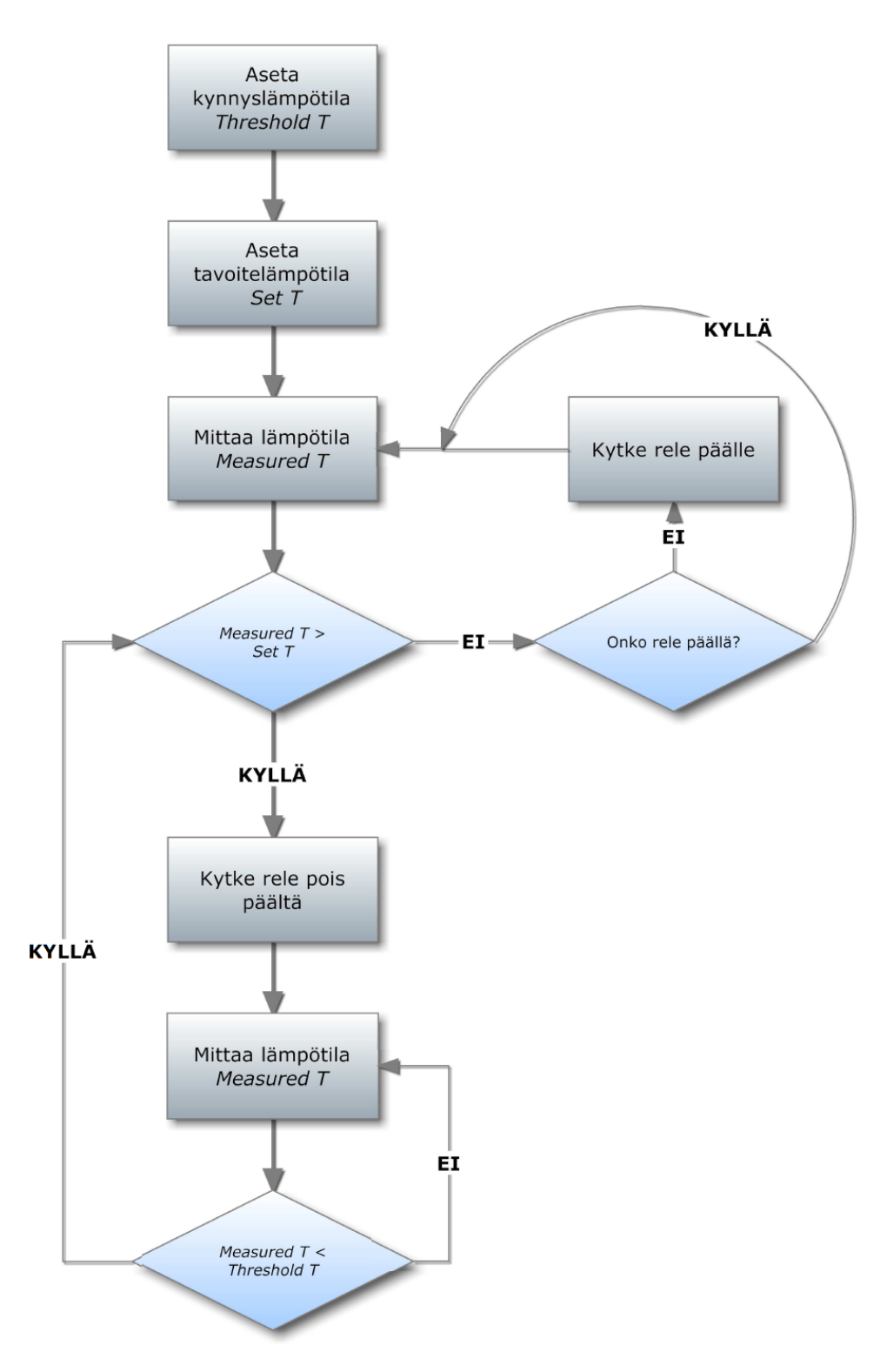

Kuva 4.22: *Termostaattiohjelmiston vuokaavio.*

<span id="page-139-0"></span>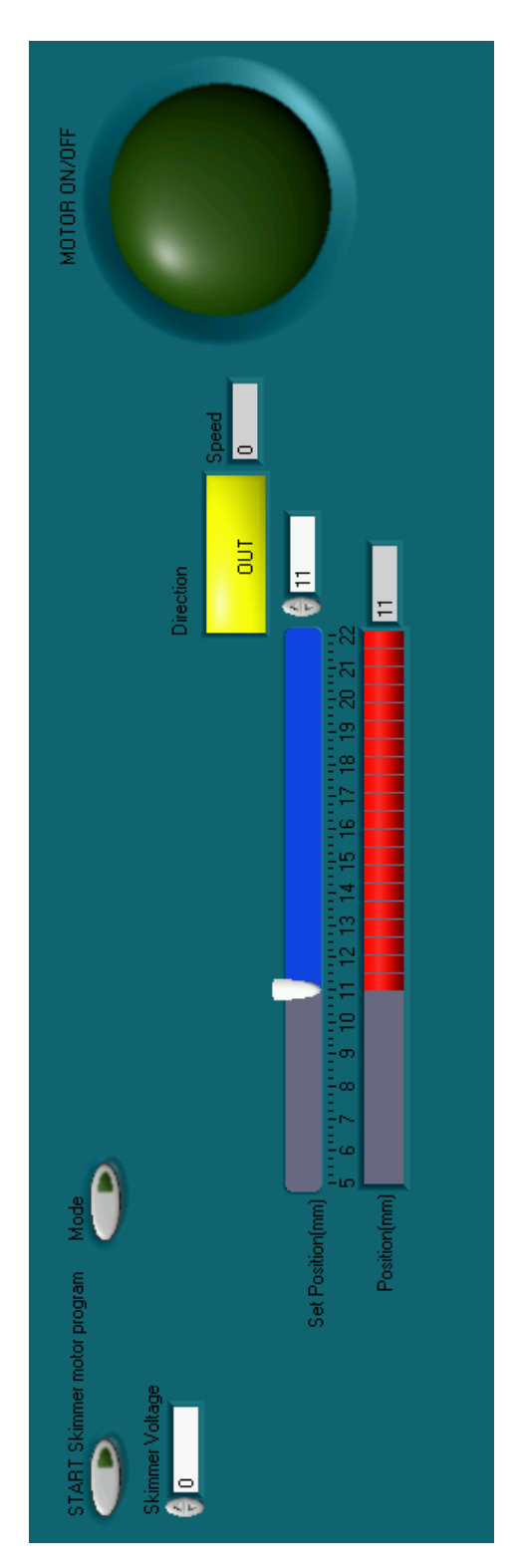

Kuva 4.23: *Skimmerohjelmiston Front Panel -näkymä.*

<span id="page-140-0"></span>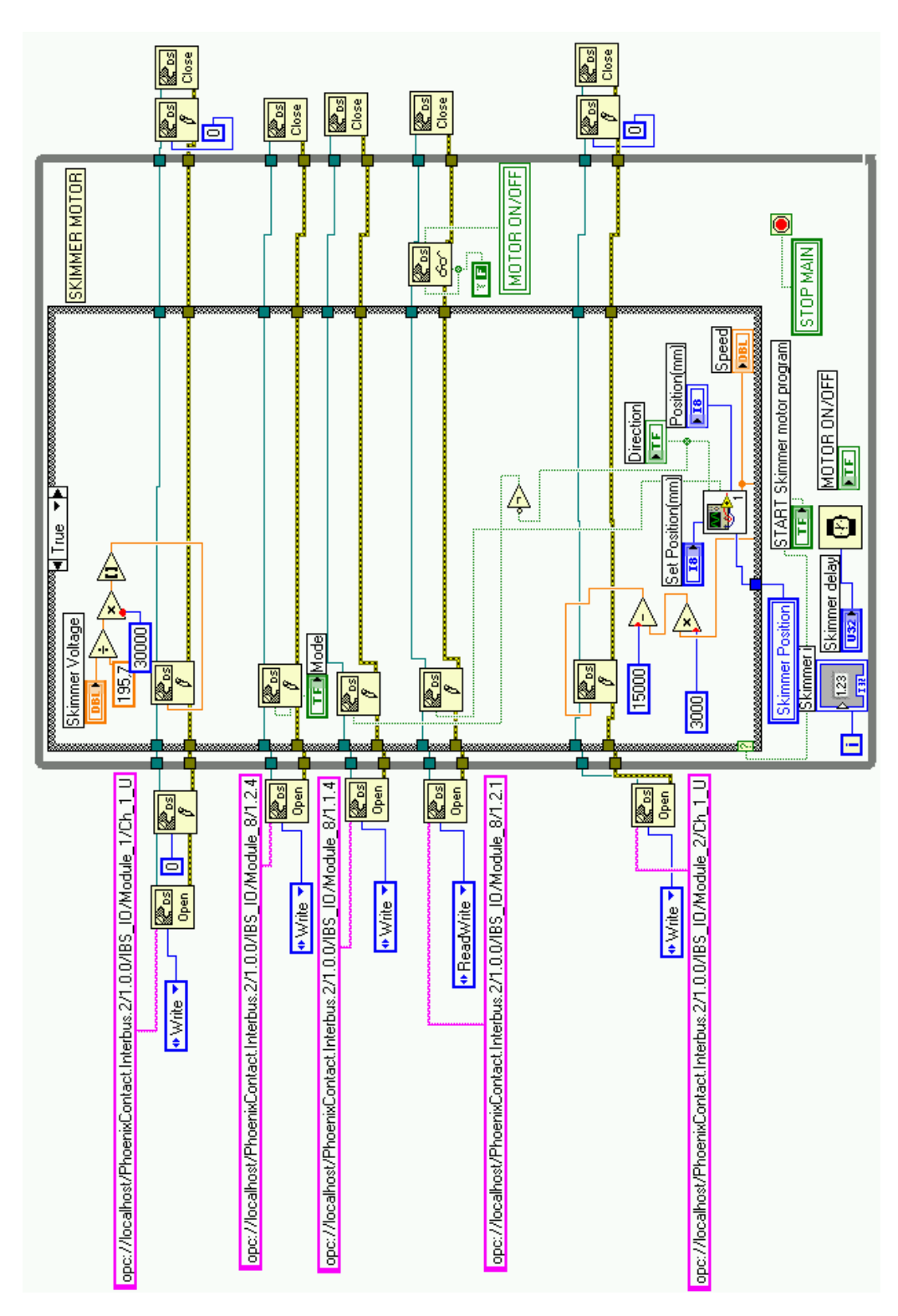

Kuva 4.24: Skimmerohjelmiston true-tila. O

<span id="page-141-0"></span>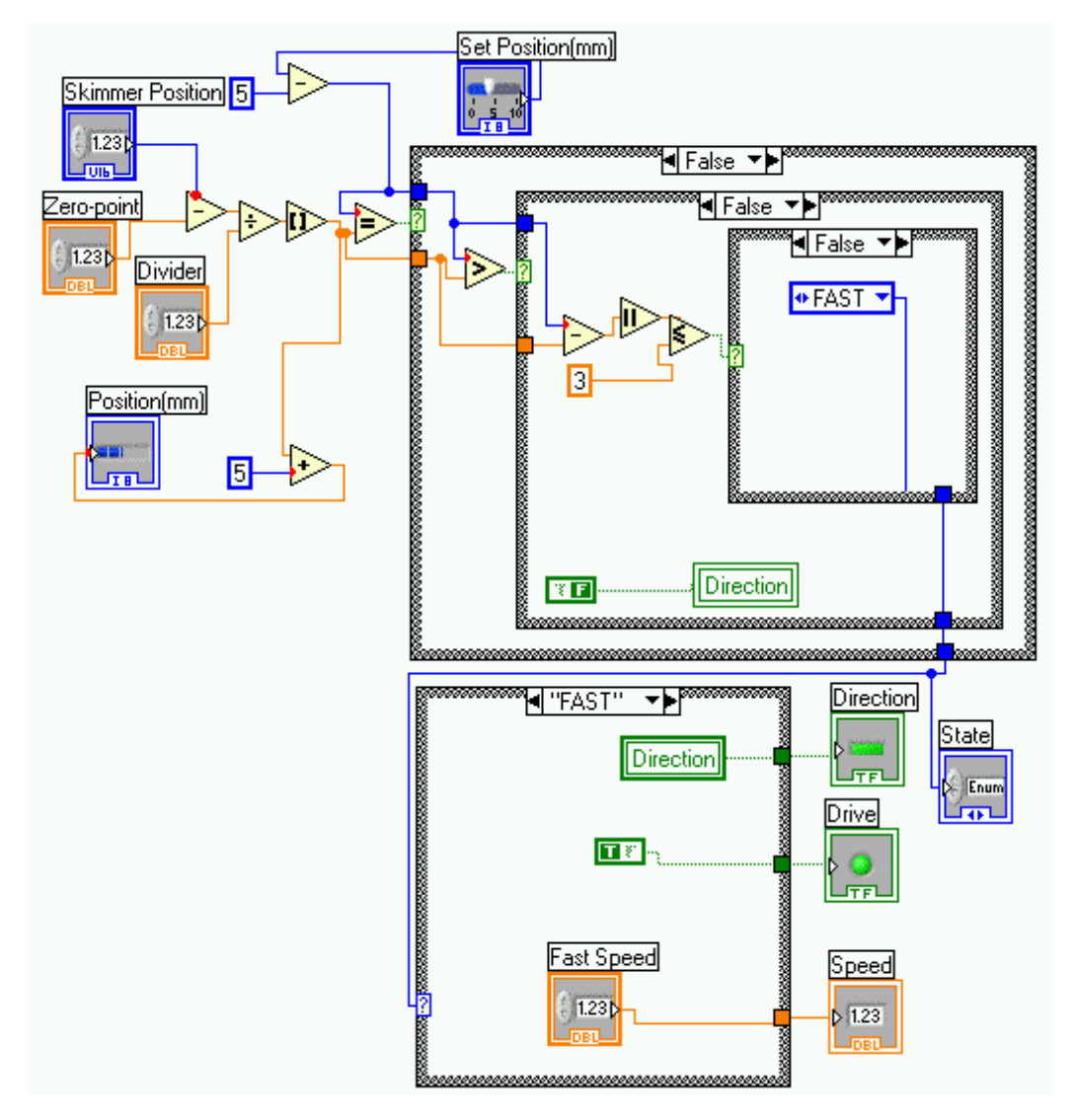

Kuva 4.25: Aliohjelma Skimmermotorposition5.vi.

<span id="page-142-0"></span>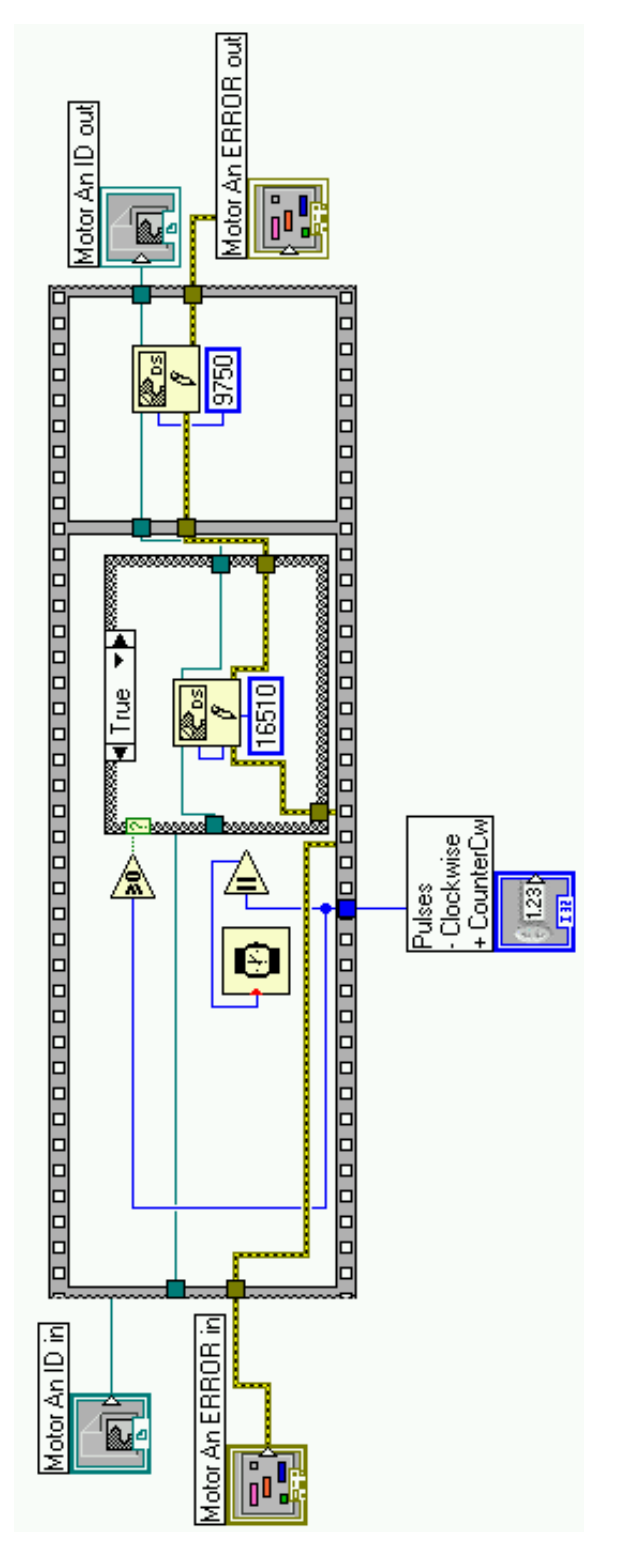

Kuva 4.26: *Aliohjelma Motor analog.vi.*

<span id="page-143-0"></span>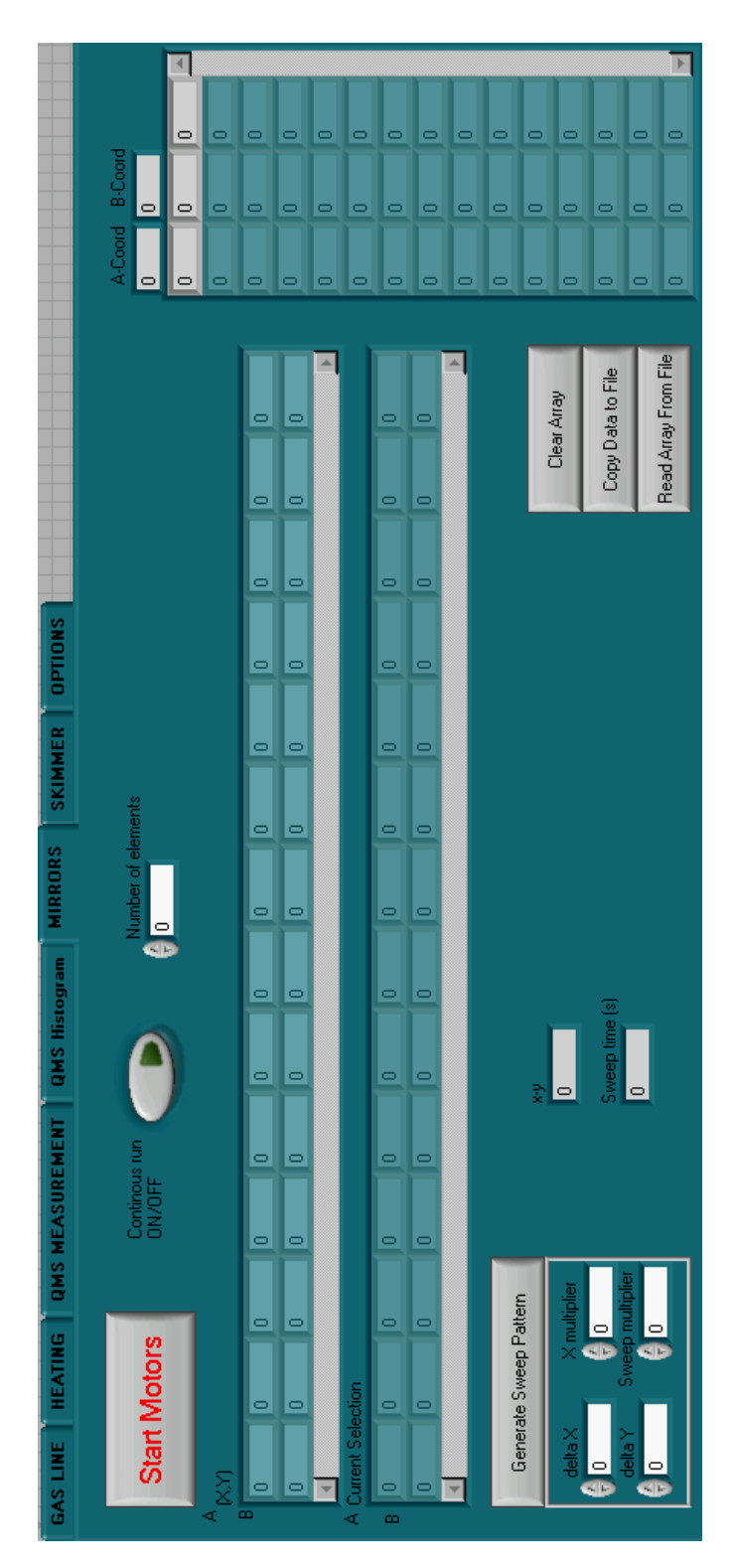

Kuva 4.27: *Peiliohjauksen Front Panel -näkymä.*
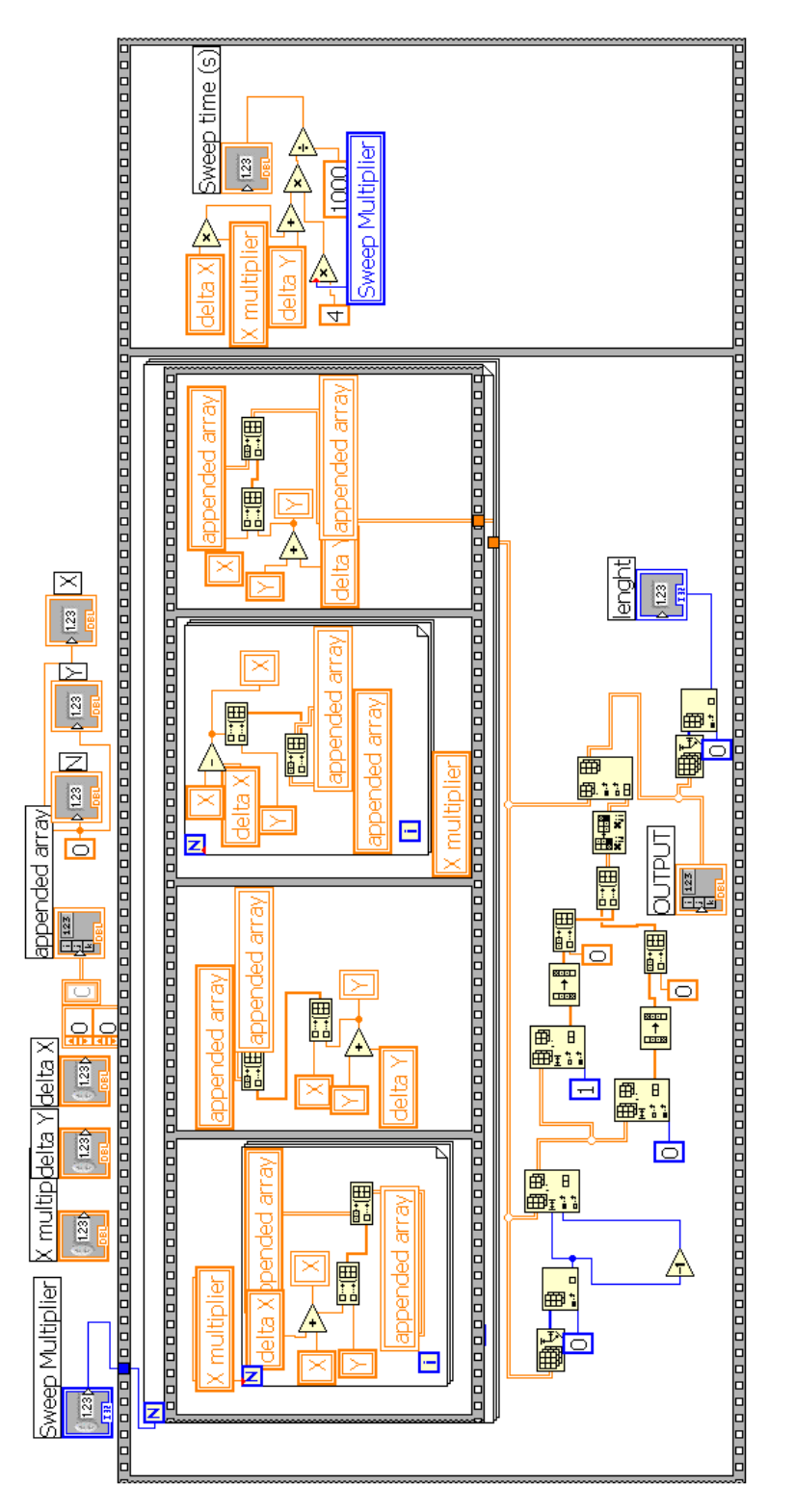

Kuva 4.28: *Aliohjelma Generate Sweep Pattern.*

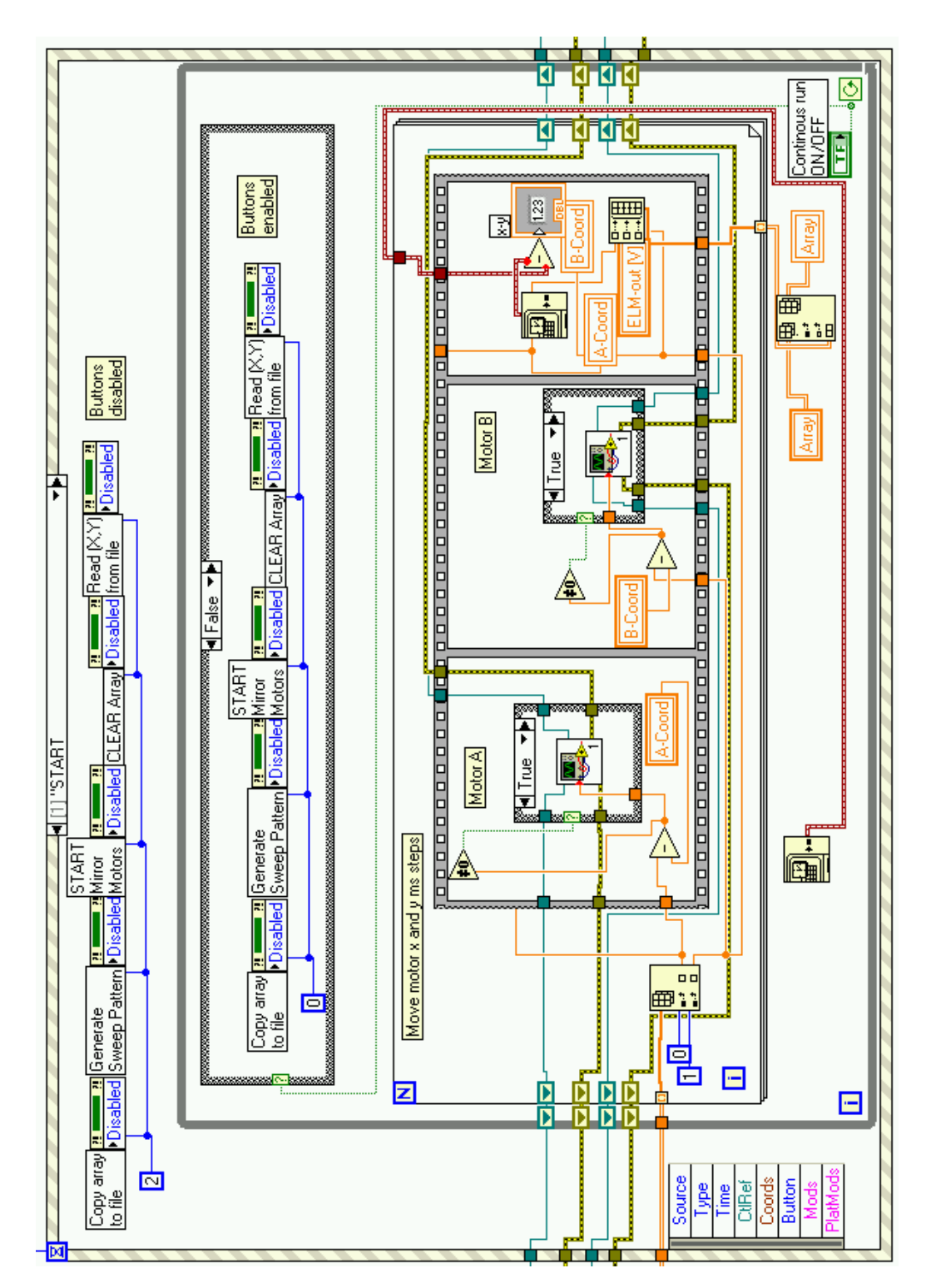

Kuva 4.29: *Peiliohjauksen START-event.*

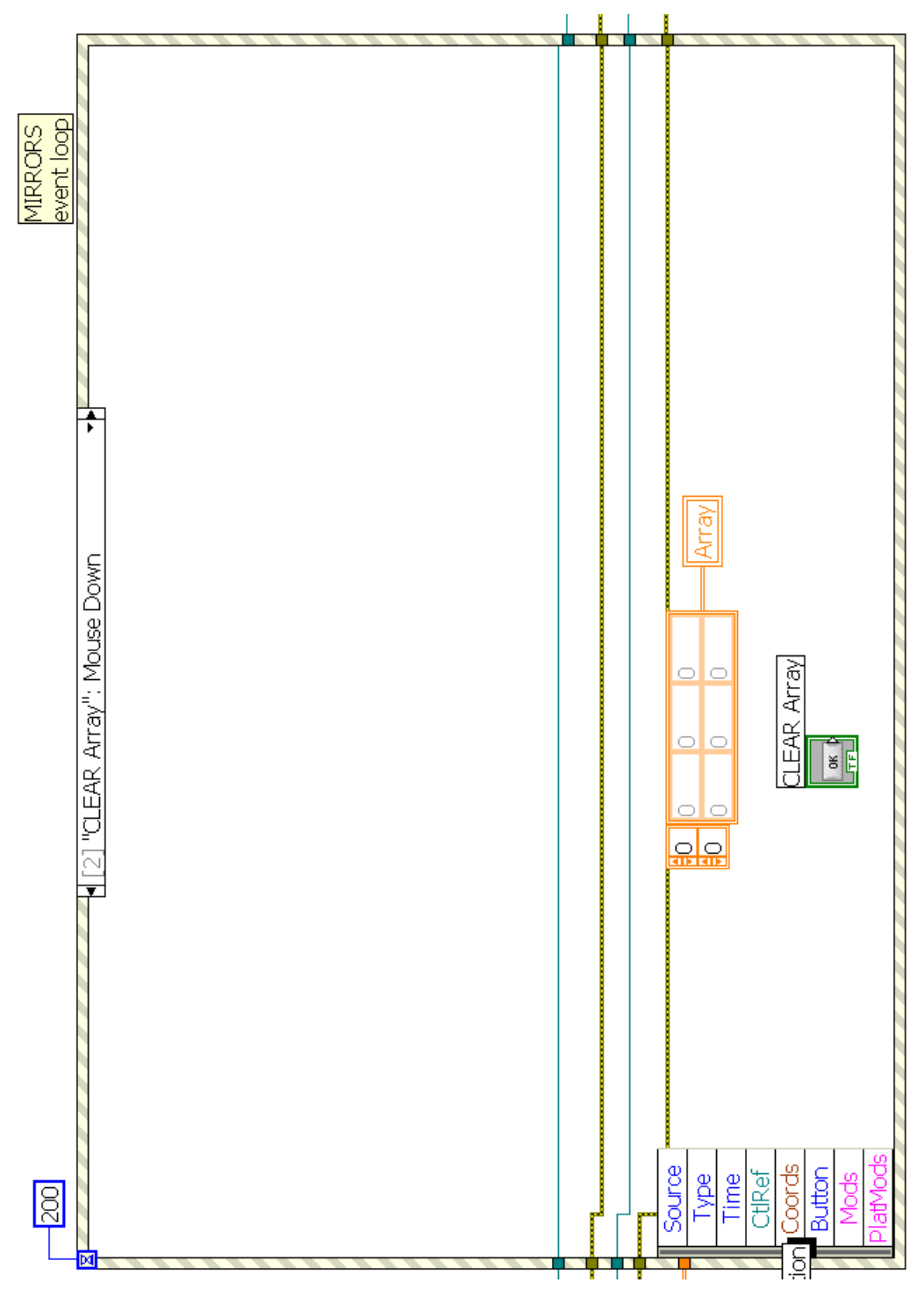

Kuva 4.30: *Peiliohjauksen CLEAR Array -event.*

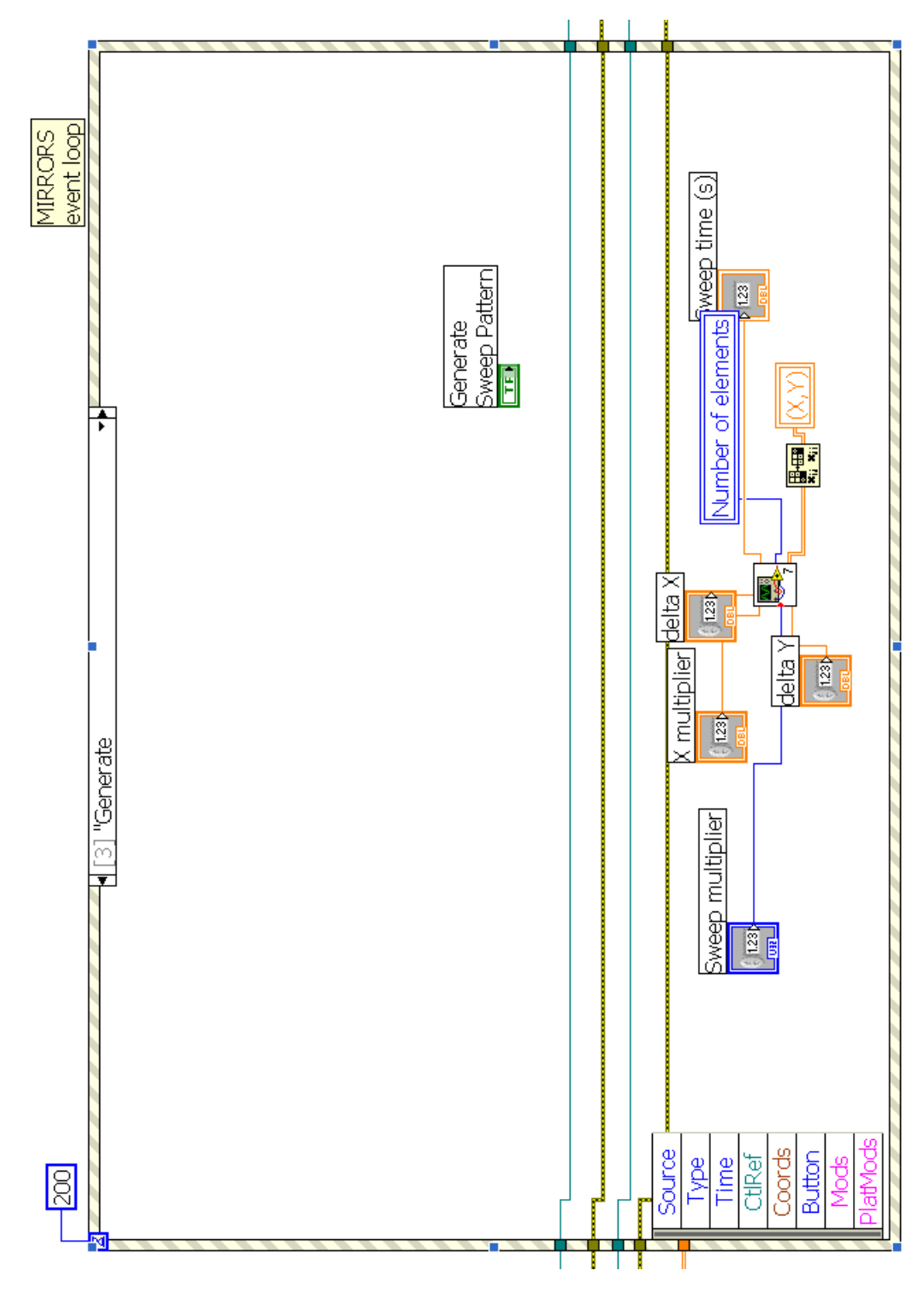

Kuva 4.31: *Peiliohjauksen Generate-event.*

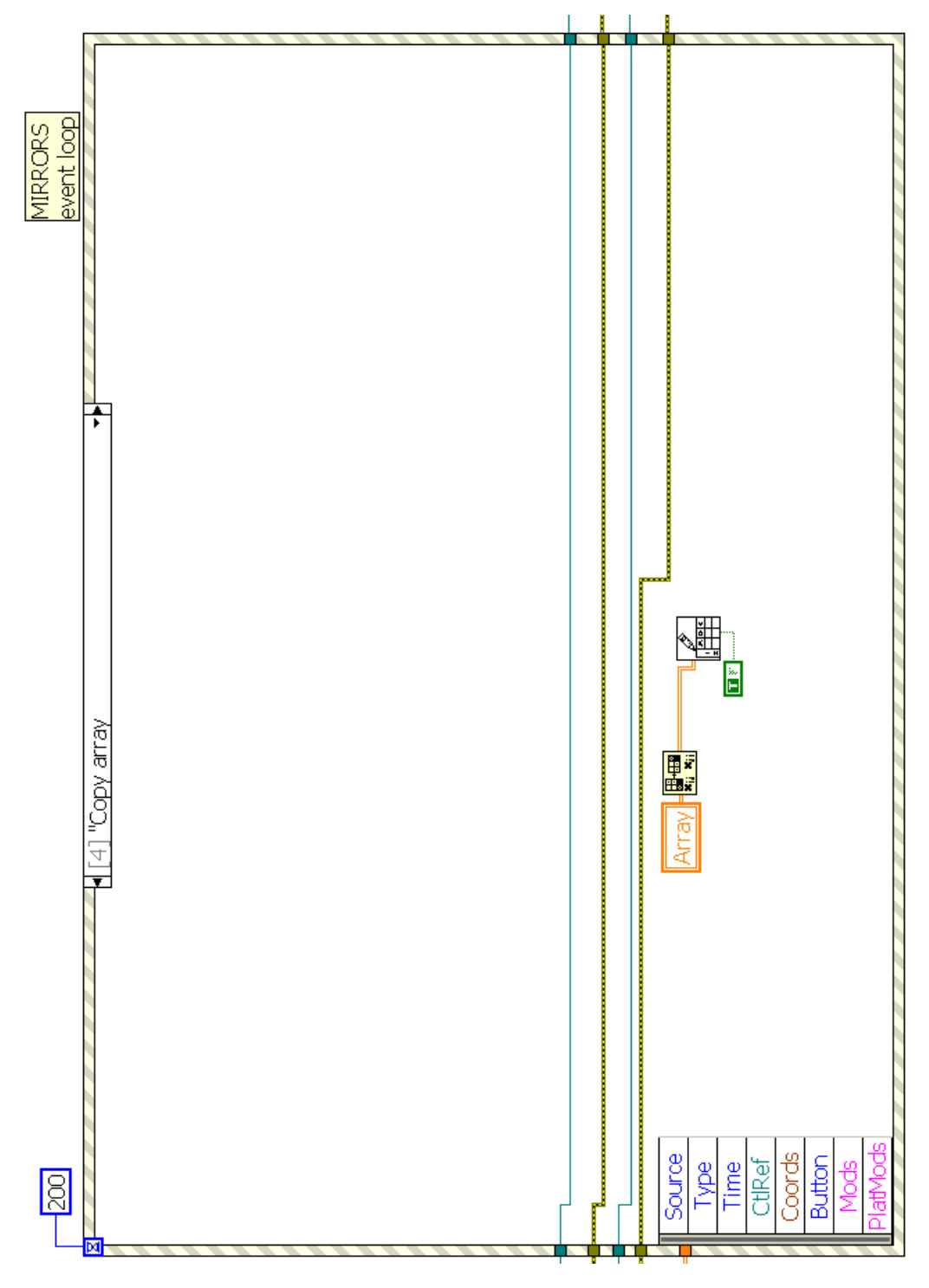

Kuva 4.32: *Peiliohjauksen Copy Array -event.*

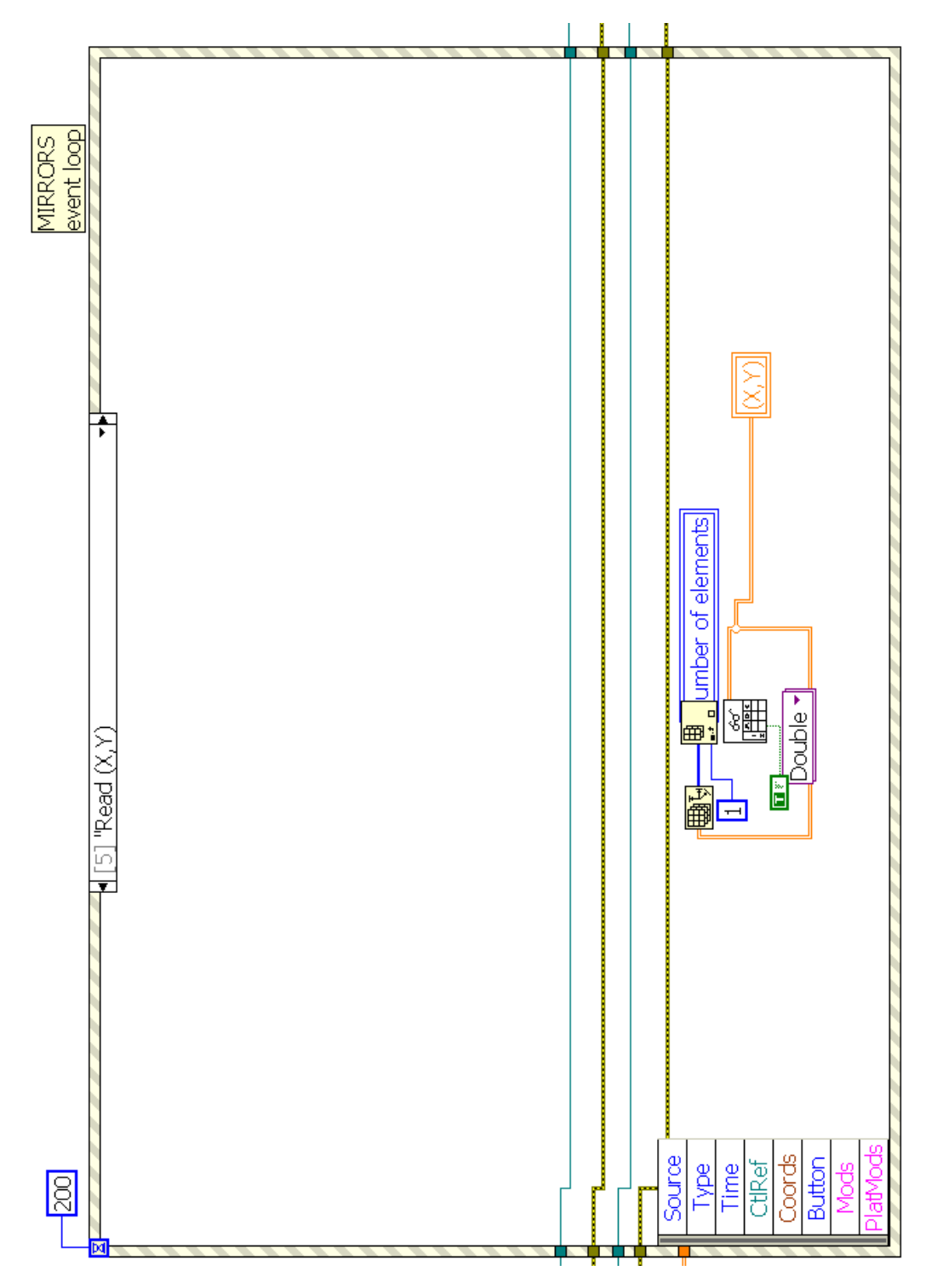

Kuva 4.33: *Peiliohjauksen Read (X,Y) -event.*

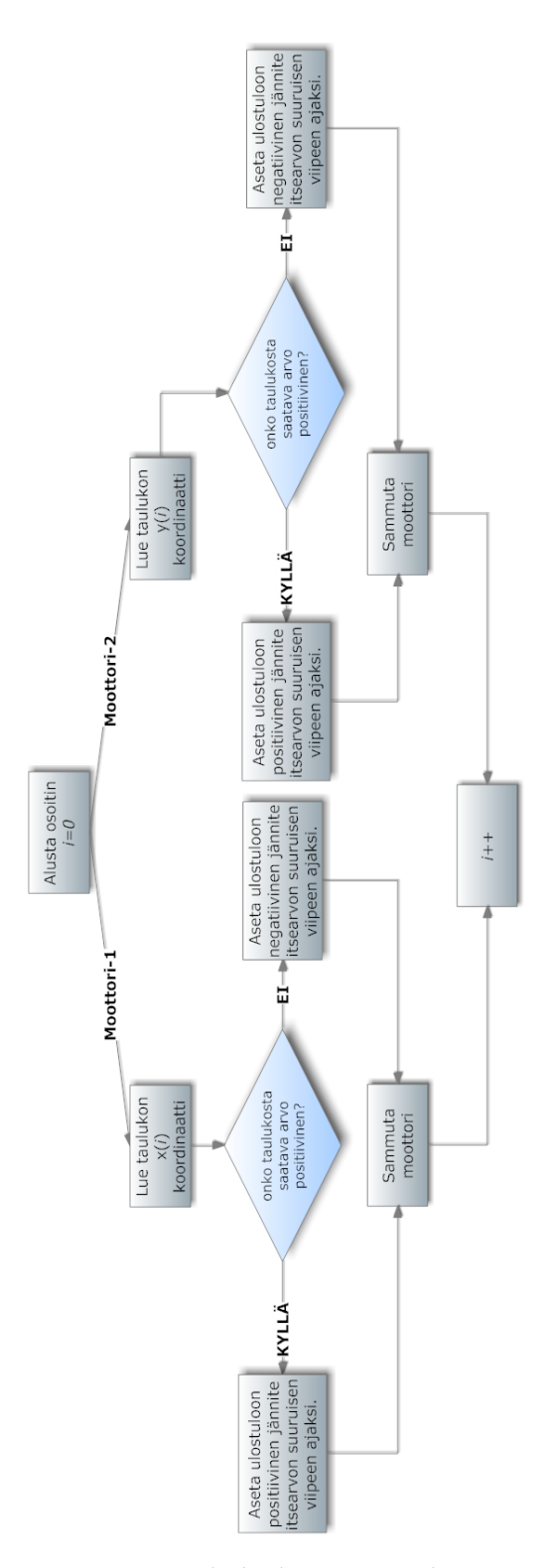

Kuva 4.34: *Peiliohjelmiston vuokaavio.*

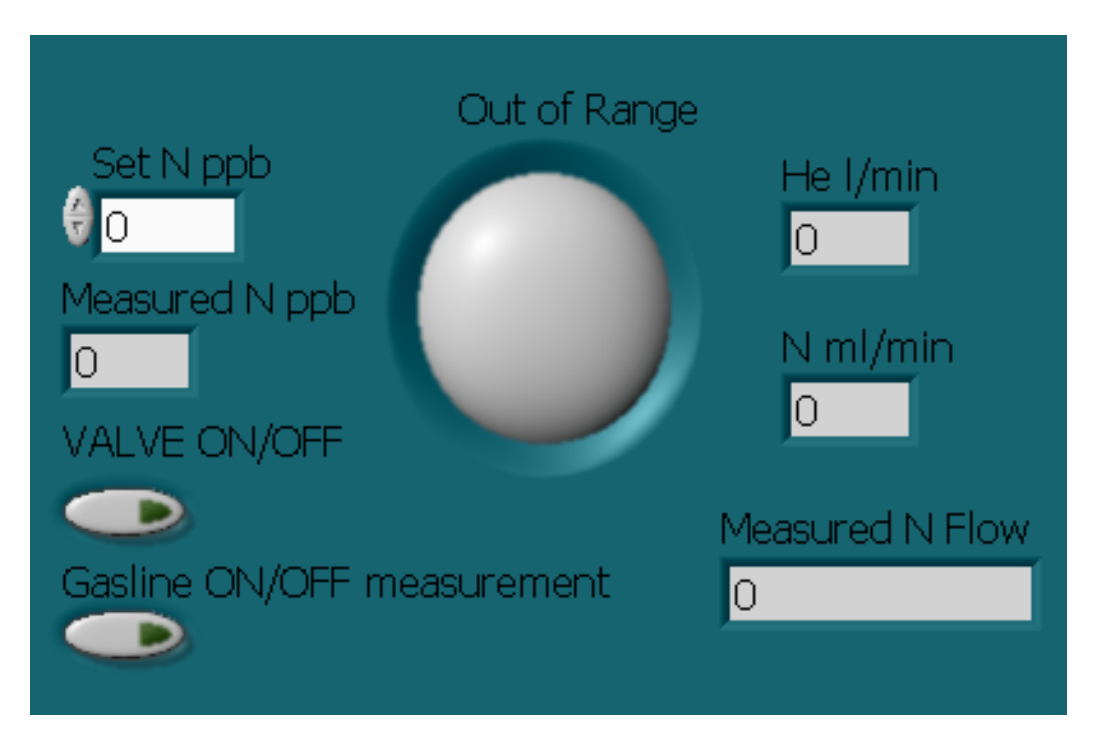

Kuva 4.35: *Kaasulinjasto-ohjelman Front Panel -näkymä.*

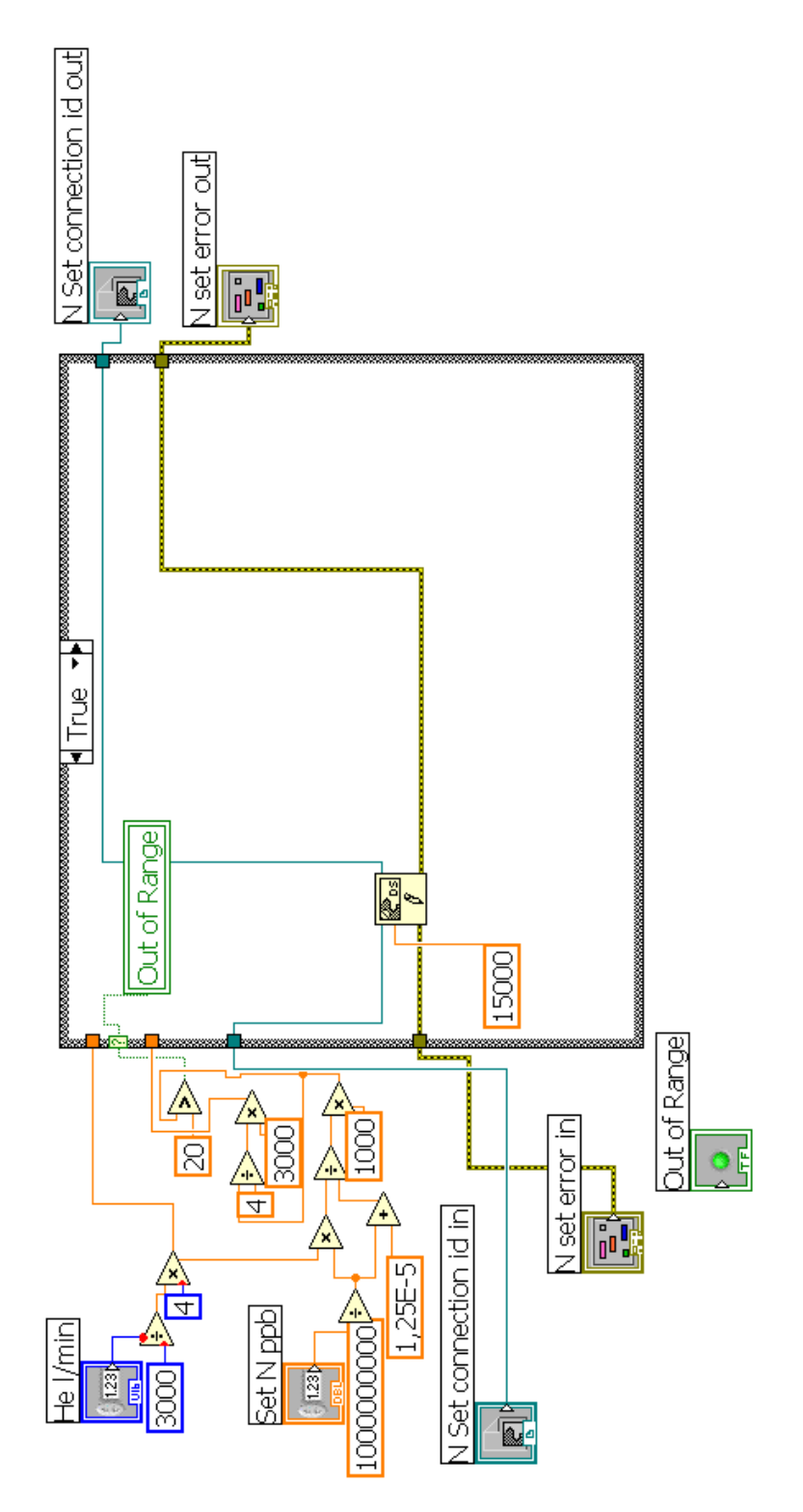

Kuva 4.36: *Aliohjelman flowppb8chanIn.vi TRUE-tila.*

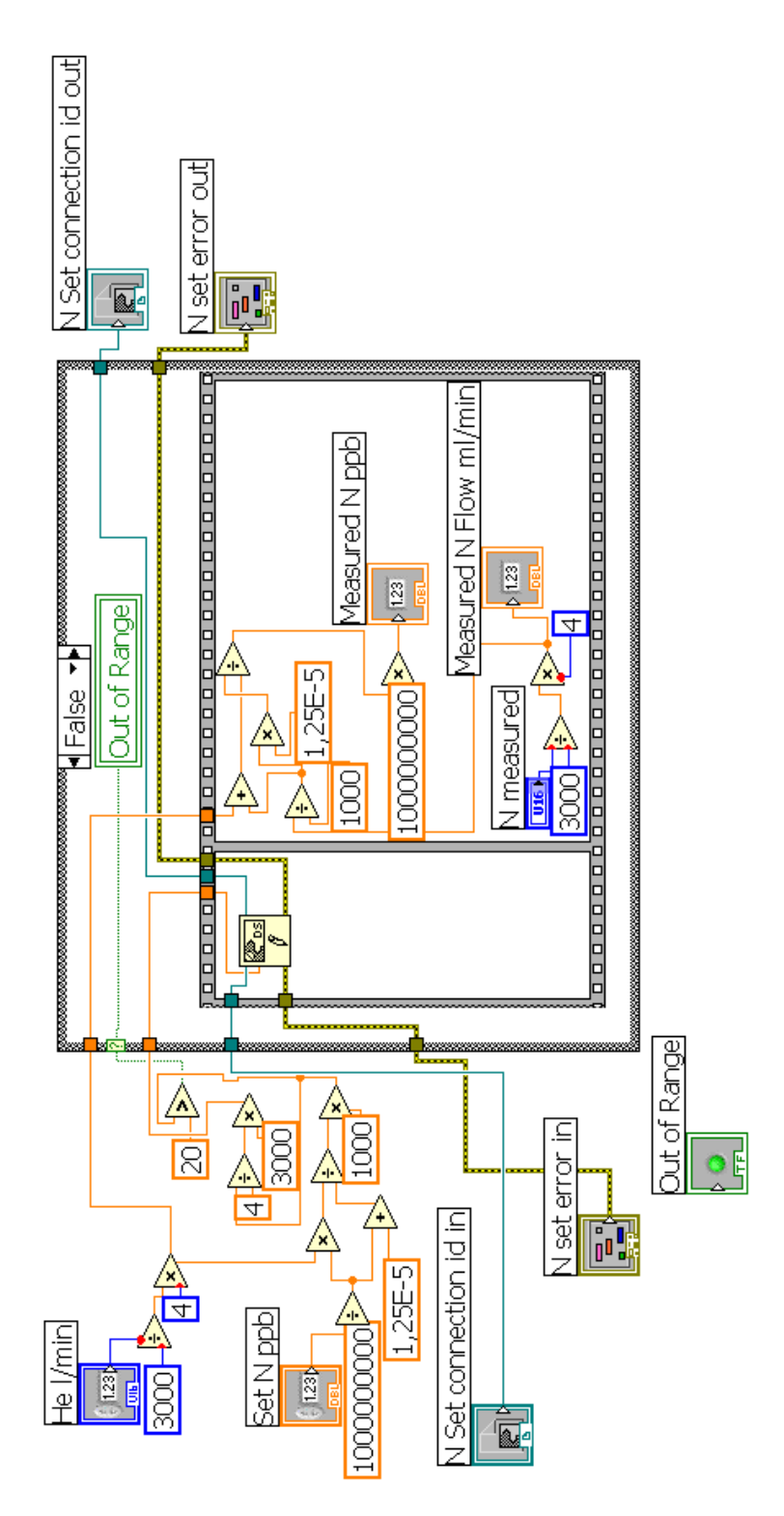

Kuva 4.37: *Aliohjelman flowppb8chanIn.vi FALSE-tila.*

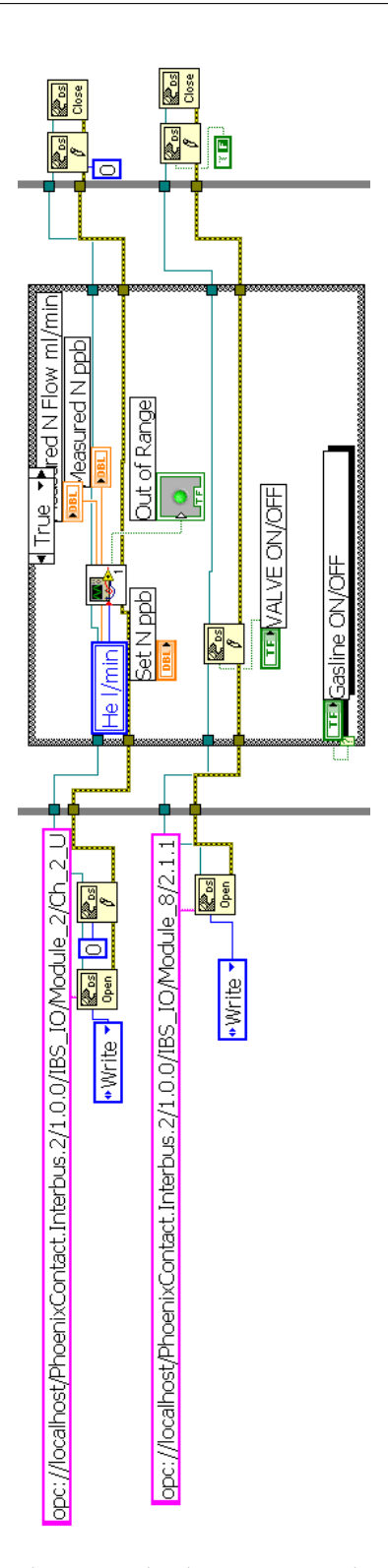

Kuva 4.38: *Kaasulinjastoa koskeva osa Analog 8ch LOOP:ia.*

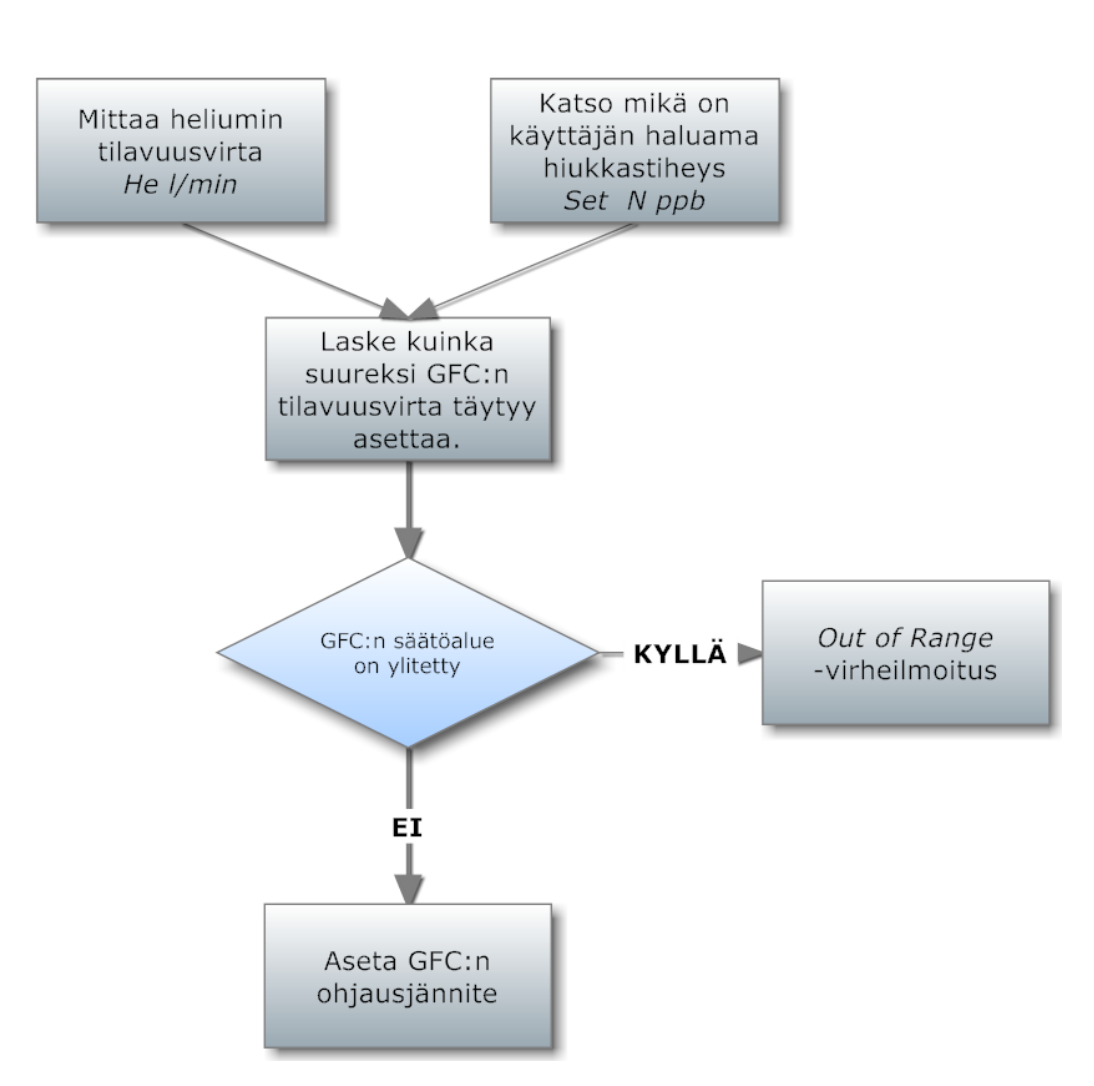

Kuva 4.39: *Kaasulinjasto-ohjelmiston vuokaavio.*

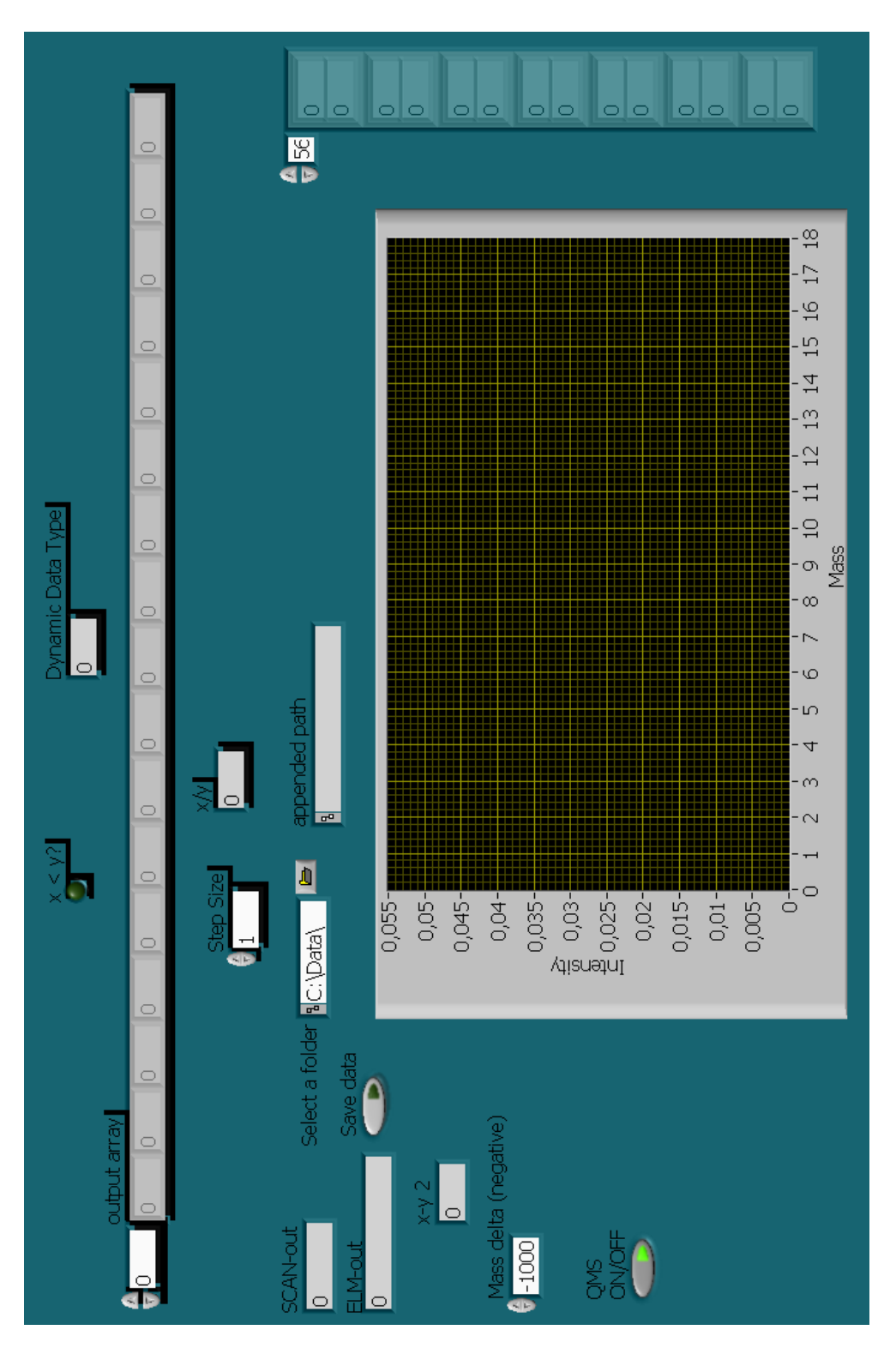

Kuva 4.40: *QMS:n mittausohjelmiston Front Panel -näkymä.*

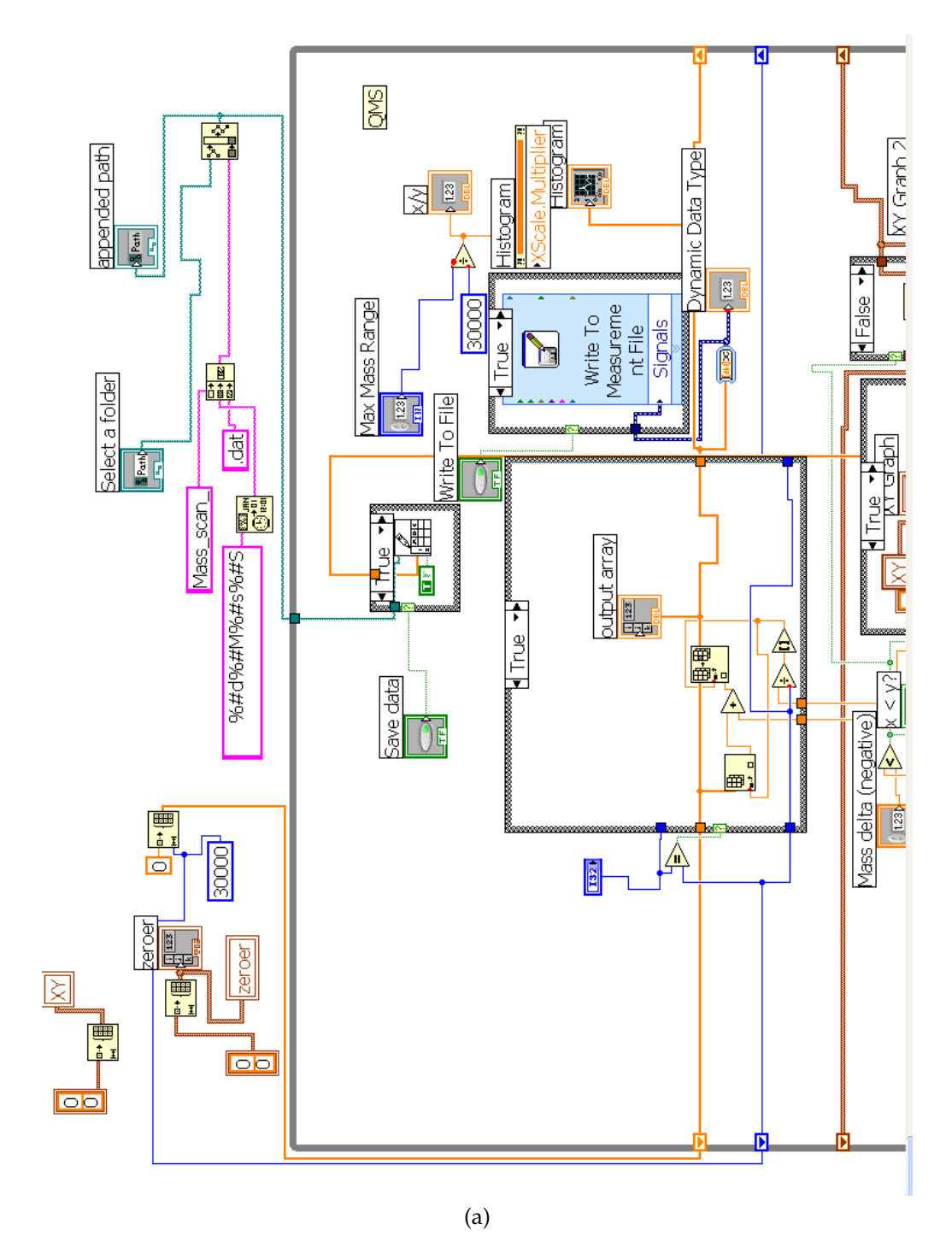

Kuva 4.41: *QMS:n mittausohjelmisto.*

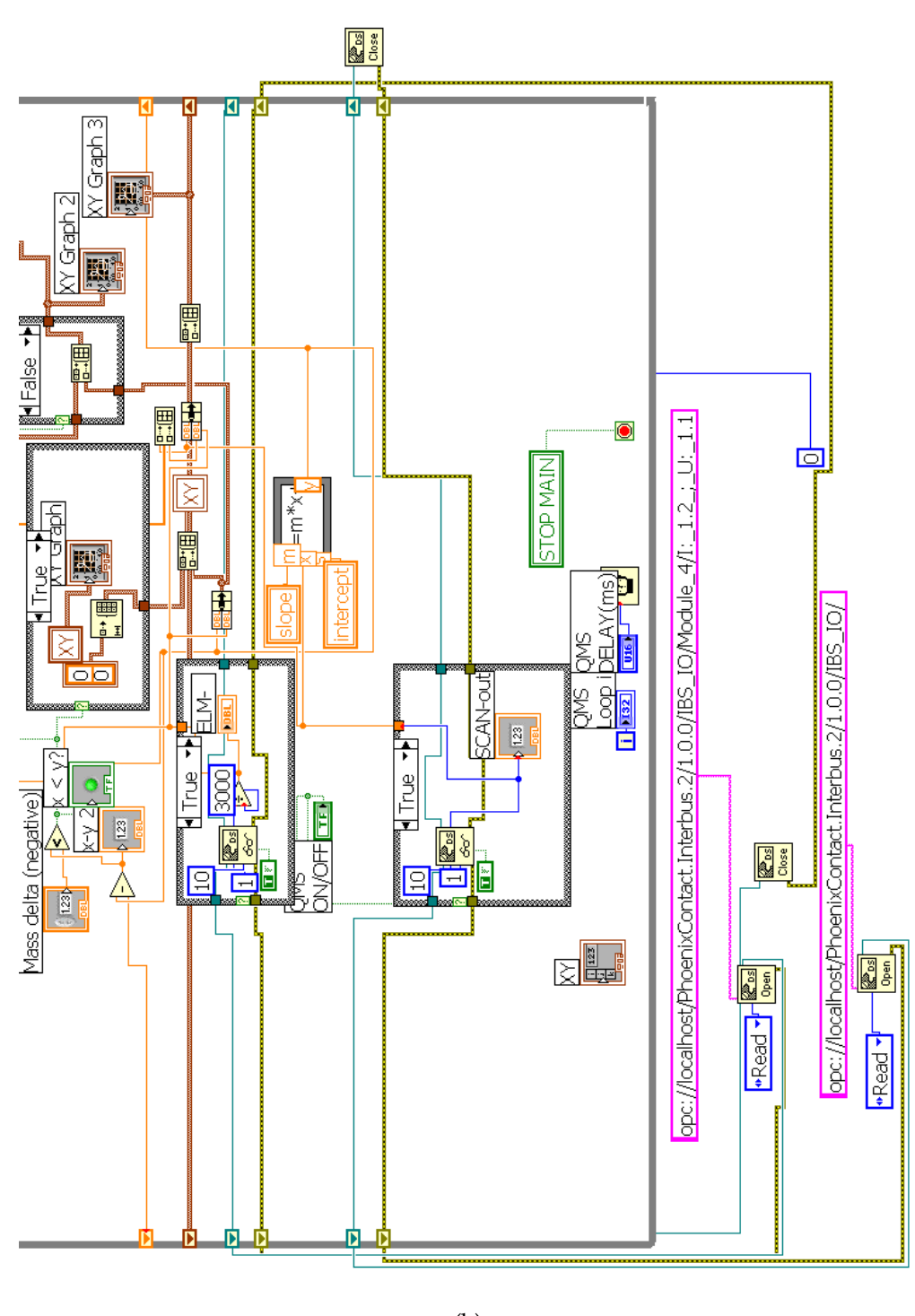

(b)

Kuva 4.41: *QMS:n mittausohjelmisto.*

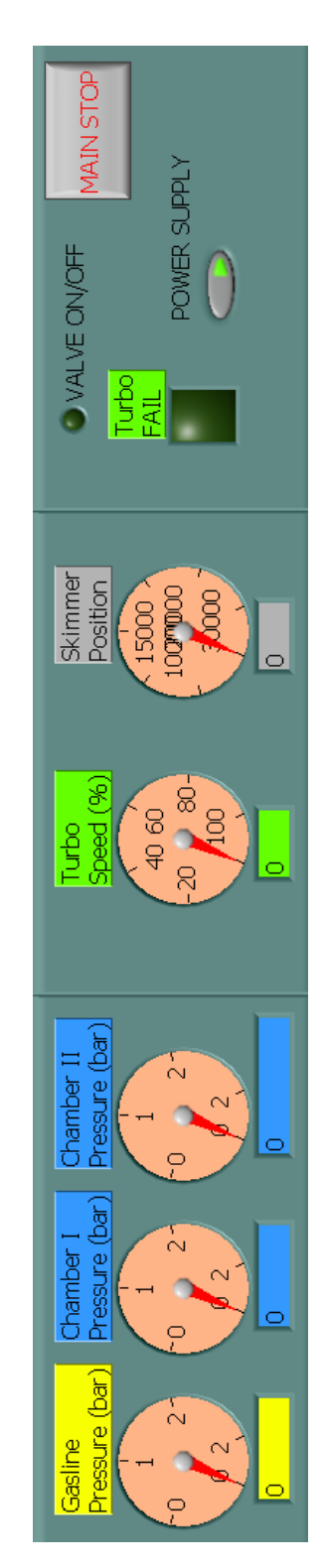

Kuva 4.42: *Jatkuvasti näkyvillä olevien suureiden Front Panel -näkymä.*

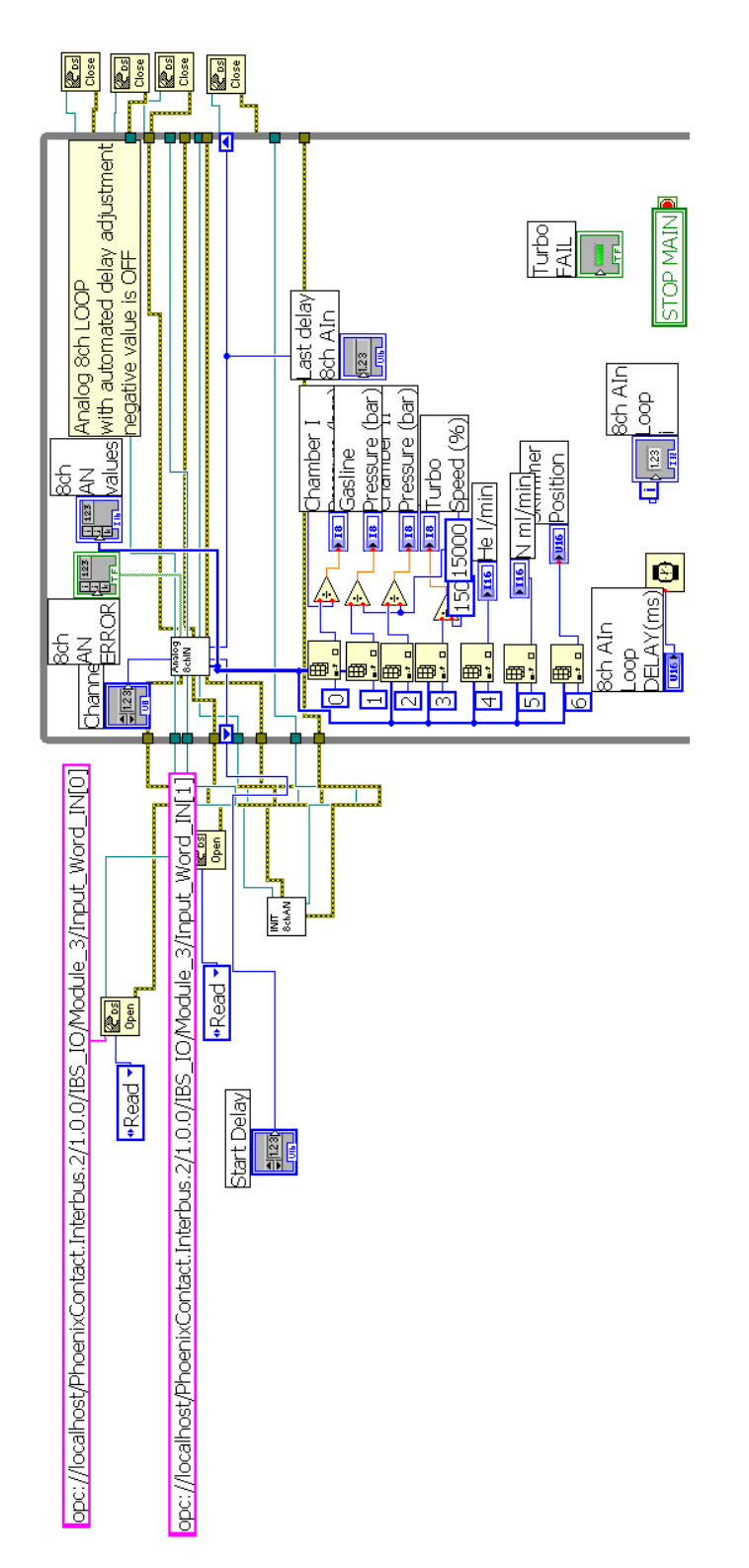

Kuva 4.43: *Jatkuvasti näkyvillä olevien suureiden ohjelmisto.*

# **Luku 5**

# **MITTAUKSET**

Tämän työn mittaukset olivat luonteeltaan testaus- ja vianetsintämittauksia, joiden aikana mitattiin laitteiston pumppujen aikaansaamat tyhjiöjärjestelmän paineet sekä varmistettiin ohjausyksiköiden toiminta. Massaspektrometrin toimintaa testattiin asettamalla ohjausyksikkö skannaamaan erilaisia kanava-alueita erilaisilla kanavien vaihtoväleillä: testiluonteen vuoksi, kaasun koostumuksesta ei oltu kiinnostuneita, vaan pyrkimyksenä oli osoittaa, että laitteisto toimii suunnitelmien mukaisesti. Mittaukset on esitelty aikajärjestyksessä, jotta lukijan on helpompi hahmottaa prosessin syy-seuraus-suhteita.

#### **5.1 TILAVUUSVIRTAMITTARIN TESTAUS**

Kuvan [3.15](#page-103-0) tilavuusvirtamittarin testaus aloitettiin 7.1.2008 kello 14:20. Ennen mittausta laitteiston annettiin lämmetä noin 15 minuutin ajan. Mittari todettiin toimivaksi, sillä heliumpullon venttiiliä kiertämällä saatiin mittarin näyttämä tilavuusvirta kasvamaan tai pienenemään.

## **5.2 GFC:N JA AO:N TESTAUS**

Tilavuusvirtasäätimen testaus aloitettiin 7.1.2008 kello 15:53. Laitteiston annettiin lämmetä noin 15 minuutin ajan ja säätimen tilavuusvirran arvoja muutettiin erilaisilla ohjausjännitteillä (taulukko [5.1\)](#page-163-0). Lisäksi tietokoneohjatun analogisen ulostulon [\[54\]](#page-197-0) (engl. analog output, lyh. AO) jännite varmistettiin *Fluke 73* -yleismittarilla. Syöttöjännitteellä (4.5 ± 0.1) V GFC:n näyttö antoi virheilmoituksen, vaikka säätimen valmistaja ilmoittaa sen maksimiarvoksi 20  $\frac{1}{\text{min}}$ , joten viimeisessä mittaustilanteessa GFC:n venttiili oli auennut kokonaan.

| Ulostulon<br>jännite $(V)$ | Yleismittarin<br>$j$ ännite $(V)$ | GFC:n tila-<br>vuusvirta $\left(\frac{1}{\text{min}}\right)$ |
|----------------------------|-----------------------------------|--------------------------------------------------------------|
| $0.0 \pm 0.1$              | $0.016 \pm 0.001$                 | $0.0 \pm 0.1$                                                |
| $0.5 \pm 0.1$              | $0.502 \pm 0.001$                 | $2.0 \pm 0.1$                                                |
| $1.0 \pm 0.1$              | $1.002 \pm 0.001$                 | $4.0 \pm 0.1$                                                |
| $1.5 \pm 0.1$              | $1.502 \pm 0.001$                 | $6.0 \pm 0.1$                                                |
| $2.0 \pm 0.1$              | $2.002 \pm 0.001$                 | $8.0 \pm 0.1$                                                |
| $2.5 \pm 0.1$              | $2.502 \pm 0.001$                 | $10.0 \pm 0.1$                                               |
| $3.0 \pm 0.1$              | $3.00 \pm 0.01$                   | $12.0 \pm 0.1$                                               |
| $3.5 \pm 0.1$              | $3.50 \pm 0.01$                   | $14.0 \pm 0.1$                                               |
| $4.0 \pm 0.1$              | $4.00 \pm 0.01$                   | $16.0 \pm 0.1$                                               |
| $4.5 \pm 0.1$              |                                   | Err                                                          |

<span id="page-163-0"></span>Taulukko 5.1: *Tilavuusvirtasäätimen ja analogisen ulostulon testaus.*

#### **5.3 TURBO-PUMPUN PAINEMITTAUS**

Turbomolekyylipumpun esipumppu käynnistettiin 8.1.2008 kello 11:01 ja se sai helposti pumpattua tyhjiöjärjestelmään (10±1)·10<sup>−</sup><sup>6</sup> bar paineen, joka on välityhjiöalueella (taulukko [2.1\)](#page-33-0). Kuvan [3.7](#page-95-0) (3) turbomolekyylipumpun oltua päällä 12 min tyhjiöjärjestelmän paineeksi mitattiin  $(10 \pm 1)$ . 10<sup>−</sup><sup>9</sup> bar, joka on suurtyhjiöalueella.

#### **5.4 ASKELMOOTTORIN OHJAUSMITTAUS**

Askelmoottorikytkentöjen jännitehäviöt mitattiin 16.1.2008 kello 14:41 alkaen. Tietokoneohjatun analogisen ulostulon [\[54\]](#page-197-0) jännitteellä todettiin, että askelmoottori pysähtyi kanavan arvon ollessa 9750 (vastaa jännitettä  $\frac{9750}{3000}$  V = 3.25 V). Tällöin kytkentöjen jännitehäviö oli  $(0.05 \pm 0.01)$  V, sillä ohjausyksikön (kuva [3.16](#page-104-0) (2)) sisäänmenossa on −3.2 V kynnysjännite.

Kynnysjännite huomioon ottaen valittiin<sup>[1](#page-164-0)</sup> kanaville seuraavat arvot:

- 2870, joka vastaa jännitettä  $(0.96 \pm 0.01)$  V. Ohjausyksikön kynnysjännite huomioiden todellinen jännite on tällöin (−2.29±0.01) V, jolloin moottori pyörii maksiminopeudella.
- 16510, joka vastaa jännitettä (5.50  $\pm$  0.01) V. Ohjausyksikön kynnysjännite huomioiden todellinen jännite on tällöin  $(+2.25\pm0.01)$  V, jolloin moottori pyörii maksiminopeudella vastakkaiseen suuntaan.
- 9750, joka vastaa jännitettä (3.25 $\pm$ 0.01) V. Ohjausyksikön kynnysjännite huomioiden todellinen jännite on tällöin  $(0.00 \pm 0.01)$  V, jolloin moottori on pysähtynyt.

#### **5.5 KAMMIOIDEN PAINEMITTAUS**

Kammioiden painemittaukset tehtiin 13.5. — 15.5.2008 välisenä aikana. Aluksi mitattiin QMS-kammion (kuva [3.7](#page-95-0) (2)) paine siten, että venttiili (4) oli kiinni. Päivän pumppauksella paine asettui arvoon  $(1.1 \pm 0.1) \cdot 10^{-9}$  bar, joka on hyvän suurtyhjiön alueella.

Kuvan [3.6](#page-94-0) (4) ionilähdekammion ja pumpun välisen venttiilin ollessa kiinni, roots-pumpun paineeksi mitattiin  $(7.6 \pm 0.1) \cdot 10^{-6}$  bar, joka on välityhjiöalueella. Venttiilin aukaisun jälkeen, kuvan [3.7](#page-95-0) vasemman puoleisen ionilähdekammion (1) paineeksi mitattiin  $(9.0 \pm 0.1) \cdot 10^{-3}$  bar, joka on enää karkeatyhjiön alueella. Tästä voitiin päätellä, että ionilähdekammio vuosi. Vuotokohdaksi osoittautui kuvan [3.9](#page-97-0) (1) tarkkailuikkunan laipan Orengas, joka vaihdettiin. Vuotokohdan tukkimisen jälkeen, 15 min pumppauksen jälkeen ionilähdekammion paineeksi mitattiin (7.0±0.1)·10<sup>−</sup><sup>6</sup> bar, joka sekin on vain välityhjiöalueella.

<span id="page-164-0"></span><sup>&</sup>lt;sup>1</sup>Huolimattoman laboratoriolaskennan vuoksi valitut arvot eivät ole symmetrisesti nollakohdan ympärillä. Maksiminopeuden jännitteelle on ±0.20 V toleranssi, joten laskuvirheellä ei ole merkitystä.

#### **5.6 HELIUMKAASULINJASTON TESTAUS**

Heliumlinjaston paineen vaikutusta ionilähdekammion paineeseen mitattiin 21.5.2008 siten, että kammioiden välinen venttiili (kuva [3.7](#page-95-0) (4)) oli kiinni ja kipinälähde (kuva [3.10\)](#page-98-0) oli asennettuna. Näin ollen ionilähdekammion pumppaus tapahtui käyttämällä vain kuvan [3.6](#page-94-0) (1) roots-pumppua. Mittaustulokset löytyvät kuvasta [5.1](#page-171-0) ja taulukosta [5.2.](#page-165-0)

<span id="page-165-0"></span>

| Ionilähdekammion              | He-linjan paine | GFM:n tila-                                   |
|-------------------------------|-----------------|-----------------------------------------------|
| paine (mbar)                  | paine (mbar)    | vuusvirta $\left(\frac{1}{\text{min}}\right)$ |
| $(5.2 \pm 0.1) \cdot 10^{-3}$ | $0 \pm 0.1$     | $0 \pm 0.1$                                   |
| $(4.2 \pm 0.1) \cdot 10^{-2}$ | $5 \pm 0.1$     | $0.5 \pm 0.1$                                 |
| $(5.1 \pm 0.1) \cdot 10^{-2}$ | $10 \pm 0.1$    | $0.6 \pm 0.1$                                 |
| $(7.9 \pm 0.1) \cdot 10^{-2}$ | $20 \pm 0.1$    | $1.0 \pm 0.1$                                 |
| $(1.1 \pm 0.1) \cdot 10^{-1}$ | $30 \pm 0.1$    | $1.5 \pm 0.1$                                 |
| $(1.6 \pm 0.1)\cdot10^{-1}$   | $40 \pm 0.1$    | $2.1 \pm 0.1$                                 |
| $(2.0 \pm 0.1) \cdot 10^{-1}$ | $50 \pm 0.1$    | $2.7 \pm 0.1$                                 |
| $(2.8 \pm 0.1) \cdot 10^{-1}$ | $60 \pm 0.1$    | $3.3 \pm 0.1$                                 |
| $(3.5 \pm 0.1) \cdot 10^{-1}$ | $70 \pm 0.1$    | $4.1 \pm 0.1$                                 |
| $(4.2 \pm 0.1) \cdot 10^{-1}$ | $80 \pm 0.1$    | $4.8 \pm 0.1$                                 |
| $(5.1 \pm 0.1) \cdot 10^{-1}$ | $90 \pm 0.1$    | $5.5 \pm 0.1$                                 |
| $(6.2 \pm 0.1) \cdot 10^{-1}$ | $100 \pm 1$     | $6.3 \pm 0.1$                                 |
| $(7.5 \pm 0.1) \cdot 10^{-1}$ | $110 \pm 1$     | $7.1 \pm 0.1$                                 |
| $(9.1 \pm 0.1) \cdot 10^{-1}$ | $120 \pm 1$     | $8.0 \pm 0.1$                                 |
| $1.1 \pm 0.1$                 | $130 \pm 1$     | $8.9 \pm 0.1$                                 |
| $1.3 \pm 0.1$                 | $140 \pm 1$     | $9.8 \pm 0.1$                                 |
| $1.6 \pm 0.1$                 | $150 \pm 1$     | $10.7 \pm 0.1$                                |
| $1.9 \pm 0.1$                 | $160 \pm 1$     | $11.6 \pm 0.1$                                |
| $2.3 \pm 0.1$                 | $170 \pm 1$     | $12.6 \pm 0.1$                                |
| $2.8 \pm 0.1$                 | $180 \pm 1$     | $13.5 \pm 0.1$                                |
| $3.4 \pm 0.1$                 | $190 \pm 1$     | $14.5 \pm 0.1$                                |
| $4.2 \pm 0.1$                 | $200 \pm 1$     | $15.6 \pm 0.1$                                |

Taulukko 5.2: *Heliumkaasulinjaston testaus.*

Kammioiden välinen venttiili aukaistiin ja kammioden paineet mitattiin erilaisilla heliumlinjaston paineilla, jolloin saatiin kuvan [5.2](#page-172-0) ja taulukon [5.3](#page-166-0) mukaiset mittaustulokset. Viimeisellä mittauksella QMS-kammion paine oli enää välityhjiöalueella, jolloin ainakin osa kaasumolekyyleistä oli viskoottisessa tilassa [\[10,](#page-193-0) s. 19]. Huomionarvoista on myös, että aivan ensimmäisellä mittauksellakin oltiin vain suurtyhjiön alueella. Tästä voidaan päätellä, että laitteistossa oli oltava edelleen vuotokohtia. Todennäköisin vuotokohta on ollut ionilähdekammion ja kipinälähteen rungon välissä.

| Ionilähdekammion<br>paine (mbar) | QMS-kammion<br>paine (mbar)   | He-linjan<br>paine (mbar) | GFM:n tila-<br>vuusvirta $\left(\frac{1}{\text{min}}\right)$ |
|----------------------------------|-------------------------------|---------------------------|--------------------------------------------------------------|
| $(5.2 \pm 0.1) \cdot 10^{-3}$    | $(7.8 \pm 0.1) \cdot 10^{-6}$ | $0.0 \pm 0.1$             | $0.0 \pm 0.1$                                                |
| $(5.1 \pm 0.1) \cdot 10^{-2}$    | $(2.4 \pm 0.1) \cdot 10^{-5}$ | $10.0 \pm 0.1$            | $0.6 \pm 0.1$                                                |
| $(8.2 \pm 0.1) \cdot 10^{-2}$    | $(3.6 \pm 0.1) \cdot 10^{-5}$ | $20.0 \pm 0.1$            | $1.1 \pm 0.1$                                                |
| $(1.1 \pm 0.1) \cdot 10^{-1}$    | $(4.4 \pm 0.1) \cdot 10^{-5}$ | $30.0 \pm 0.1$            | $1.6 \pm 0.1$                                                |
| $(1.6 \pm 0.1) \cdot 10^{-1}$    | $(6.4 \pm 0.1) \cdot 10^{-5}$ | $40.0 \pm 0.1$            | $2.1 \pm 0.1$                                                |
| $(1.9 \pm 0.1) \cdot 10^{-1}$    | $(7.8 \pm 0.1) \cdot 10^{-5}$ | $50.0 \pm 0.1$            | $2.7 \pm 0.1$                                                |
| $(2.8 \pm 0.1) \cdot 10^{-1}$    | $(1.1 \pm 0.1) \cdot 10^{-4}$ | $60.0 \pm 0.1$            | $3.4 \pm 0.1$                                                |
| $(3.5 \pm 0.1) \cdot 10^{-1}$    | $(1.3 \pm 0.1) \cdot 10^{-4}$ | $70.0 \pm 0.1$            | $4.0 \pm 0.1$                                                |
| $(4.2 \pm 0.1) \cdot 10^{-1}$    | $(2.0 \pm 0.1) \cdot 10^{-4}$ | $80.0 \pm 0.1$            | $4.8 \pm 0.1$                                                |
| $(5.1\pm0.1)\cdot10^{-1}$        | $(2.4 \pm 0.1) \cdot 10^{-4}$ | $90.0 \pm 0.1$            | $5.6 \pm 0.1$                                                |
| $(6.2 \pm 0.1) \cdot 10^{-1}$    | $(4.3 \pm 0.1)\cdot10^{-4}$   | $100\pm1$                 | $6.4 \pm 0.1$                                                |
| $(7.5 \pm 0.1) \cdot 10^{-1}$    | $(7.7 \pm 0.1) \cdot 10^{-4}$ | $110 \pm 1$               | $7.1 \pm 0.1$                                                |
| $(9.1 \pm 0.1) \cdot 10^{-1}$    | $(1.3 \pm 0.1) \cdot 10^{-3}$ | $120 \pm 1$               | $8.0 \pm 0.1$                                                |

<span id="page-166-0"></span>Taulukko 5.3: *Heliumkaasulinjaston testaus kun kammioden välinen venttiili oli auki.*

#### **5.7 QMS:N TESTIMITTAUS**

Spektrometrin (kuva [3.17\)](#page-105-0) toimivuutta testattiin 17.6.2008 asettamalla jatkuva pyyhkäisy spektrometrin ohjausyksikön kanavalta 0 kanavalle 350 siten, että kanavien vaihtoväli oli  $(50 \pm 1)$  ms. QMS-kammion paineeksi mitattiin (43±1)·10<sup>−</sup><sup>6</sup> mbar, heliumlinjaston (20±1) mbar ja ionilähdekammion  $(67 \pm 1) \cdot 10^{-3}$  mbar. Mitatut paineet olivat likimain samansuuruisia kuin edellisen testimittauksen tulokset (taulukko [5.3\)](#page-166-0). QMS:n ensimmäisen levyn potentiaaliksi asetettiin (120 $\pm$ 1) V, skimmerin (200 $\pm$ 1) V, Faradayn kupin  $(90\pm1)$  V ja sähköpurkauksen aikaansaamiseksi kipinälähteen neulan jännitteeksi (340±1) V. Kuvan [5.3](#page-173-0) mittaustuloksista huomataan, että suurin osa mittausdatasta on arvolla nolla, mutta nollasta poikkeavaa jännitettä on myös mitattu. Lisäksi kuvasta nähdään, että jostakin syystä mitattu jännite on myös saanut noin kaksinkertaisia arvoja. Tähän lienee syynä vahvistuksen hallitsematon muutos, eli QMG:n virtavahvistin toimi epäluotettavasti.

Sama mittaus tehtiin myös kanavien 0 ja 100 välillä siten, että paineet ja jännitteet olivat samoja kuin edellä, mutta kanavan vaihtoväli oli yksi sekunti. Tällöin (kuva [5.4\)](#page-174-0) huomataan, että kanavien 0 — 14 väliltä on saatu nollasta poikkeavia mittaustuloksia. Kyseinen signaali oli kuitenkin varsin heikko (n. 50 mV luokkaa), joten koska jänniteen maksimiarvo oli 10 V, kyseessä lienee pelkkää kohinaa. Toisaalta kohinan voisi olettaa jakautuvan koko kaistalle.

## **5.8 VIANETSINTÄ**

QMS ei siis oletettavasti toiminut, joten 18.6.2008 tehtiin testimittaus siten, että RF-jännitteen johtimet eivät olleet kytkettyinä. Kuvien [5.5](#page-175-0) ja [5.6](#page-176-0) mittaustuloksista nähdään, että kanava-arvon kasvaessa signaali kasvoi lähes eksponentiaalisesti. Syynä tähän lienee ollut se, että ioneilla oli liian suuri liike-energia, jolloin sekundäärielektronit synnyttivät virran, joka oli suurempi kuin mitattavien ionien virta.

Samana päivänä ionien liike-energiaa pienennettiin muuttamalla skimmerin potentiaalia. Herkällä virtamittarilla mitattiin, ilman ohjausyksikköä ja RF-laitteistoa, QMS:n Faradayn kupin virtaa suoraan sen liittimestä (kuva [3.18\)](#page-106-0). Tällöin saatiin taulukon [5.4](#page-168-0) mittaustulokset. Mittauksen virrat olivat niin pieniä, että niistä on hankala tehdä johtopäätöksiä.

Tässä vaiheessa oli selvää, että massaspektrometri ohjauslaitteineen oli vioittunut, joten se toimitettiin huoltoon elektroniikkapajalle. Korjausta odotellessa, Iain Mooren ehdottamana, laitteistoon asennettiin uusi (spektrometristä erillään oleva) Faradayn kuppi. Skimmeri ja Faradayn kuppi

| Skimmerin<br>potentiaali (V) | Faradayn kupin<br>virta $(pA)$ |
|------------------------------|--------------------------------|
| $0.0 \pm 0.1$                | $8 \pm 1$                      |
| $100 \pm 1$                  | $10 \pm 1$                     |
| $200 \pm 1$                  | $11 \pm 1$                     |
| $300 \pm 1$                  | $8 + 1$                        |
|                              |                                |

<span id="page-168-0"></span>Taulukko 5.4: *QMS:n Faradayn kupin virtamittaus herkällä mittarilla.*

asetettiin hyvin lähelle toisiaan, etäisyys oli vain muutamia senttimetrejä, ja Faradayn kupin virtaa mitattiin herkällä virtamittarilla. Tällä mittausasetelmalla tehtiin mittauksia 20.8.2008. Heliumlinjaston paineeksi asetettiin  $(23 \pm 1)$  mbar, joten kammiossa oli varmasti heliumia ionisoitavaksi. Tuloksista (taulukko [5.5\)](#page-168-1) voidaan päätellä, että Faradayn kupille saapui hiukkasia.

<span id="page-168-1"></span>Taulukko 5.5: *Faraday kupin virran mittaaminen kipinälähteen kanssa.*

| Skimmerin<br>$j$ ännite $(V)$ | jännite $(V)$ | Kipinälähteen Faradayn kupin<br>virta $(pA)$ |
|-------------------------------|---------------|----------------------------------------------|
| $0.0 \pm 0.1$                 | $0.0 \pm 0.1$ | $20 \pm 1$                                   |
| $50.0 \pm 0.1$                | $0.0 \pm 0.1$ | $20 \pm 1$                                   |
| $0.0 \pm 0.1$                 | $300 \pm 1$   | $32 \pm 1$                                   |
| $50.0 \pm 0.1$                | $300 \pm 1$   | $38 \pm 1$                                   |
| $100 \pm 1$                   | $300 \pm 1$   | $38 \pm 1$                                   |
| $150 \pm 1$                   | $300 \pm 1$   | $40 \pm 1$                                   |
| $200 \pm 1$                   | $300 \pm 1$   | $32 \pm 1$                                   |
| $0.0 \pm 0.1$                 | $300 \pm 1$   | $32 \pm 1$                                   |

Koska säädettäviä suureita oli vain kolme kappaletta, muutettiin niiden arvoja siten, että Faradayn kupille saatiin maksimivirta (taulukko [5.6\)](#page-169-0), joka oli  $(3.0 \pm 0.1)$  nA. Jälkimmäisten mittausten aikana varattujen hiukkasten olemassaolo varmistui visuaalisesti, sillä ioniohjainkammioon saatiin aikaiseksi plasmalamppua muistuttavia violetteja sähköpurkauksia.

<span id="page-169-0"></span>

|             | $\chi$ jännite $(V)$ jännite $(V)$ | Skimmerin Kipinälähteen Ionilähdekammion Faradayn kupin<br>paine (bar) | virta $(nA)$  |
|-------------|------------------------------------|------------------------------------------------------------------------|---------------|
| $200 \pm 1$ | $300 \pm 1$                        | $10.0 \pm 0.1$                                                         | $3.0 \pm 0.1$ |
| $100 \pm 1$ | $300 + 1$                          | $100 \pm 1$                                                            | $1.0 \pm 0.1$ |

Taulukko 5.6: *Maksimivirran etsiminen.*

Korjausprosessi kesti useita kuukausia ja osoittautui, että vika oli RFlaitteistossa. Tästä syystä 24.10.2008 RF-generaattorin johtimien kunto tarkastettiin. RF-generaattorin säädettävä kondensaattori muuttaa oleellisesti kytkennän kapasitanssia, joten mikäli johtimien kapasitanssi ei ole oikea, säädettävän kondensaattorin säätövara ei välttämättä riitä, eikä massaspektrometriä saada resonassitilaan. Ensimmäisen (väriltään mustan) johtimen pituudeksi mitattiin (0.950  $\pm$  0.005) m ja resistanssiksi (0.20  $\pm$ 0.01) Ω sekä vastaavasti toiselle (ruskealle) johtimelle (0.700  $\pm$  0.005) m ja (0.20±0.01) Ω. Koko RF<sup>−</sup>-puolelle mitattiin kapasitanssiksi (4.30±0.01) nF ja RF<sup>+</sup>-puolelle (5.16  $\pm$  0.01) nF. Säädettävän kondensaattorin säätövaraksi mitattiin  $(20 \pm 1)$  nF siten, että 6.5 säätöruuvin kierroksen jälkeen kapasitanssi palasi alkuarvoonsa, ts. kondensaattorin levyt olivat kiertyneet takaisin alkutilanteeseen. Johtimien kapasitanssi oli pienempi kuin säädettävän kondensaattorin kapasitanssi, joten vika ei voinut olla johtimissa eikä säädettävässä kondensaattorissa.

#### **5.9 VIIMEISET MITTAUKSET**

Viimeisissä mittauksissa 5.11.2008 kello 19:57 kipinälähteen asemesta käytettiin yksinkertaista filamenttia, eli hehkulankaa. Tällä estettiin laitteiston vuotaminen kipinälähteen kannakkeen (kuva [3.10\)](#page-98-0) ja ionilähdekammion laipan välistä. Kammioiden paineiden arvoja ei kirjattu ylös, sillä mittauksen tarkoituksena oli vain osoittaa, että laitteiston spektroskopia toimii. Mittauksissa käytettiin pientä kanava-aluetta  $(0 - 100)$  ja suurta kanavien vaihtoväliä (60 s).

Tuloksissa (kuva [5.7\)](#page-177-0) näkyy edellä mainittu vahvistuksen epämääräinen kaksinkertaistuminen, mutta siitä nähdään myös, että esimerkiksi 5  $\frac{u}{e}$ massavaraussuhteen hiukkasia on päässyt QMS:n lävitse. Massavaraussuhteen 6  $\frac{u}{e}$  jälkeen mittaustulokset muuttuvat epäselväksi, sillä ne lähtevät kasvamaan kuten kuvan [5.6](#page-176-0) tilanteessa. Huolimatta signaalin kasvamisesta, laitteiston voi todeta toimineen pienillä massa-varaussuhteilla.

## **5.10 VIAN LÖYTYMINEN**

Off-line-laitteisto saatiin toimimaan myös suurilla massa-varaussuhteilla. Aikaisemmin esitelty virran eksponentiaalinen kasvu johtui siitä, että Faradayn kuppi ja sen johto ottivat häiriötä suurtaajuussignaalista (suuruusluokkaa megahertsi), jolloin johtimet tyhjiökammion sisällä olivat toimineet radioaaltojen lähettimenä ja Faradayn kuppi vastaanottimena. Signaali ilmeni suurilla massaluvuilla, koska massaluvun kasvaessa suurtaajuussignaalin amplitudi kasvaa, jolloin lähetetty häiriökin kasvaa. Kyseisestä signaalista päästiin eroon käärimällä Faradayn kupin ympärys ja sen johtimet folioon, ts. laittamalla ne Faradayn häkkiin.

## **5.11 MITTAUSKUVAT**

<span id="page-171-0"></span>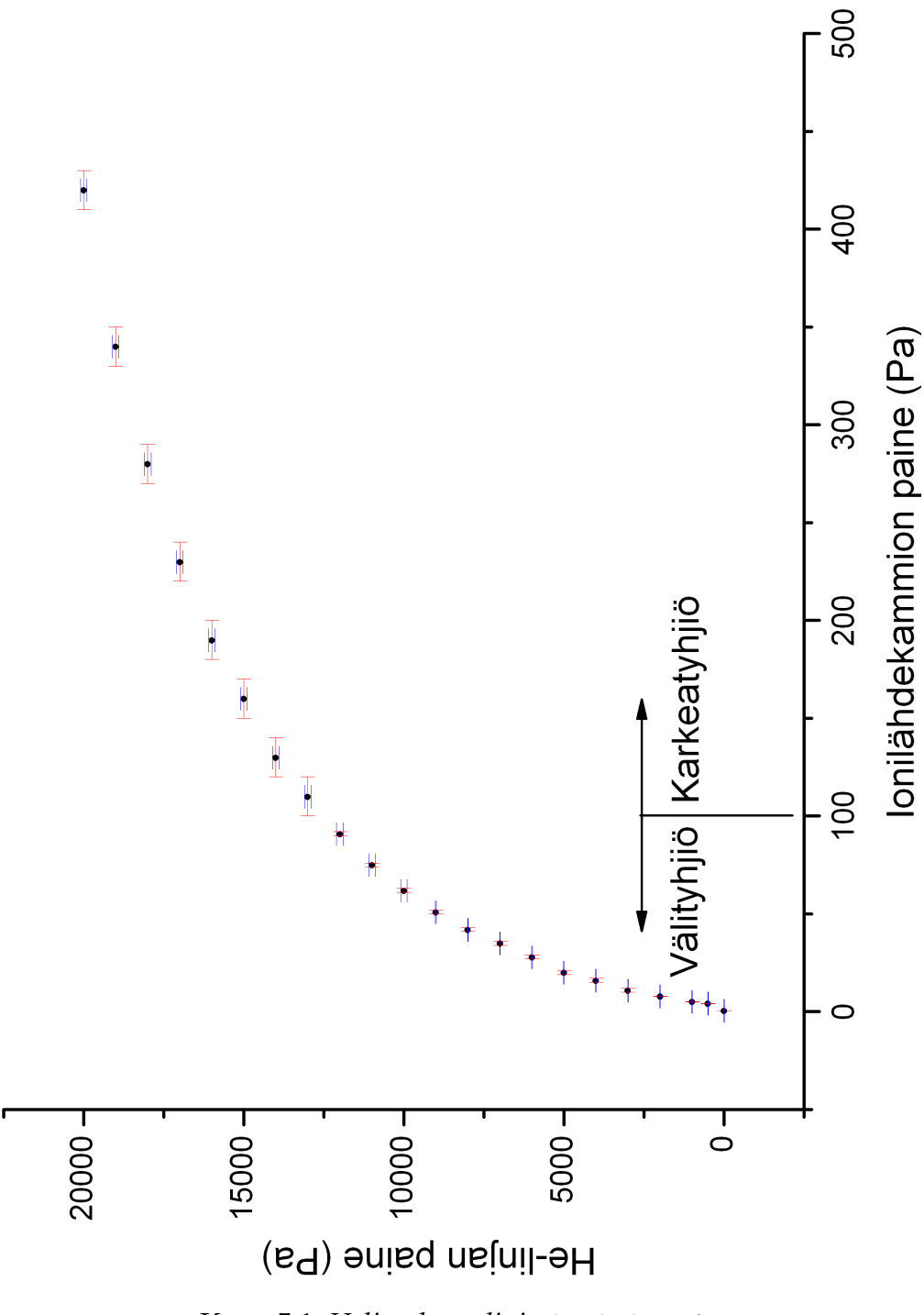

Kuva 5.1: *Heliumkaasulinjaston testaus.*

<span id="page-172-0"></span>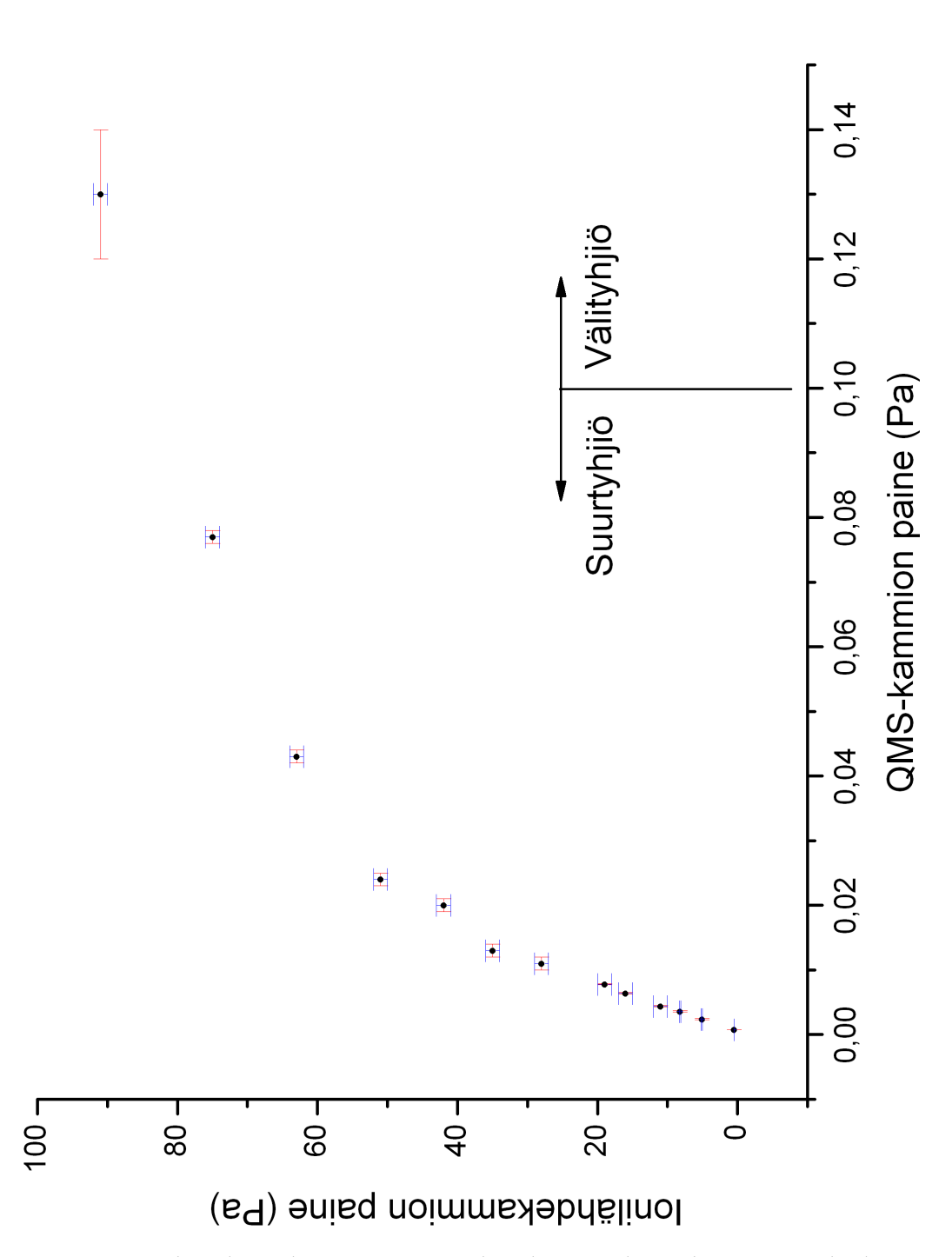

Kuva 5.2: *Heliumkaasulinjaston testaus kun kammioden välinen venttiili oli auki.*

<span id="page-173-0"></span>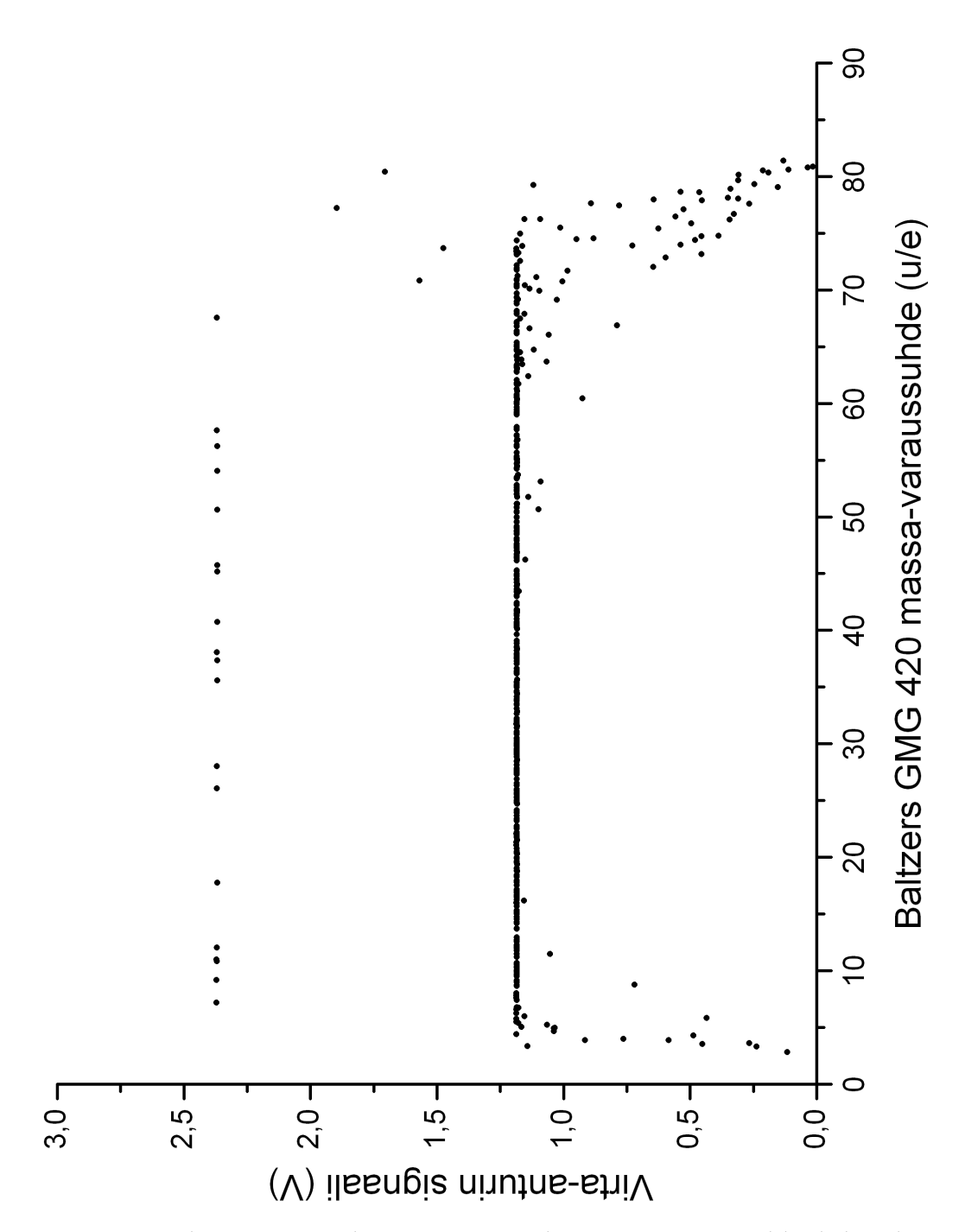

Kuva 5.3: *Tyhjiömittaus Baltzers QMG 420-kanavien* 0*—*350 *väliltä heliumlinjaston paineen ollessa* 7 *mbar ja kanavan vaihtovälin ollessa* 50 *ms. Mittauspisteitä yhteensä* 30000 *kappaletta, joista vain kuvassa näkyvät* 478 *kappaletta ovat nollasta poikkeavia. Jännitettä* 0 *V mitattiin koko kanava-alueella.*

<span id="page-174-0"></span>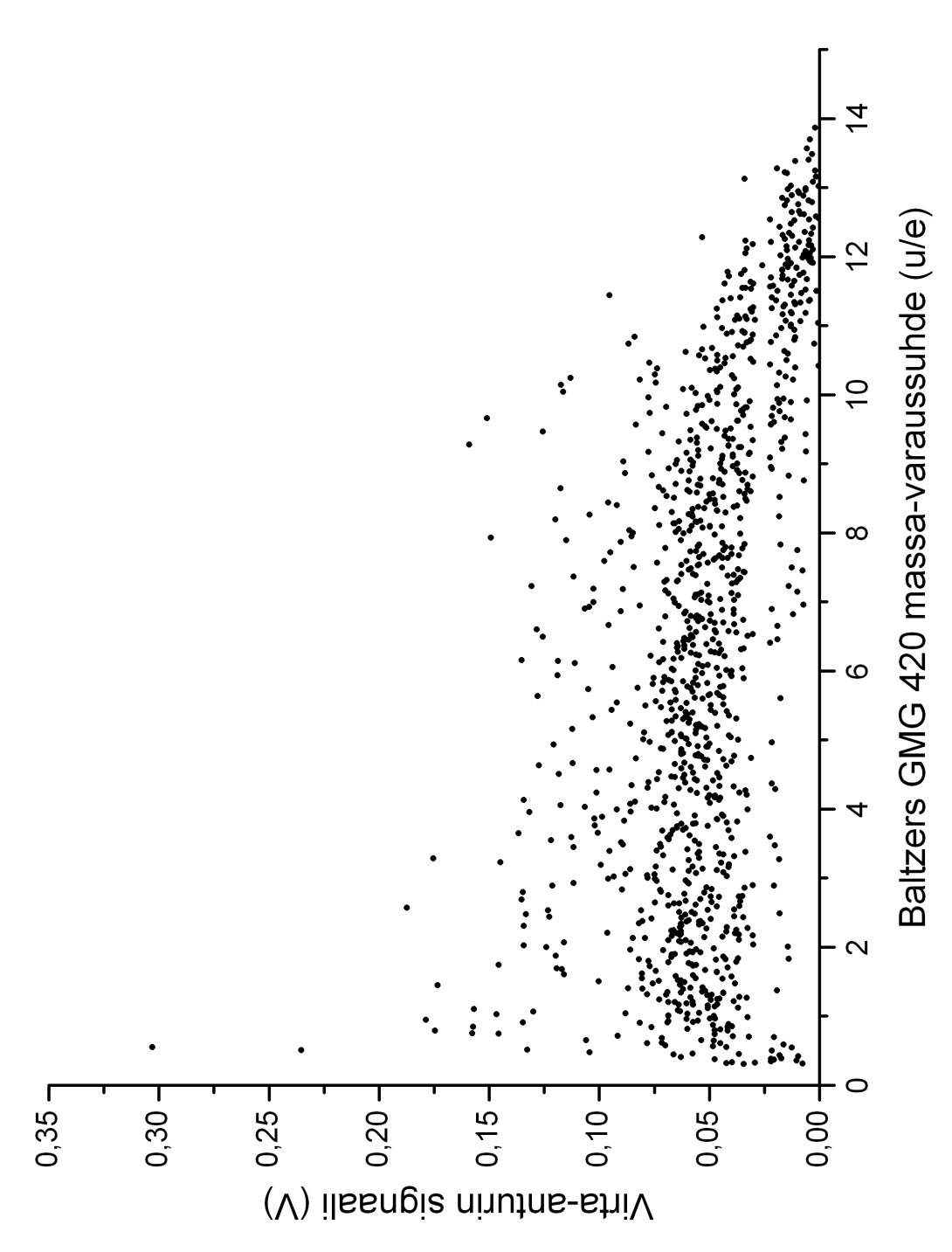

Kuva 5.4: *Tyhjiömittaus Baltzers QMG 420-kanavien* 0*—*100 *väliltä heliumlinjaston paineen ollessa* 7 *mbar ja kanavan vaihtovälin ollessa* 1 *s. Mittauspisteitä yhteensä* 30000 *kappaletta, joista vain kuvassa näkyvät* 1065 *kappaletta ovat nollasta poikkeavia. Jännitettä* 0 *V mitattiin koko kanava-alueella.*

<span id="page-175-0"></span>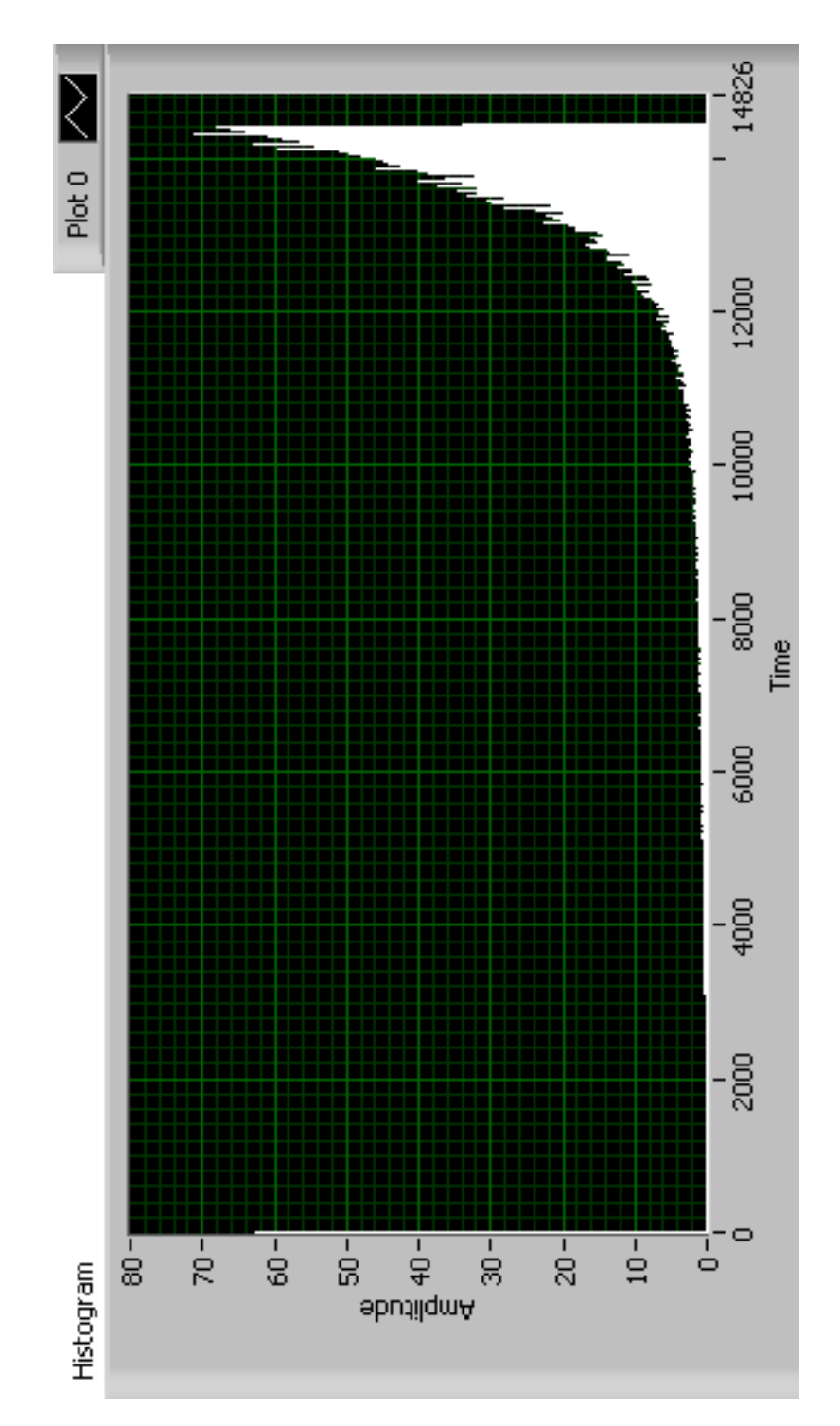

Kuva 5.5: *Erillisen Faradayn kupin kahden tunnin mittauksen histogrammi kanavien* 0 *—* 60 *väliltä kanavien vaihtovälin ollessa* 60 *s.* x*-akselin arvo* 15000 *vastaa likimain massalukua* 30 *u/e ja* y*-akselin maksiarvo* 80 *on* 8.0 *V.*

<span id="page-176-0"></span>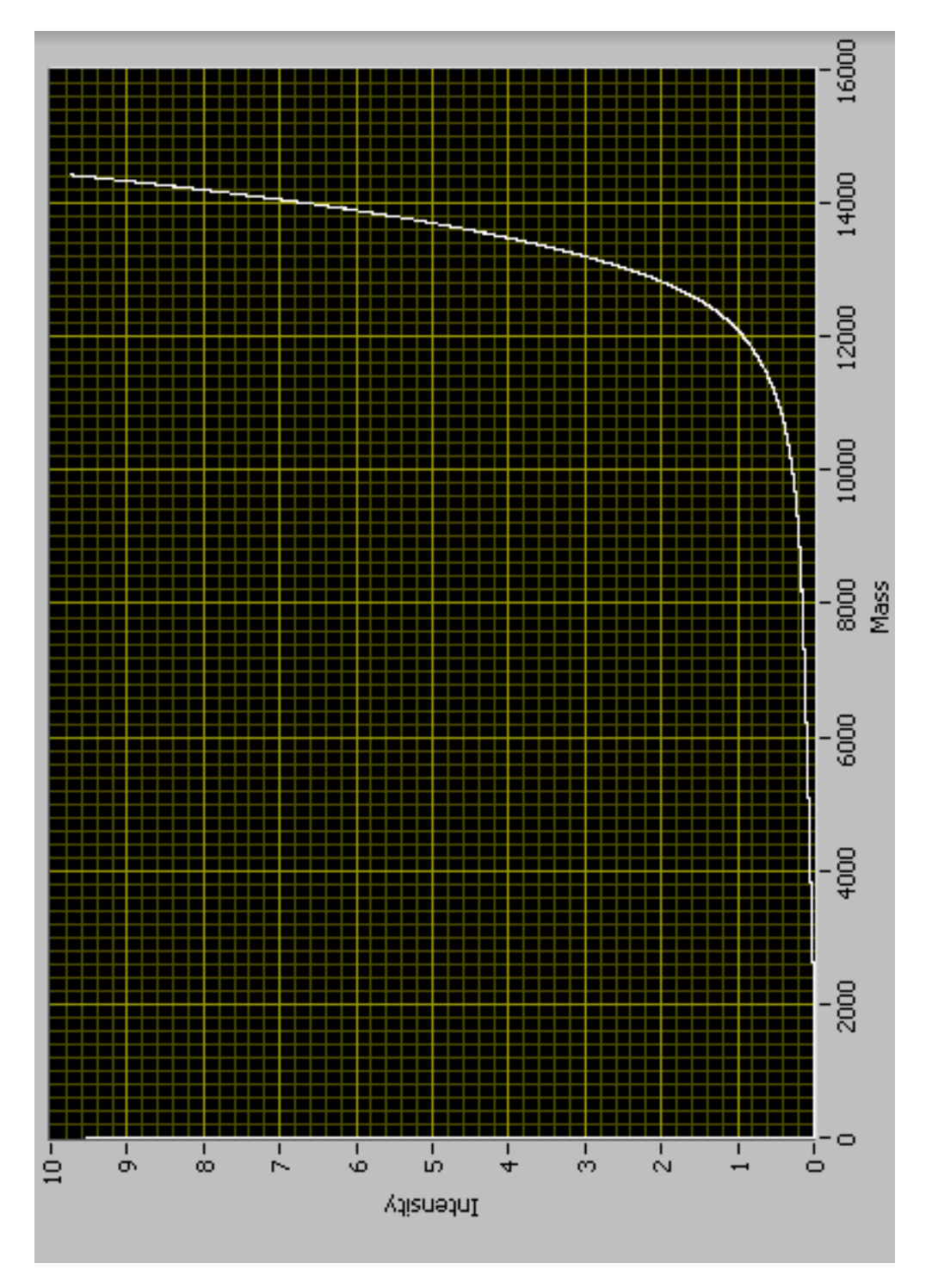

Kuva 5.6: *Erillisen Faradayn kupin kahden tunnin mittauksen hetkellinen kuvaaja kanavien* 0 *ja* 60 *väliltä kanavien vaihtovälin ollessa* 60 *s.* x*-akselin arvo* 15000 *vastaa likimain massalukua* 30 *u/e ja* y*-akselin maksiarvo* 10 *on* 10.0 *V.*

<span id="page-177-0"></span>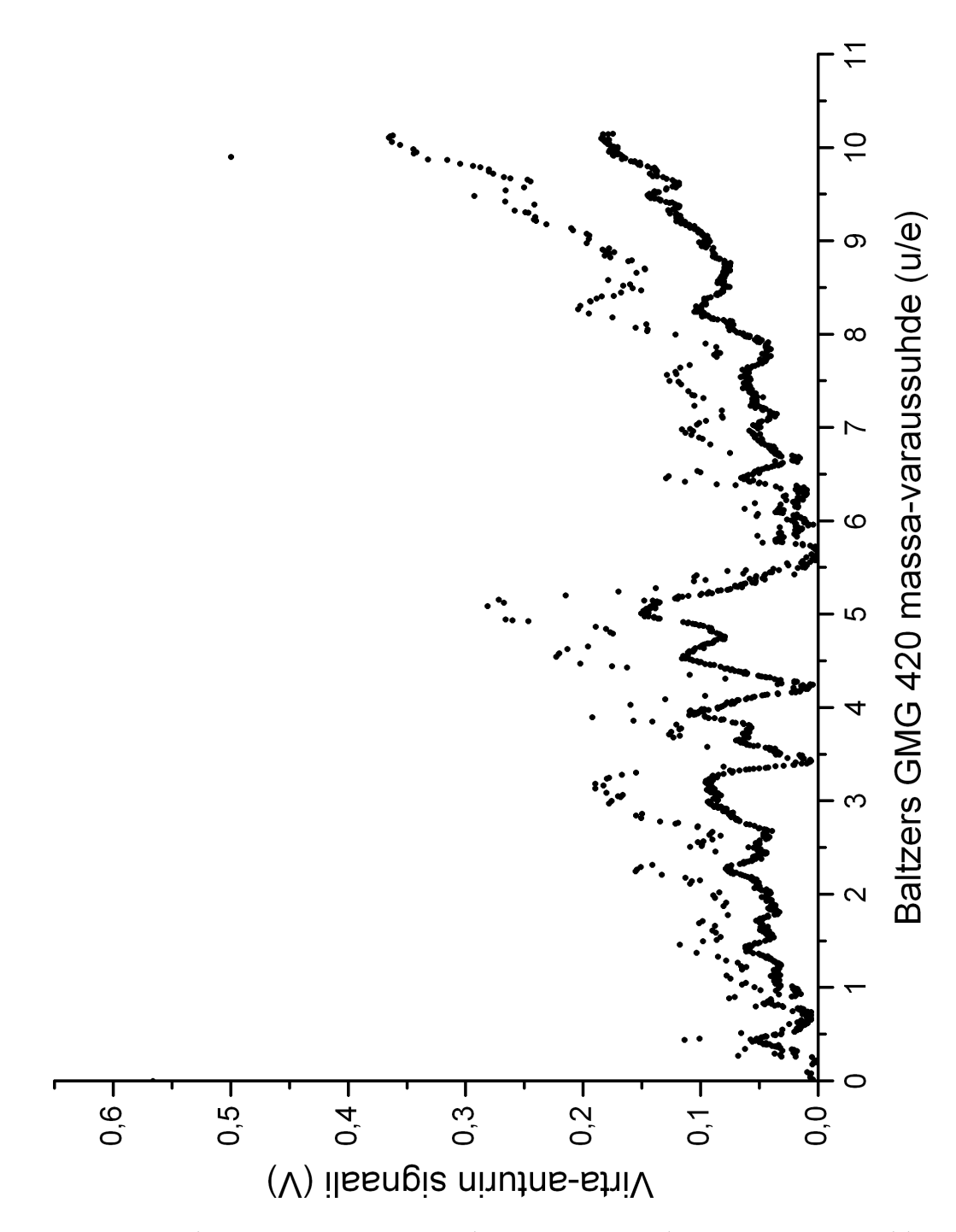

Kuva 5.7: *Filamentin testimittaus Baltzers QMG 420-kanavien* 0*—*100 *väliltä heliumlinjaston paineen ollessa* 7 *mbar ja kanavan vaihtovälin ollessa* 60 *s. Mittauspisteitä yhteensä* 30000 *kappaletta, joista vain kuvassa näkyvät* 1664 *kappaletta ovat nollasta poikkeavia. Jännitettä* 0 *V mitattiin koko kanava-alueella.*

## **Luku 6**

# **SIMULAATIOT**

RF-yksikön ollessa huollossa, massaspektrometrin toimintaa simuloitiin *Simion7.0w*-ohjelmistolla[\[60\]](#page-198-0). Laitteiston dimensiot mitattiin ja niistä laadittiin ohjelmiston geometriatiedosto [6.1.](#page-181-0) Simulaation potentiaaliparametrit olivat: kipinälähde 380 V, skimmeri 200 V, QMS:n 1. elektrodi 90 V, QMS:n 2. elektrodi 170 V ja Faradayn kuppi 90 V.

Kuvissa [6.2](#page-182-0) ja [6.3](#page-183-0) on näkyvillä simulaatioalue, ja jälkimmäisessä on esitelty yllä mainittujen parametrien sijainnit. Potentiaalien paikkariippuvuus on kuvan [6.4](#page-184-0) mukainen.

Simulaatio on tehty sillä oletuksella, että käytössä on täydellinen tyhjiö: todellisuudessa näin ei ole, sillä kipinälähteeseen virtautetaan heliumkaasua. Oletuksen järkevyyttä voidaan arvioida vapaa matkan [\(2.7\)](#page-38-0) avulla. Yksittäisen heliumatomin Van der Wallsin säde on noin 140 pm, ja heliumlinjan paineen ollessa 7 mbar, ionilähdekammion paine (taulukosta [5.3](#page-166-0) ekstrapoloiden) on noin 3 Pa. Näillä parametreilla heliumin vapaa matkaksi huoneenlämmössä saadaan:

$$
\langle L_\lambda \rangle = \frac{1.38 \cdot 10^{-23} \ \frac{J}{K} \cdot 293.15 \ K}{\pi \sqrt{2} \cdot 3 \ Pa \cdot (140 \ pm)^2} \approx 0.015 \ m \ .
$$

Todellisuudessa paine ionilähdekammion välittömässä läheisyydessä on huomattavasti suurempi kuin kammion seinämään kiinnitetyn anturin mittaama taustakaasun paine. Heliumkaasu muodostaa supersoonisen kaasusuihkun, jonka paine voi olla lähes ionilähdekammion paineen suuruinen. Esimerkiksi [\[61\]](#page-198-1) ionilähdekammion 200 millibaarin paineella on 40 mm päästä kaasusuihkusta mitattu 40 millibaarin paine, vaikka kaasulinjan paine on ollut vain 0.3 mbar. Mikäli kaasusuihkun painetta arvioidaan kaasulinjaston paineella 7 mbar saadaan edellisen arvioinnin vapaa matkaksi noin 0.1 mm, joka on huomattavasti pienempi kuin kipinälähteen etäisyys skimmeristä (suuruusluokkaa 1 cm). Näin ollen on oletus ei ole järkevä kipinälähteen välittömässä läheisyydessä. Mutta mikäli varattu hiukkanen pääsee skimmerin lävitse QMS-kammioon, yllä käsiteltyä ongelmaa ei enää ilmene.

Lisäksi simulaatiossa on oletettu, että missään ei ole muita varattuja hiukkasia: käytännössä näin ei ole, koska sekä helium että kipinälähteen metallihiukkaset ovat ionisoituneet, joten ylimääräiset varatut hiukkaset aiheuttavat repulsiivisen sähkökentän. Varattujen hiukkasten sähkökenttää voidaan kuitenkin arvioda, joten osoittautuu, että tämäkin oletus on järkevä. Jos skimmerin ja kipinälähteen väliseksi tilavuudeksi arvioi-daan 1 cm<sup>3</sup>, ideaalikaasun tilanyhtälöllä [\(2.19\)](#page-57-0) saadaan selville, että kolmen pascalin paineella kyseisessä tilavuudessa on ainemäärä

$$
N_n = \frac{3 \text{ Pa} \cdot 1 \text{ cm}^3}{8.3145 \frac{J}{K \text{mol}} \cdot 293.15 \text{ K}} \approx 1 \cdot 10^{-9} \text{ mol}.
$$

Edellä on tehty oletus siitä, että suurin osa hiukkasista on heliumia, jolloin ideaalikaasun tilanyhtälö antaa hyvän arvion ainemäärästä. Näin ollen tilavuudessa on noin 7 · 10<sup>14</sup> kappaletta hiukkasia. Skimmerin ja kipinälähteen välinen jännite on 180 V, joten 1 cm matkalla se vastaa sähkökenttää 18  $\frac{kv}{m}$ . Jos muiden hiukkasten kenttää arvioidaan varatun kiekon kentällä [\(2.20\)](#page-57-1) siten, että tarkasteltavan hiukkasen arvioidaan olevan hyvin lähellä kiekkoa, saadaan 18  $\frac{\text{kV}}{\text{m}}$ :n kenttä aikaiseksi

$$
\delta = 2\cdot 18 \ \frac{\text{kV}}{\text{m}} \cdot 8.854 \cdot 10^{-12} \ \frac{\text{C}^2}{\text{N}\text{m}^2} = 3.18744 \cdot 10^{-7} \ \frac{\text{C}}{\text{m}^2}
$$

varaustiheydellä. Jos kiekon pinta-alaksi arvioidaan 1 cm<sup>2</sup>, saadaan liki-
main varaus 200 $\cdot 10^6$  e. Koska hiukkasia on vain suuruusluokkaa 10 $^{15}$  kappaletta, ja kiihdyttävän sähkökentän kumoamiseksi tarvitaan vain suuruusluokkaa 10<sup>6</sup> alkeisvarausta, jälkimmäinen oletus ei myöskään ole perusteltu.

Edellisten tarkastelujen pohjalta Simion-ohjelmiston simulaatiota pitäisi täydentää. Näin on tehty Ilkka Pohjalaisen pro gradun liitteen erikoistyössä [\[62\]](#page-198-0).

Mikäli varaustiheys jostain syystä kasvaisi liian suureksi, kiihdytettävien hiukkasten liike-energiaa voidaan kasvattaa helposti nostamalla kipinälähteen ja skimmerin välistä jännitettä. Tällöin niiden viettämä aika muiden varausten sähkökentässä pienenee, joten kentän aiheuttama siirtymäkin pienenee, ja edellä mainittu ns. avaruusvarauksen vaikutus vähenee.

#### **6.1 SIMULAATIOKUVAT**

```
PA_define (1100,300,1,cylindrical,elektrodeja) 
locate(0,0,0,1,90,0,0){ 
Electrode(1){ ; Runko
          Fill{ 
           within{cylinder(0,0,1000,200,,1000)} 
          notin{cylinder(0,0,1000,180,,1000)} 
\}Electrode(2){ ikipElectrode(2){ ;Kipinälähde 
          Fill{ 
         within\{cylinder(0,0,65,4,4)\} ; (x,y,z,s\ddot{a}de,ptuus -suuntaan) }} 
Electrode(3){ ;Skimmeri
          Fill{ 
           within{cylinder(0,0,72,3,,2)} 
          notin{cylinder(0,0,72,1,,2)} 
         within{cylinder(0,0,74,4,2)}notin{cylinder(0,0,74,2,2)}within\{cylinder(0,0,76,6,72)\} notin{cylinder(0,0,76,3,,2)} 
 within{cylinder(0,0,78,8,,2)} 
          notin{cylinder(0,0,78,4,,2)} 
\} Electrode(4){
                ;Skimmerin runko
         Fill<sup>{</sup>
         within{cylinder(0,0,83,35,.5)}\begin{array}{c}\n  \text{normal}(9,0,83,5,5)\n \end{array} within{cylinder(0,0,208,35,,125)} 
          notin{cylinder(0,0,208,30,,125)} 
 }} 
Electrode(5){ ;1. elektrodi 
          Fill{ 
           within{cylinder(0,0,416,6,,26)} 
          notin{cylinder(0,0,416,5,,26)} 
         within{cylinder(0,0,420,15,4)}\begin{align*} \frac{1}{2} \text{min}\{cylinder(0,0,420,5,4)\} \end{align*}Electrode(6){ }i2. elektrodi
          Fill{ 
          within{cylinder(0,0,436,4,,30)} 
          notin{cylinder(0,0,436,3,,30)} 
          within{cylinder(0,0,440,15,4)} notin{cylinder(0,0,440,2,,4)} 
\}<br>Electrode(7){
                Electrode(7){ ;QMS:n sauvat 
          Fill{ 
           within{cylinder(0,0,600,3,,160)} 
          notin{cylinder(0,0,600,2,,160)} 
           }} 
Electrode(8){ ;QMS:n runko
          Fill{ 
           within{cylinder(0,0,640,15,,200)} 
          notin{cylinder(0,0,640,14,,200)} 
 }} 
Electrode(9){ ;Faradayn kuppi 
          Fill{ 
         within{cylinder(0,0,620,6,720)} }} 
} ;end locate
```
Kuva 6.1: *Simulaatiossa käytetty geometriatiedosto.*

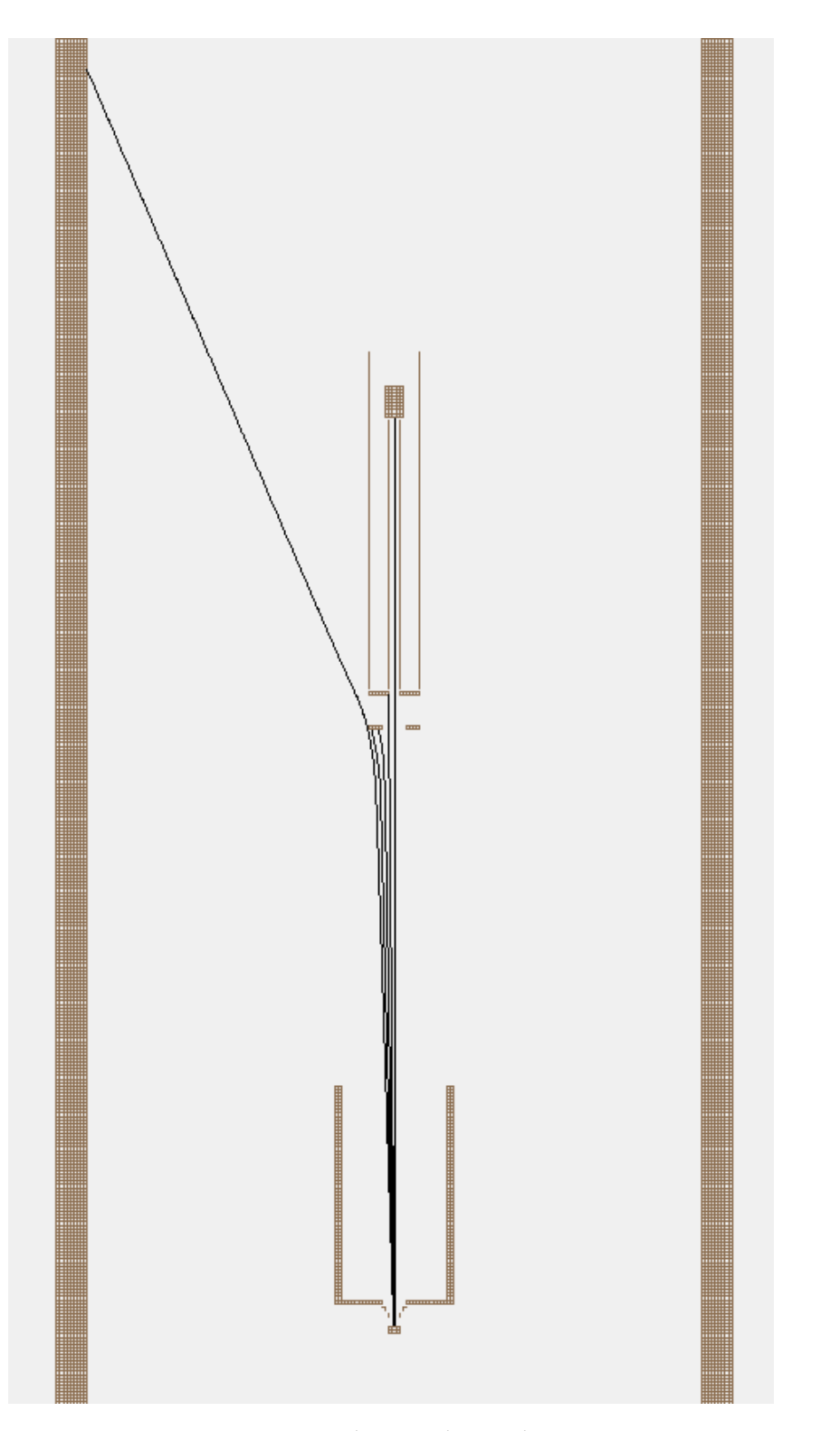

Kuva 6.2: *Koko simulaatioalue.*

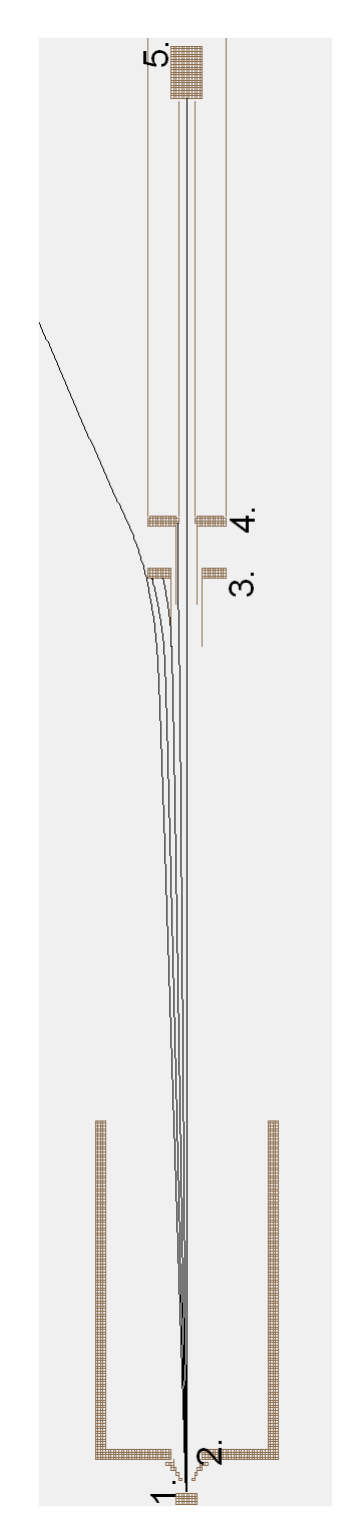

Kuva 6.3: *Zoomattu simulaatioalue: 1) kipinälähde, 2) skimmer, 3) QMS:n 1. ohjauselektrodi, 4)QMS:n 2. ohjauselektrodi, 5) Faradayn kupin jännite.*

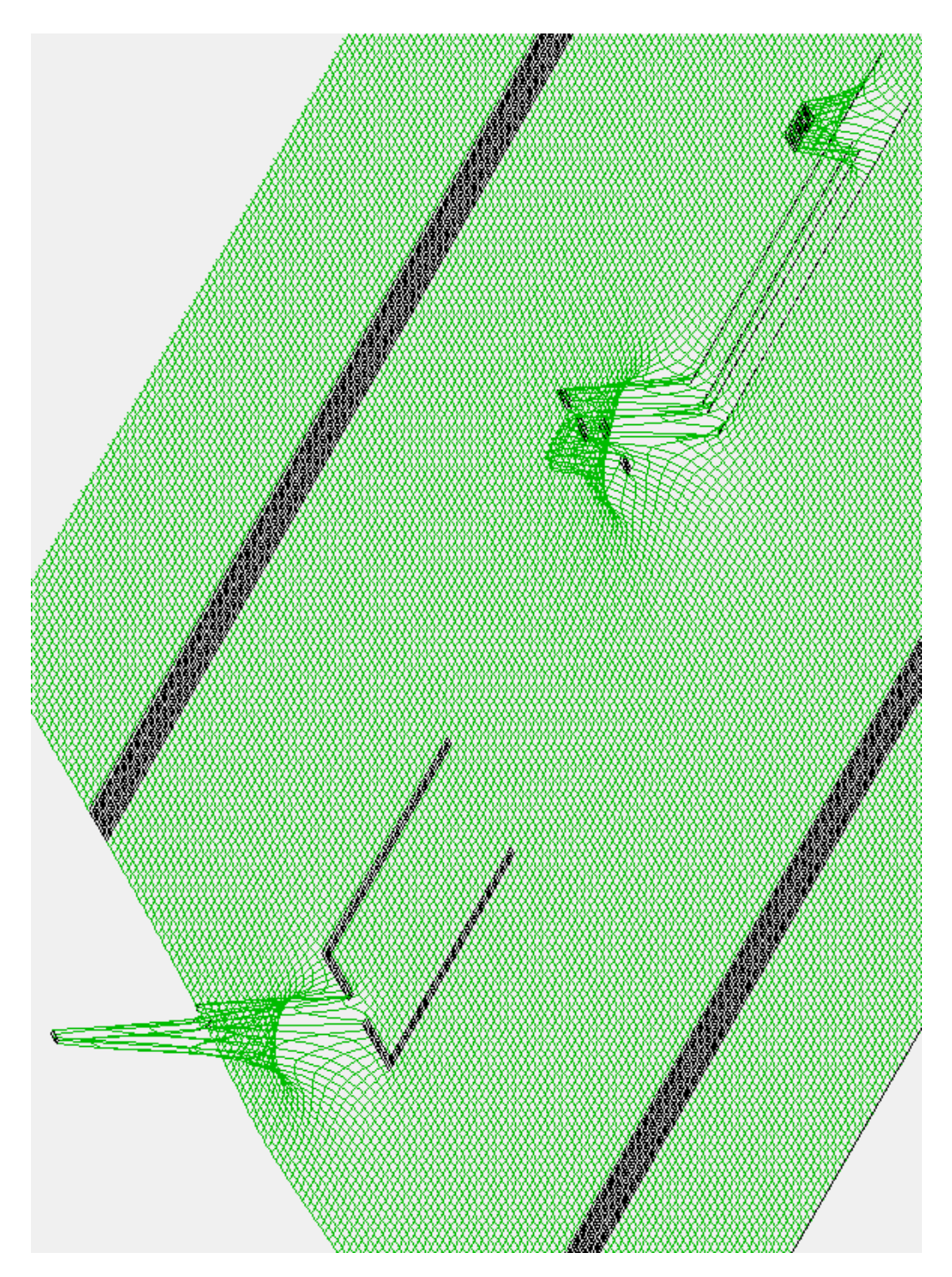

Kuva 6.4: *Potentiaalien paikkariippuvuus.*

### **Luku 7**

## **YHTEENVETO**

Off-line-järjestelmän sijoituspaikka on erittäin optimaalinen: viereisen laserhuoneen lasereita voidaan helposti käyttää tutkimuksissa, sillä laserlaitteistoa ei tarvitse siirtää, vaan laservalo voidaan ohjata järjestelmään pelkästään peilien avulla. Toisaalta herää kysymys: "Olisiko järjestelmä pitänyt sijoittaa kiihdytinlaboratorion ulkopuolelle, jotta tutkimusta voisi tehdä säteilyvalvonta-alueen ulkopuolella?" Periaatteessa kyllä, mutta sijoitus kiihdytinlaboratorion ulkopuolelle poissulkisi radioaktiivisten aineiden tutkimuksen off-line-järjestelmällä. Vaikka sijainti kiihdytinlaboratorion sisäpuolella (vaikkakin injektiolinjan ulkopuolella) määritellään työskentelyksi säteilyvalvonta-alueella, allekirjoittaneen dosimetrin lukemat eivät reilun vuoden työskentelyn aikana olleet nousseet juurikaan taustasäteilyä korkeammaksi. Syynä tähän on se, että järjestelmän ja injektiolinjan välillä on reilusti betonia. Näin ollen, koska esimerkiksi reittilentäjät altistuvat suuremmalle säteilymäärälle kuin off-line-järjestelmän käyttäjä, on laitteiston sijoitus muun ydintutkimuksen läheisyyteen perusteltua.

Kiihdytinlinjan ruuhkaisuutta laitteisto tuskin kuitenkaan merkittävästi vähentää. Koska K130-syklotronia käytetään yli 6000 tuntia (ts. 250 vuorokautta) vuodessa, lomat ja huollot huomioiden, laitteisto on käytössä käytännössä vuorokauden ympäri. Näin ollen tiukkojen varauskäytäntäjen vuoksi, yhden tutkimusprojektin syklotronikäyttöaika on hyvin rajoitettua. Off-line-järjestelmä auttaa tilanteeseen siten, että epäpuhtauksiin liittyvää tutkimusta ei tarvitse tehdä injektiolinjalla, jolloin käyttöaikaa vapautuu muihin tutkimuksiin.

### **7.1 OHJELMOINTIRATKAISUT**

Ohjelmiston *moniulotteinen while*-rakenne ei ole suorituskyvyn kannalta optimaalinen, sillä tällöin ohjelmassa on ajon aikana tarpeettomia prosesseja. Kyseisen rakenteen käyttö oli kuitenkin perusteltua projektin prototyyppiluonteen vuoksi. Laitteiston jatkoa ajatellen ohjelmasta kannattanee valita vain tarpeelliset osa-alueet, ja lisätä loput vasta laitteiston täydentyessä.

Termostaattiohjelmiston laatiminen oli välttämätöntä, koska muutoin termostaatti kytkeytyisi päälle ja pois turhan suurella taajuudella. Käytännössä lämpötilan absoluuttisella arvolla ei ole suurta merkitystä: kunhan riittävän suuri lämpötila on saavutettu, hiukkaset alkavat irtoamaan seinämistä. Näin ollen releen kuormitusta helpottava rakenne oli perusteltua.

Koska laitteistossa oli vain yksi A/D-muunnin, sillä ei voitu mitata useita kanavia samanaikaisesti. Kanavien sekoittuminen liian nopeilla mittauksilla aiheuttaa sen, että laite ei sovellu aikakriittisten kohteiden mit-taamiseen <sup>[1](#page-187-0)</sup>. Virhetilan numeerisen −30000 arvon sijasta olisi toki mahdollista käyttää informatiivisempaa tekstimuotoista ilmoitusta, mutta se pakottaisi tietotyypin muuttamista pois kokonaisluvuista, mikä tekisi ohjelmasta tarpeettomasti raskaamman. Lisäksi algebrallisella vertailulla voidaan negatiiviset arvot helposti todentaa virhetiloiksi.

Skimmerin liikkuessa jännite säätövastuksen yli muuttui, mistä skimmerin asema saatiin pääteltyä. Teknisesti ongelmallisinta oli se, että skimmeri pyrki jumittumaan ääriasennoissaan. Skimmerin rungon putki olisi saanut olla pidempi, jolloin skimmerillä olisi ollut enemmän varaa liikkua.

<span id="page-187-0"></span><sup>1</sup>Arkinen analogia tilanteelle voisi olla, että kahdeksanpaikkaisen auton nopeus jaettaisiin siellä istuvien matkustajien lukumäärällä. Lisäksi ilman erityistä valvomista takapenkkiläiset vaihtaisivat jatkuvasti paikkojaan.

Tämä ongelma saatiin korjattua melko hyvin ohjelmallisesti: kun skimmeri lähestyi haluttua koordinaattia, sen liikkumisnopeus pieneni asteittain, jolloin jumiuttavat äärirajat eivät vahingossakaan ylittyneet.

Epäpuhtaustutkimuksissa heliumlinjan venttiili säädettiin käsin, jonka jälkeen algebrallisesti määritettiin typpilinjaa säätävän tilavuusvirtasäätimen venttiilin asento siten, että saavutettiin haluttu konsentraatio. Kuten testimittauksesta (taulukko [5.1\)](#page-163-0) käy ilmi, jänniteohjattu säätöventtiili ei asettunut kokonaan valmistajan ilmoittamaan 20  $\frac{1}{\text{min}}$  virtausnopeuteen, vaan käytännössä maksimiarvo oli noin 16  $\frac{1}{\text{min}}$ . Maksimiarvo täytyy huomioida siten, että jos heliumlinjan virtaus on liian suuri, haluttua konsentraatiota ei voida saavuttaa typpivirtauksen maksimiarvon vuoksi. Tällöin heliumlinjan virtausta on pienennettävä manuaalisesti pullon venttiilistä. Mikäli laitteistolla halutaan käyttää jotakin muuta kaasua kuin typpeä tai heliumia, niiden vaihtaminen käy helposti kytkemällä uudet kaasupullot alkuperäisten tilalle.

Kvadrupolimassaspektrometrin mittausohjelmisto oli lähinnä erilaisten taulukoiden ja tietotyyppien manipulointia, koska QMS:n ohjauslaitteiston ulostuloista saadut kaksi eri jännitettä näyttivät suoraan käytetyn kanavan ja virran. Näin ollen mitatut arvot täytyi vain koota halutunlaiseen taulukkoon. Tietotyyppien ja taulukoiden manipuloimiseen löytyy tarkemmin tietoa ohjelmointiympäristön [\[58\]](#page-198-1) manuaalista. Tekstitiedostoon tallennettavien QMS:n kanavien lisäksi taulukkoon kannattaa varata muutama sarake kammioiden paineiden arvojen kirjaamiseen, jolloin kaikki mittausdata on kätevästi mittausaikoineen koottuna analysointia varten.

Todellisuudessa peilistä heijastuvan lasersäteen reitti ei tule olemaan täysin mielivaltainen, sillä kummankin koordinaatin siirtymien minimiarvoina on askelmoottorin yksi askel. Ohjelmistolla voidaan kummankin moottorin askeleita ohjata täysin toisistaan riippumatta, jolloin peili saadaan kääntymään niin mielivaltaisesti kuin kyseisillä askelmoottoreilla on ylipäätänsä mahdollista. Jatkossa ohjelmistolle kannattaa laatia algoritmi, joka seuraa QMS:n mittaamaa virtaa ja sen pohjalta etsii automaattisesti peilille oikean asennon, jolla laservalo osuu hiukkassuihkuun.

#### **7.2 LAITTEISTORATKAISUT**

Baltzersin kvadrupolimassa-analysaattorilla (ohjaus-,RF-yksikkö, sauvat koteloineen ja elektroideineen) on toteutettu lukuisia tutkimuksia, esimerkiksi tutkimukset [\[63–](#page-198-2)[68\]](#page-199-0). Tässä off-line-järjestelmässä päädyttiin käyttämään erillistä automaatiota, sillä laitteiston muiden osien ohjaaminen tapahtuu joka tapauksessa Labview-ohjelmistolla, joten Baltzers-järjestelmän tehtäväksi jäi tässä projektissa vain QMS:n ohjaaminen.

Laitteiston kymmenestä analogisesta sisääntulosta vain kaksi toimi erillisillä moduuleilla, joten kahdeksankanavaista sisääntuloa oli välttämätöntä käyttää. Laitteisto toimisi huomattavasti paremmin viidellä kaksikanavaisella analogisella sisääntulolla [\[52\]](#page-197-0). Kahdeksankanavaisen analo-gisen sisääntulon hinta oli 372 € (taulukko [3.1\)](#page-85-0) ja neljän kaksikanavaisen analogisen sisääntulon hinnaksi olisi tullut 628 $\epsilon$ , joten hinnannousu ei olisi kasvattanut merkittävästi kokonaiskustannuksia.

#### **7.3 PROJEKTIN ARVIOINTI**

Projektia voidaan pitää onnistuneena vaikka tyhjiökammiosysteemissä on selvästi vuotokohtia (kuva [5.2](#page-172-0) ja taulukko [5.3\)](#page-166-0). Käytännössä sama ongelma on kaikissa tyhjiöjärjestelmissä, mutta edellä mainituilla puhdistus-, kuumennus- ja esipumppausmenetelmillä laitteiston pitäisi pystyä saavuttamaan riittävän hyvä tyhjiö, koska pumppujen kapasiteetti riittää siihen varmasti. Kun riittävä tyhjiö on saatu aikaiseksi, välikammion venttiili voidaan sulkea ja turbopumppu voidaan jättää päälle, jolloin seuraavalla mittauskerralla on valmiina hyvä tyhjiö.

Faradayn kupin suojaamattomuus RF-signaalilta aiheutti sen, että laitteisto ei toiminut kuin pienillä massa-varaussuhteilla (kuva [5.7\)](#page-177-0). Ongelma saatiin korjattua laittamalla Faradyn kuppi johtimineen Faradayn häkkiin. Pienien massa-varaussuhteen tapauksessa mittauksista käy kuitenkin ilmi, että tällöin QMS on erotellut eri massa-varaussuhteen hiukkasia. Mittausvirran epämääräinen kaksinkertaistuminen voisi johtua siitä, että hiukkasten liike-energia tai lukumäärä tuplaantuu. Tämä ei kuitenkaan liene kyseessä, sillä energian tai lukumäärän kasvun voisi kuvitella lisäävän virran arvoa muutoinkin kuin siistillä kokonaisluvulla. Todennäköisin syy virran kaksinkertaistumiseen on vahvistimen hallitsematon virtavahvistus, joten virtavahvistin kannattaa jatkoa ajatellen korjata.

Ionilähdekammion kipinälähteen vaihtaminen filamenttiin osoitti, että laitteistoa voidaan helposti muokata kuhunkin mittaustilanteeseen sopivaksi. Periaatteessa varattujen hiukkasten tuottamismenetelmä sekä laitteistossa käytettävä kaasu voidaan valita vapaasti. Liikutettavan skimmerin ansiosta kvadrupolimassaspektrometrin asemaa ei tarvitse välttämättä muuttaa, mutta mikäli kammioiden välille asennetaan venyvät palkeet, voidaan myöskin QMS-kammiota liikuttaa sen alla olevien pyörien avulla. Luonnollisesti laserablaatiossa tai -ionisaatiossa käytetyt laserit voidaan valita tilanteen mukaan, mutta tällöin käytetyt peilit joudutaan mahdollisesti vaihtamaan.

### **Kirjallisuutta**

- [1] A. Kaijanaho *LATEX ja AMS-LATEX Opus asiatekstin ladonnasta*, (Jyväskylän yliopisto Atk-keskus, Jyväskylän yliopistopaino, ISBN 951-39- 1661-8 2003)
- [2] M. Hyvönen, V. Lappalainen *Ohjelmointi 1 luentomoniste* ([http://kurssit.it.jyu.fi/ITKP102/moniste/html/](http://kurssit.it.jyu.fi/ITKP102/moniste/html/moniste.html) [moniste.html](http://kurssit.it.jyu.fi/ITKP102/moniste/html/moniste.html), 13. lokakuuta 2011)
- [3] I. Moore *Development of a laser ion source at IGISOL*, (J. phys. G:Nucl. Part. Phys., 31:1499-1502, 2007)
- [4] T. Kessler *et al. Off-line studies of the laser ionization of yttrium at the IGI-SOL facility* (Nucl. Inst. Meth. B, 266:681-700, 2008).
- [5] J. Ronkainen *et al. A compact automated off-line setup for laser ionization studies at JYFL*, (Xplore New Automation Award-2008 kilpailuhakemus, 2007)
- [6] H. Backe *A compact apparatus for mass selective resonance ionization spectroscopy in a buffer gas cell.*, (Nucl. Inst. Meth. B, 126:406-410, 1997)
- [7] B. Tordoff *An ion guide for the production of a low energy ion beam of daughter products of* α*-emitters*, (Nucl. Inst. Meth. B, 252:347-353, 2006)
- [8] J. Äystö *Development and applications of the IGISOL technique*, (Nuclear Physics A, 693:477-494, 2001)
- [9] R. Julin *et al. Deparment of Physics University of Jyväskylä Annual Report 2010*

([http://www.jyu.fi/static/fysiikka/](http://www.jyu.fi/static/fysiikka/vuosikertomukset/annual2010.pdf) [vuosikertomukset/annual2010.pdf](http://www.jyu.fi/static/fysiikka/vuosikertomukset/annual2010.pdf), 13. lokakuuta 2011)

- [10] A. Fontell *et al. Tyhjiötekniikka* (Insinööritieto OY, INSKO ry:n kirjapaino, ISBN 951-794-422-5, 1986).
- [11] H. Young, R. Freedman *Sears and Zemansky's University physics 11th edition* (Pearson, Addison Wesley, R.R Donnelley & Sons, ISBN 0-8053- 8684-X, 2004).
- [12] I. Newton *Philosophiæ Naturalis Principia Mathematica* (Londini : Jussu Societatis Regiæ ac Typis Josephi Streater; prostat apud plures Bibliopolas, S. Pepys, Reg. Soc. præses 1686).
- [13] K. Jousten *Ultrahigh vacuum gauges* ([http://cas.web.cern.ch/cas/Spain-2006/PDFs/](http://cas.web.cern.ch/cas/Spain-2006/PDFs/Jousten-2.pdf) [Jousten-2.pdf](http://cas.web.cern.ch/cas/Spain-2006/PDFs/Jousten-2.pdf), 13. lokakuuta 2011)
- [14] R. Behrisch, W. Eckstein *Sputtering by Particle bombardment* (Springer, ISBN 978-3-540-44500-5, 2007).
- [15] R. Fowler, L. Nordheim *Electron Emission in Intense Electric Fields* (Proceedings of the Royal Society of London, 781:173-181, 1928).
- [16] V. Woldemar *Lehrbuch der Kristallphysik* (B.G Teubner, Saksa, 1910).
- [17] J. Tichý *et al. Fundamentals of Piezoelectric Sensorics* (Springer, ISBN 978-3-540-43966-0 2010).
- [18] G. Gautschi *Piezoelectric Sensorics* (Springer, ISBN 978-3-540-42259-4, 2002).
- [19] G. Binnig, H. Rohrer *Scanning tunneling microscopy from birth to adolescence* (Nobel lecture, 1986).
- [20] F. Mandl *Statistical physics, Second edition* (John Wiley & Sons Inc., Bath Ltd, ISBN 0-471-91532-7, 1988)
- [21] A. Einstein *Über einen die Erzeugung und Verwandlung des Lichtes betreffenden heuristischen Gesichtspunkt* (Annalen der Physik 17:132-148, 1905)
- [22] W. Heisenberg *The Development of Quantum Mechanics* (Nobel lecture, 1933)
- [23] T. Kessler *Development and Application of Laser Technologies at Radioactive Ion Beam Facilities* (Väitös, JYFL, 2008).
- [24] D. Griffiths *Introduction to Quantum Mechanics, Second edition* (Pearson, ISBN 0-13-191178-9, 2005)
- [25] A. Messiah *Quantum Mechanics, Two Volumes Bound as One* (Dover Publications, ISBN 0-486-40924-4, 2005)
- [26] C. Kittel *Introduction to Solid State Physics, Seventh Edition* (John Wiley & Sons Inc., ISBN 0-471-11181-3, 1996)
- [27] J. Matthey *Product catalog* ([http://pureguard.net/cm/Library/Getter\\_](http://pureguard.net/cm/Library/Getter_Purification.html) [Purification.html](http://pureguard.net/cm/Library/Getter_Purification.html), 13. lokakuuta 2011)
- [28] Y. Kudryavtsev *A gas cell for thermalizing, storing and transporting radioactive ions and atoms.* (Part1:Off-line studies with a laser ion source. Nucl. Inst. Meth. B, 179:412-435, 2001)
- [29] R. Sundararaman *et al. Design and Fabrication of a high resolution Radio-Frequency Quadrupole Mass Analyser* (Cornell University 2006).
- [30] P. Dawson *Quadrupole Mass Spectrometry and Its Applications*(Springer, ISBN 978-1-56396-455-8, 1976).
- [31] K. Brown, G. Tautfest *Faraday-Cup Monitors for High-Energy Electron Beams* (Review of Scientific Instruments, 27:696-702, 1956).
- [32] M. Ahlskog *Mikroskopia ja litografia luentomoniste*, (2007)
- [33] J. Millman, A. Grabel *Microelectronics, Second edition* (McGraw-Hill International Editions, ISBN 0-07-042330-X, 1987)
- [34] C. Shannon *Communication in the presence of noise* (Proceedings of the IEEE, 86:447-457, 1998)
- [35] C. Micek *NASA Huygens Probe Gas Chromatograph Mass Spectrometer* ([http://huygensgcms.gsfc.nasa.gov/MS\\_Analyzer\\_1.htm](http://huygensgcms.gsfc.nasa.gov/MS_Analyzer_1.htm), 13. lokakuuta 2011)
- [36] Wikipedia *Faraday cup* ([http://en.wikipedia.org/wiki/Faraday\\_cup](http://en.wikipedia.org/wiki/Faraday_cup), 13. lokakuuta 2011)
- [37] *Electron multiplier diagram* ([http://bbs.instrument.com.cn/shtml/20110401/](http://bbs.instrument.com.cn/shtml/20110401/3222576/) [3222576/](http://bbs.instrument.com.cn/shtml/20110401/3222576/), 13. lokakuuta 2011)
- [38] J. Ronkainen *Studies on charge exchange and molecule formation reactions in the ion guide buffer gas* (Pro-Gradu, University of Jyväskylä, Deparment of Physics, 2005).
- [39] Wikipedia *Excited state*

([http://en.wikipedia.org/wiki/Excited\\_state](http://en.wikipedia.org/wiki/Excited_state), 13. lokakuuta 2011)

- [40] Thorlabs *Broadband Dielectric curves* ([http://www.thorlabs.de/NewGroupPage9.cfm?](http://www.thorlabs.de/NewGroupPage9.cfm?ObjectGroup_ID=139) [ObjectGroup\\_ID=139](http://www.thorlabs.de/NewGroupPage9.cfm?ObjectGroup_ID=139), 13. lokakuuta 2011)
- [41] Wikipedia *Bragg's law*

([http://en.wikipedia.org/wiki/Bragg's\\_law](http://en.wikipedia.org/wiki/Bragg), 13. lokakuuta 2011)

[42] Aalborg *GFM mass flow meter, Product overview*

([http://www.aalborg.com/index.php/main\\_page/](http://www.aalborg.com/index.php/main_page/product_overview/id_product_overview/20) [product\\_overview/id\\_product\\_overview/20](http://www.aalborg.com/index.php/main_page/product_overview/id_product_overview/20), 13. lokakuuta 2011)

#### KIRJALLISUUTTA 167

- [43] Aalborg *GFC mass flow controller, Product overview* ([http://www.aalborg.com/index.php/main\\_page/](http://www.aalborg.com/index.php/main_page/product_overview/id_product_overview/21) [product\\_overview/id\\_product\\_overview/21](http://www.aalborg.com/index.php/main_page/product_overview/id_product_overview/21), 13. lokakuuta 2011)
- [44] Ideal vacuum products *Product catalog* ([http://www.mpi-hd.mpg.de/gerda/TG04\\_TECHNICAL/](http://www.mpi-hd.mpg.de/gerda/TG04_TECHNICAL/manuals/bg805186be_b_web.pdf) [manuals/bg805186be\\_b\\_web.pdf](http://www.mpi-hd.mpg.de/gerda/TG04_TECHNICAL/manuals/bg805186be_b_web.pdf), 13. lokakuuta 2011)
- [45] Boc Edwards *EXC Turbomolecular Pump Controllers* ([http://www.ultimatevacuum.dk/Pdf%20files/D396\\_14\\_](http://www.ultimatevacuum.dk/Pdf%20files/D396_14_880H%20EXC300%20user%20manual.pdf) [880H%20EXC300%20user%20manual.pdf](http://www.ultimatevacuum.dk/Pdf%20files/D396_14_880H%20EXC300%20user%20manual.pdf), 13. lokakuuta 2011)
- [46] E. Hall *On a New Action of the Magnet on Electric Currents* (American Journal of Mathematics, 2:287-292, 1879)
- [47] Baltzers Instruments *Quadrupole Mass Spectrometer, Operating Instructions* ([http://bayinstruments.com/index\\_files/420manuals/](http://bayinstruments.com/index_files/420manuals/Quadrupole_mass_spectrometer_QMG420.pdf) [Quadrupole\\_mass\\_spectrometer\\_QMG420.pdf](http://bayinstruments.com/index_files/420manuals/Quadrupole_mass_spectrometer_QMG420.pdf), 13. lokakuuta 2011)
- [48] Pfeiffer Vacuum *High frequency generators, Operating Instructions* ([http://www.fe.infn.it/~barion/docs/QMA/QMG700/](http://www.fe.infn.it/~barion/docs/QMA/QMG700/RFgenerator.pdf) [RFgenerator.pdf](http://www.fe.infn.it/~barion/docs/QMA/QMG700/RFgenerator.pdf), 13. lokakuuta 2011)
- [49] Baltzers Instruments *Quadrupole Mass Spectrometer system, Operating Instructions*

([http://cires.colorado.edu/jimenez-group/](http://cires.colorado.edu/jimenez-group/QAMSResources/Docs/QMG%20422.pdf) [QAMSResources/Docs/QMG%20422.pdf](http://cires.colorado.edu/jimenez-group/QAMSResources/Docs/QMG%20422.pdf), 13. lokakuuta 2011)

[50] Phoenix Contact *FLIL24BK-PAC, Datasheet* ([http://select.phoenixcontact.com/phoenix/dwld/](http://select.phoenixcontact.com/phoenix/dwld/db_gb_fl_il_24_bk_6155_en_03.pdf?cp=y&asid2=0392976691568) [db\\_gb\\_fl\\_il\\_24\\_bk\\_6155\\_en\\_03.pdf?cp=y&asid2=](http://select.phoenixcontact.com/phoenix/dwld/db_gb_fl_il_24_bk_6155_en_03.pdf?cp=y&asid2=0392976691568) [0392976691568](http://select.phoenixcontact.com/phoenix/dwld/db_gb_fl_il_24_bk_6155_en_03.pdf?cp=y&asid2=0392976691568), 13. lokakuuta 2011)

<span id="page-197-0"></span>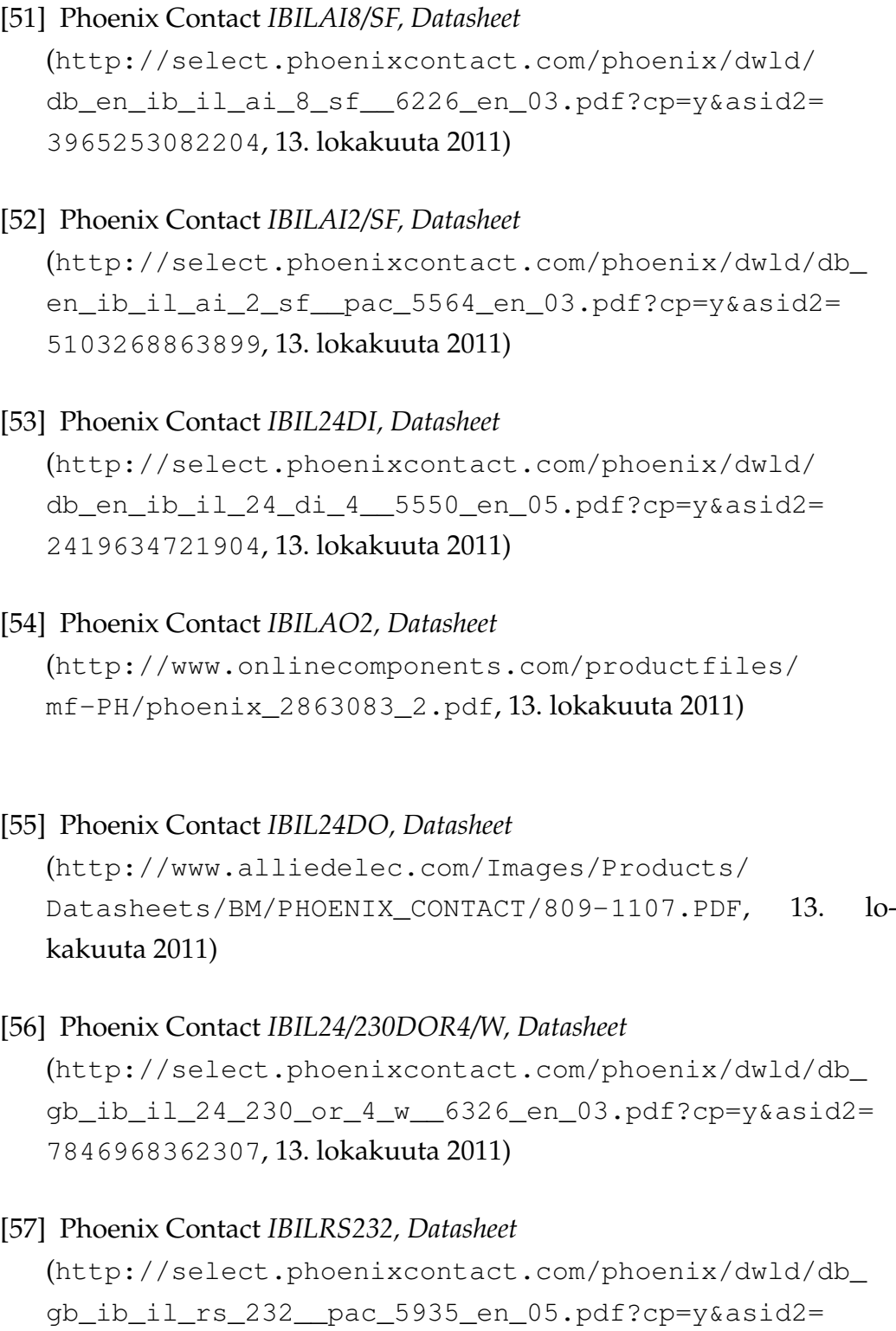

[6836962253500](http://select.phoenixcontact.com/phoenix/dwld/db_gb_ib_il_rs_232__pac_5935_en_05.pdf?cp=y&asid2=6836962253500), 13. lokakuuta 2011)

- <span id="page-198-1"></span>[58] National instruments *Labview manual* (<http://www.ni.com/pdf/manuals/320999e.pdf>, 13. lokakuuta 2011)
- [59] Xplore *new automation award* ([http://www.xplore.org/2012/en/22\\_1047.htm](http://www.xplore.org/2012/en/22_1047.htm), 13. lokakuuta 2011)
- [60] SIMION *Industry standard charged particle optics simulation software.* (<http://simion.com/>, 13. lokakuuta 2011)
- [61] M. Reponen *et al. Gas jet studies towards an optimization of the IGISOL LIST method* (Nucl. Inst. Meth. A, 635:24-34, 2011).
- <span id="page-198-0"></span>[62] I. Pohjalainen *Experimental gas jet studies for the IGISOL LIST method and simulation modeling* (Pro-Gradu, University of Jyväskylä, Deparment of Physics, 2010).
- <span id="page-198-2"></span>[63] A. Shilov *et al. A Knudsen effusion high temperature assembly for a quadrupole QMG-420 mass spectrometer* (Rapid Communications in Mass Spectrometry, 11:1425-1429, 1997)
- [64] C.Kaposta *et al. Photodissociation of Organometallic Compounds Studied by Femtosecond Spectroscopy* (Institut für Experimentalphysik Freie Universität Berlin and Universidad Au tonoma del Estado de Mexico) ([http://www.qmg700.com/quadinfo/Literature/](http://www.qmg700.com/quadinfo/Literature/QMG%20420%20FU%20Berlin%20Photodissociation%20of%20Organometallic%20Compounds.pdf) [QMG%20420%20FU%20Berlin%20Photodissociation%20of%](http://www.qmg700.com/quadinfo/Literature/QMG%20420%20FU%20Berlin%20Photodissociation%20of%20Organometallic%20Compounds.pdf) [20Organometallic%20Compounds.pdf](http://www.qmg700.com/quadinfo/Literature/QMG%20420%20FU%20Berlin%20Photodissociation%20of%20Organometallic%20Compounds.pdf), 13. lokakuuta 2011)
- [65] M. Vidyakin *et al.*, *Transport properties of polyphenylquinoxalines* (Polymer Science Series A,48:596-600, 2006)
- [66] A. Parmaliana *et al. Natural gas conversion V* (Elsevier, 119:107-112, ISBN 978-0-44482-467-2, 1998)
- [67] J. Englweiler *Titania based vanadia chromia and tungsten oxide catalysts prepared by crafting* (Väitös, Diss. ETH nr. 10960, 1995)

<span id="page-199-0"></span>[68] N. Maxim Metal Silsesquioxanes as Precursors to Microporous Metallosilicates (Väitös, ISBN 90-386-2683-5, 2002)

# **SYMBOLIEN SELITYKSET**

 $\overline{a}$ 

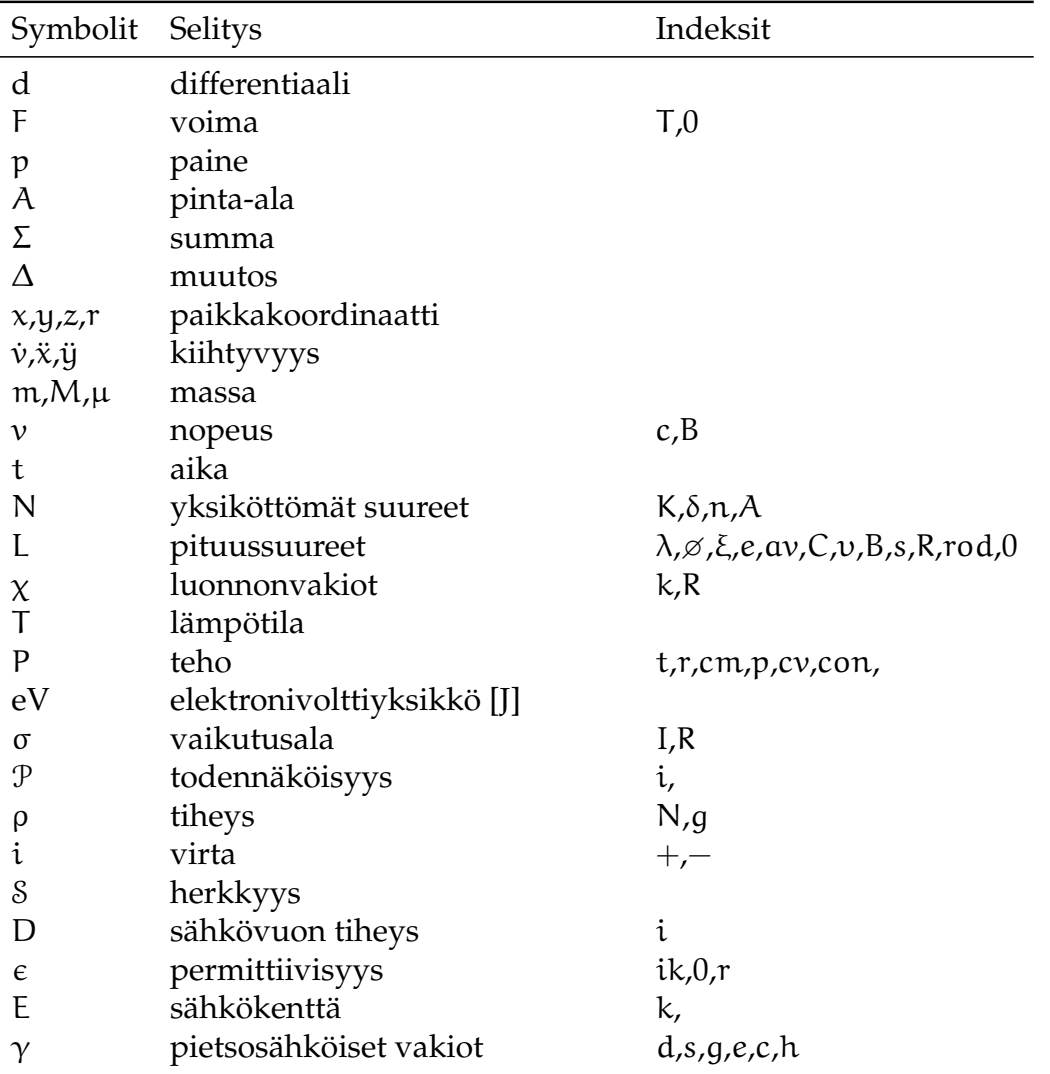

Taulukko 1: *Symbolien selitykset 1/3*

| Symbolit                                       | Selitys                    | Indeksit                           |
|------------------------------------------------|----------------------------|------------------------------------|
| S                                              | venymä                     | λ                                  |
| β                                              | eristeen tiiviys           | ik                                 |
|                                                | sähkövaraus                | 0,e                                |
| $\begin{matrix} Q \\ \mathcal{E} \end{matrix}$ | energia                    | $K, \varphi$ , ion                 |
| ħ                                              | redusoitu Planckin vakio   |                                    |
| Φ                                              | potentiaali                |                                    |
| $\omega$                                       | kulmataajuus               | 0, sr                              |
| Ψ                                              | aaltofunktio               | R                                  |
| l                                              | sivukvanttiluku            |                                    |
| $\mathfrak n$                                  | positiivinen kokonaisluku  |                                    |
| $\mathfrak S$                                  | saturaatio                 | k                                  |
| j                                              | resonanssisiirtymä         |                                    |
| $\boldsymbol{g}$                               | degeneraatio               | f,k                                |
| $\lambda$                                      | aallonpituus               | k                                  |
| $\mathcal A$                                   | atomi                      |                                    |
| $e^-$                                          | elektroni                  |                                    |
| $\mathsf f$                                    | taajuus                    | A                                  |
| $\overset{\text{\normalsize$B$}}{A}$           | puskurikaasun atomi        |                                    |
|                                                | ångström                   |                                    |
| d                                              | elektroniverhous           |                                    |
| d                                              | heijastustasojen välimatka |                                    |
| r                                              | heijastusvakio             |                                    |
| ρ                                              | amplitudi                  |                                    |
| i                                              | imaginääriyksikkö          |                                    |
| $\vartheta$                                    | vaihekomponentti           |                                    |
| $\mathfrak n$                                  | taitekerroin               |                                    |
| Κ                                              | vaimennuskerroin           |                                    |
| k                                              | aaltovektori               |                                    |
| R                                              | heijastuvuus               |                                    |
| κ                                              | vastefunktio               | $^{\prime}$ $^{\prime\prime}$<br>ı |
| $\mathfrak{P}% _{k}=\mathfrak{P}_{k}(k)$       | pääarvointegraali          |                                    |
| $\boldsymbol{S}$                               | integrointimuuttuja        |                                    |
| q                                              | tilavuusvirta              | V                                  |
| $\mathcal V$                                   | Tilavuus                   |                                    |
| $\delta$                                       | varaustiheys               |                                    |
| $R_0$                                          | resoluutio                 |                                    |

Taulukko 2: *Symbolien selitykset 2/3*

Taulukko 3: *Symbolien selitykset 3/3*

| Symbolit Selitys |                                                        | Indeksit |
|------------------|--------------------------------------------------------|----------|
| U                | tasajännite                                            |          |
| V                | jännite                                                |          |
| q,a              | QMA:n yksiköttömät tekijät                             |          |
| X, Y             | sisään- ja ulostulo                                    |          |
| F                | spektri                                                |          |
| W                | jakson itseisarvo                                      |          |
| ñ                | positiivinen tai negatiivinen ko-                      |          |
|                  | konaisluku                                             |          |
| O                | vaihtojännnite                                         |          |
| $\frac{u}{e}$    | massa-varaussuhdeyksikkö                               |          |
|                  | $1.036427242 \cdot 10^{-8} \frac{\text{kg}}{\text{C}}$ |          |